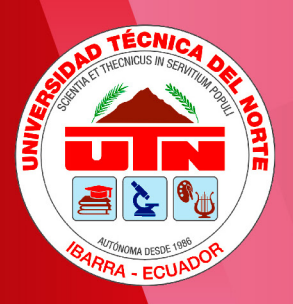

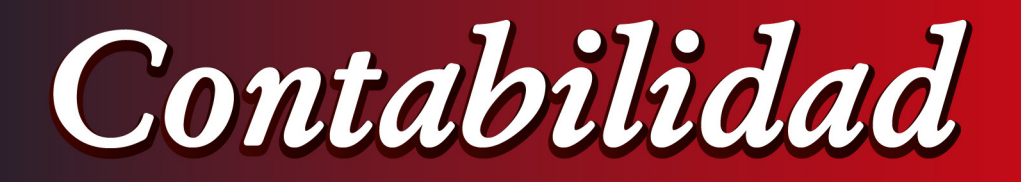

*Contabilidad de Costos Órdenes de Producción* **1**

Mgs. Alba Cevallos Mgs. Mariela Arellano

**Órdenes** 

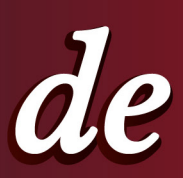

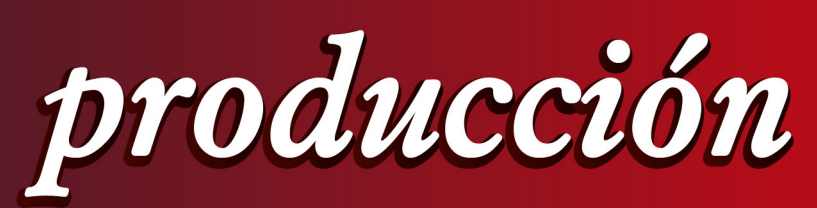

Primera edición Ibarra - Ecuador

de

Costos

2020

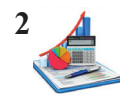

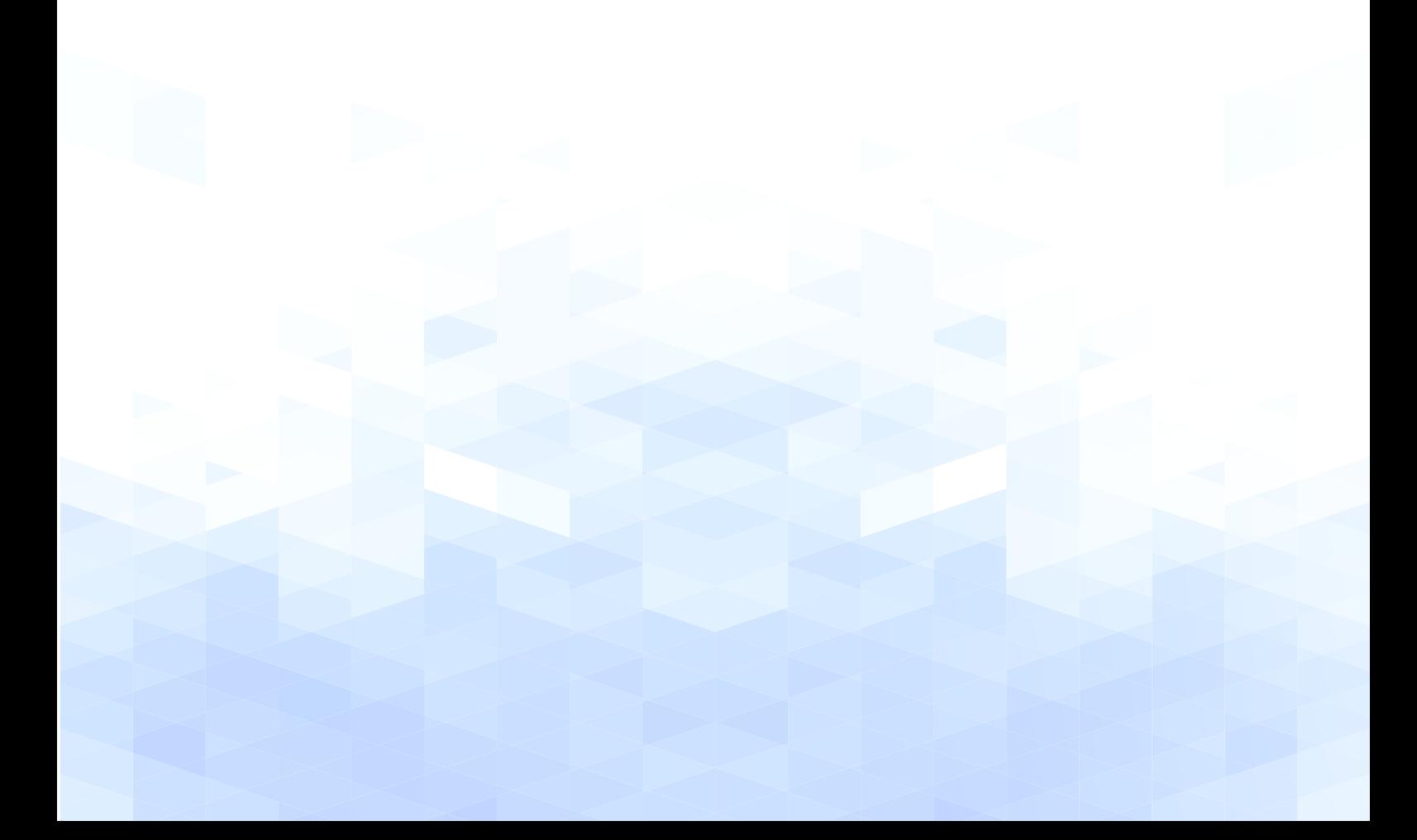

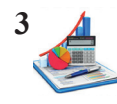

## **CONTABILIDAD DE COSTOS: Órdenes de producción**

*Mgs. Alba Grisela Cevallos Pineda Mgs. Mariela del Carmen Arellano Ruiz*

> *Primera Edición Ibarra – Ecuador*

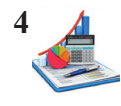

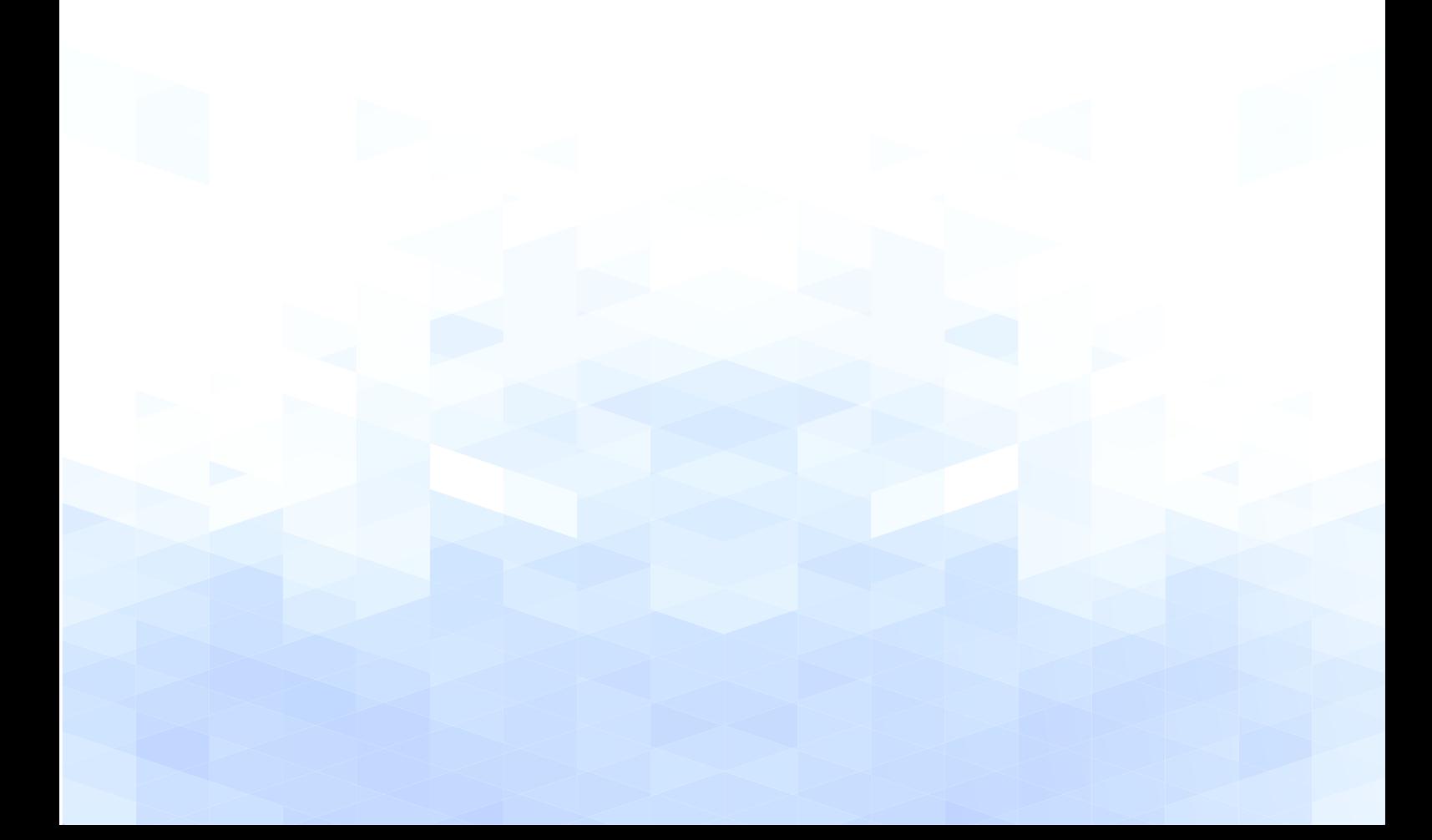

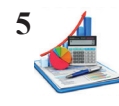

### **CONTABILIDAD DE COSTOS: Órdenes de producción**

*La obra es resultado de investigación bibliográfica y experiencias en el campo profesional.*

*Mgs. Alba Grisela Cevallos Pineda Mgs. Mariela Del Carmen Arellano Ruiz*

*No. Derecho de Autor*

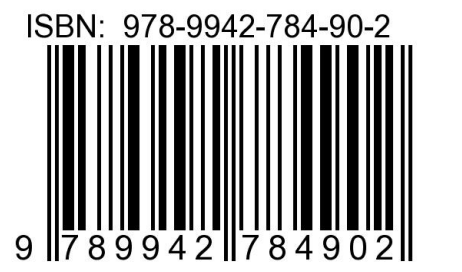

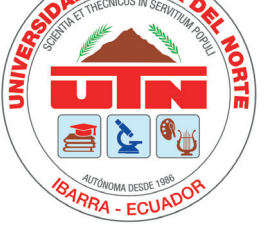

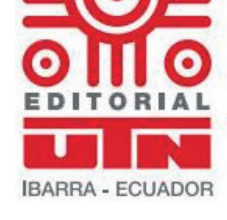

*Prohibida la reproducción total o parcial de esta obra.*

*Primera Edición: 2020 Impresión: Imprenta Pedidos al teléfono:0999 728 178 / 0995 157 50*7

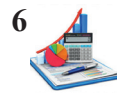

### **DEDICATORIA**

*Este trabajo de investigación lo dedicamos a Dios quien siempre ha sido soporte de la vida y a nuestras familias en especial a nuestros padres, quienes siempre nos han apoyado incondicionalmente.*

> *Alba Cevallos Mariela Arellano*

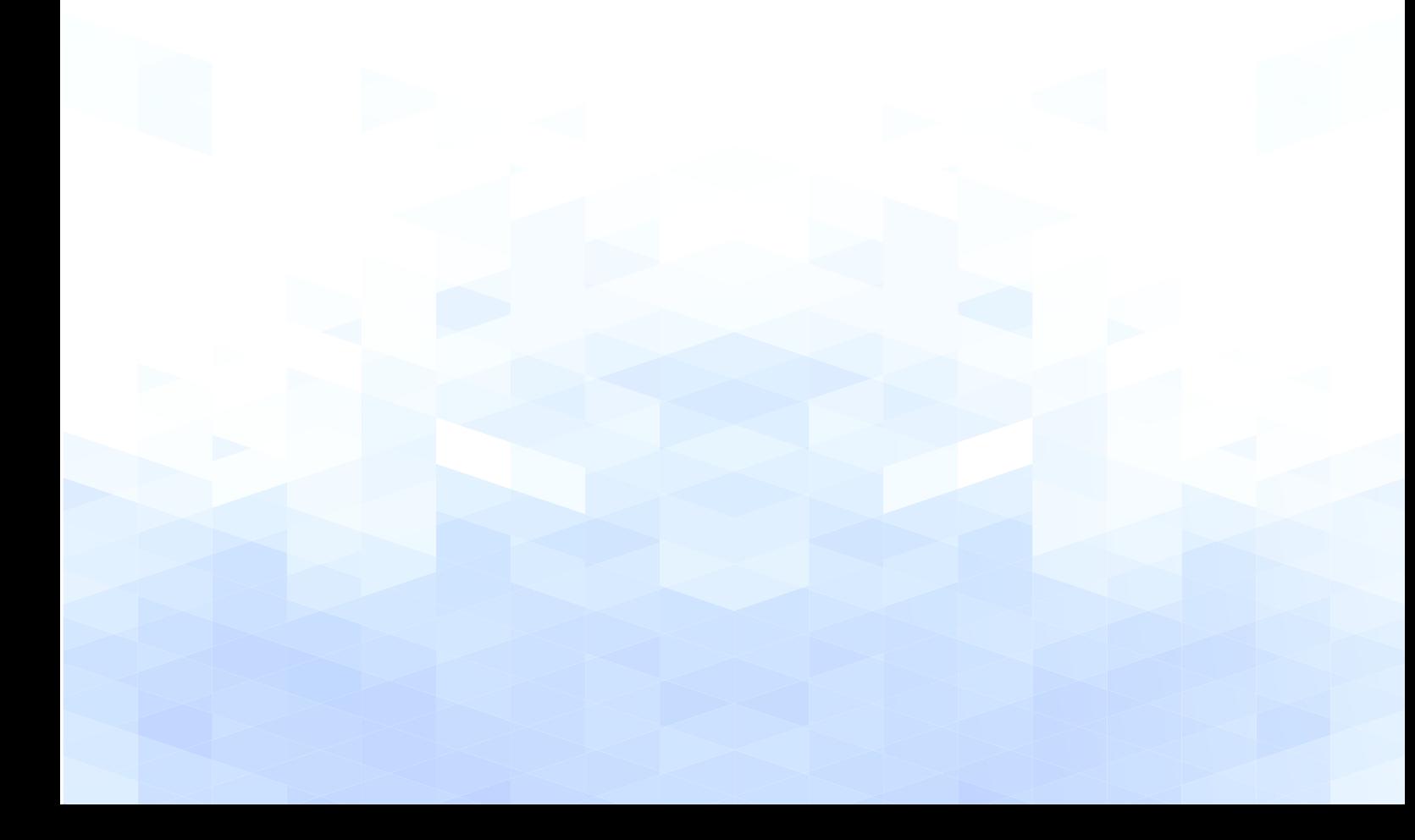

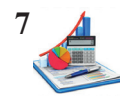

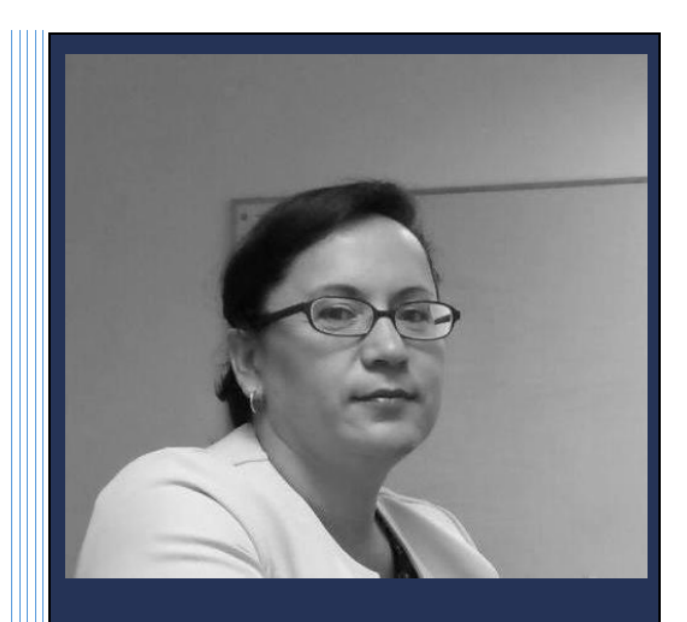

Graduada como Licenciada en Contabilidad y Auditoría CPA en 1998 y doctora en Contabilidad y *Auditoría*  $en$ 1999  $en$  $l$ a Universidad Técnica del Norte del Ecuador. Además, obtuvo el título de maestría en la misma universidad en el año 2016.

Tiene experiencia en empresas comerciales, de producción y servicios en el área contable y como docente universitaria de pregrado.

**Actualmente** docente  $de$ *la* Universidad Técnica del Norte, en la Facultad FACAE.

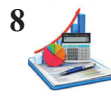

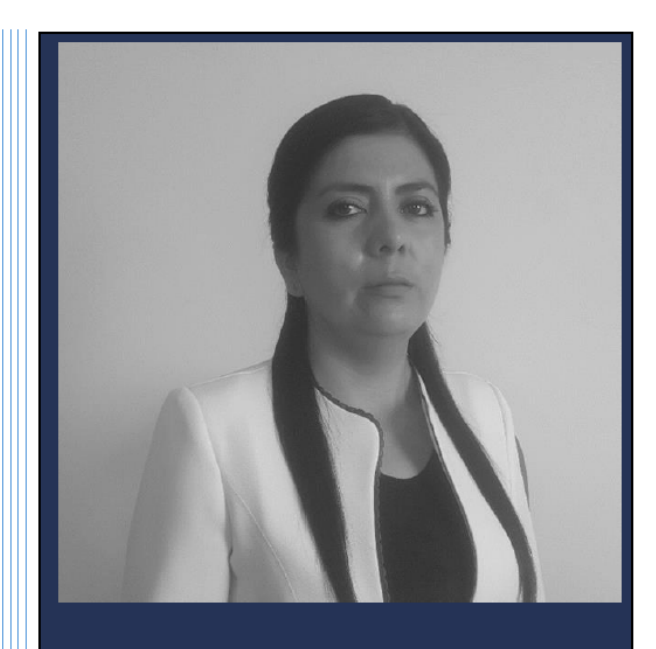

Mariela del Carmen Arellano Ruiz Ingeniera en Contabilidad y Auditoría por la Universidad Técnica del Norte, además tiene maestría en Contabilidad y Auditoría.

Tiene experiencia en empresas comerciales, producción  $\mathbf{y}$ servicios en el área contable.

Actualmente desarrolla labores como contador independiente y asesor contable tributario.

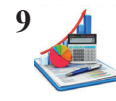

#### *PRÓLOGO*

La contabilidad ha dado un giro trascendental gracias a la tecnología, el proceso contable se encuentra sistematizado a través de un sistema informático, el cual es alimentado periódicamente por las áreas de producción, administración, ventas y finalmente la financiera, de ahí que el profesional contable deja de ser un digitador para desarrollar actividades de un asesor financiero, basado en informes oportunos, relevantes y confiables a fin de crear estrategias empresariales que permitan maximizar las utilidades. Más aun los propietarios o gerentes buscan conocer los resultados de la información financiera para una adecuada toma de decisiones, y así aplicar medidas correctivas y mejorar los procesos acordes a las necesidades propias del negocio.

En la época de la Revolución Industrial, ante las necesidades de las empresas manufactureras nace la contabilidad de costos, como una disciplina para ayudar a la planeación y control de las operaciones rutinarias, la toma de decisiones no habituales, la valoración de los inventarios y la determinación de las utilidades, de ahí la importancia de esta en la coordinación del trabajo de las diferentes áreas con el propósito de elaborar una base de datos con información interna, a la que tengan acceso todo el personal responsable de la gestión y dirección estratégica de la empresa.

La mayor parte de las micro y pequeñas empresas no le dan mayor interés al tema de los costos, por tanto, no cuentan con un sistema de información que les permita conocer cuáles son los productos y/o servicios más rentables, o cuáles de ellos generan bajas ganancias o pérdidas, es decir solo cuentan con información general de la situación financiera del negocio dando lugar a la toma de decisiones incorrectas por parte de la gerencia como la eliminación de un producto, fijación de sobreprecios de los bienes, fabricación de nuevos productos, adquisición de materia prima de mala calidad, niveles de inventarios, entre otras; todo esto se evita al conocer cuánto cuesta producir y vender cada producto y/o servicio, así como la rentabilidad que generan.

En definitiva, se describe a la contabilidad de costos como un excepcional instrumento gerencial, que pone a disposición información económica y cuantitativa para los grupos de interés. Además, brinda una ventaja competitiva a la empresa ya que los costos constituyen la única variable que se controla a diferencia del precio que se sujeta a las condiciones del mercado, y que a la vez incide en el comportamiento de los clientes frente a si comprar o no los productos y/o servicios. Por lo tanto, es necesario que las entidades pongan el mayor esfuerzo en la obtención de información útil y confiable para la determinación de los costos.

De ahí que, el objetivo de la contabilidad de costos es la determinación del costo de producción fundamentado en el control de tres elementos: materia prima, mano de obra y costos indi-

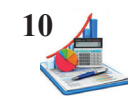

rectos de fabricación; dichos elementos intervienen en las actividades de conversión de los bienes y servicios en productos terminados y semielaborados. Esta obra contiene información básica que permitirá a los estudiantes de las instituciones universitarias disponer de una herramienta fácil y práctica para ampliar los conocimientos de la contabilidad que se aplica en las empresas manufactureras y de servicios, para así comprender la importancia de esta para la adecuada toma de decisiones.

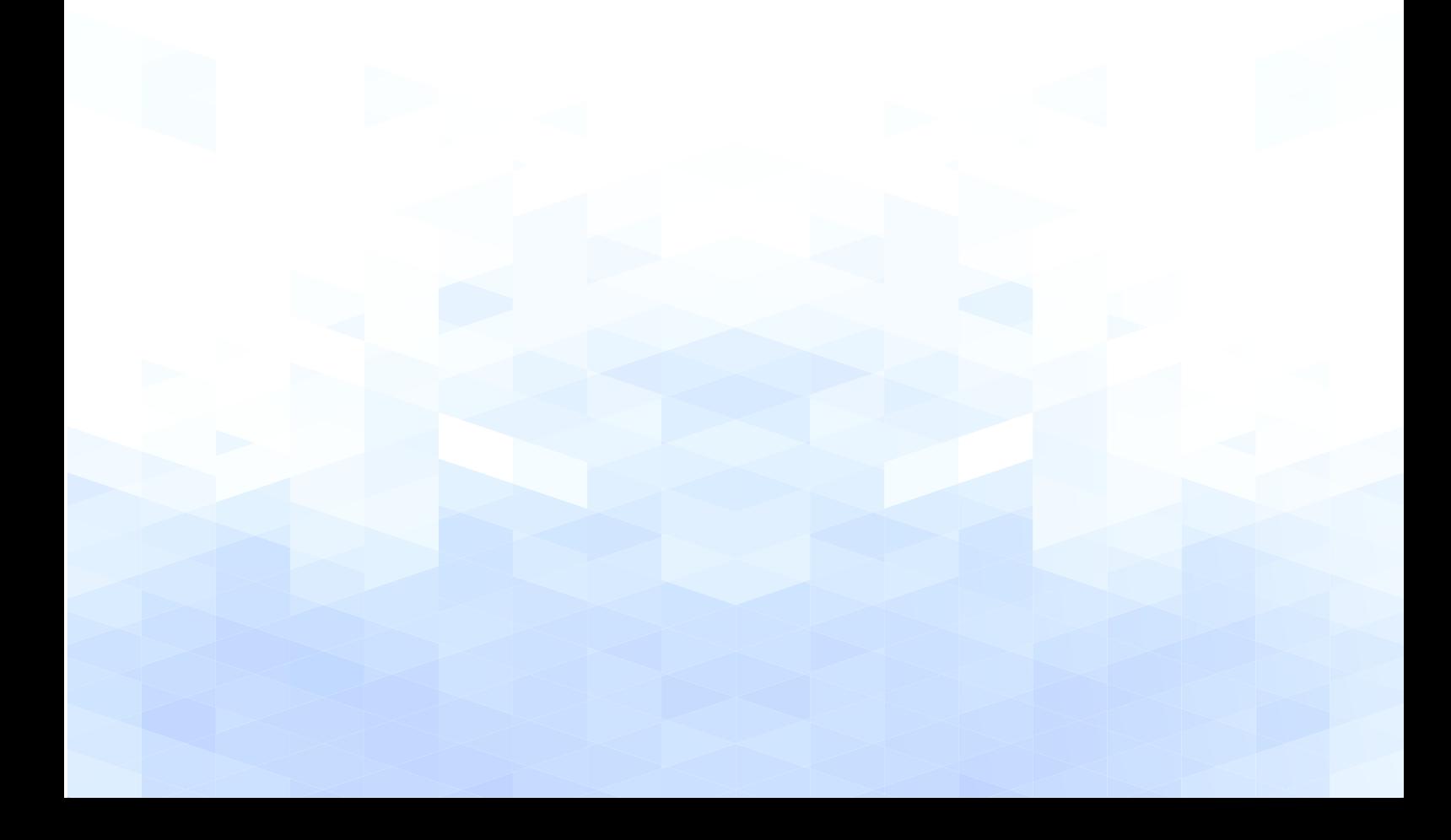

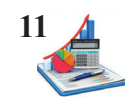

- **OBJETIVOS** • Identificar con argumentación técnica la importancia de los costos, la clasificación y aspectos generales de la contabilidad de costos.
	- • Aplicar el tratamiento técnico de los materiales y la asignación al costo de producción.
	- • Desarrollar el tratamiento técnico para la fuerza de trabajo y la asignación al costo de producción
	- • Desarrollar el tratamiento técnico para los costos indirectos de fabricación y la asignación al costo de producción.

#### **RESULTADOS DEL APRENDIZAJE**

- Emitir juicios críticos sobre realidades socio económicas en base a ele mentos teóricos económicos.
- Realizar análisis prospectivos para identificar un problema económico y/o social y proponer alternativas de solución preventivas.
- Aplicar instrumentos económicos que optimicen los recursos de las diferentes actividades productivas

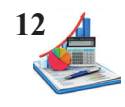

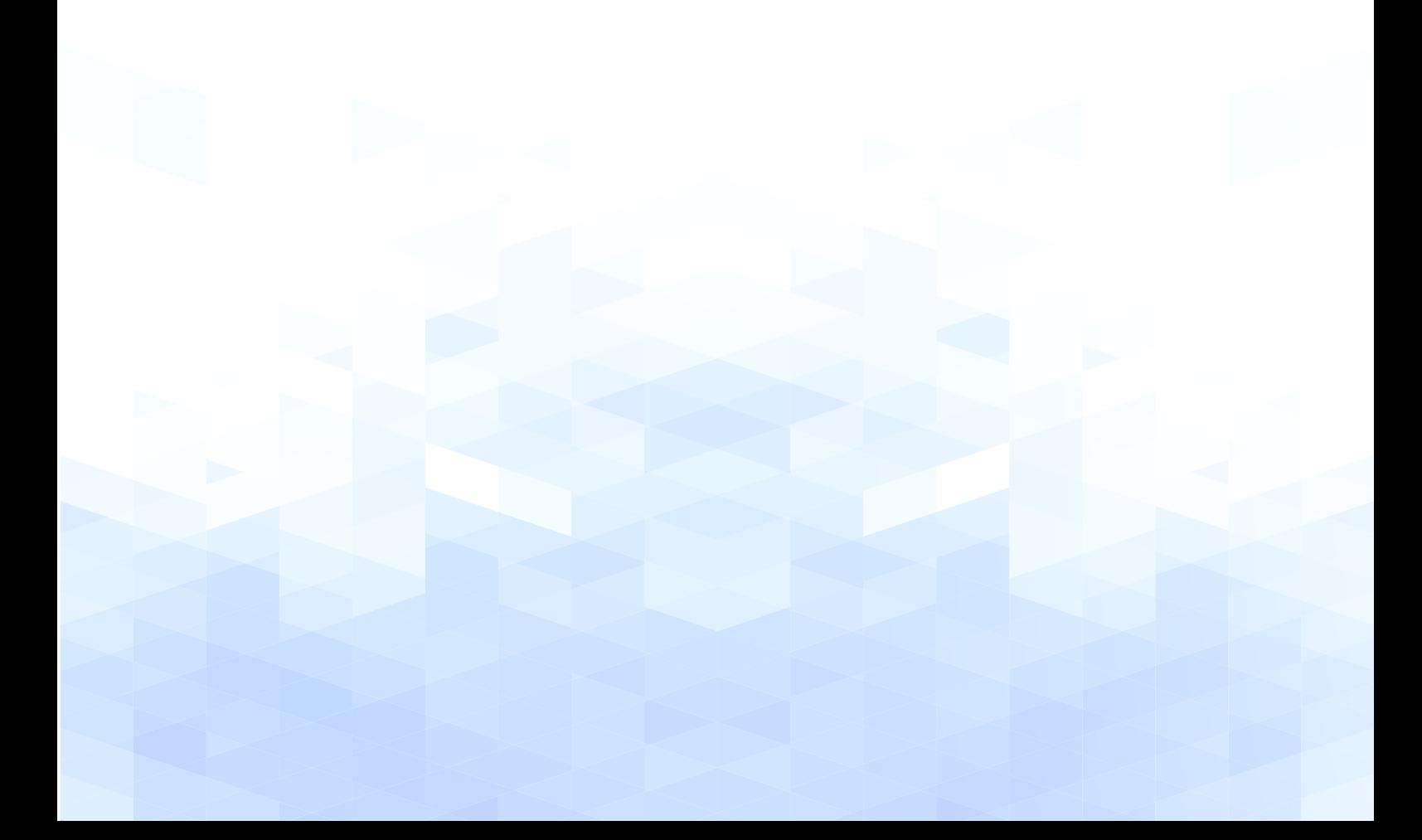

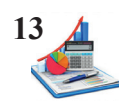

## ÍNDICE CONTENIDOS

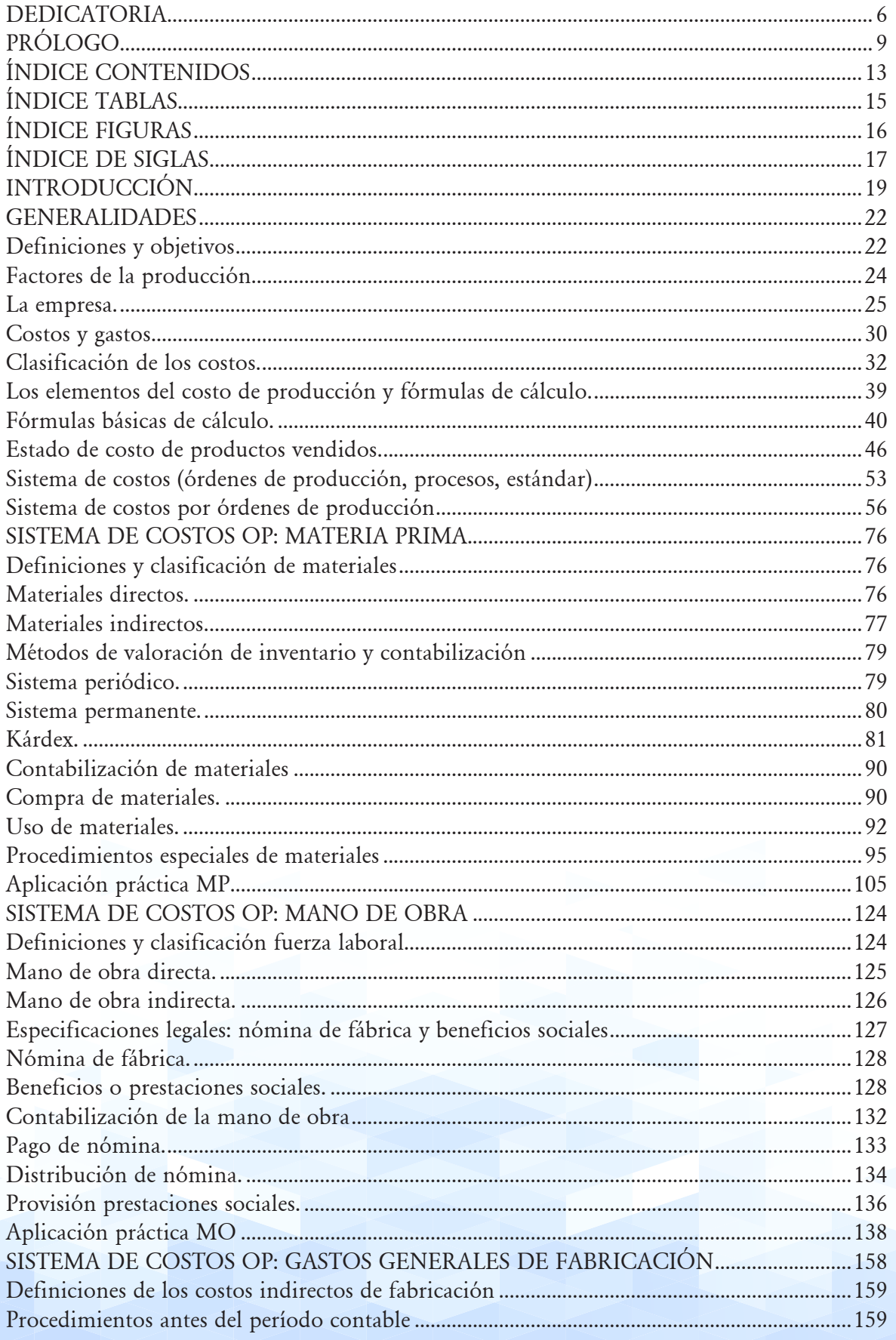

#### Contabilidad de Costos Órdenes de Producción

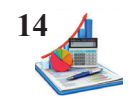

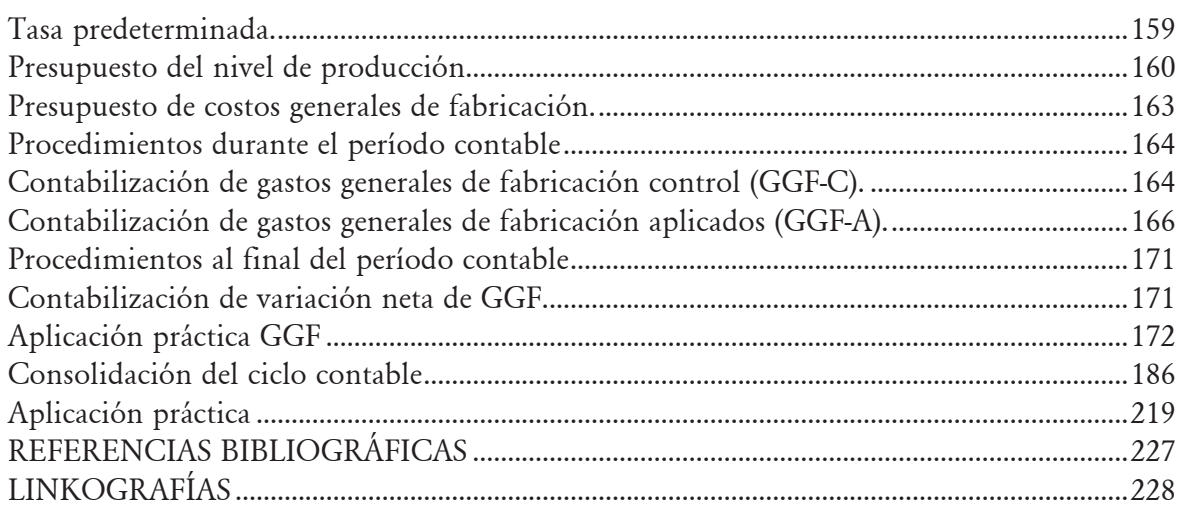

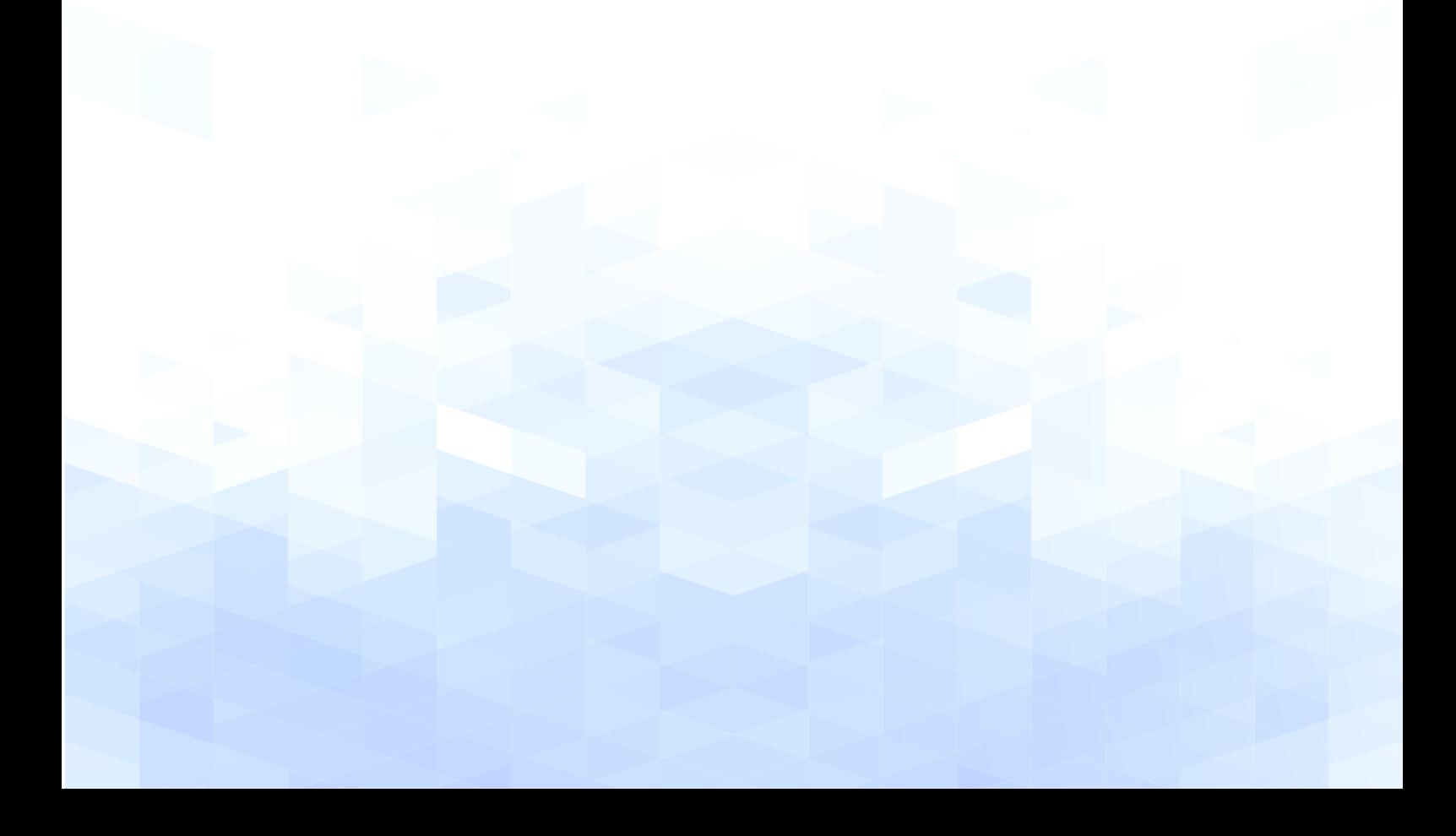

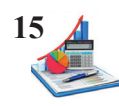

## **ÍNDICE TABLAS**

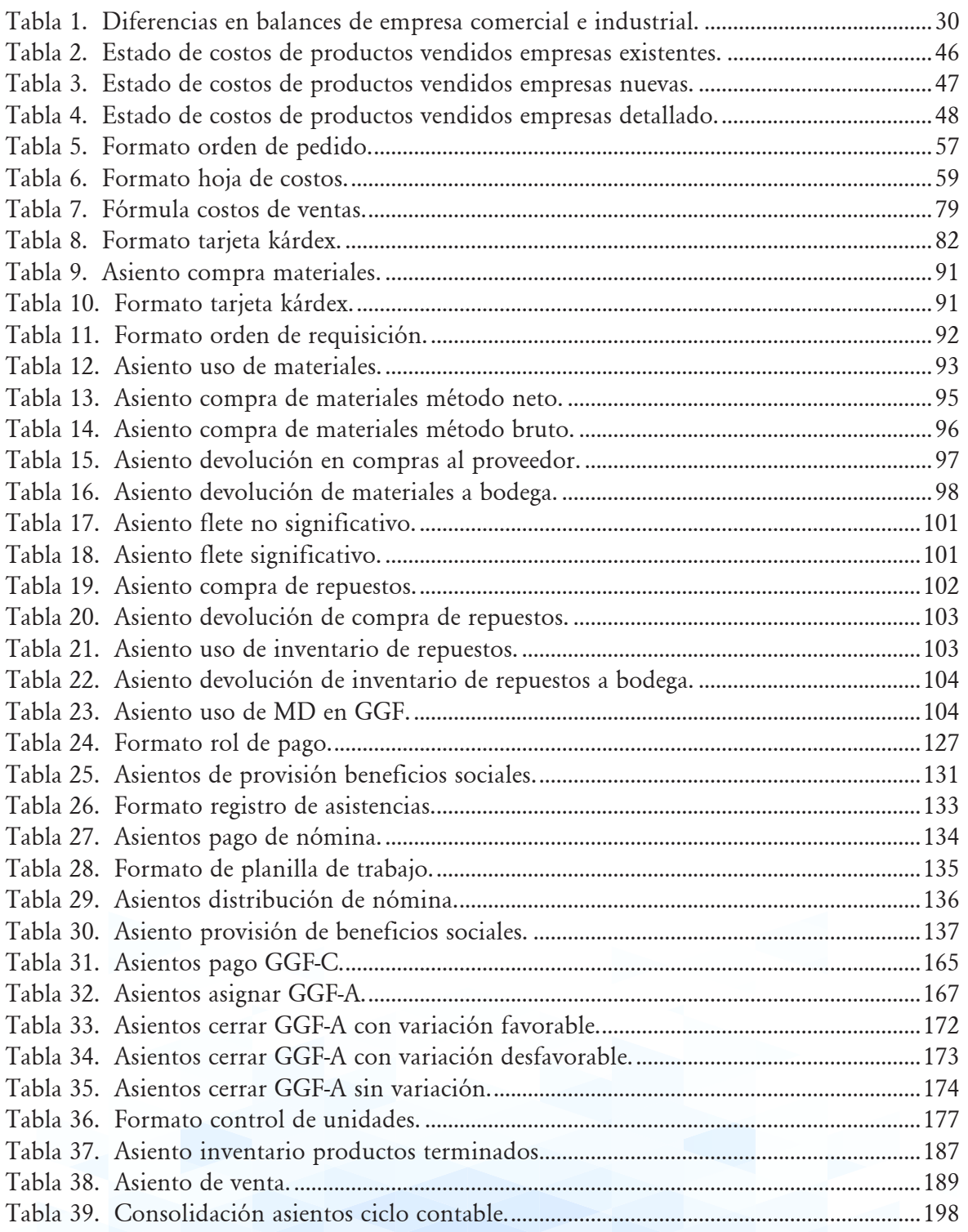

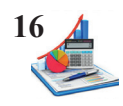

## ÍNDICE FIGURAS

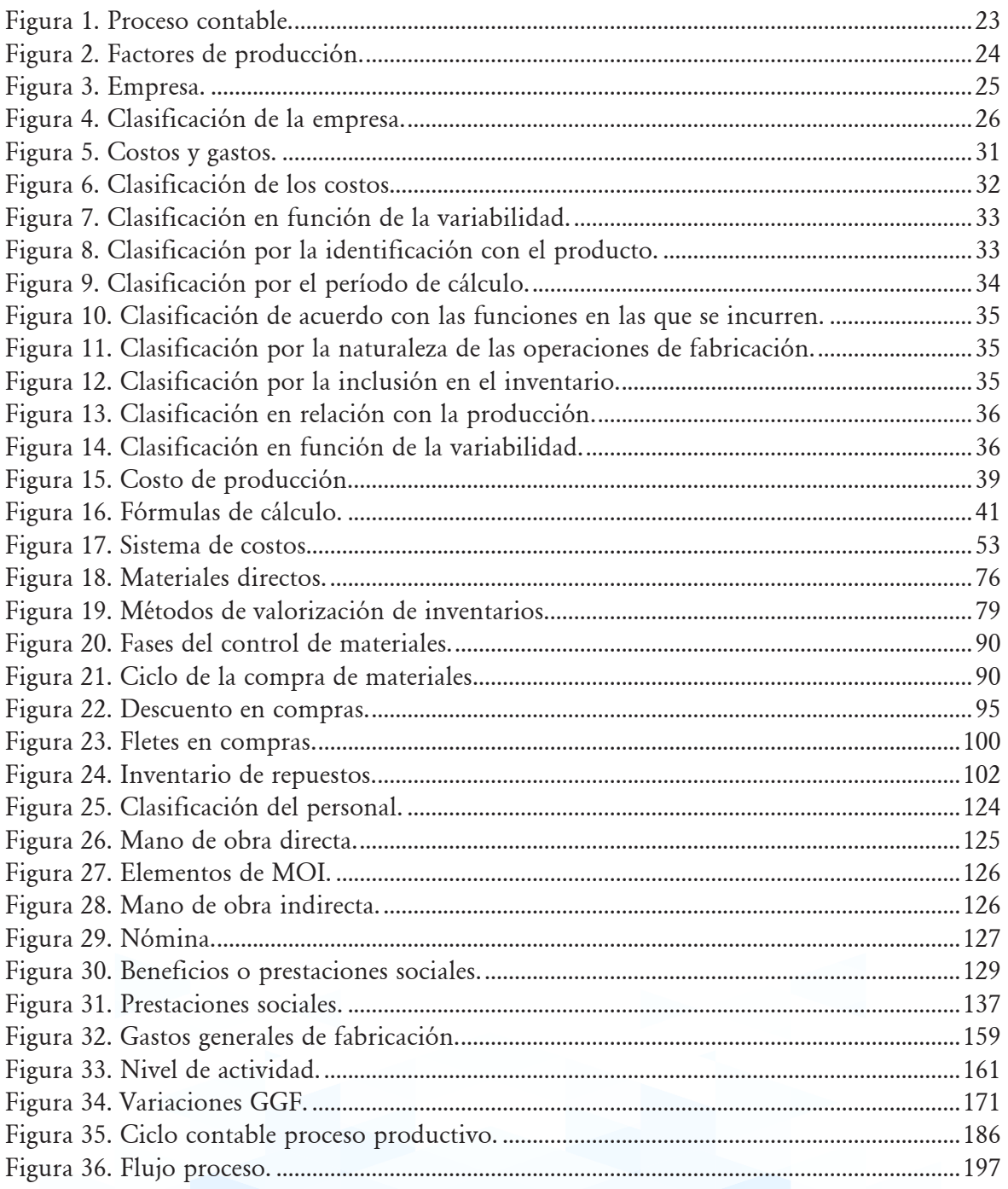

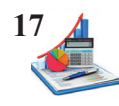

## **ÍNDICE DE SIGLAS**

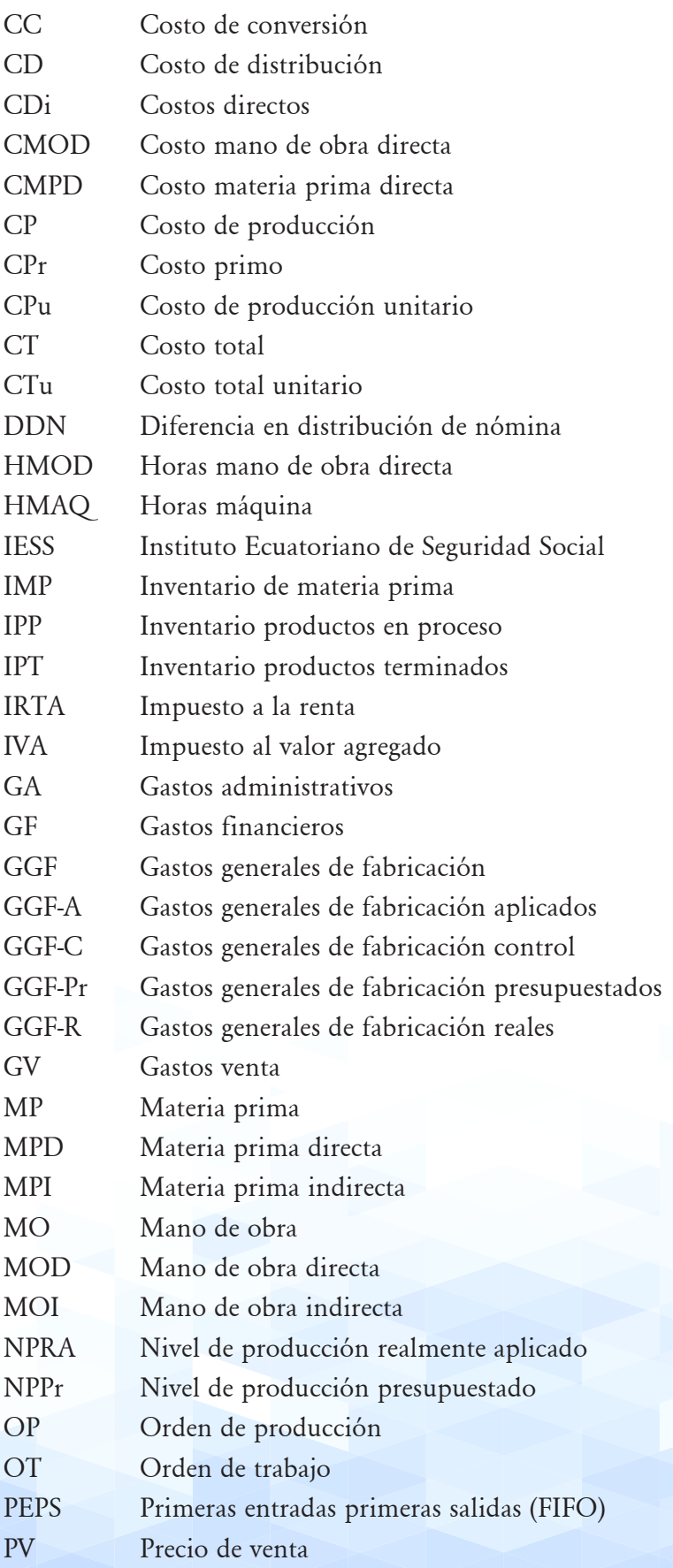

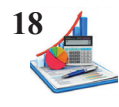

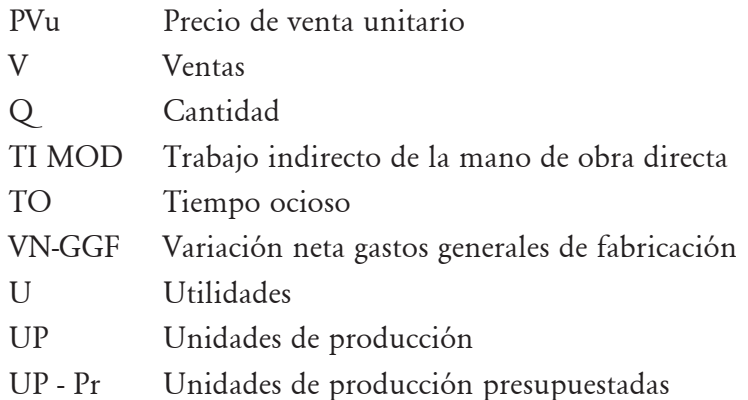

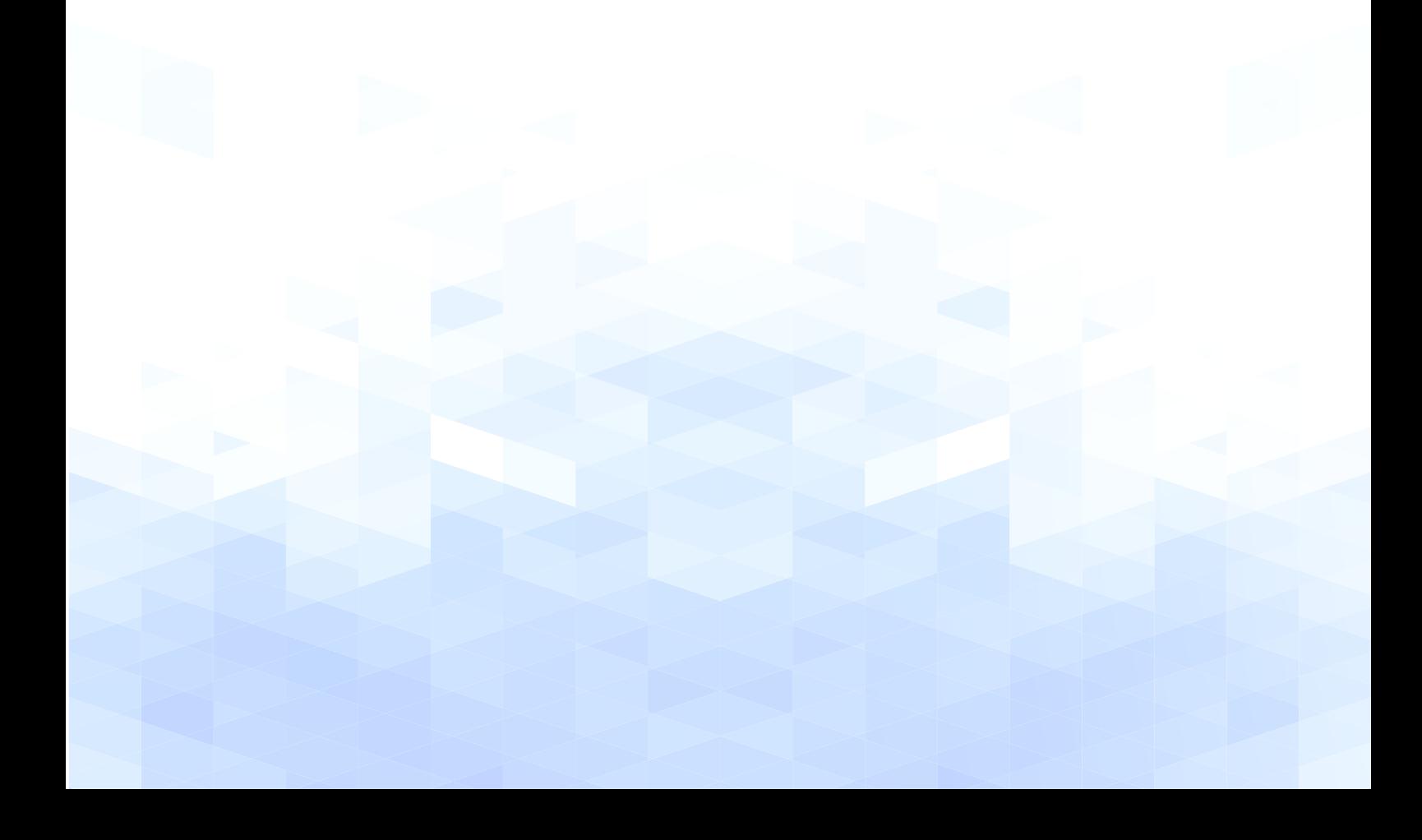

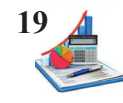

### **INTRODUCCIÓN**

Este libro de contabilidad de costos proporciona a los estudiantes las bases para fortalecer la formación profesional, permite identificar la importancia de los costos en las industrias y en las empresas de servicios, la clasificación de los costos, los elementos del costo, el tratamiento del proceso contable, a través del sistema de costos facilita la caracterización de los materiales, la fuerza laboral y la carga fabril, para dar soluciones a los requerimientos que exige el entorno industrial.

Mediante el estudio de la contabilidad de costos se adquieren conocimientos teóricos y prácticos que permitan la contabilización y registro contable de las operaciones productivas. Además, el estudiante podrá emitir juicios críticos sobre realidades socioeconómicas y contribuir en la industria para optimizar los recursos de las diferentes actividades productivas.

El lector de esta obra será capaz de fortalecer y apoyar el desarrollo económico y social, estrechamente vinculado con el ordenamiento de las finanzas de los entes económicos, está orientado al tomador de decisiones del pequeño y gran inversionista local, regional y nacional, generador de nuevas empresas, vigilante del medio ambiente, crítico, proactivo, emprendedor, ético, leal, humano y responsable, siempre atento a los nuevos cambios económicos.

En la Unidad I se tratan temas generales de la contabilidad de costos para entender conceptos básicos y teóricos de los elementos de producción mismos que son utilizados en las empresas de producción y servicios.

En la Unidad II se definen las materias primas y la respectiva contabilización de compra y uso, así como el registro de los procedimientos especiales, en los diferentes reportes contables aplicables en la contabilidad de costos.

La mano de obra se expone en la Unidad III, la contabilización del pago de nómina y la distribución de en las órdenes de producción, así como el registro de los beneficios de ley para las diferentes operaciones productivas.

Finalmente, en la unidad IV se explica la contabilización y distribución de los gastos generales de fabricación en las diferentes órdenes de producción y la integración de los diferentes elementos de los costos de producción hasta obtener el estado de costos de los productos vendidos. Una vez determinado el resultado del costo de ventas elaborar el estado de resultados para determinar la ganancia o pérdida del ejercicio.

La temática planteada está acorde a los temas tratados en las universidades, esperamos que

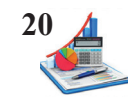

esta obra sea de interés y beneficio para quienes deseen tener una mayor comprensión de la contabilidad de costos y la importancia de esta en la toma de decisiones. Cada capítulo incluye información teórica para comprender los temas, ejercicios resueltos, y por último se presentan preguntas y talleres prácticos para reforzar los conocimientos adquiridos.

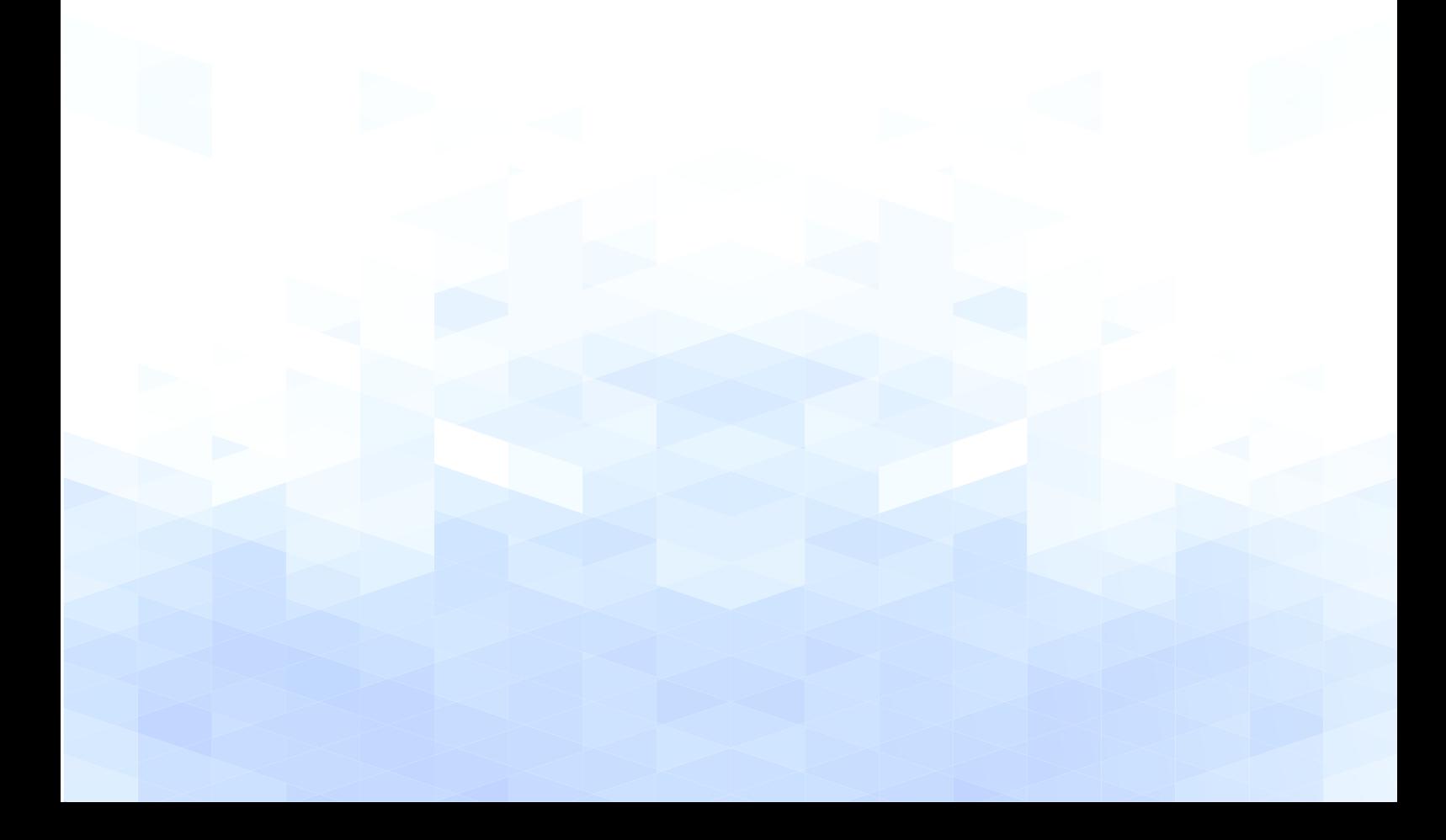

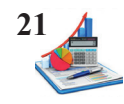

## **UNIDAD I**

#### **GENERALIDADES CONTABILIDAD DE COSTOS**

DEFINICIÓN, OBJETIVOS Y FACTORES DE PRODUCCIÓN CLASIFICACIÓN DE LOS COSTOS ELEMENTOS DE LOS COSTOS SISTEMAS DE COSTOS

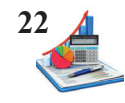

## **CONTABILIDAD DE COSTOS**

#### **GENERALIDADES**

La contabilidad de costos ejerce una función indispensable, puesto que gracias a esta herramienta contable se determina el costo de producción de cualquier bien o servicio; sería difícil estipular el costo unitario de un producto sin la contabilidad de costos. Asimismo, con este sistema, la empresa podrá decidir si destina más capital para seguir trabajando o si deben esperar las ganancias para poder continuar como empresa en marcha.

#### **Definiciones y objetivos**

La contabilidad es un proceso sistemático que permite la recolección, análisis y registro de todas las operaciones monetarias generadas por un ente económico durante un período fiscal con la finalidad de sintetizar la información financiera necesaria para la toma de decisiones. Según Moreno (2014) "La contabilidad es una técnica que produce sistemática y estructuralmente información cuantitativa expresada en unidades monetarias, sobre los eventos económicos identificables y cuantificables que realiza una entidad a través de un proceso de captación de las operaciones que cronológicamente mida, clasifique, registre y resuma con claridad" (p. 12).

Además, se considera como una ciencia, técnica y/o un arte que a partir de un procedimiento sistemático y cronológico posibilita el asentamiento de todas las transacciones económicas a propósito de la obtención de estados financieros confiables, oportunos y relevantes que contribuyan con el trabajo a nivel gerencial en la empresa.

El proceso contable comprende una serie de pasos a seguir, de tal manera que garantice el adecuado registro de la información.

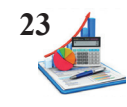

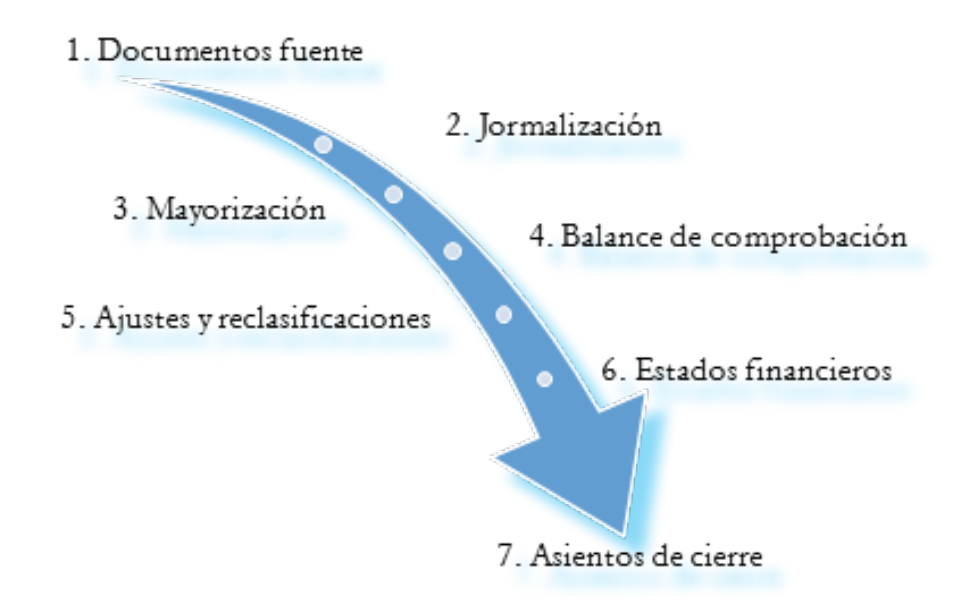

*Figura 1.* Proceso contable.

En la actualidad, la contabilidad es adoptada como una herramienta administrativa, se clasifica de acuerdo con el tipo de empresa donde se aplica sea está: contabilidad de costos, gubernamental, agrícola, bancaria, de servicios, entre otras.

Una de ellas es la contabilidad de costos, Pastrana (2012) expresa: "es un sistema de información que clasifica, asigna, acumula y controla los costos de actividades, procesos y productos, para facilitar la toma de decisiones, la planeación y el control administrativo". En definitiva, la contabilidad de costos permite conocer el valor de todos los elementos del costo de producción de un bien o servicio y, por lo tanto, calcular el valor unitario del mismo con miras a fijar el costo de ventas.

La importancia de la contabilidad de costos radica en la determinación de los costos de producción totales y unitarios, a más de contribuir en la toma de decisiones a fin de maximizar las utilidades conservando la calidad de los productos o servicios, logrando que las empresas sean más eficientes, competitivas y rentables. Además, facilita la identificación del costo de los inventarios de los productos en proceso y terminados para el cálculo del margen de ganancia.

Es una herramienta de planeación, control y evaluación para usuarios internos como la gerencia respecto a la toma de decisiones: dejar productos fuera del mercado o la elaboración de nuevos productos incrementando la capacidad productiva, asimismo sirve como fuente de información para usuarios externos: nuevos inversionistas, proveedores (adquisición de maquinaria, materia prima e insumos), instituciones financieras, clientes, entre otros.

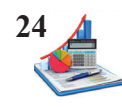

**Taller:** Describa los objetivos de la contabilidad de costos.

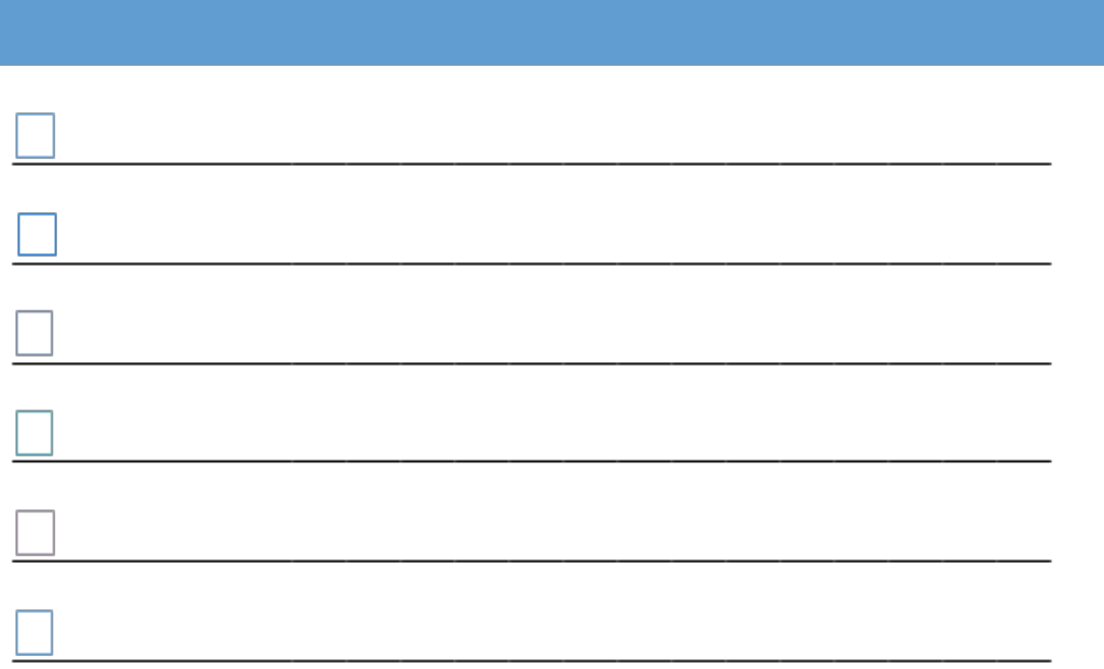

#### **Factores de la producción.**

Los factores de la producción son los recursos que convergen entre sí para producir bienes o servicios utilizando la tecnología y recursos disponibles según expresa Roldán (2015), la economía política clásica considera tres factores de producción el tierra, capital y trabajo, los cuales generan rentas específicas.

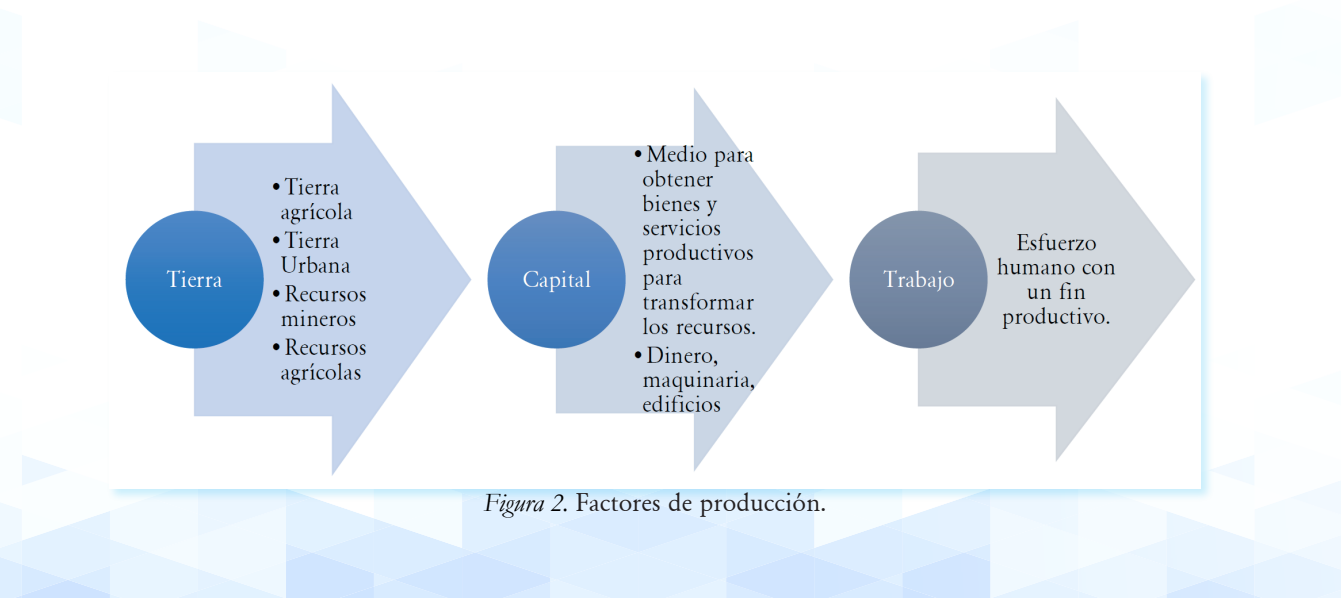

La integración de los factores de producción es aprovechada por los poseedores de capital (em-

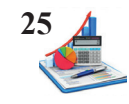

presas) con la finalidad de producir bienes y servicios para generar ingresos utilizando la fuerza laboral para transformar los recursos.

#### **La empresa.**

Es un ente conformado por una o más personas que a través del uso adecuado de los recursos humanos, financieros y tecnológicos ofrece bienes y servicios con la finalidad de obtener beneficios lucrativos o de carácter social, además de satisfacer las necesidades del consumidor; según Zapata (2005) expone: "La empresa es todo ente económico cuyo esfuerzo se orienta a ofrecer bienes y servicios que, al ser vendidos producirán rentabilidad".

Las empresas son unidades económicas que aprovechando los factores de producción buscan generar beneficios financieros y sociales, así como generar fuentes de empleo, contribuir con el presupuesto del estado, promover la economía del país, generar responsabilidad social con los usuarios internos y externos, ofrecer productos o servicios para satisfacer las necesidades de los consumidores, así como contribuir para tener una balanza comercial positiva.

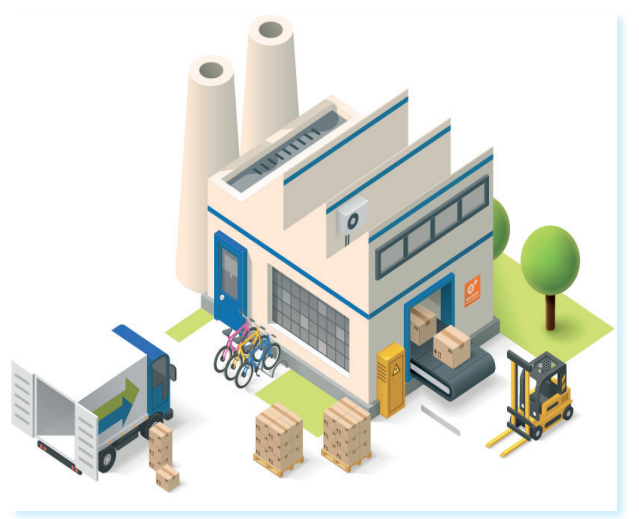

 *Figura 3*. Empresa. Fuente: https://infogram.com/fundamentos-deadministracion-1ho16vxypxe74nq

En la actualidad, las empresas se establecen como la base en el desarrollo y progreso de la sociedad debido a que cuentan con los recursos económicos, materiales y tecnológicos necesarios para la producción de bienes y/o servicios

La clasificación de las empresas varía según la opinión de los diferentes autores, se resume a continuación:

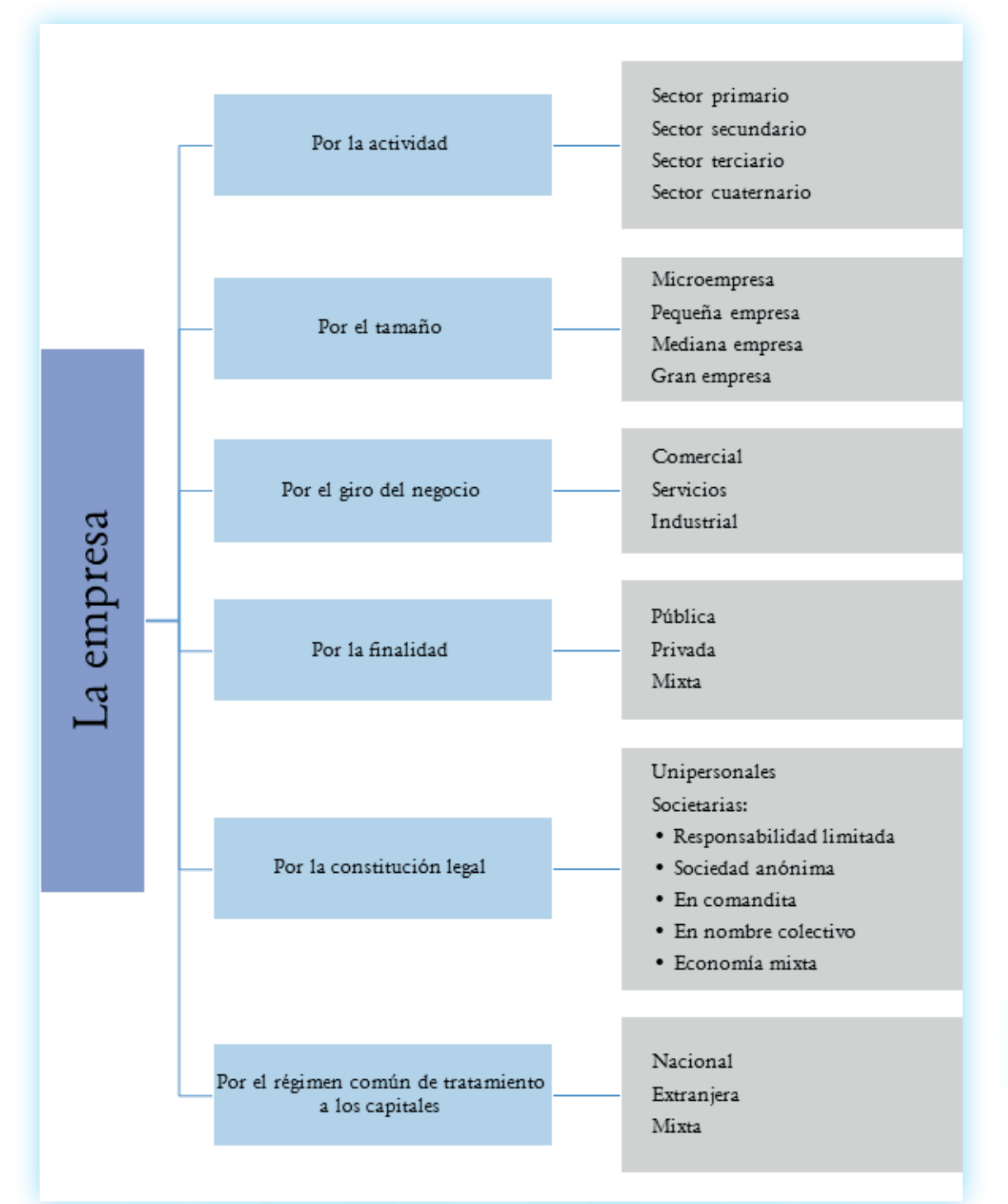

*Figura 4.* Clasificación de la empresa.

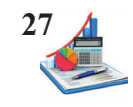

**Taller:** De acuerdo al entorno identifique nombres de empresas según la clasificación.

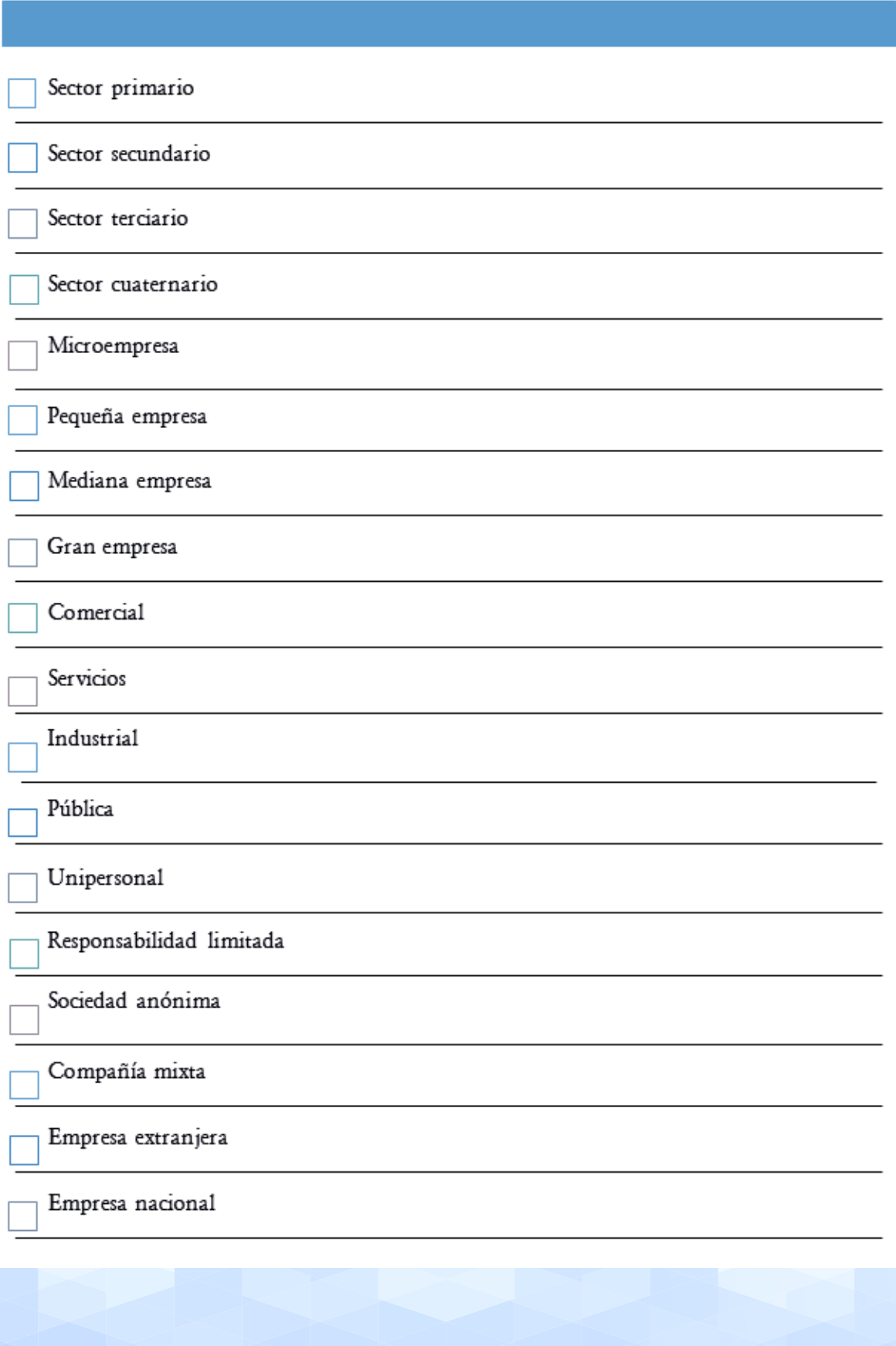

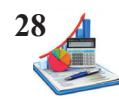

**Taller:** ¿Describa a qué tipo de empresa corresponde y por qué?

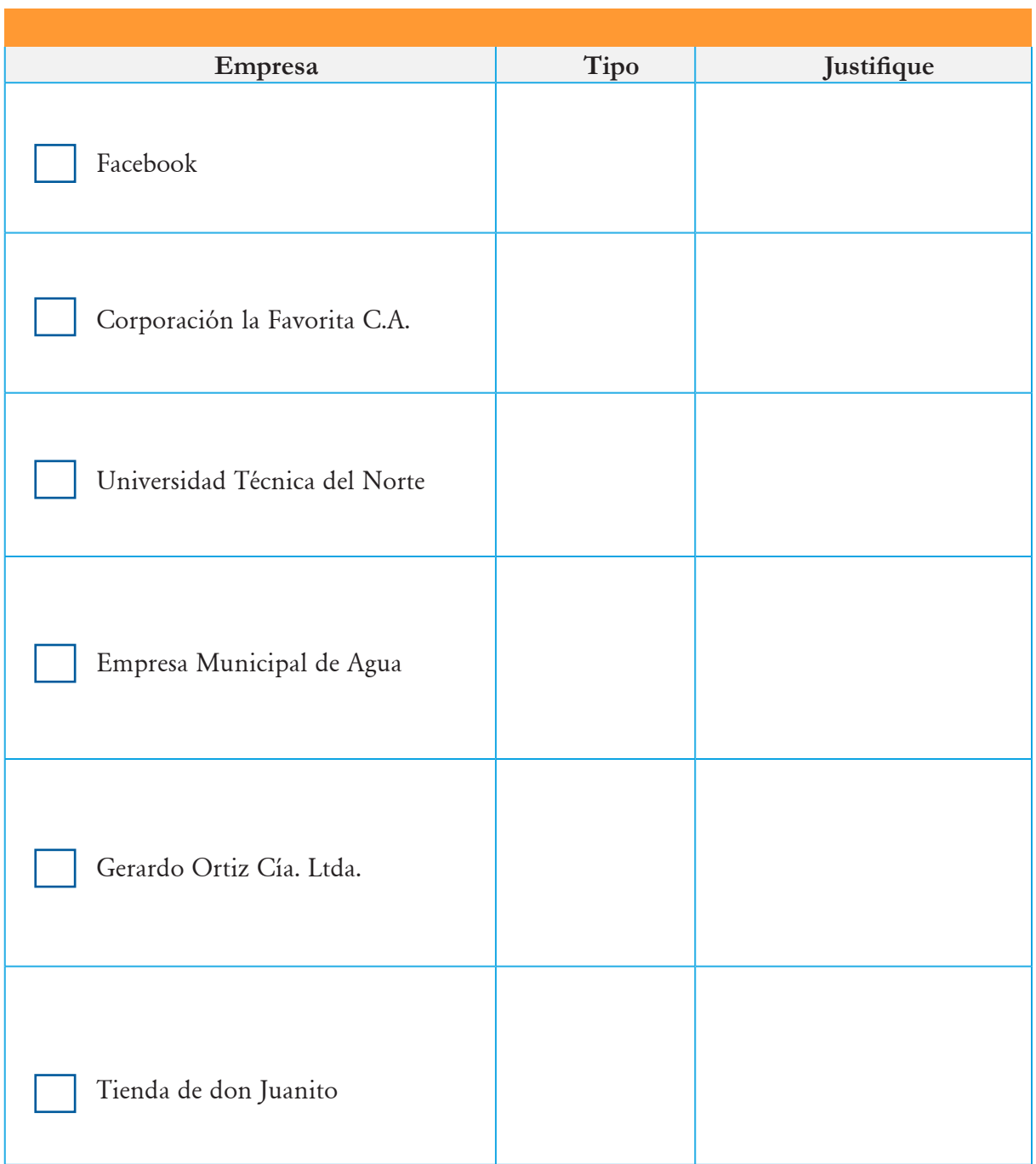

Existen diferencias entre la empresas comerciales e industriales sean estas contables o en relación con los estados financieros. Es así, las empresas comerciales compran mercaderías (productos terminados) para reventa a los consumidores con un margen de ganancia, mientras que las empresas industriales adquieren materias primas para luego de un proceso de transformación obtener productos terminados o semiterminados que posteriormente los venden.

En las empresas comerciales la contabilización de las transacciones se realiza mediante la contabilidad financiera identificando en los estados financieros el costo de adquisición como valor

de los inventarios, mientras que en las empresas industriales se requieren de un sistema especializado de costos para determinar el valor de producción, con la finalidad de establecer el precio de los inventarios en el balance general y estado de resultados.

Conforme lo menciona Fierro (2011):

Las Empresas comerciales: desarrollan su actividad mediante la oferta de bienes corporales muebles e inmuebles a consumidores, en cantidades, géneros diversos y valores, para su uso o consumo de cuya actividad obtienen los beneficios para sus dueños; mientras que las Empresas industriales: dedicadas a la transformación de las materias primas mediante procesos manuales o mecánicos de los cuales se obtienen artículos que se ofrecen a los consumidores (p.75).

En los estados financieros las diferencias se presentan en los activos corrientes en cuanto las empresas industriales manejan varias cuentas de inventarios para materias primas, productos en proceso y terminados, las empresas comerciales solo disponen de una sola cuenta de mercaderías. Además, en el estado de resultados la diferencia está en la fórmula que permite determinar el costo de los productos vendidos.

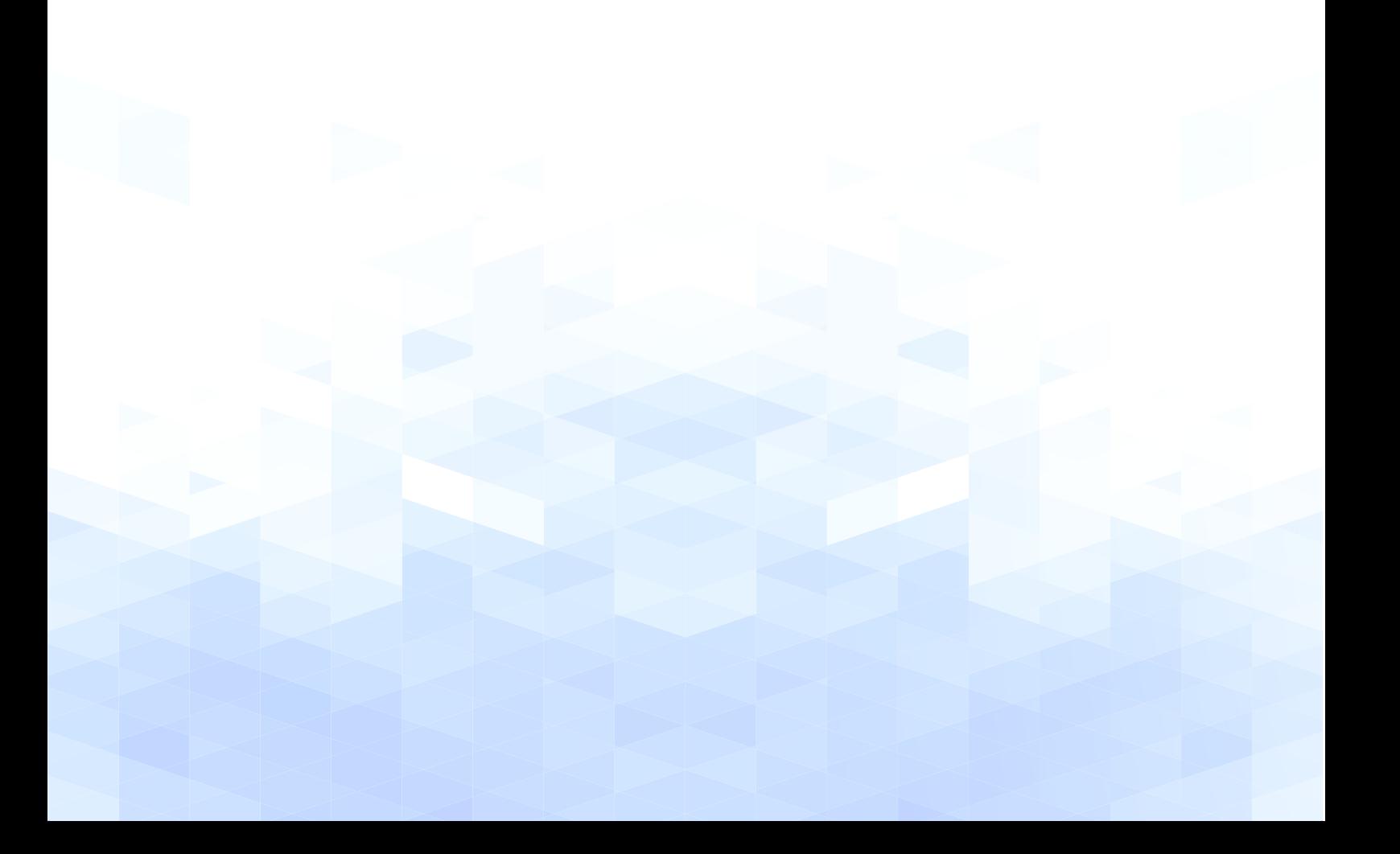

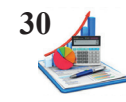

#### Tabla 1. *Diferencias en balances de empresa comercial e industrial.*

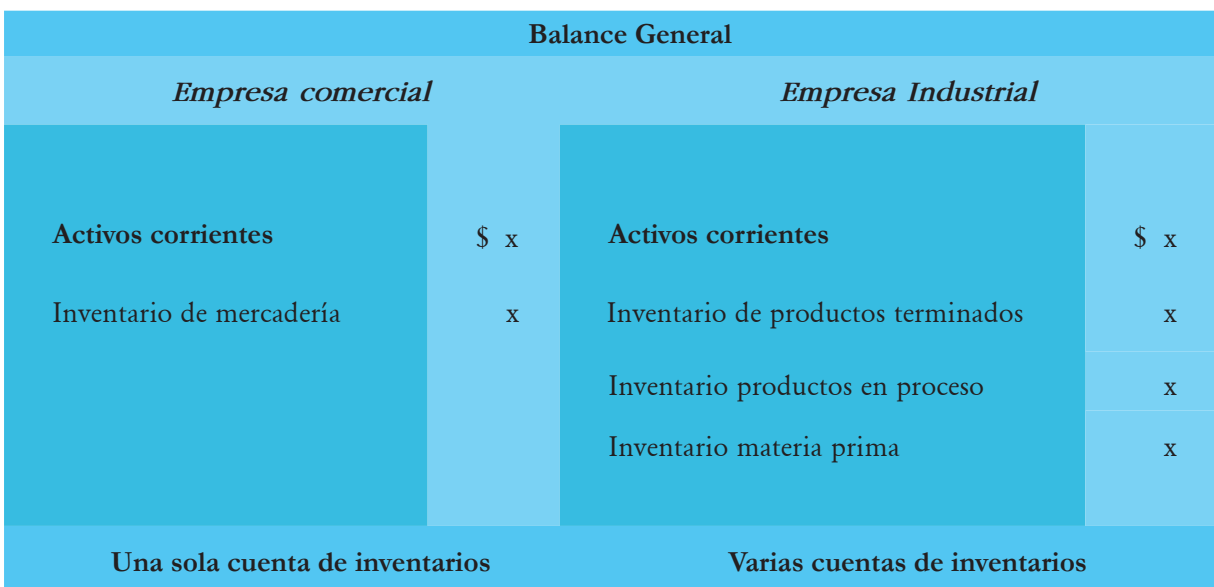

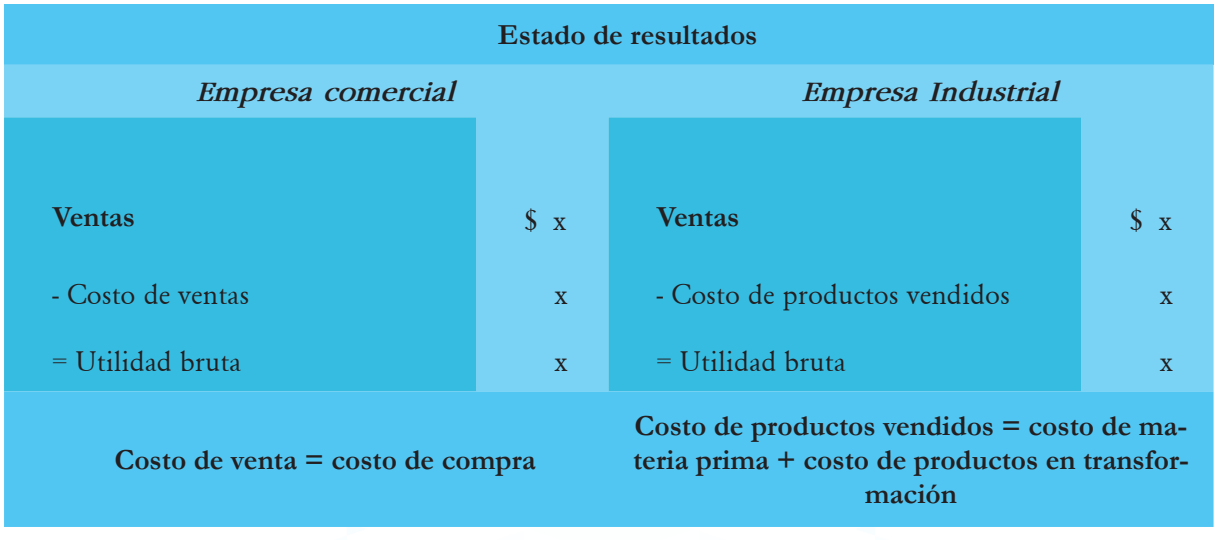

#### **Costos y gastos**

Las empresas industriales en el desarrollo de las operaciones de acuerdo con el giro del negocio efectúan erogaciones de recursos en las áreas de producción, administración, ventas y financiera; asignaciones que por la función específica que realizan reciben el nombre de costos de producción, gastos de administración, gastos de venta y gastos financieros.

Los *costos* son desembolsos de dinero relacionados con las actividades de producción los cuales son recuperables puesto que se incorporan en los bienes producidos quedando capitalizados en los inventarios, estos se registran en el estado de costos de productos vendidos y en el balance general. Mientras que los *gastos* no son capitalizados, más bien son erogaciones de efectivo que se realizan en actividades necesarias para el funcionamiento de la empresa y se reflejan en el estado de resultados.

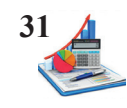

#### Costos

Es el conjunto de valores incurridos en un período perfectamente identificados con el producto que se fabrica, de manera que el costo es recuperable.

#### Gastos

Son valores que se utilizan para cumplir con las funciones de administrar, vender y financiar, es decir refiere al costo de distribución de la mercadería.

*Figura 5*. Costos y gastos.

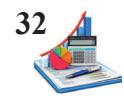

#### **Clasificación de los costos.**

Los costos se clasifican de diferentes formas de acuerdo con ciertas consideraciones, como se indica a continuación:

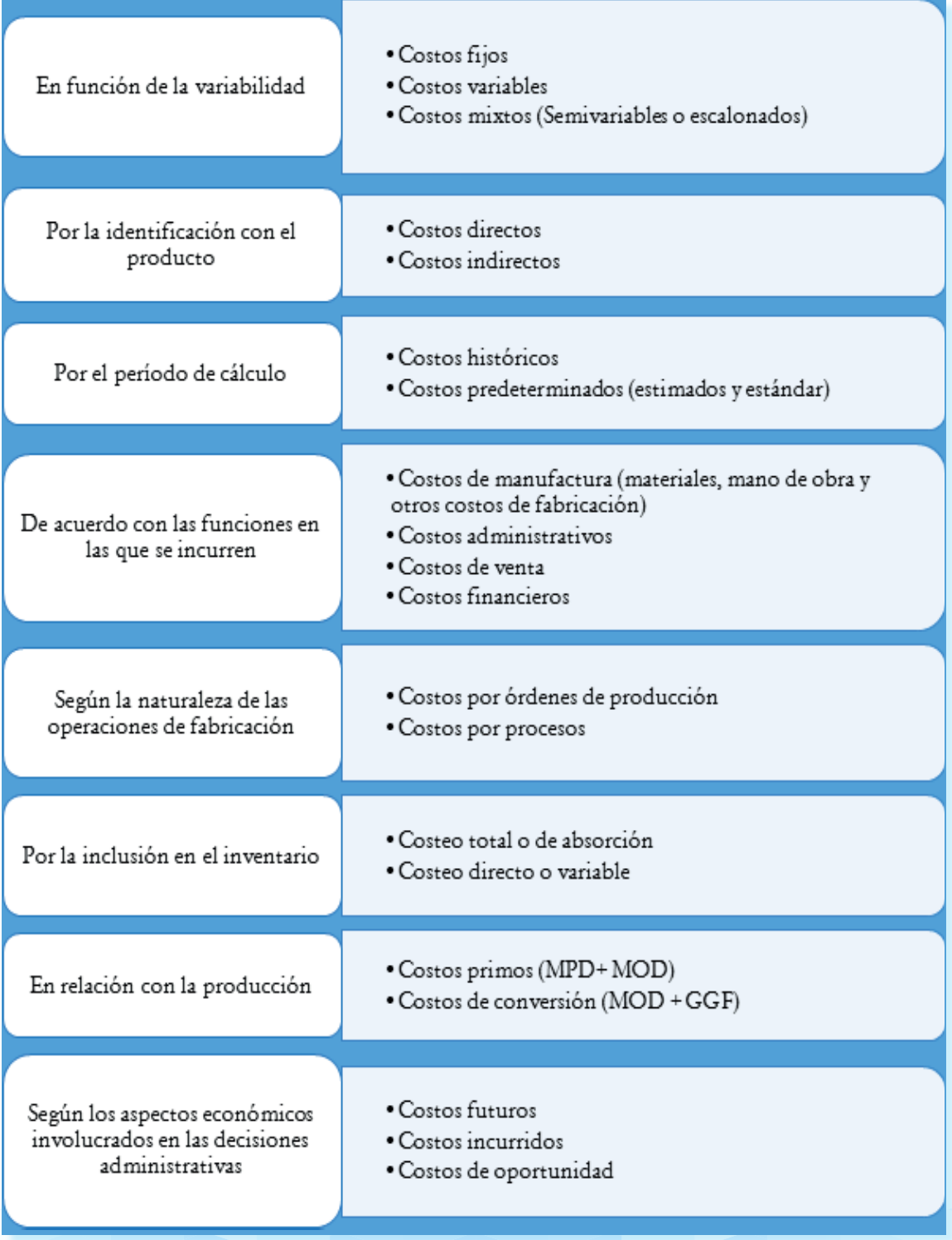

*Figura 6.* Clasificación de los costos.

Fuente: Elaboración propia con datos de (Vallejos & Chiliquinga, 2017).

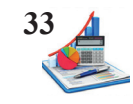

Los costos en función de la variabilidad son *fijos* si ante cualquier volumen de producción permanecen estables como el arriendo de fábrica, mientras que los *variables* cambian según el nivel de unidades producidas como es uso de la materia prima y los costos *mixtos* son aquellos que una parte es fija y otra variable como ejemplo en el pago del consumo de agua, donde existe un pago básico y adicionalmente según el uso el costo se va incrementando.

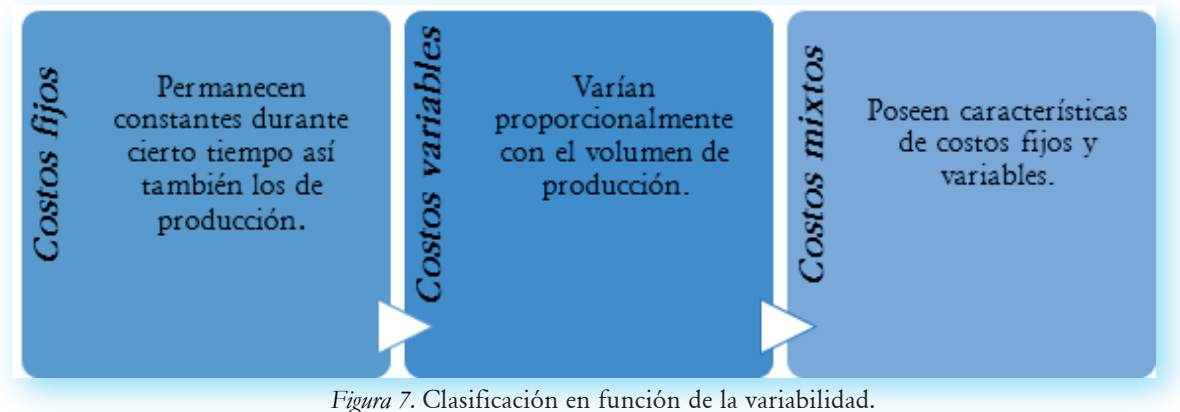

Fuente: Elaboración propia con datos de Pastrana (2012).

Por la identificación con el producto están los costos *directos* son aquellos que son identificables, cuantificables y medibles y los costos *indirectos* son necesarios en la elaboración de un producto, pero es difícil de identificarles por la naturaleza de estos, como ejemplo en la elaboración de una camiseta es directo el costo de la tela e indirecto el hilo usado en la fabricación.

Costos directos

Son los que se identifican plenamente con el producto, actividad o departamento.

# Costos<br>indirectos

Son todas las erogaciones que no se identifican de manera viable con algún producto, actividad o departamento, pero que resultan necesarias para la elaboración.

*Figura 8.* Clasificación por la identificación con el producto. Fuente: Elaboración propia con datos de Morales (2018).

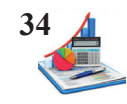

Por el período de cálculo los costos *históricos* son en base a hechos ya ocurridos y sirven para proyecciones futuras y los costos *predeterminados,* pueden ser estimados en base a la experiencia o supuestos y estándar que son costos proyectados en base a datos históricos y reales.

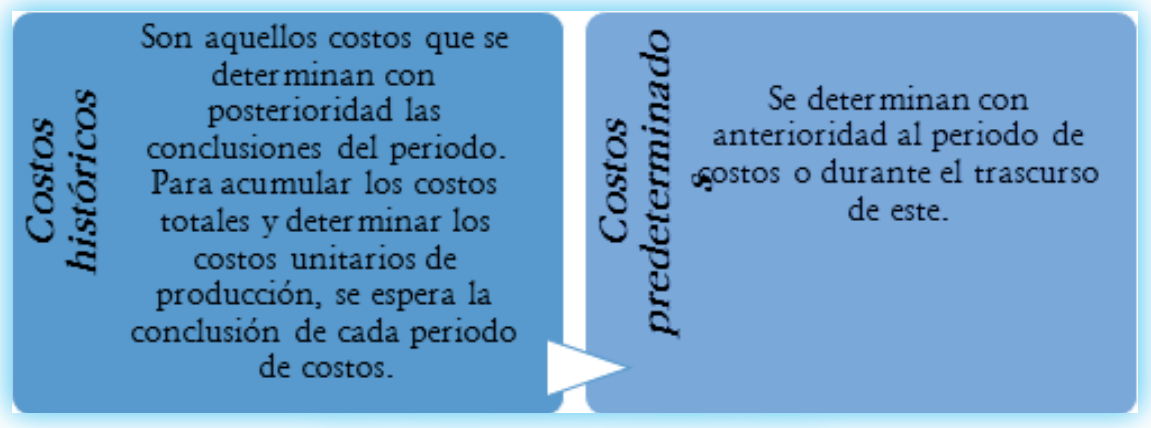

*Figura 9.* Clasificación por el período de cálculo. Fuente: Elaboración propia con datos de Reveles (2019)

De acuerdo con las funciones en las que se incurren están los costos de *manufactura* o producción que representan los valores por materia prima directa, mano de obra directa y otros gastos de fabricación, los costos o gastos *administrativos* son los desembolsos por las actividades relacionadas con el área administrativa, ejemplo: sueldo de secretaria general, gerente general. Los costos de *venta* son los pagos que se realizan para la distribución y comercialización de los productos terminados ejemplo: la publicidad, gasolina del vehículo de reparto. Los costos *financieros* son por los intereses y comisiones que se pagan a las entidades financieras por los préstamos.

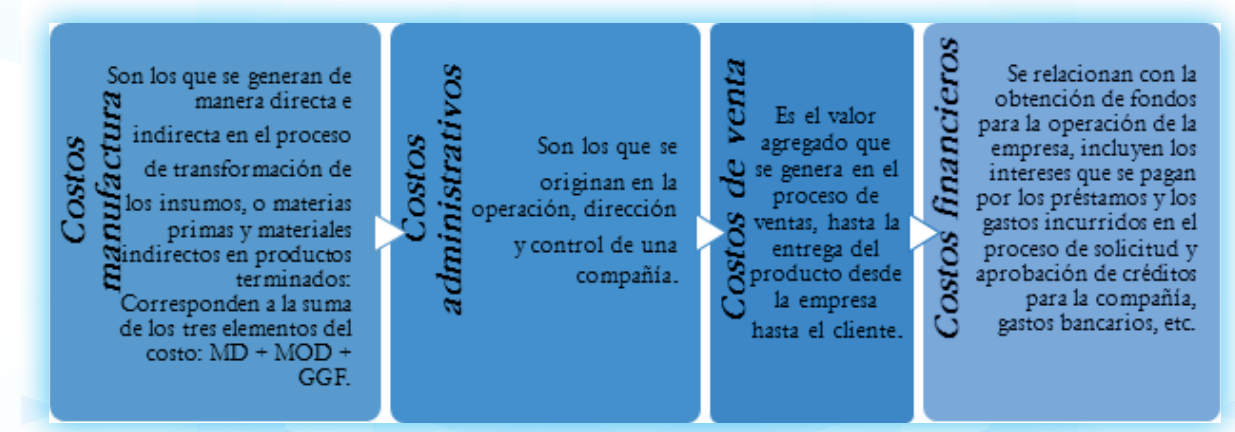

*Figura 10*. Clasificación de acuerdo con las funciones en las que se incurren. Fuente: Elaboración propia con datos de Pastrana (2012).

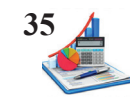

Según la naturaleza de las operaciones de fabricación los costos por *órdenes de producción* es un sistema de costeo que obedece a lotes de producción según los pedidos solicitados y *por procesos* se costea en base a los departamentos que intervienen en la producción de los artículos.

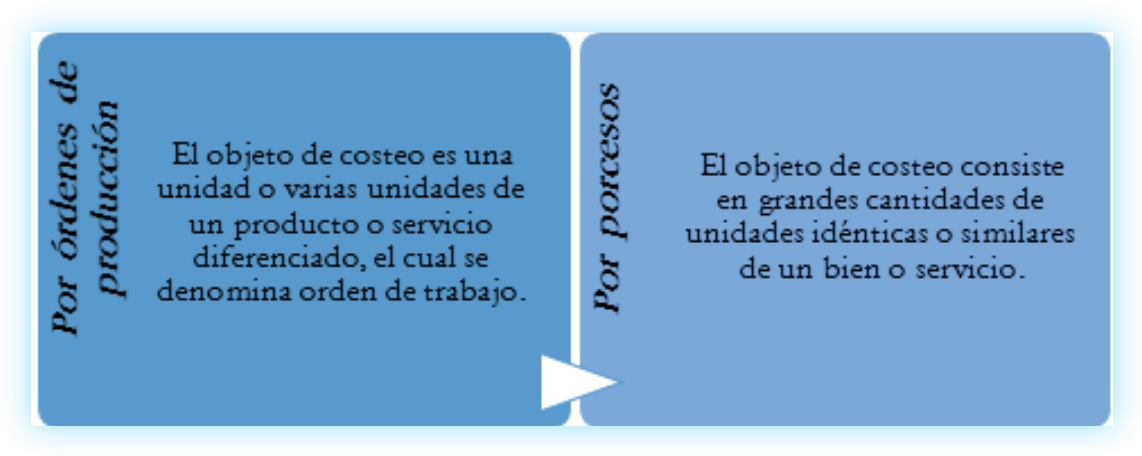

*Figura 11*. Clasificación por la naturaleza de las operaciones de fabricación. Fuente: Elaboración propia con datos de Horngren, Datar & Rajan (2012).

Por la inclusión en el inventario están el *costo total* o absorbente que asume los costos fijos y variables para determinar el costo de un producto y el *costo directo o variable* para capitalizar el costo de un producto asume solo los costos variables mientras que los costos fijos los carga como gastos en el estado de resultados, este sistema es útil para la planeación y toma de decisiones gerenciales.

> Es aquel donde los costos variables y fijos entran a formar parte del costo del bien producido o del servicio prestado.

Costo total

Es aquel en donde los costos variables únicamente forman parte del costo del producto. Los costos fijos se llevan como gastos de fabricación del período, afectando el resultado del respectivo ejercicio.

*Figura 12*. Clasificación por la inclusión en el inventario.

Fuente: Elaboración propia con datos de Polo (2017).

En relación con la producción los costos se clasifican en costos *primos* que es la sumatoria de la materia prima directa y mano de obra directa los elementos que intervienen directamente en la producción de un producto y los costos de *conversión* son la suma de la mano de obra directa y los gastos generales de fabricación es decir forman parte de la transformación de un bien o servicio.

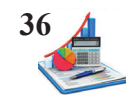

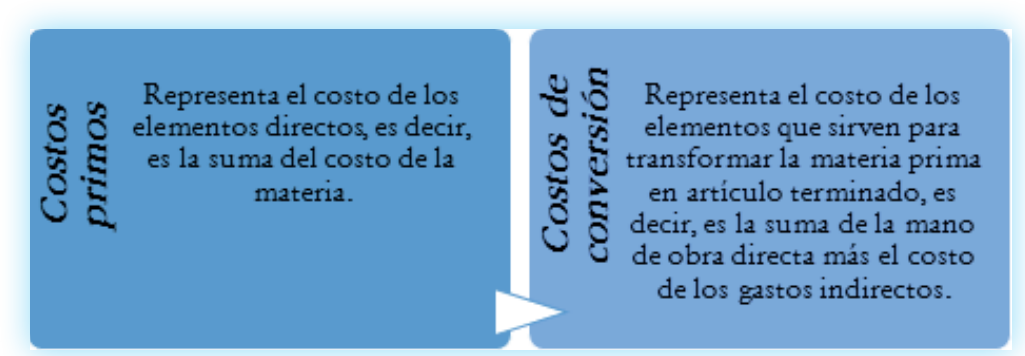

*Figura 13*. Clasificación en relación con la producción. Fuente: Elaboración propia con datos de Morales (2018).

Finalmente, los aspectos económicos involucrados en las decisiones administrativas están los costos futuros, costos incurridos y costo de oportunidad. Los costos *futuros* son predicciones, los costos *incurridos* son pagos por hechos sucedidos y los costos de *oportunidad* son los egresos que resultan de la elección de una opción en relación con otra que ha sido abandonada.

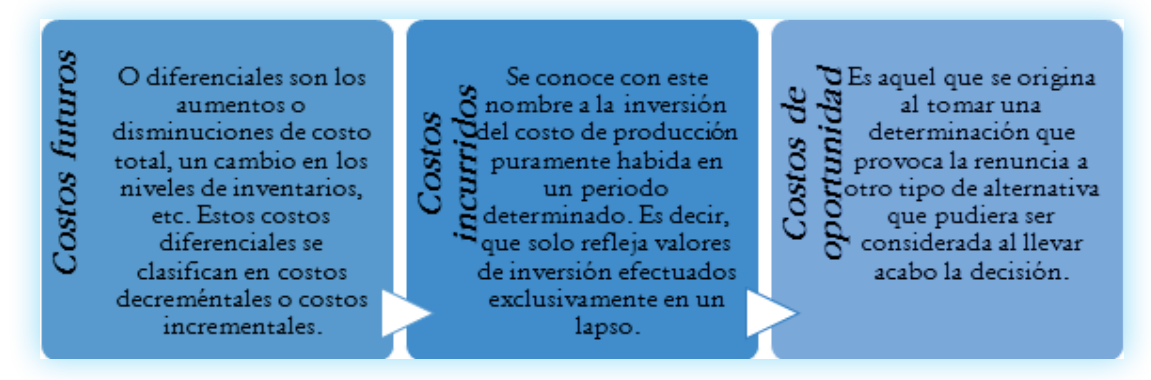

*Figura 14*. Clasificación en función de la variabilidad. Fuente: Elaboración propia con datos de Ramírez (2008) y Reveles (2019).
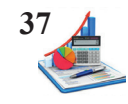

**Taller propuesto:** Calcular los costos totales y unitarios para elaborar 1.000 mesas de la Empresa

Flores y clasifique según:

- La identificación del producto; y
- En función de la variabilidad.

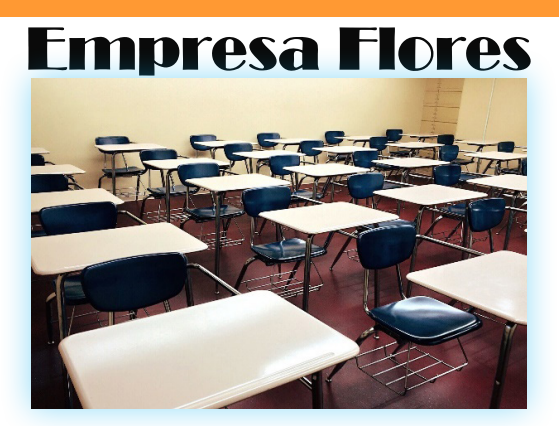

Fuente: https://pixnio.com/furniture/room-rows-school.

#### Datos

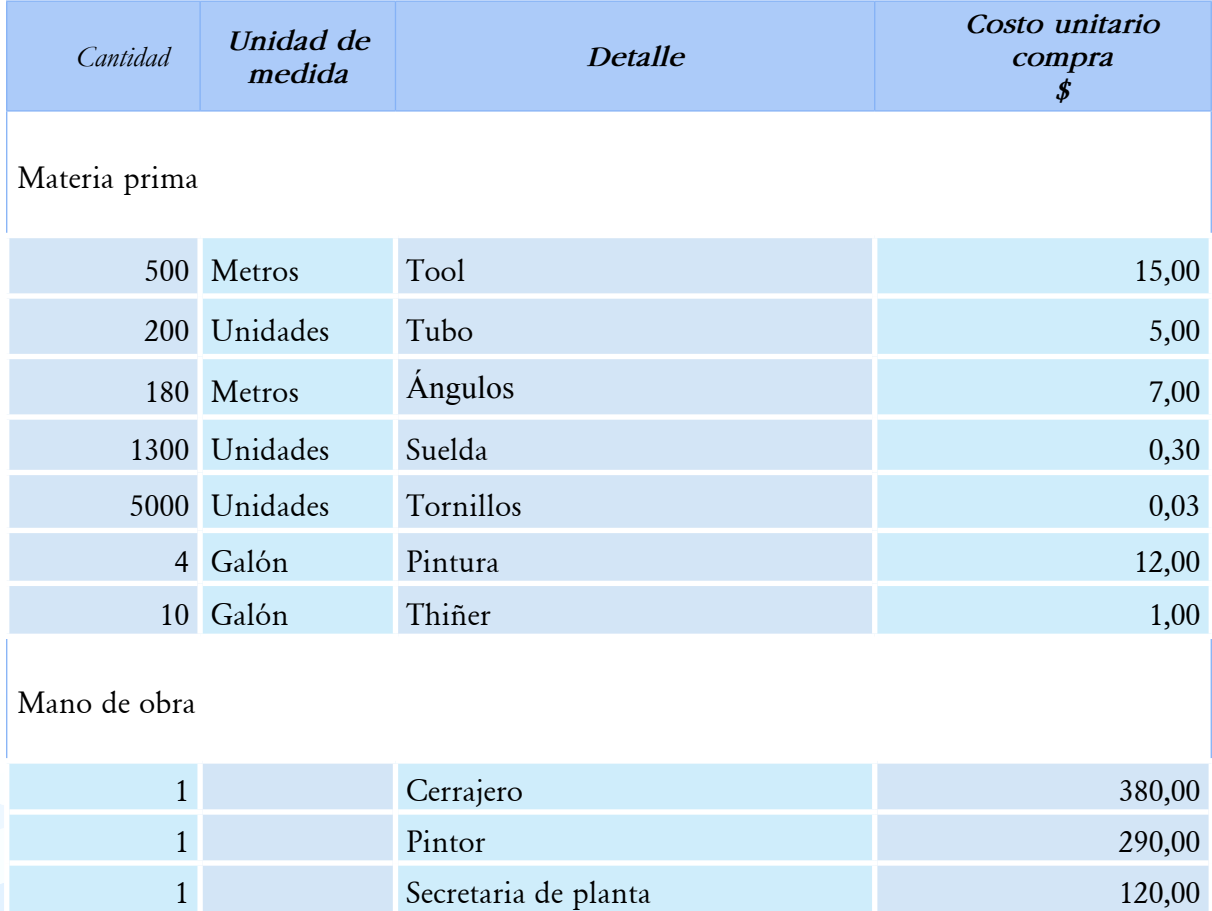

1 Diseñador de muebles 50,00 1 Jefe de planta 290,00

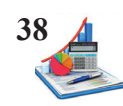

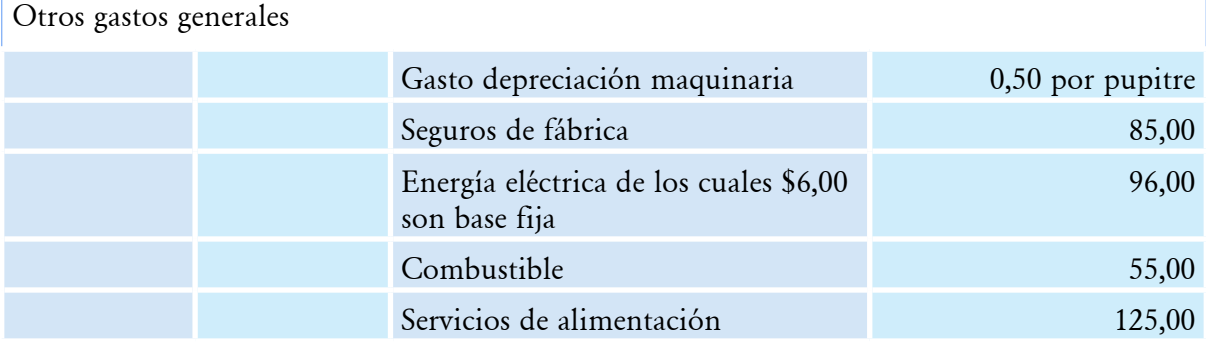

Para el desarrollo del taller aplique el formato indicado, donde se detalla la cantidad de adquisición, unidad de medida según el artículo, describir el producto, el costo unitario de la compra, y mediante la multiplicación de la cantidad y costo unitario se determina el costo total de la compra y finalmente para determinar el costo unitario de producción se divide los costos totales para las unidades elaboradas. Realice dos reportes diferentes uno por la identificación del producto y otro para la variabilidad utilizando los datos antes indicados.

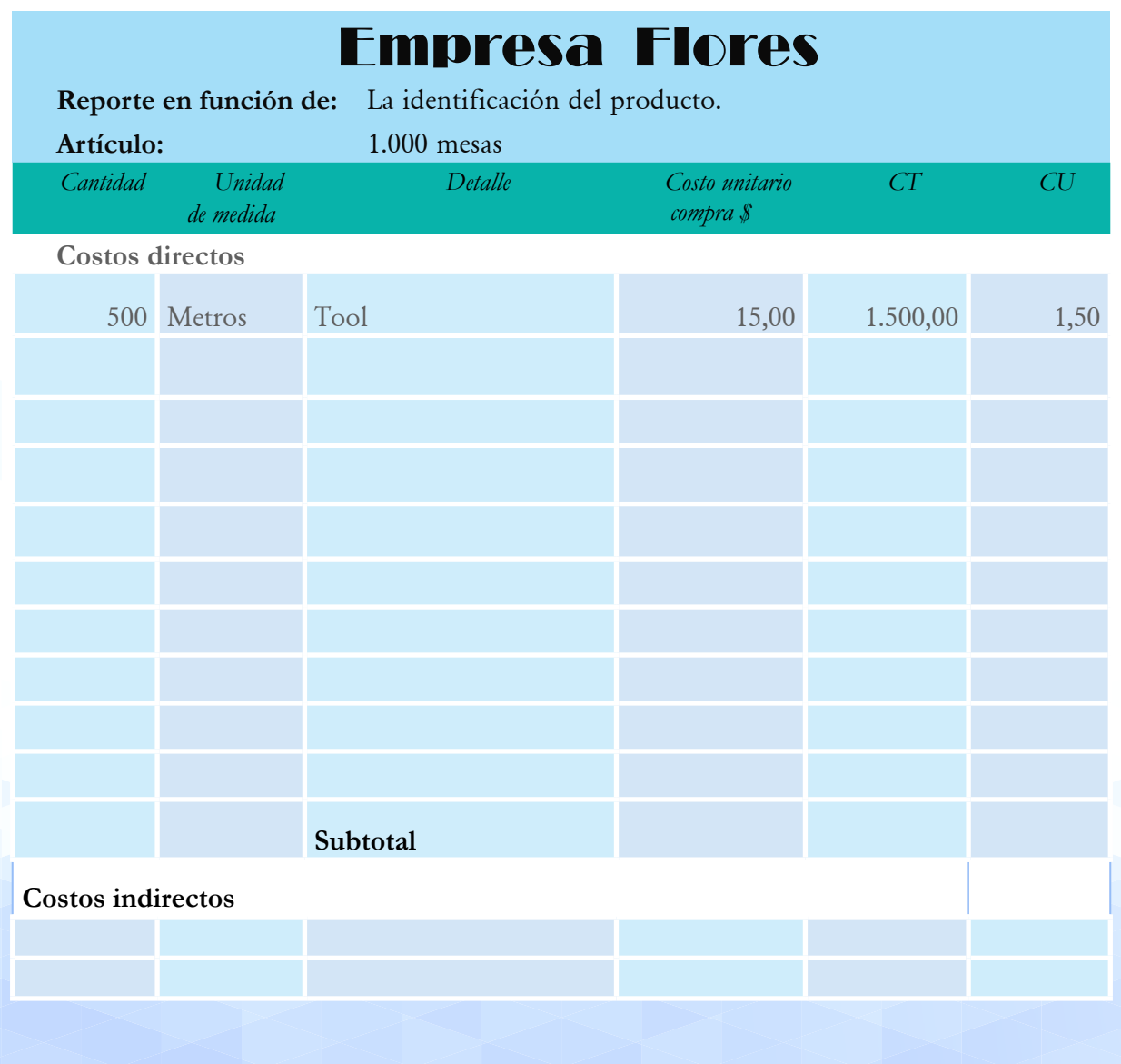

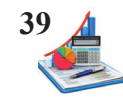

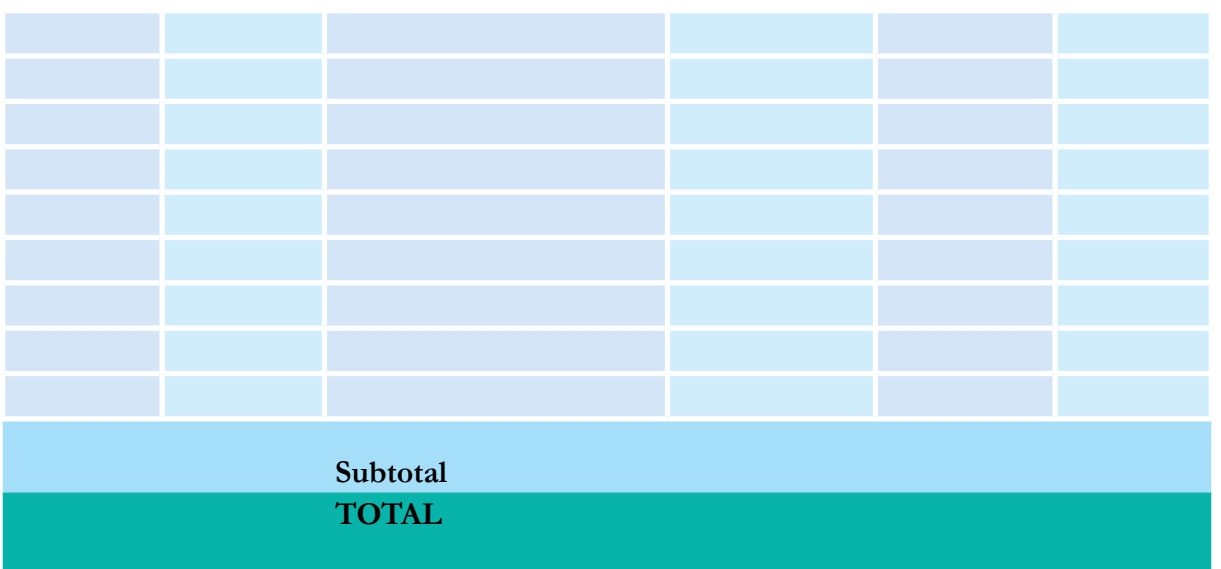

#### **Los elementos del costo de producción y fórmulas de cálculo.**

Los costos de producción representan los desembolsos que se aplican con el propósito de transformar de forma o de fondo la materia prima en productos terminados o semielaborados utilizando la fuerza de trabajo, maquinaria, equipos y otros. Está compuesto por la combinación de tres elementos, que son:

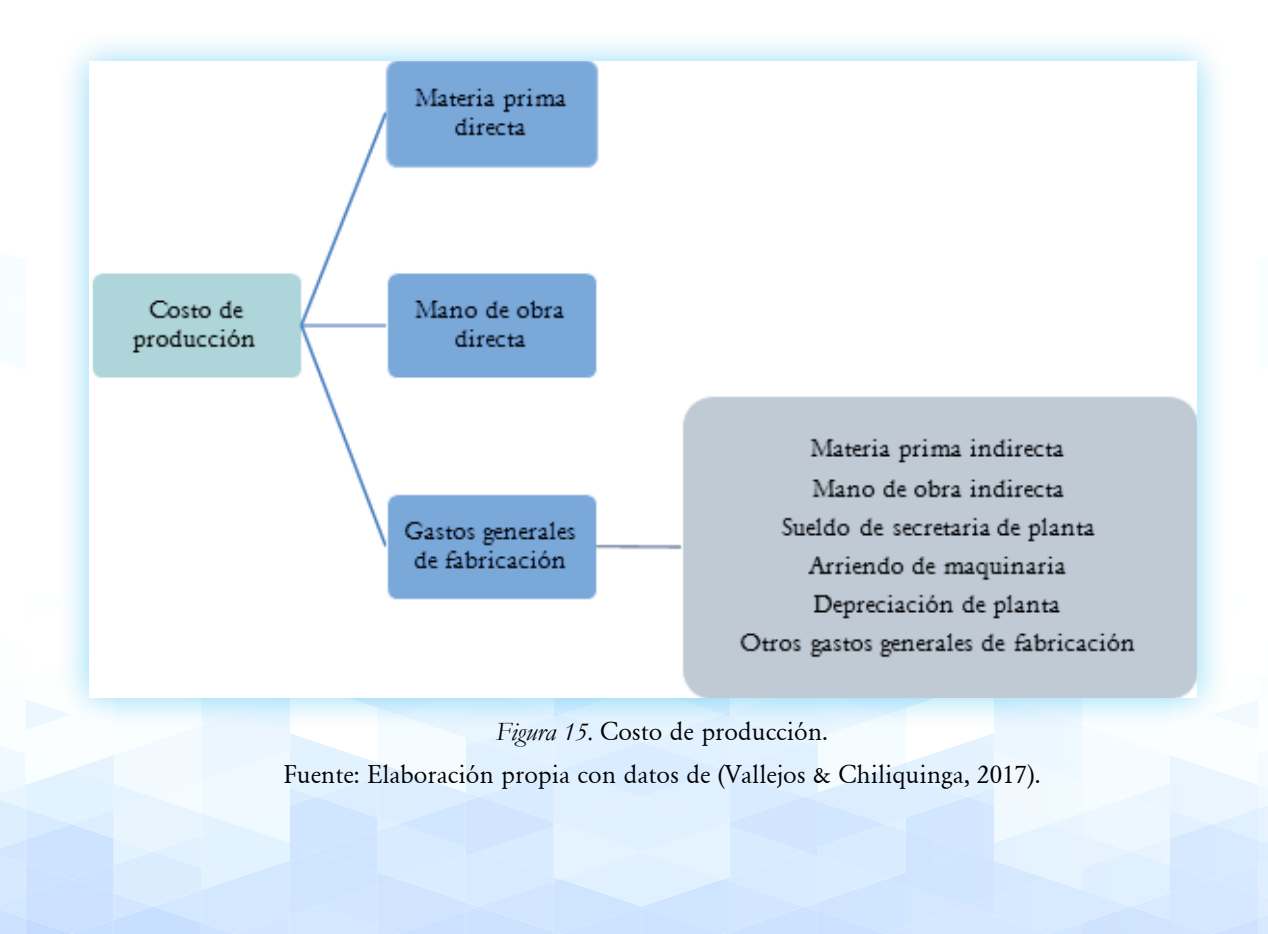

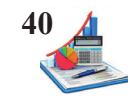

La **materia prima directa** son los insumos que forman parte integral del producto, estos son fácilmente identificables, cuantificables y medibles, representan el primer elemento del costo de producción, según Sinisterra (2011) "representan los materiales que, una vez sometidos a un proceso de transformación, se convierten en productos terminados" (p.14).

La **mano de obra directa** implica el recurso humano que se encargan de la transformación de las materias primas en productos terminados o semielaborados, Arredondo (2015) indica que "es el personal que interviene en el proceso productivo, sin el cual, por muy automatizada que pudiera estar una industria, sería imposible la transformación de la materia prima" (p.24).

Y los **gastos generales de fabricación** son el tercer elemento del costo de producción que interviene en la elaboración del producto y que por la naturaleza de estos se torna compleja la identificación exacta como es el caso de la materia prima indirecta, mano de obra indirecta, arriendo, servicios públicos, seguros, impuestos, entre otros. Los costos generales de fabricación o también conocidos como costos indirectos de fabricación según Polo (2017) "lo integran todas aquellas erogaciones que siendo necesarias para lograr la producción de un artículo o de un servicio no es posible determinar en forma precisa la cantidad que corresponde a la unidad producida o al servicio prestado" (p.24).

Después se explica detalladamente cada uno de los elementos de los costos de producción, así como la contabilización utilizando el sistema por órdenes de producción.

#### **Fórmulas básicas de cálculo.**

A continuación, la representación gráfica muestra las cuentas que forman parte del estado de resultados, de donde nacen las fórmulas para cálculo del costo del producto.

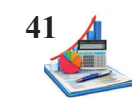

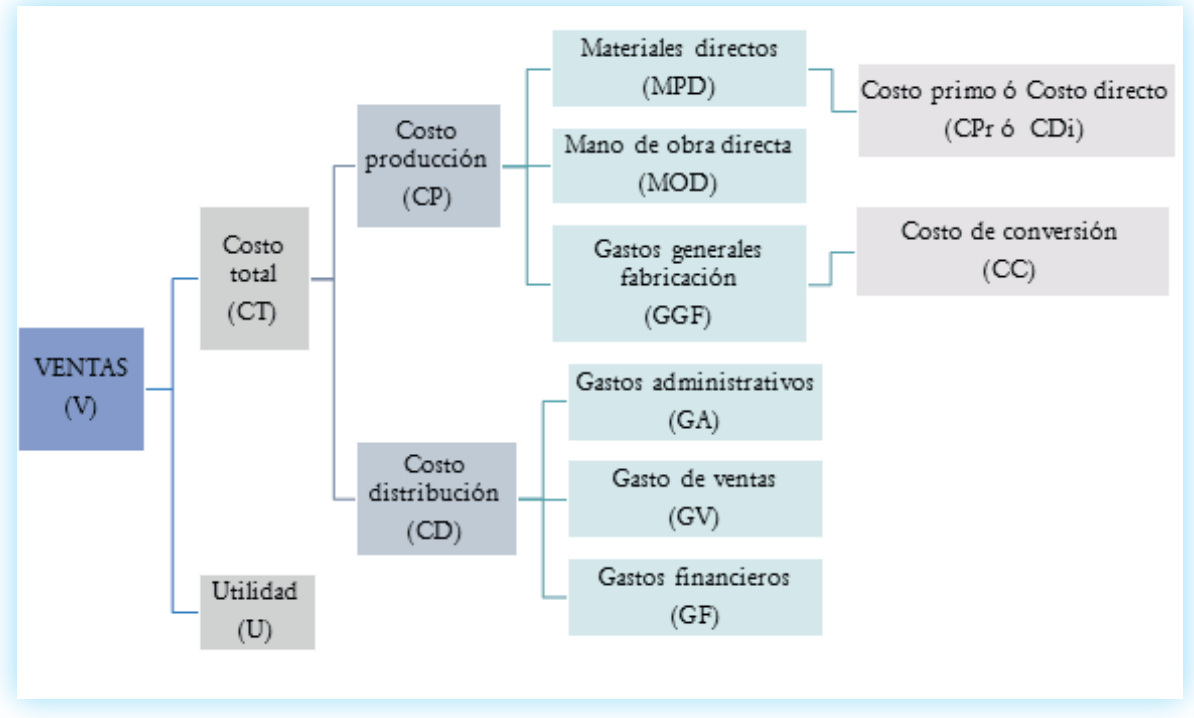

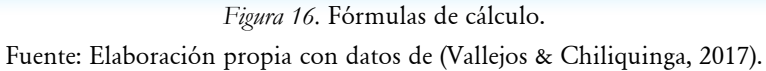

De los datos indicados anteriormente se derivan las siguientes fórmulas de cálculo:

a) *Costo total. (CT)*

CT=CP+CD CT=CP+GA+GV+CF

b) *Costo de Distribución. (CD)*

CD= GA+GV+CF

- c) *Costo Primo (CPr)* CPr=MD+MOD
- d) *Costos Directos (CDi)* CDi=MD+MOD
- e) *Costo de Conversión (CC) CC=MOD+GGF*

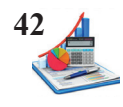

- f) *Costo de producción (CP)* CP=MD+MOD+GGF CP=CPr+GGF CP=MD+CC CP=CDi+GGF
- g) *Costo de producción unitario (CPu) CPu=CP/Q*
- h) *Costo total unitario (CTu) CTu=CT/Q*
- i) *Ventas(V)* V=CT+utilidad
- j) *Precio de venta unitario* PVu=CPu+CDu+Utilidad PVu=CTu+Vn

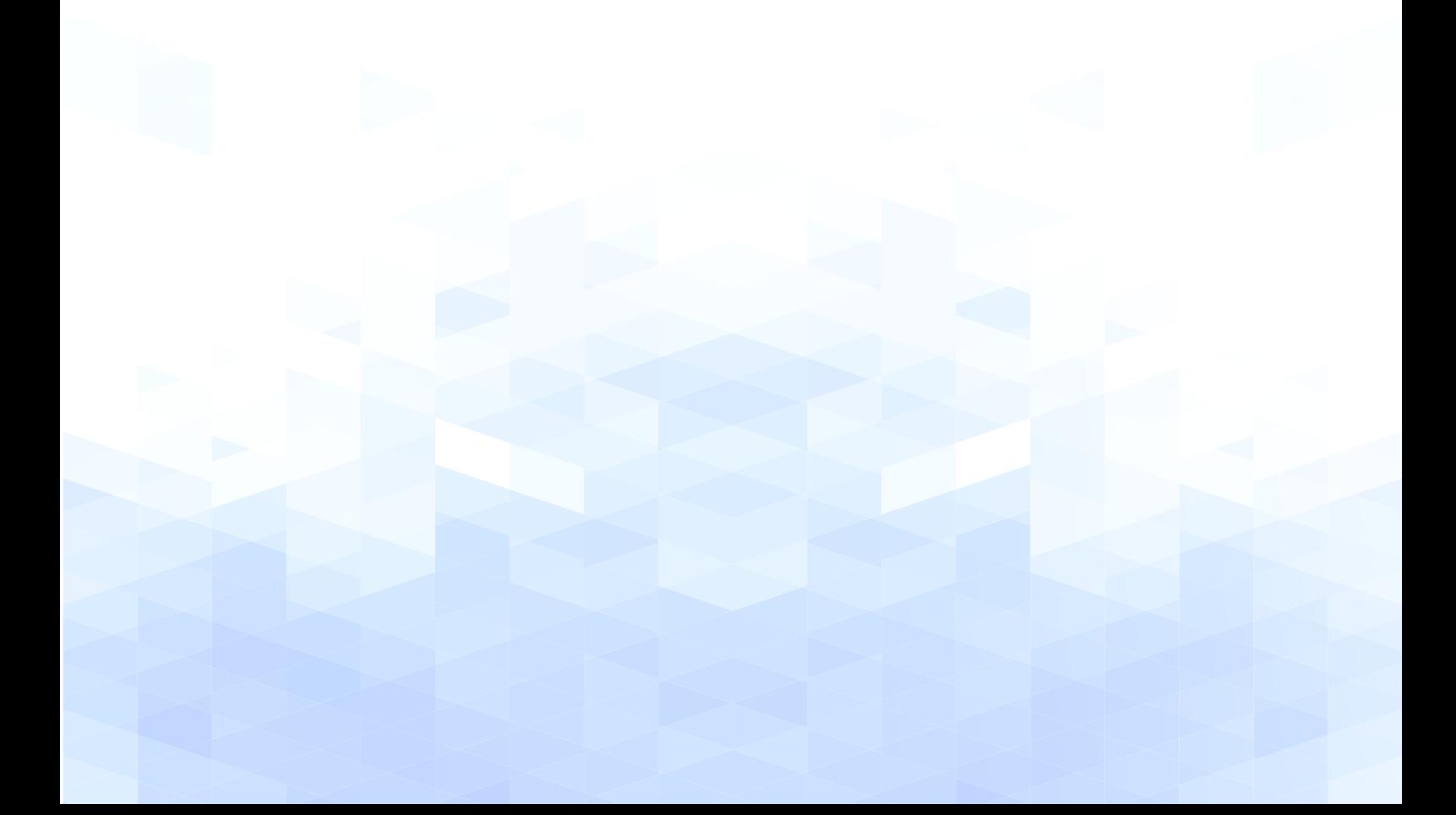

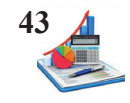

**Taller:** La empresa Llantas y Más al final del período de producción presenta los siguientes costos y gastos.

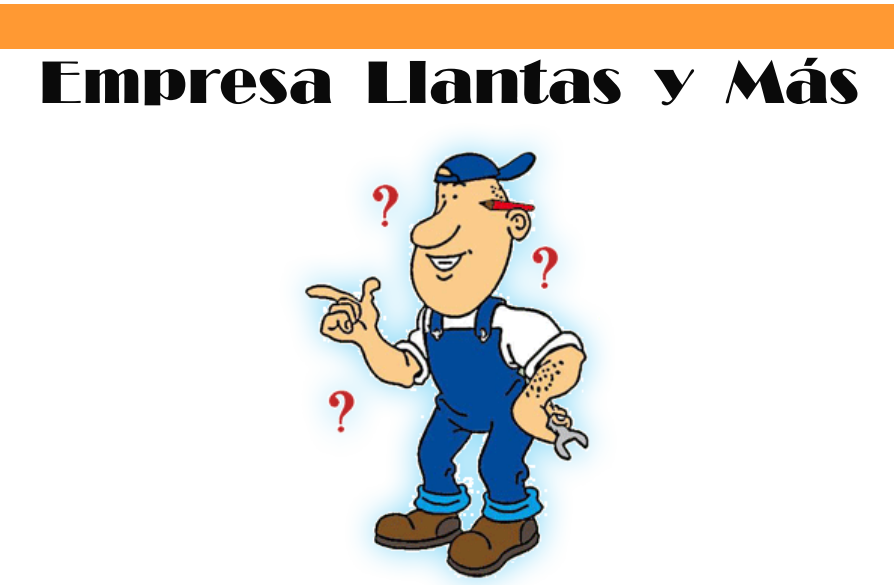

**Fuente: http://metanoverde.blogspot.com/**

#### **Datos**

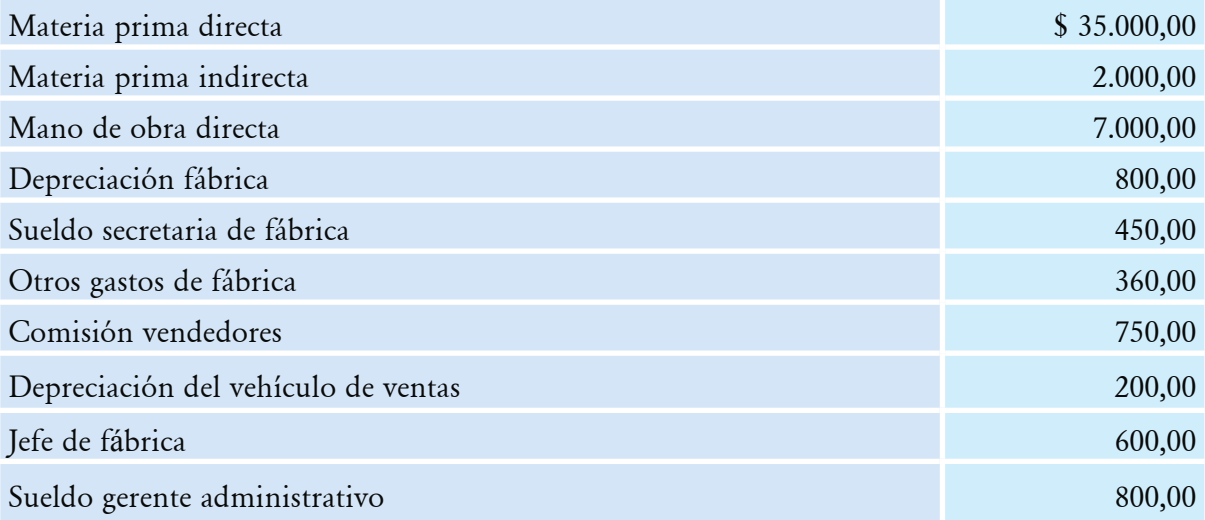

#### **Se pide:**

- • El costo primo.
- • Los gastos generales de fabricación.
- • El costo de conversión.
- • El costo de producción.
- • Los gastos de ventas.
- • Los gastos administrativos.
- • El costo de distribución.
- El costo total.

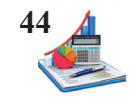

#### Solución del taller:

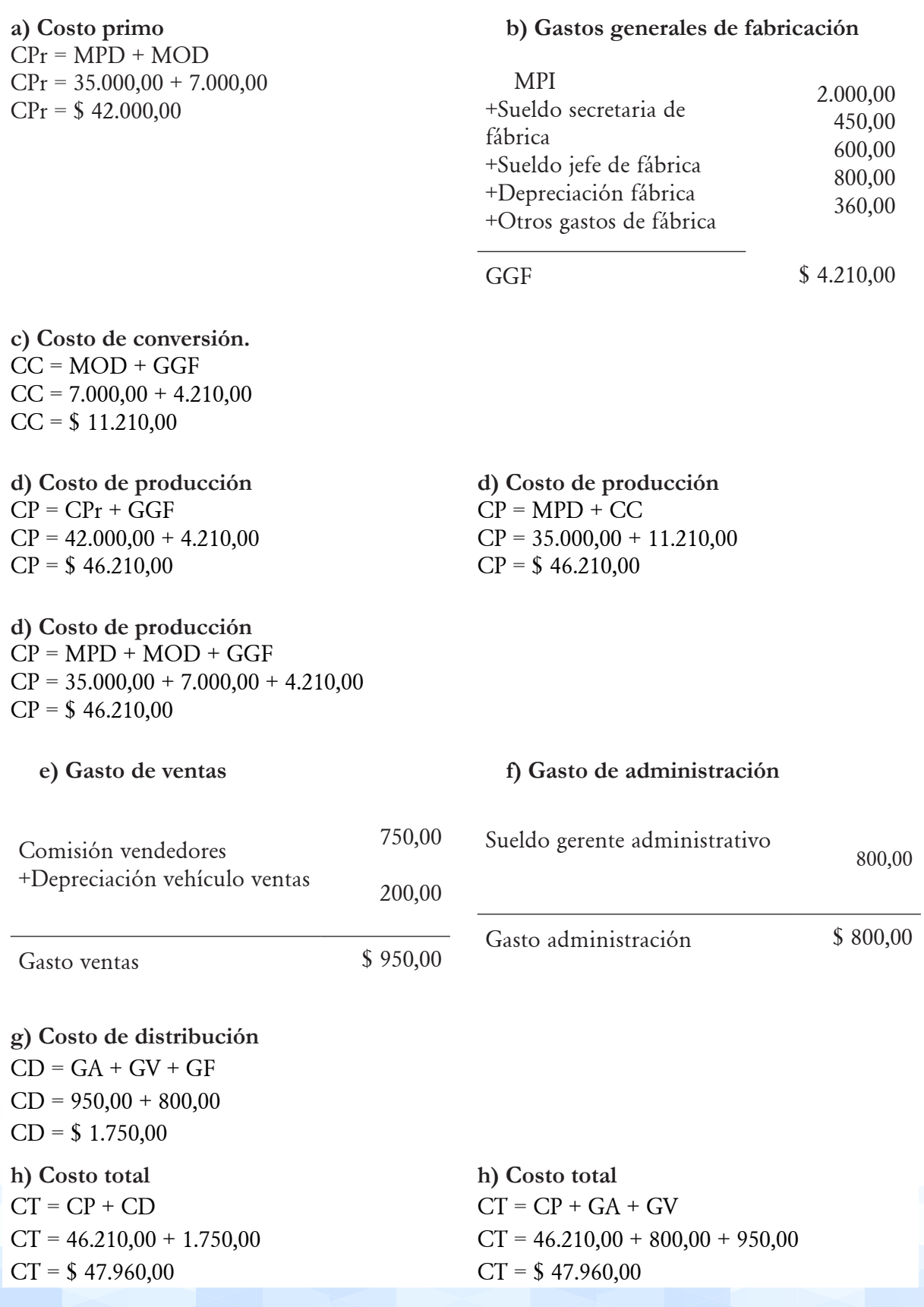

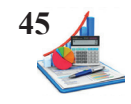

**Taller propuesto:** La empresa Jabón Limpio al final del período de producción presenta los siguientes costos y gastos.

**Empresa Jabón Limpio**

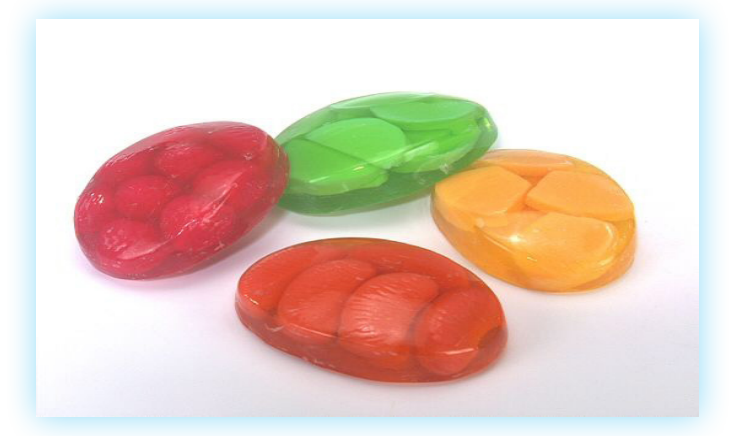

**Fuente: http://cosasdequimicos.blogspot.com/2010/05/recetas-y-formulaciones-quimicas.html**

#### **Datos**

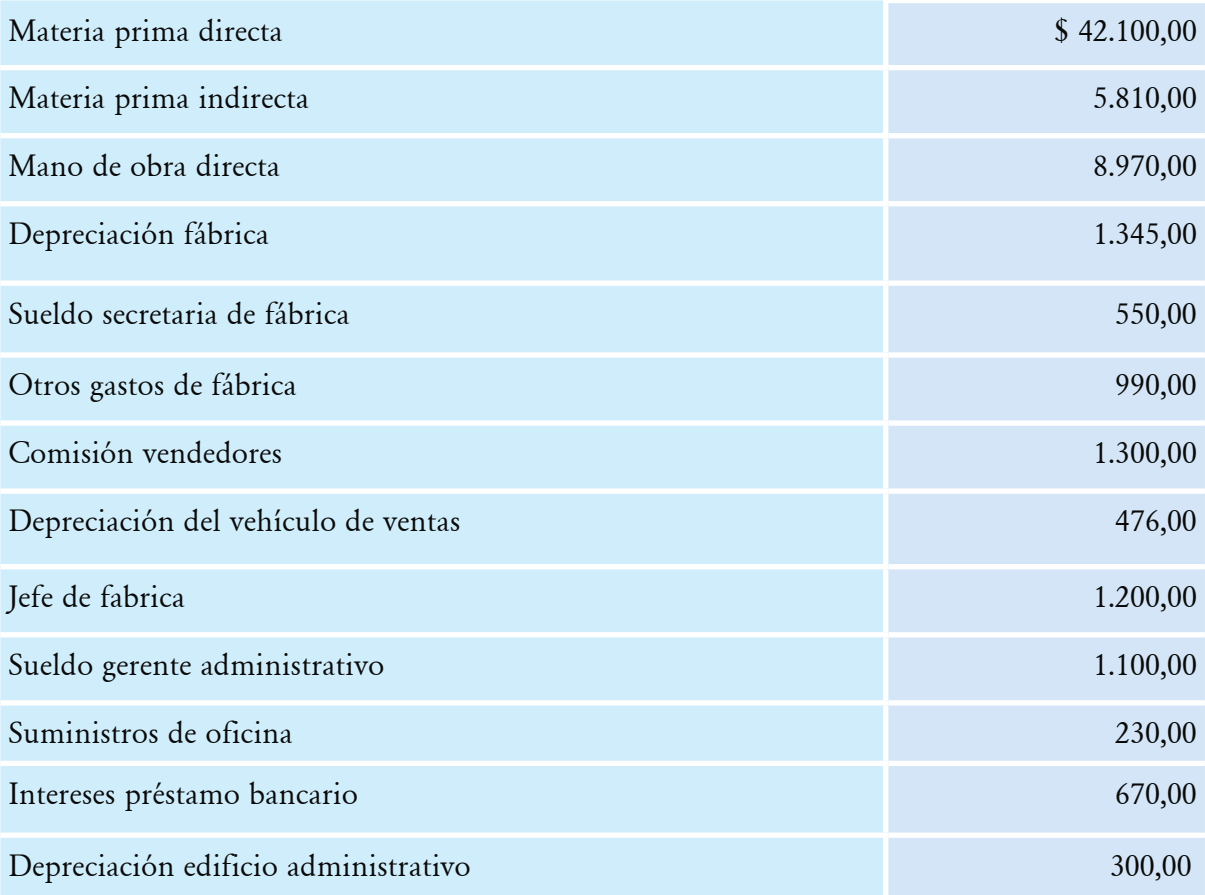

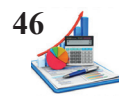

#### **Se pide:**

- El costo primo.
- • Los gastos generales de fabricación.
- • El costo de conversión.
- • El costo de producción.
- • Los gastos de ventas.
- Los gastos administrativos.
- El costo de distribución.
- El costo total.

#### **Estado de costo de productos vendidos.**

Es un estado financiero dinámico que permite determinar el costo de los productos terminados al final de un determinado período, según Zapata (2007):

Es el informe contable espec**í**fico de las empresas industriales y de servicios; integra el costo de producción y el costo de ventas de los artículos terminados en el período, mediante la presentación ordenada y sistemática de las cuentas que denota "inversiones" efectuadas en los distintos conceptos del costo, y los inventarios de los artículos semielaborados y terminados (p.31).

Dependiendo de los requerimientos de la empresa se desarrolla el formato del estado de costos de productos vendidos.

Tabla 2. *Estado de costos de productos vendidos empresas existentes.*

#### **EMPRESA**

Estado de costos de productos vendidos  $\text{Del} \xrightarrow{\qquad \qquad \qquad} \text{al} \xrightarrow{\qquad \qquad}$ 

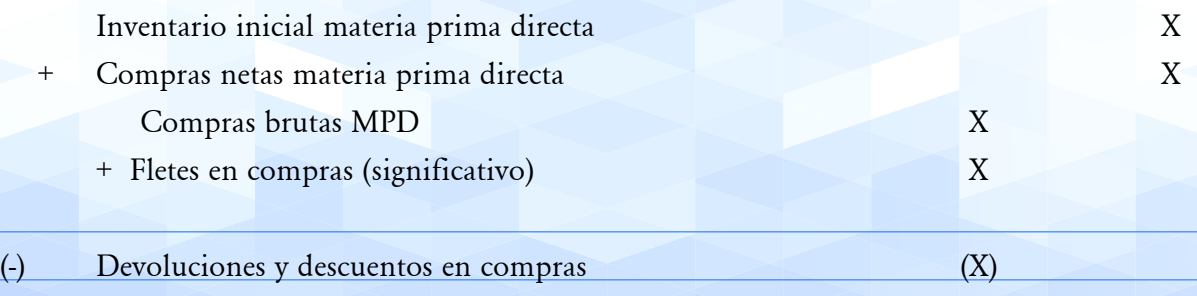

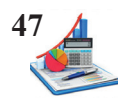

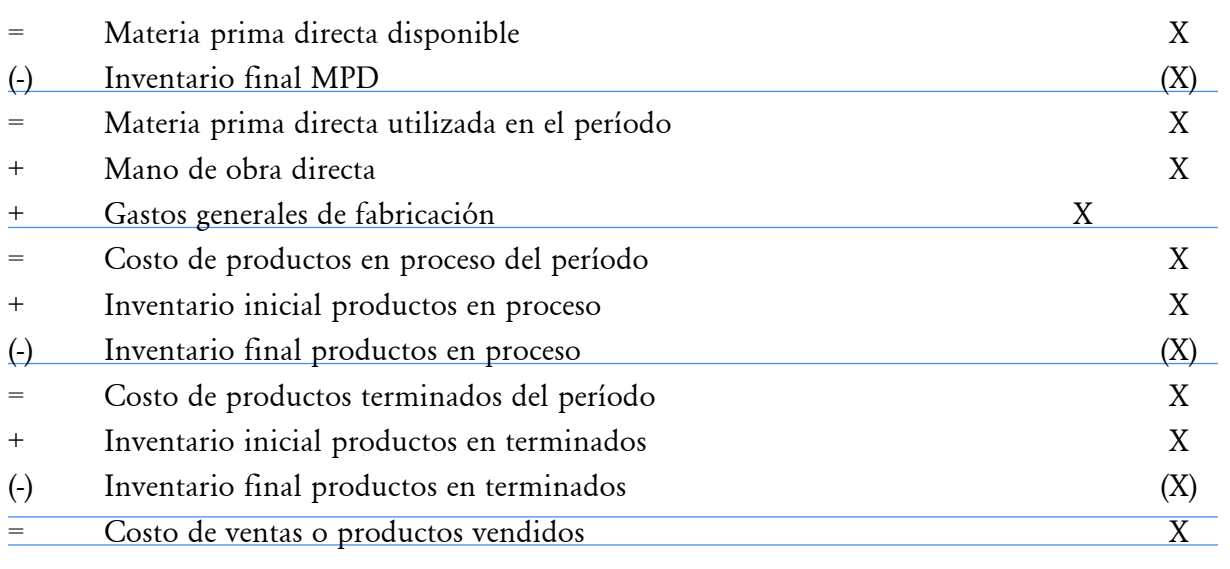

Firma Gerente Firma Contador

Tabla 3. *Estado de costos de productos vendidos empresas nuevas.*

#### **EMPRESA**

Estado de costos de productos vendidos

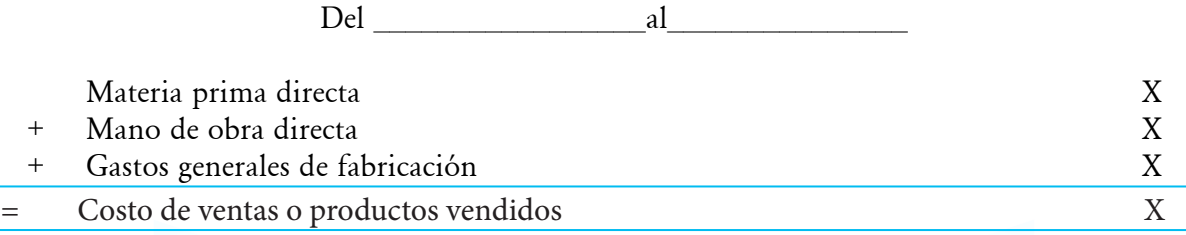

Firma Gerente Firma Contador

Tabla 4. *Estado de costos de productos vendidos empresas detallado.*

#### **EMPRESA** Estado de costos de productos vendidos

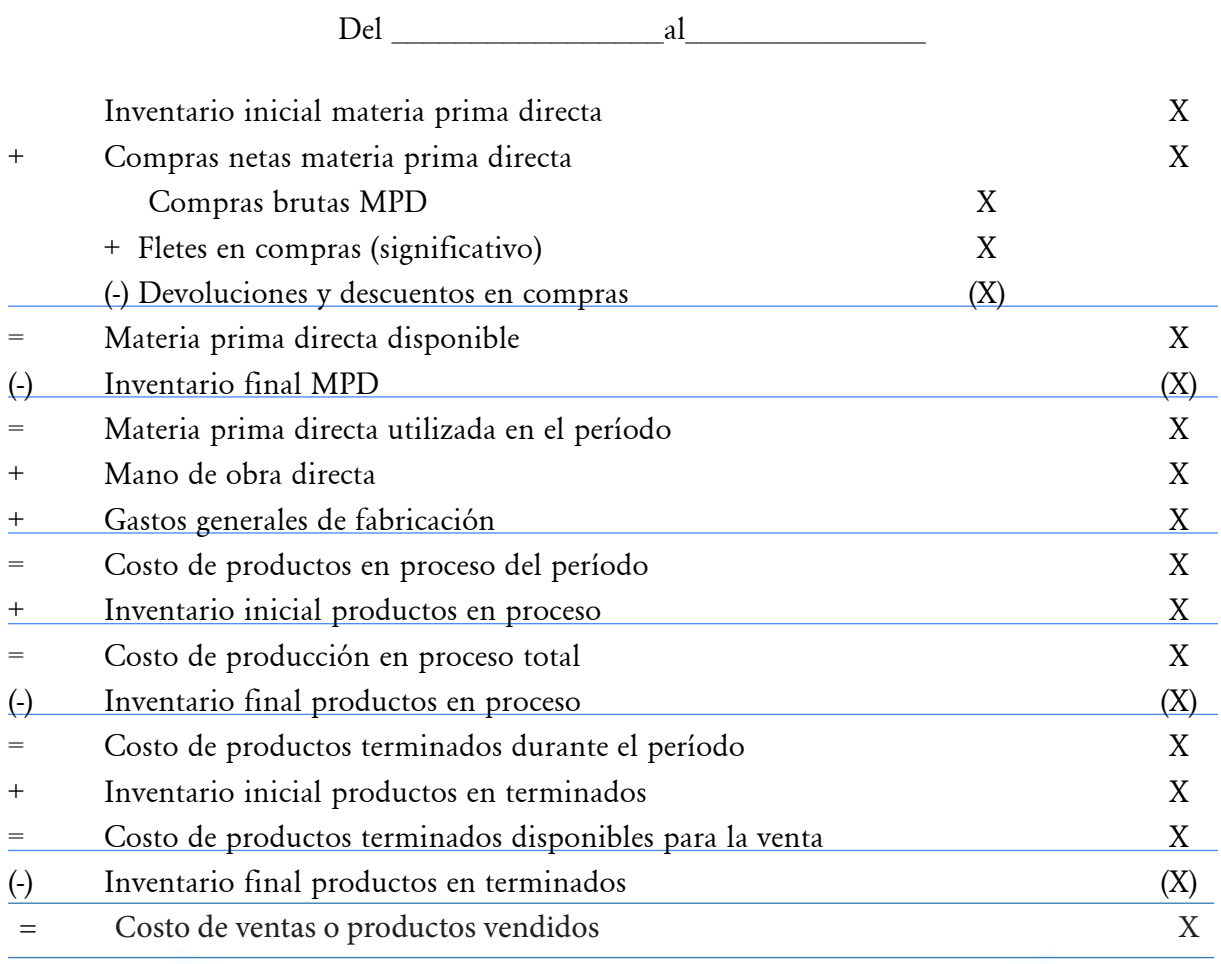

Firma Gerente Firma Contador

El estado de costos de productos vendidos empieza determinando los costos incurridos en el período, a lo cual se añadirá los costos de productos en proceso y productos terminados que están capitalizados de periodos anteriores, así como del actual, los cuales se suman y restan respectivamente.

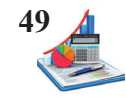

**Taller:** Calcule el estado de costos de productos vendidos y determine la utilidad o pérdida del mes, de la entidad Fideos Ricos, la información del mes es la siguiente:

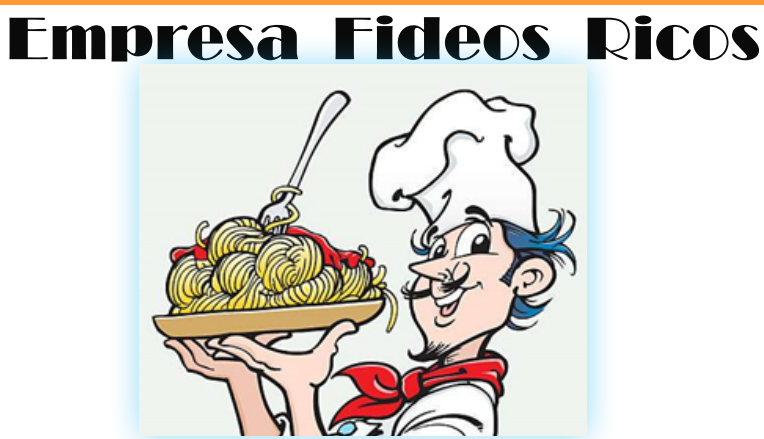

Fuente: https://www.gettyimages.es/ilustraciones/plato-de-tallarines

#### **Datos**

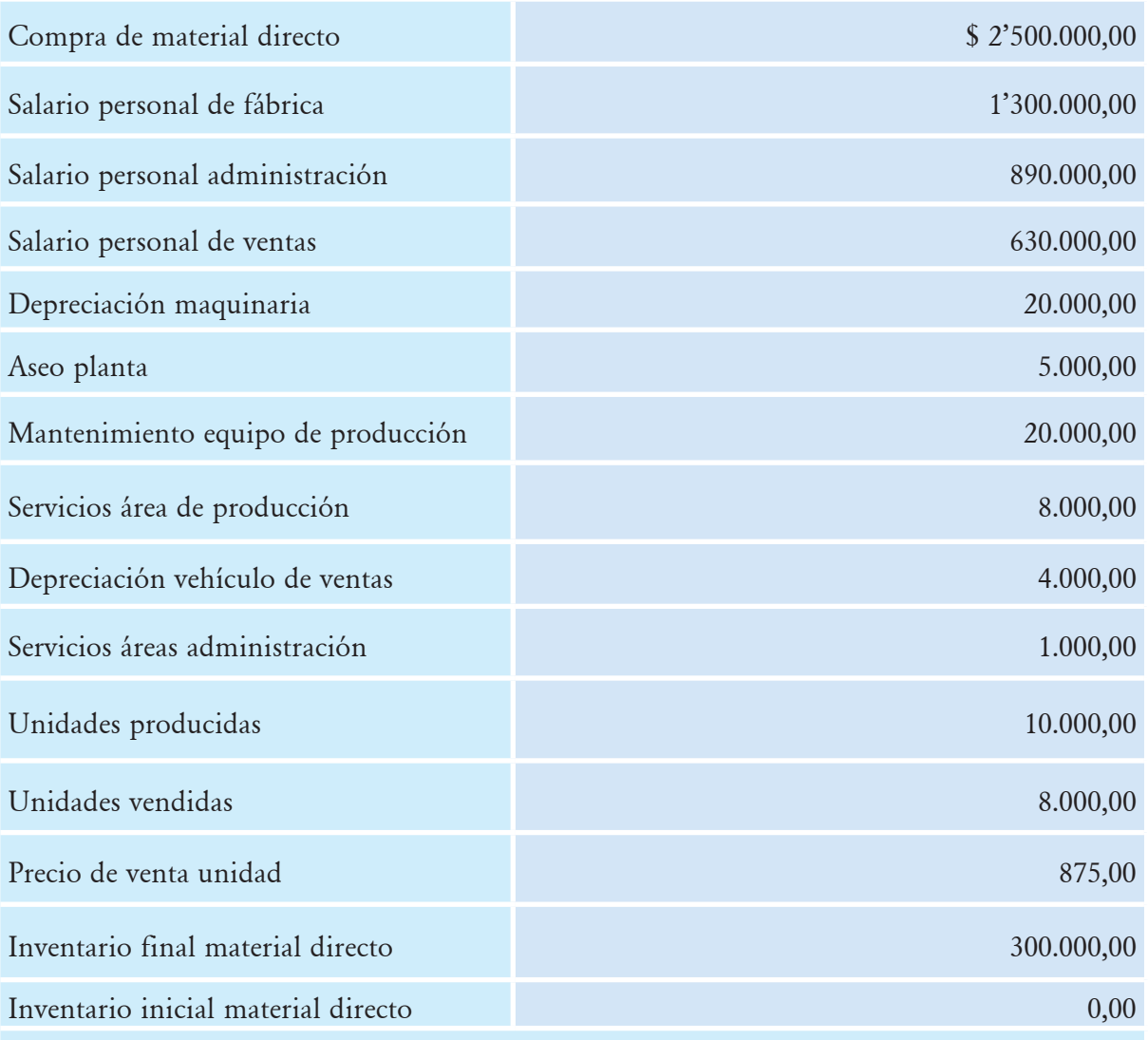

Nota: Del salario de personal de planta el 10% corresponde a mano de obra indirecta

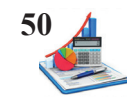

Para el desarrollo del ejercicio asignar los valores según corresponda en el formato establecido del estado de costos de productos vendidos, se aplica las operaciones matemáticas correspondientes sea esta suma o resta, a continuación, determinar el estado de resultados para conocer si la empresa ha obtenido ganancias o pérdidas.

#### **Solución del taller:**

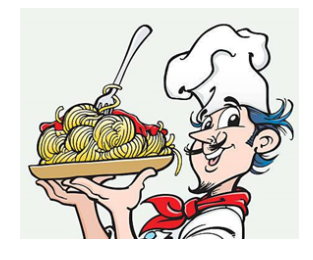

### **EMPRESA FIDEOS RICOS**

Estado de costos de productos vendidos Del 01 de enero al 31 de enero del 20XX

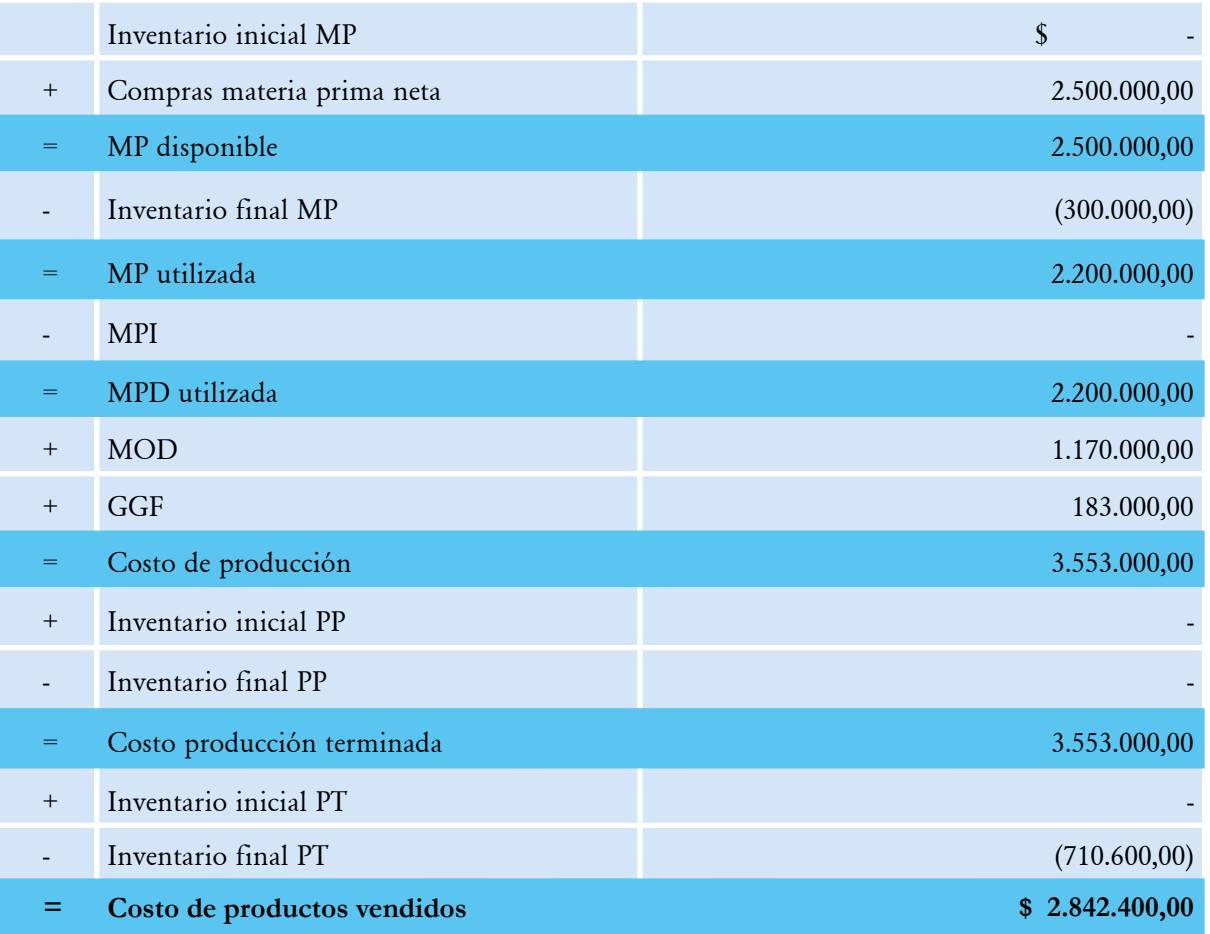

Firma Contador Firma Gerente

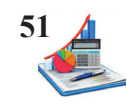

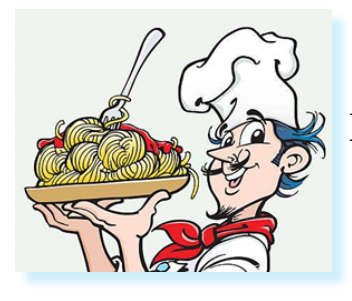

### **EMPRESA FIDEOS RICOS**

Estado de resultados Del 01 de enero al 31 de enero

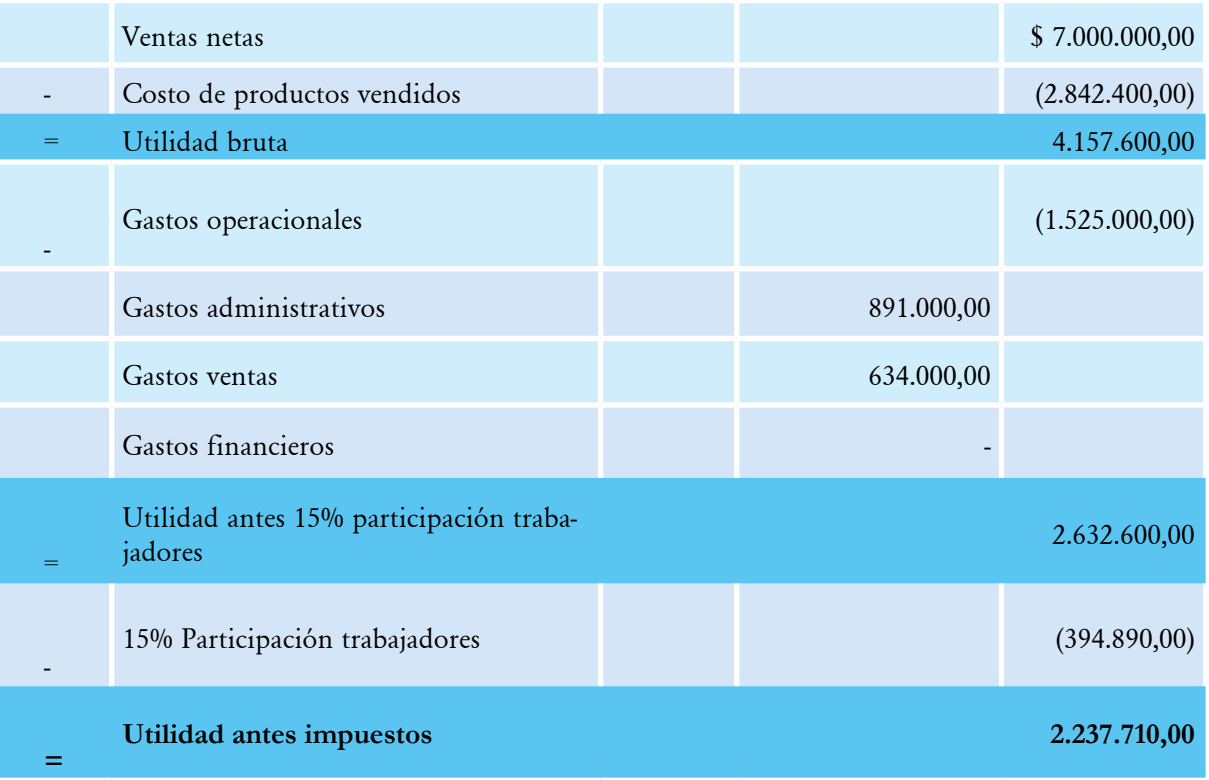

Firma Contador Firma Gerente

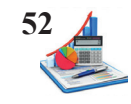

**Taller propuesto:** Calcule el estado de costos de productos vendidos y determine la utilidad o pérdida del mes de la entidad Carteras Emi, la información del mes es la siguiente:

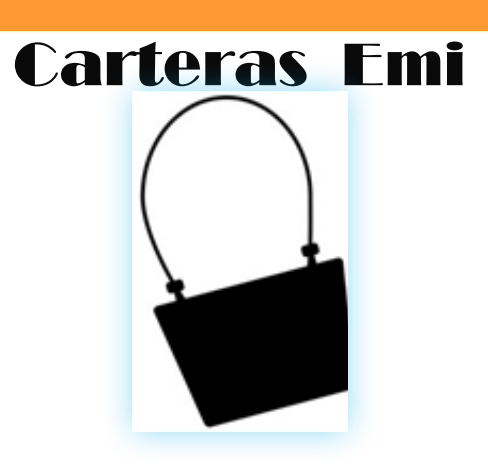

Fuente: https://www.publicdomainpictures.net/en/view-image.php?image=34461

#### **Datos**

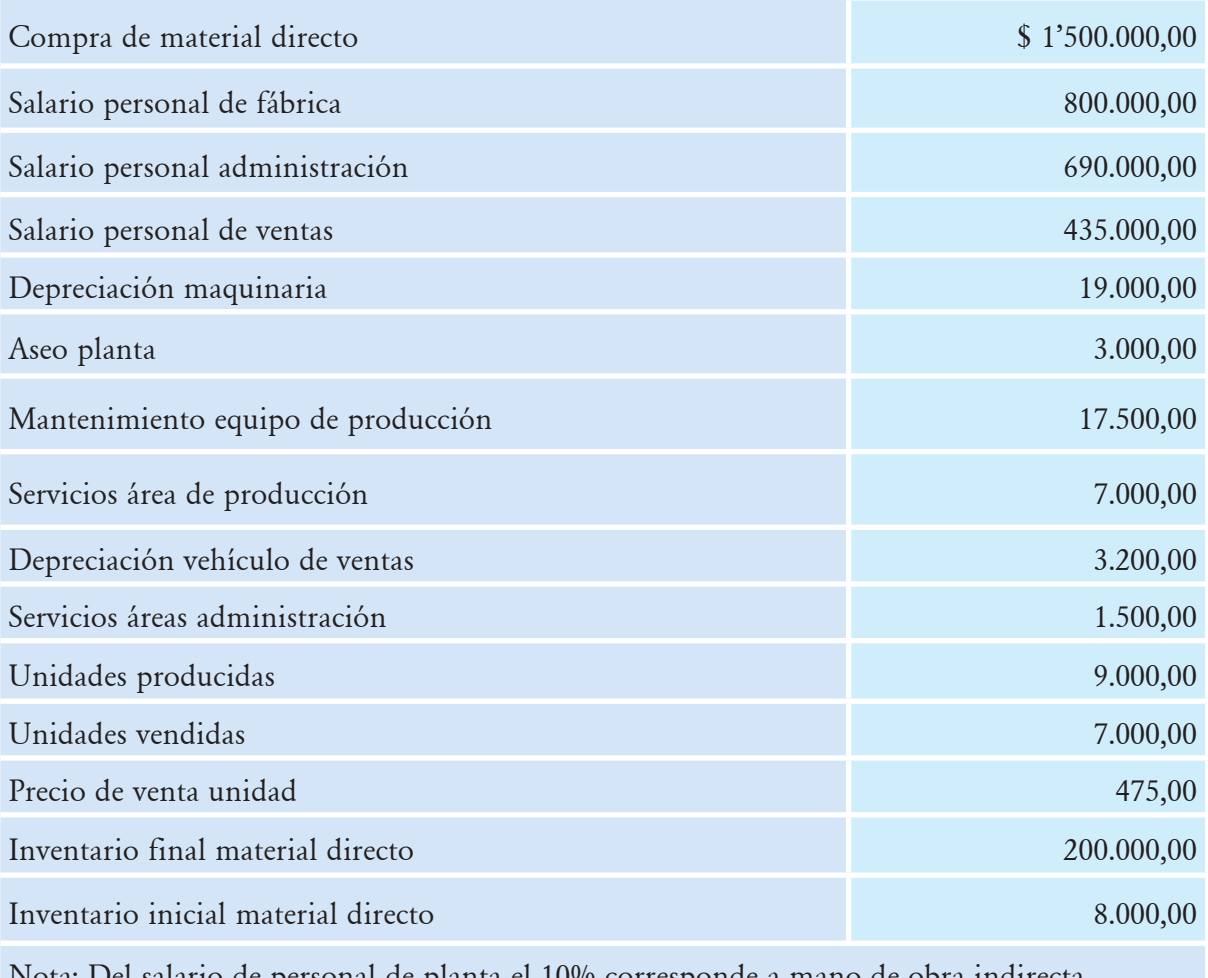

Nota: Del salario de personal de planta el 10% corresponde a mano de obra indirecta

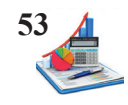

#### **Sistema de costos (órdenes de producción, procesos, estándar)**

Para comprender los diferentes sistemas de costeo desarrolle el taller que se expone, previa la revisión de fuentes bibliográficas de varios autores.

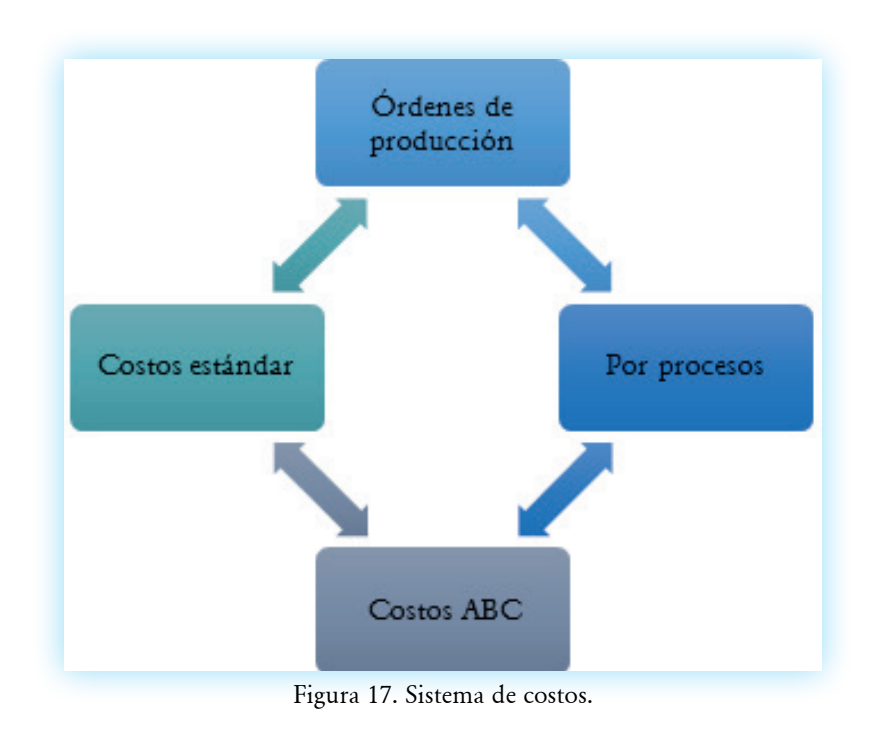

Las empresas industriales aplican el sistema de costos según los requerimientos que faciliten la contabilización de los elementos de producción, para determinar el costo de los productos o servicios, sea que apliquen órdenes, procesos, centros o actividades.

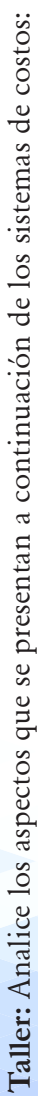

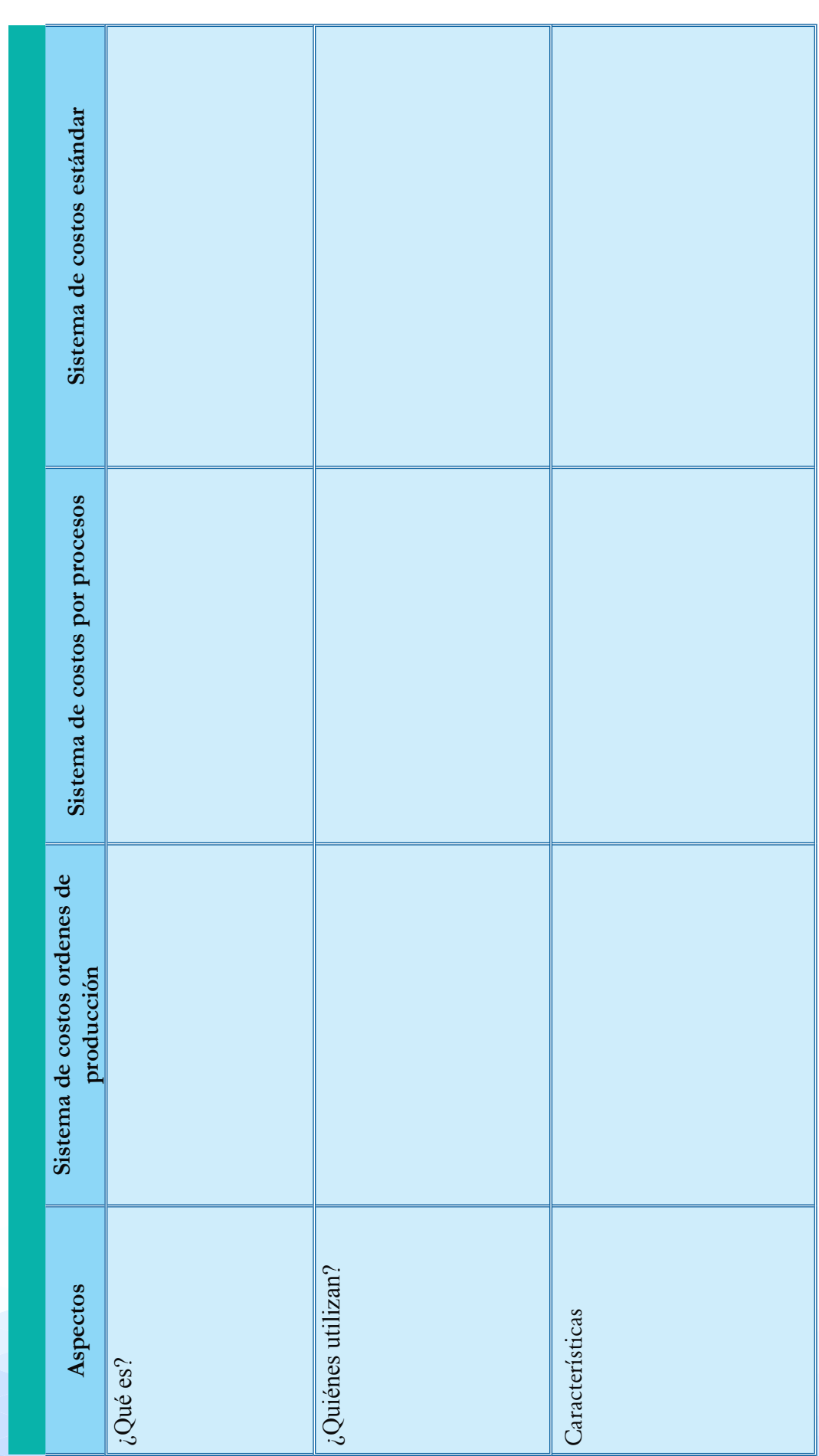

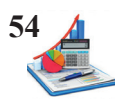

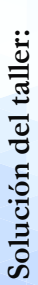

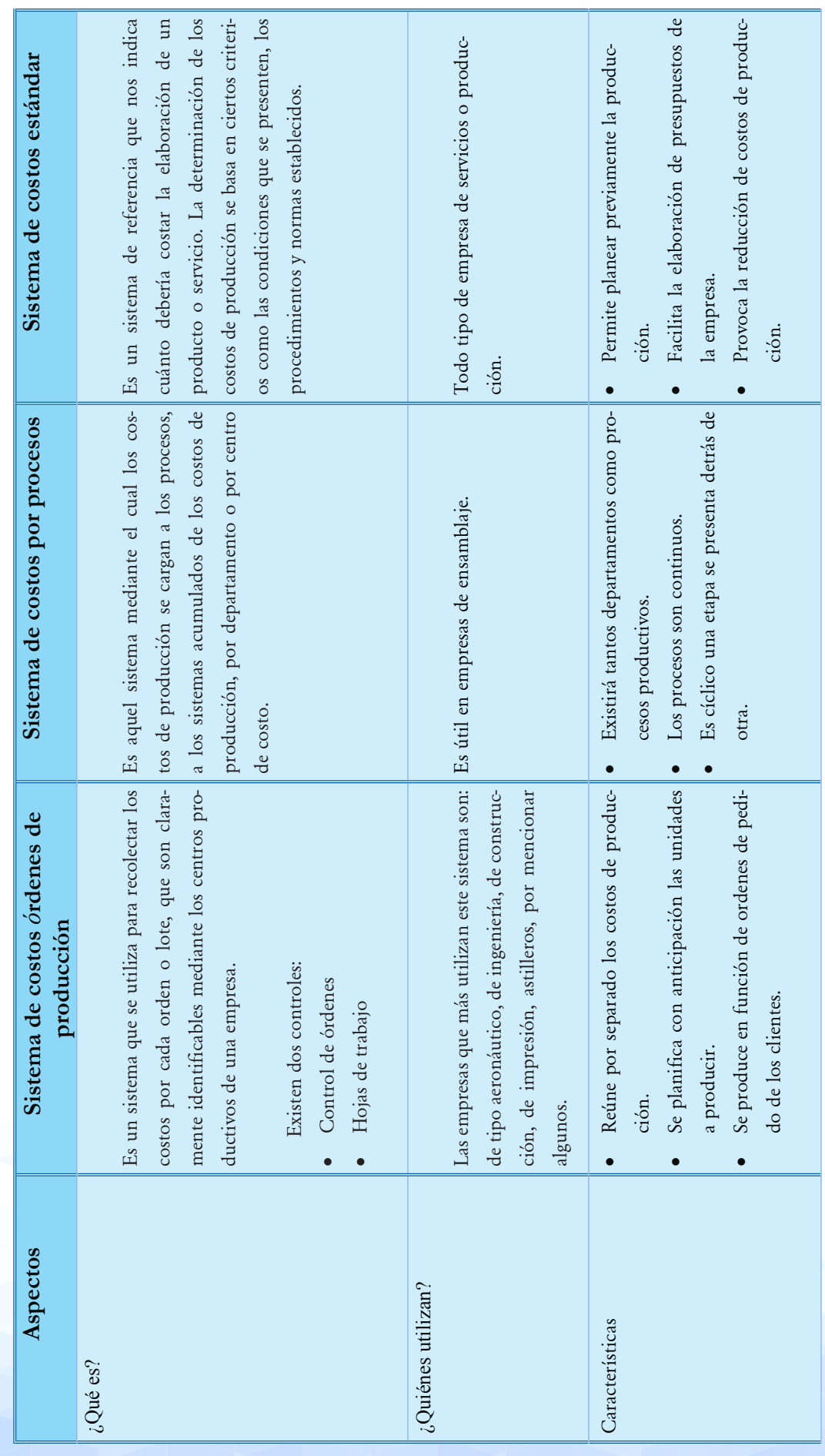

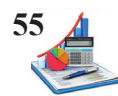

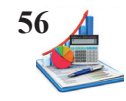

#### **Sistema de costos por órdenes de producción**

El sistema de costos por órdenes de producción según García (2008) "se establece cuando la producción tiene un carácter interrumpido, lotificado, diversificado, que responda a órdenes e instrucciones concretas y específicas de producir uno o varios artículos o un conjunto similar de los mismos" (p.117).

El sistema de costos por órdenes de producción se aplica cuando se realizan pedidos de los clientes, requerimientos de almacén o en casos de lotes de producción, para el control se manejan dos herramientas: (1) orden de pedido y (2) hoja de costos. En la orden de pedido se especifica el producto solicitado detallando las características, colores, tallas, medidas, cantidades, peso y más condiciones, este documento se redacta de tal manera que una vez concluida la producción no existan devoluciones o reclamos. Y en la hoja de costos se describe los elementos del costo de producción como son materiales directos, mano de obra directa y gastos generales de fabricación, para determinar los costos y fijar los precios de venta.

Se debe conocer y saber cuándo aplicar el sistema de costos por órdenes de producción, este no es adecuado para todo tipo de industria. Se utiliza en lotes de producción o cuando la fabricación es bajo pedidos, se requiere de un control más analítico y se necesita establecer los costos de manera individualizada. Se emplean en empresas textiles, farmacéuticas, mueblerías, metalúrgicas, carrocerías, entre otros.

La unidad de costeo para este sistema es cada una de las órdenes de producción que se fabrican, se aplican las hojas de costos que facilitan la asignación de los elementos y se determina cuánto representa el costo de los materiales, mano de obra y carga fabril en el período.

#### *Orden de pedido.*

Es un documento interno de la industria para registrar los productos solicitados por los clientes, estableciéndose las condiciones específicas de los productos, cantidades, fechas de entrega, términos de pagos y valores que se comprometen en la operación. Toda venta estará acompañada de una orden de pedido previamente pre numerada, con las firmas del vendedor y comprador, posteriormente la sumilla del jefe de producción para proceder con el proceso productivo.

La orden de pedido también conocida como orden de producción (OP) o trabajo (OT), según Rincón & Vásquez (2009) "es el documento codificado con que el Departamento de Producción, comienza a realizar el trabajo asignado. Almacén y los trabajadores realizan su trabajo de acuerdo con las especificaciones que contenga la orden de producción" (p.40).

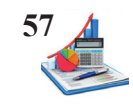

La orden de pedido se elabora en un original y dos copias, de las cuales se distribuyen el original para el proveedor, la primera copia para el cliente y la segunda copia se envía al departamento de producción, para que procedan a revisar los insumos que se requieran, elaborar la orden de requisición de materiales y comenzar la producción con la finalidad de cumplir con las fechas de entrega acordadas.

En este documento se llena los respectivos casilleros con los datos necesarios para tener claro que es lo que se producirá y si es necesario se adjunta una foto o imagen del producto, misma que no contendrá manchones, borrones o tachones, para evitar inconvenientes posteriores con los clientes.

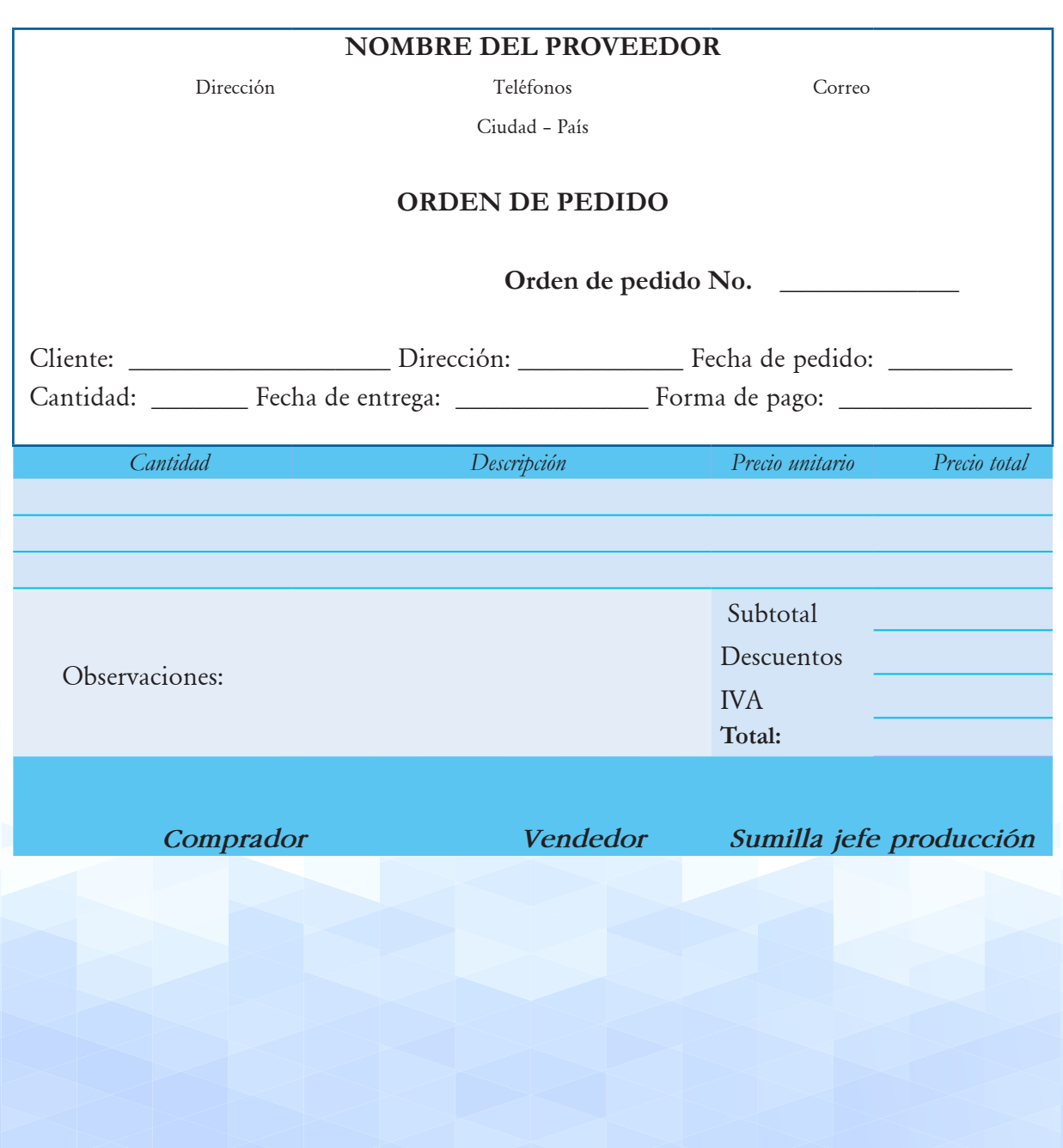

*Tabla 5. Formato orden de pedido.*

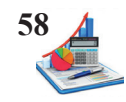

#### *Hoja de costos.*

La hoja de costos es un instrumento contable donde se acumulan los costos de producción incurridos por concepto de los materiales directos, mano de obra directa, y gastos generales de fabricación de cada una de las distintas órdenes. Según Arredondo (2015):

La manera más sencilla de llevar un buen control de costos es utilizando una hoja de costos para cada orden. En esta hoja se especificará el número de orden de producción, el nombre del cliente, fecha de inicio, fecha de terminación, breve descripción del artículo, cantidad de unidades que se fabricarán, requisiciones de materia prima directa y sus costos, tarjetas de tiempo de la mano de obra directa y su tarifa y la tasa predeterminada de gastos indirectos de fabricación utilizada (p. 63).

El diseño de la hoja de costos varia de una a otra empresa dependerá de la necesidad de cada una, pero básicamente tiene un encabezado, donde se detalla datos de la empresa, un título, el número de la orden de producción, artículo, cantidad, fecha de inicio y fin de la producción, costo unitario, total y precio de venta. En el cuerpo se establecen columnas para la fecha, materiales directos, mano de obra directa y costos indirectos de fabricación, estos datos se ingresan en la medida en que se van incurriendo y finalmente una columna para totalizar los elementos del costo una vez que se proceda a la liquidación de esta, podemos describir un formato básico que facilite la comprensión del uso de esta herramienta.

Cabe mencionar que una vez terminada la producción y anotados todos los costos se procede a la liquidación de la hoja de costos, lo que consiste en la sumatoria de cada uno de los elementos del costo de producción y luego la suma horizontal de los tres elementos, para determinar el costo total, el mismo que dividido para el número de unidades producidas en la orden da como resultado el costo unitario del producto fabricado.

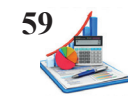

Tabla 6. *Formato hoja de costos.*

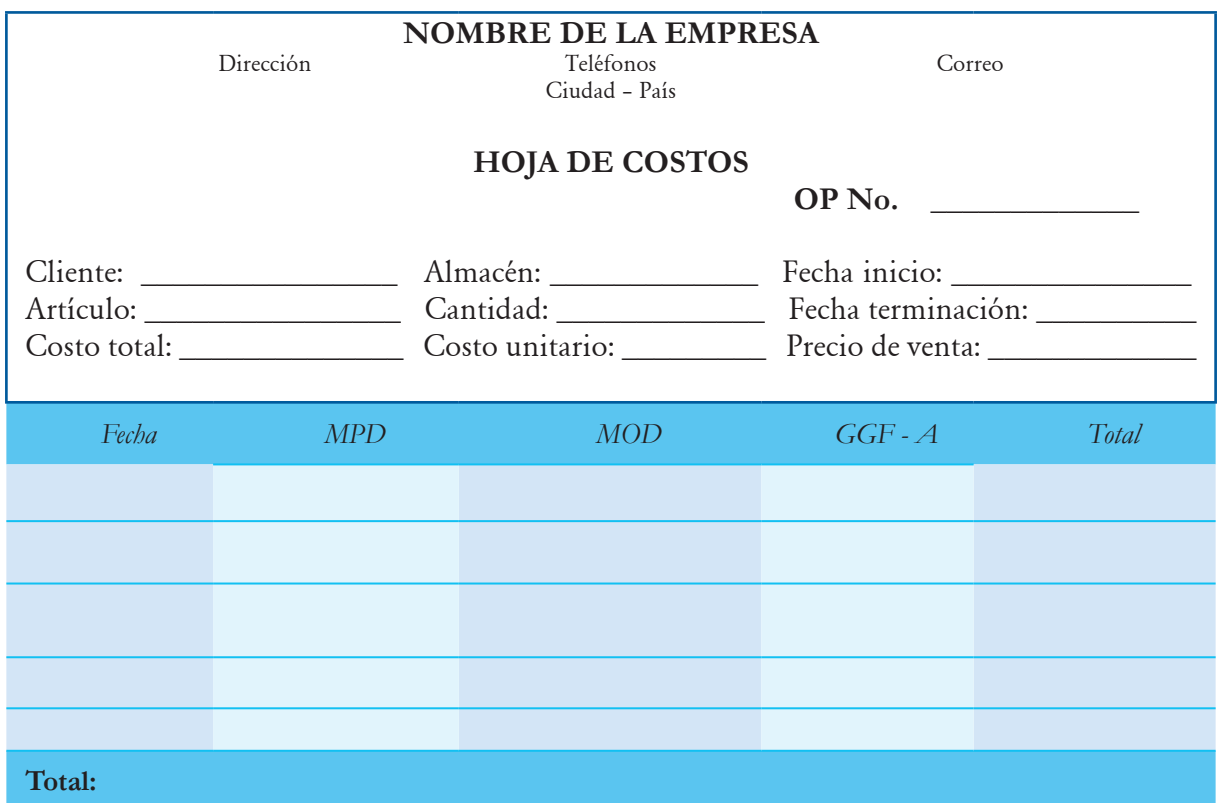

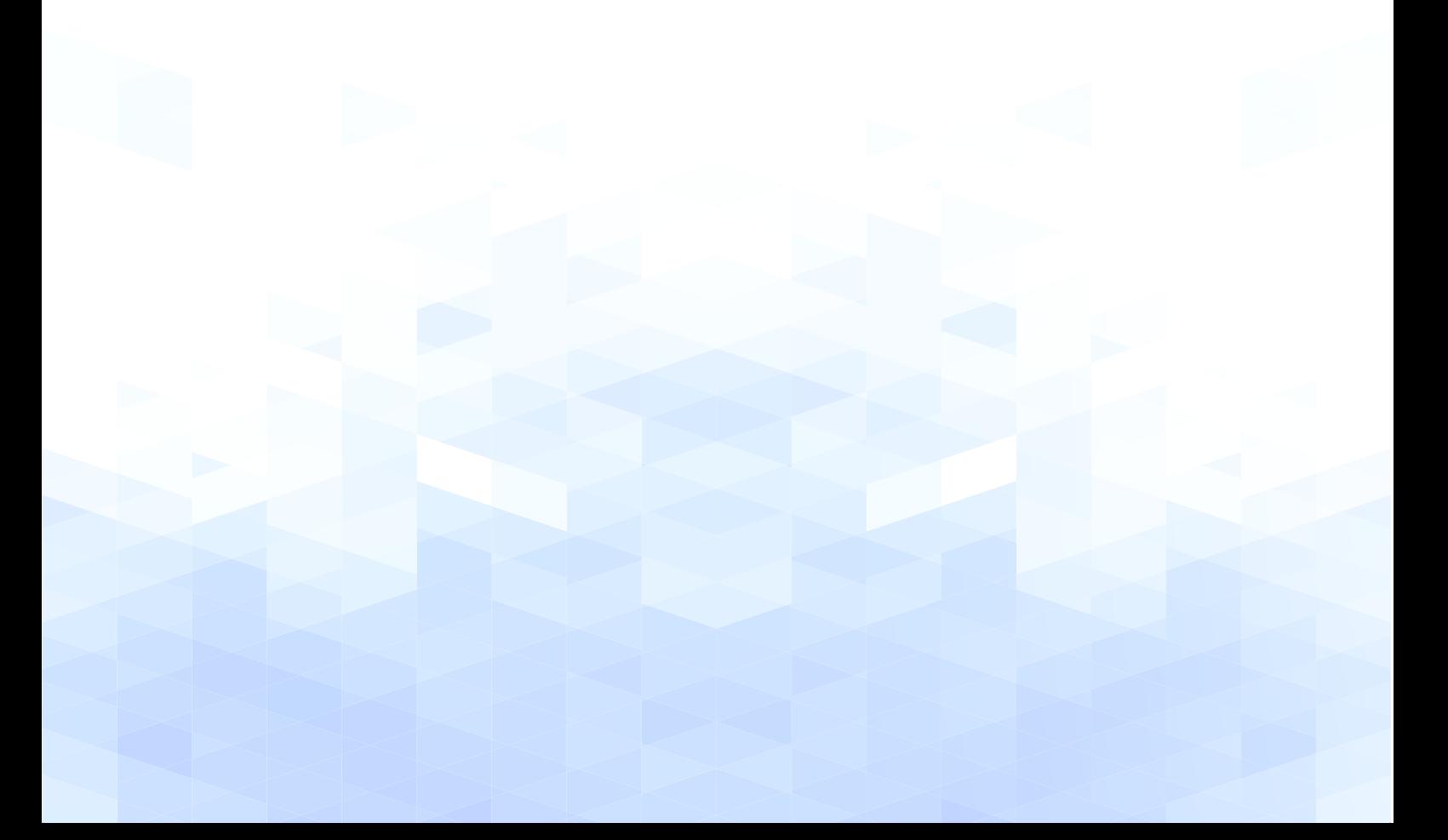

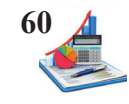

**Taller:** Se recibe el pedido del cliente Sr. José Páez, elabore la hoja de costos para la orden de producción No.7 de la Metalúrgica Pérez, misma que recibió la orden de pedido el 03 de enero, para ser entregado dentro de 30 días con los siguientes datos:

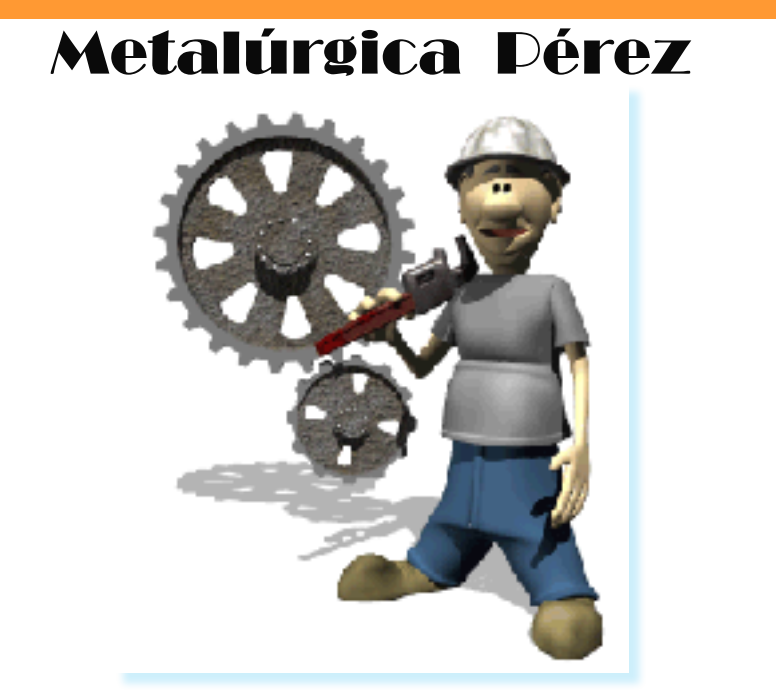

Fuente: https://graphigeo.com/2015/10/

#### **Datos**

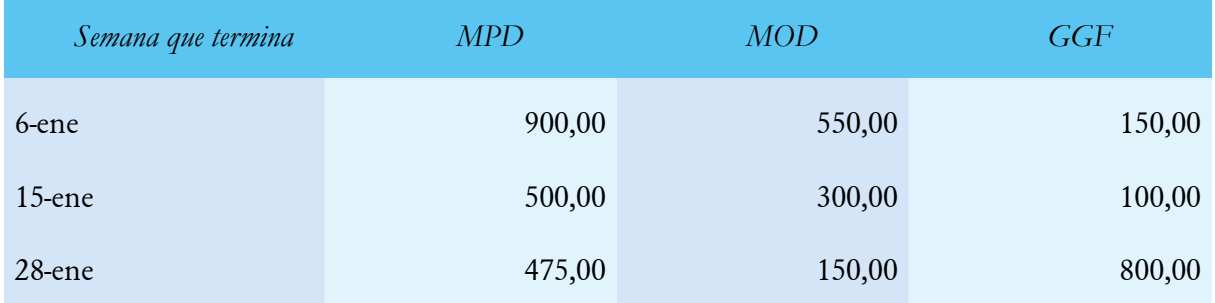

**Se pide:**

• Determinar el costo unitario para una base metálica si la cantidad asciende a 100 unidades.

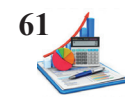

#### *Solución del taller:*

Se registran los datos y valores en los correspondientes espacios para determinar los totales se procede a la sumatoria horizontal y vertical.

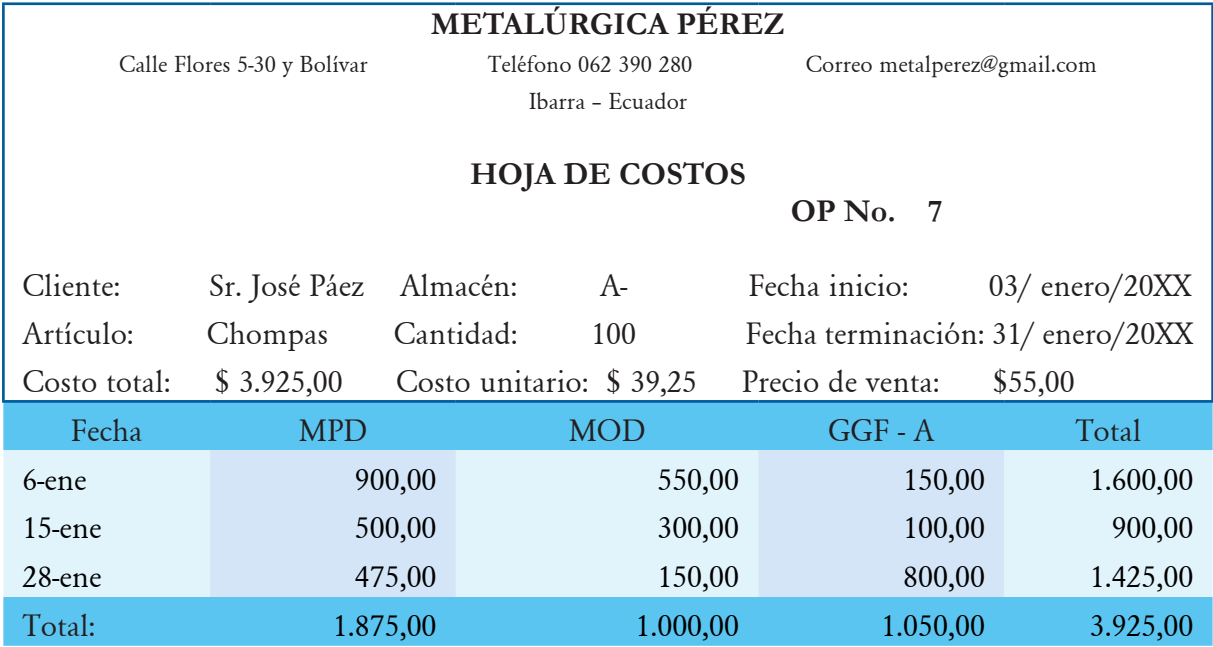

**Taller propuesto:** Se recibe el pedido del cliente Sra. Martha Andrade, elabore la hoja de costos para la orden de producción No. 510 de la Industria Crearte, misma que recibió la orden de pedido el 02 de marzo, para ser entregado dentro de 30 días con los siguientes datos:

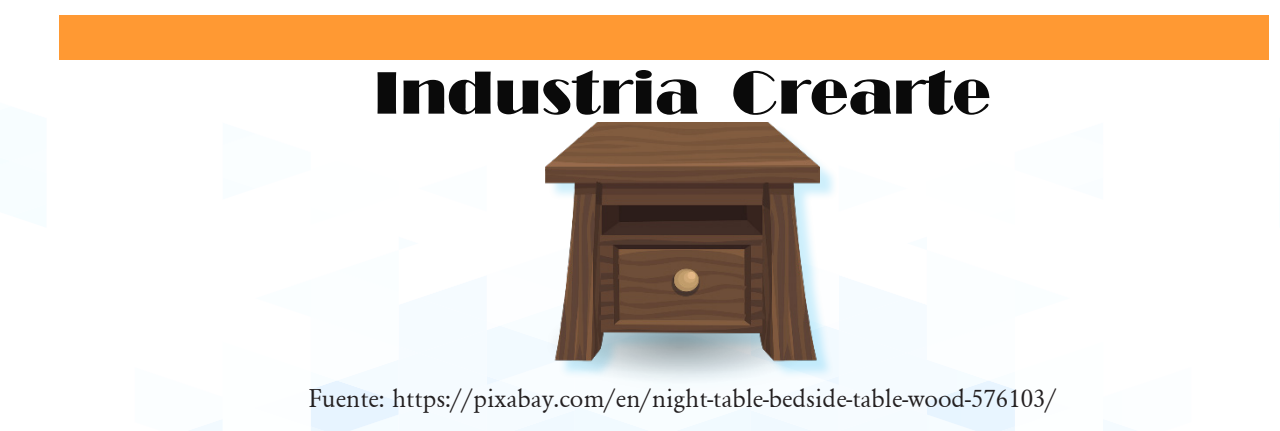

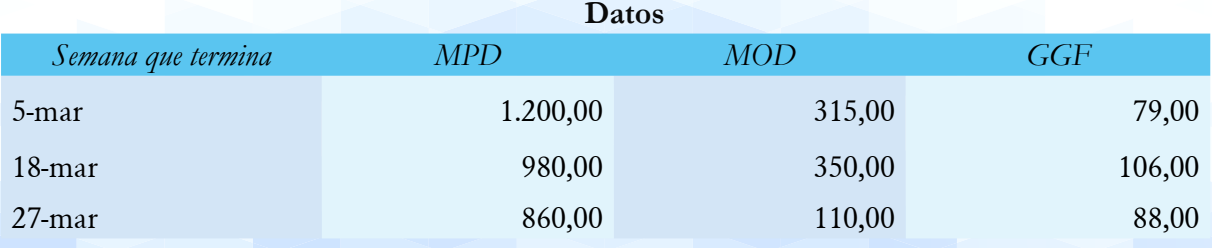

**Se pide:**

• Determinar el costo unitario para una mesa si la cantidad asciende a 200 unidades

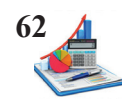

### *Preguntas*

En cada una de las preguntas señale con X la respuesta que considere correcta:

#### **1. ¿Qué entiende por contabilidad de costo?**

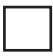

Permite conocer el valor de los gastos y calcular los costos financieros para determinar las utilidades.

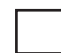

Permite conocer el valor de los inventarios y calcular el valor unitario del precio de ventas.

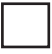

Permite conocer el valor de los elementos producción y calcular el valor unitario del mismo con miras a fijar el costo de ventas.

#### **2. ¿En qué tipo de empresa se ha desarrollado más la contabilidad de costos?**

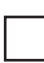

Empresas comerciales.

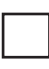

Empresas industriales

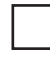

Empresas de servicios.

#### **3. ¿A qué elemento del costo de producción pertenece la materia prima indirecta?**

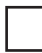

Materia prima directa.

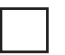

Mano de obra.

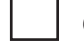

Gastos generales de fabricación.

#### **4. ¿Cuál de estos elementos pertenecen al costo de producción?**

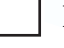

Materia prima directa.

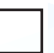

Mano de obra.

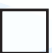

Gastos generales de fabricación.

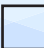

Costo administrativo.

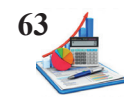

Costo de ventas.

#### **5. ¿Qué indica el estado de costo de producción y ventas?**

El costo de los productos terminados y el valor de las ventas.

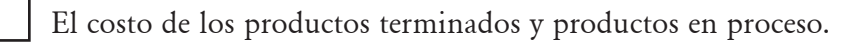

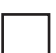

El costo de los productos vendidos.

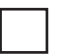

El costo de los productos vendidos y valor de las ventas.

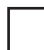

El costo de lo producido y vendido.

#### **6. ¿Qué genera el mantenimiento de la maquinaria de producción?**

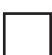

Un mayor costo de ventas.

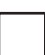

Un mayor costo primo.

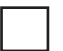

No genera costo.

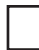

Un mayor costo de conversión**.**

**7. Defina las diferencias contables entre una empresa comercial y una empresa industrial.**

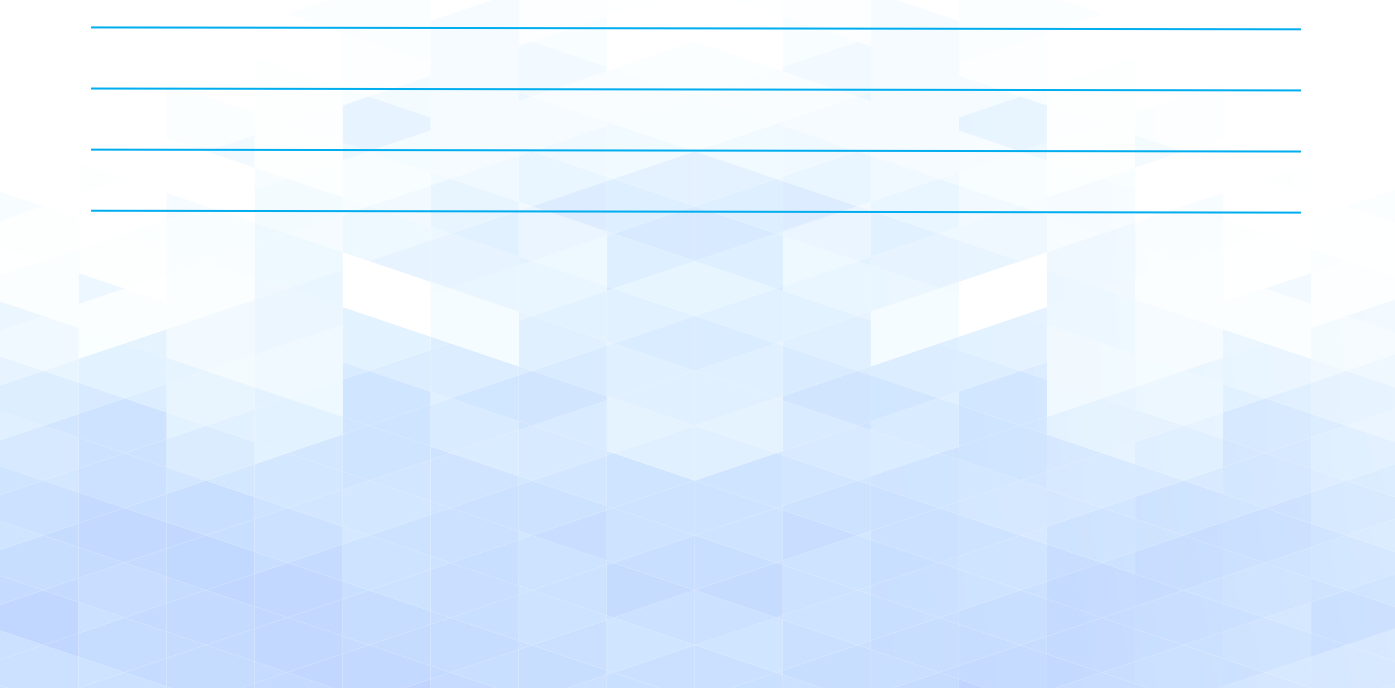

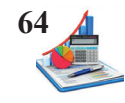

**8. ¿Cuál es el sistema de costos (órdenes de producción, costos por procesos, costos estándar) es recomendable para?** 

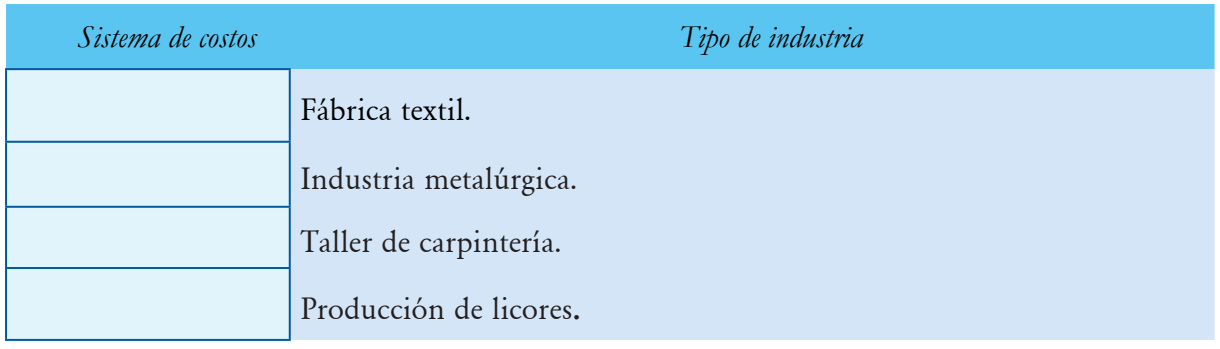

### **Problemas**

1. Se realizan diversas compras y pagos para la elaboración de pasteles. Señale si se trata de un costo directo; indirecto; si es costo variable o costo fijo.

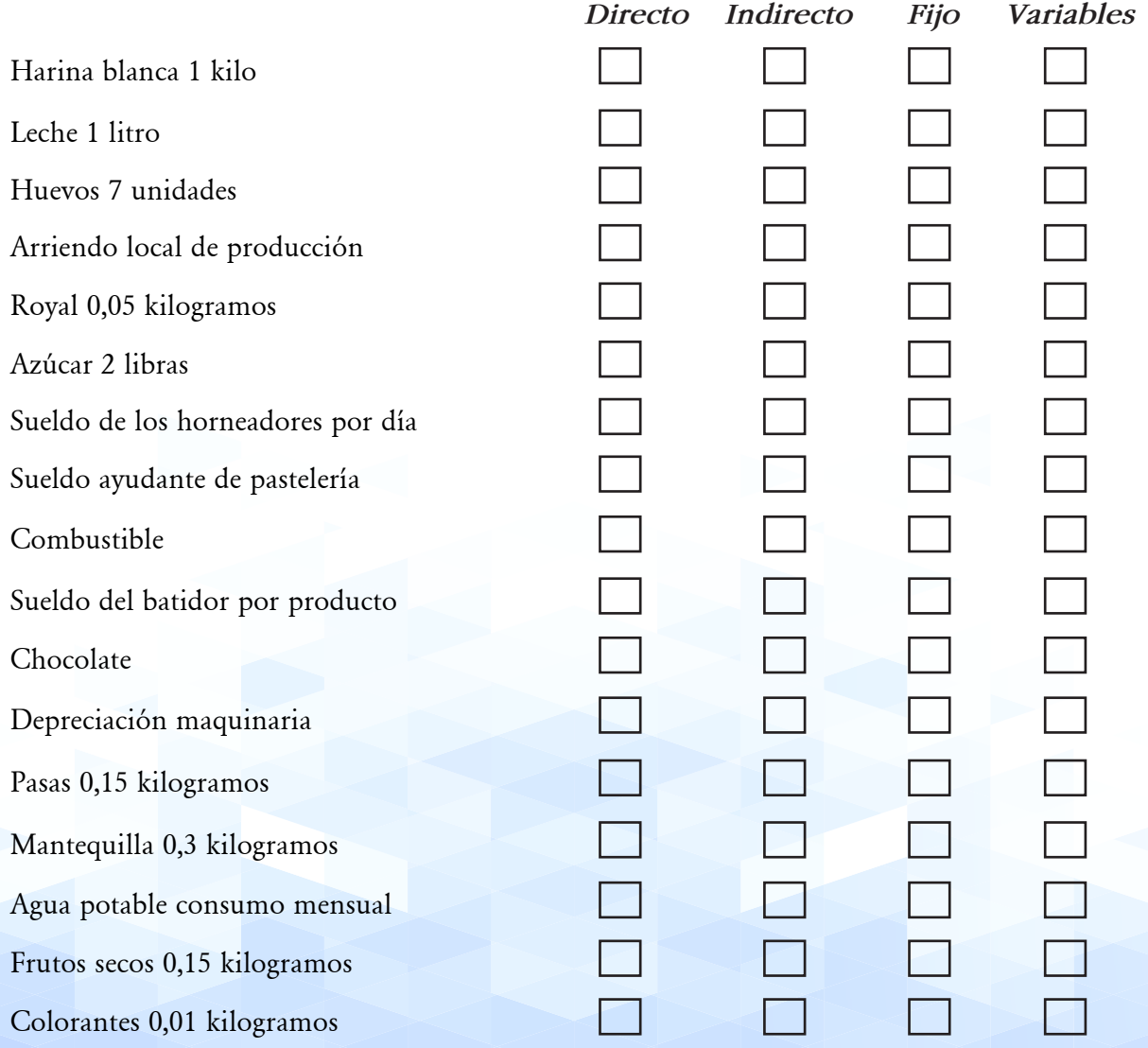

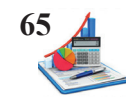

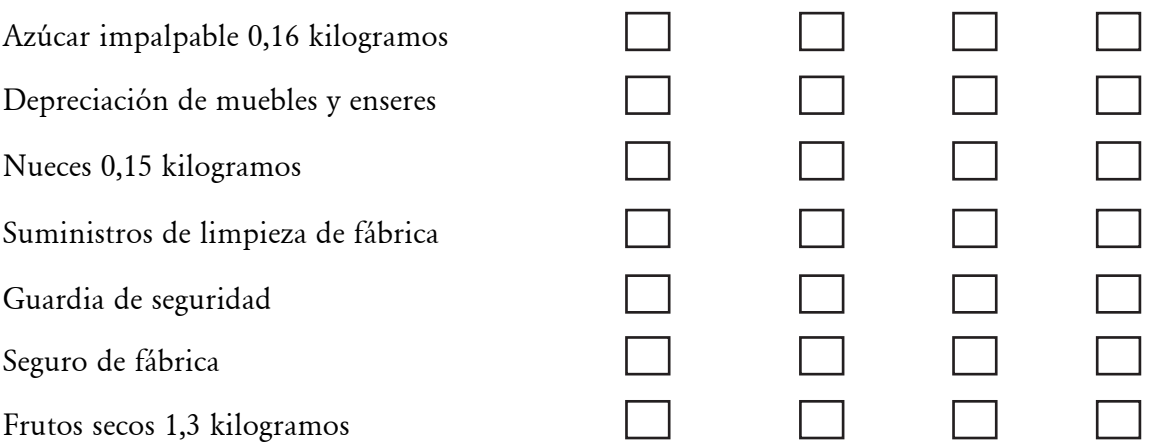

2. Se realizan diversas compras y pagos para la elaboración de mesas y sillas de madera. Se pide clasificar los costos, si un gasto es directo, indirecto, variable o fijo, de los elementos que se enlistan a continuación:

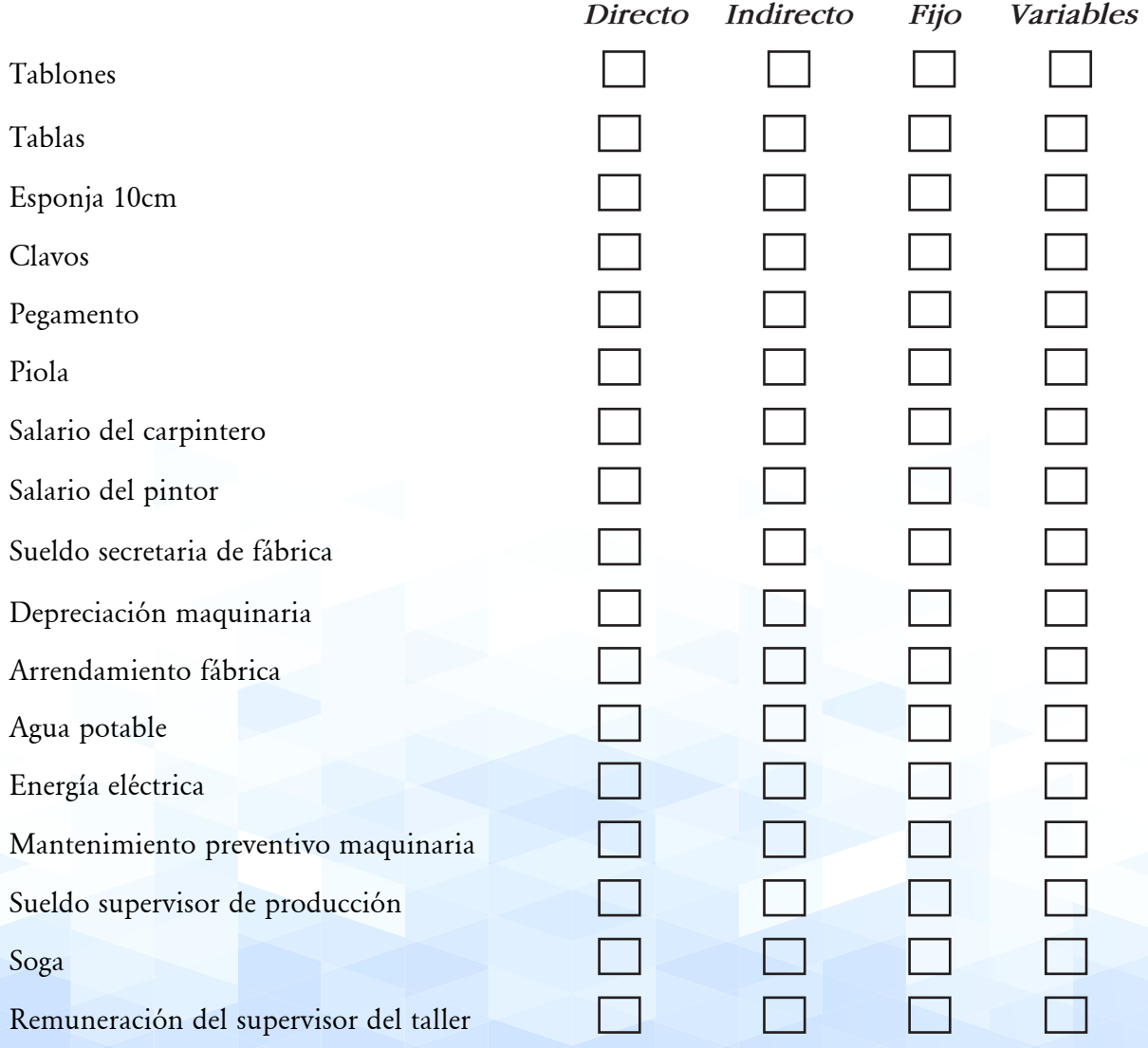

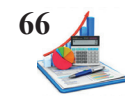

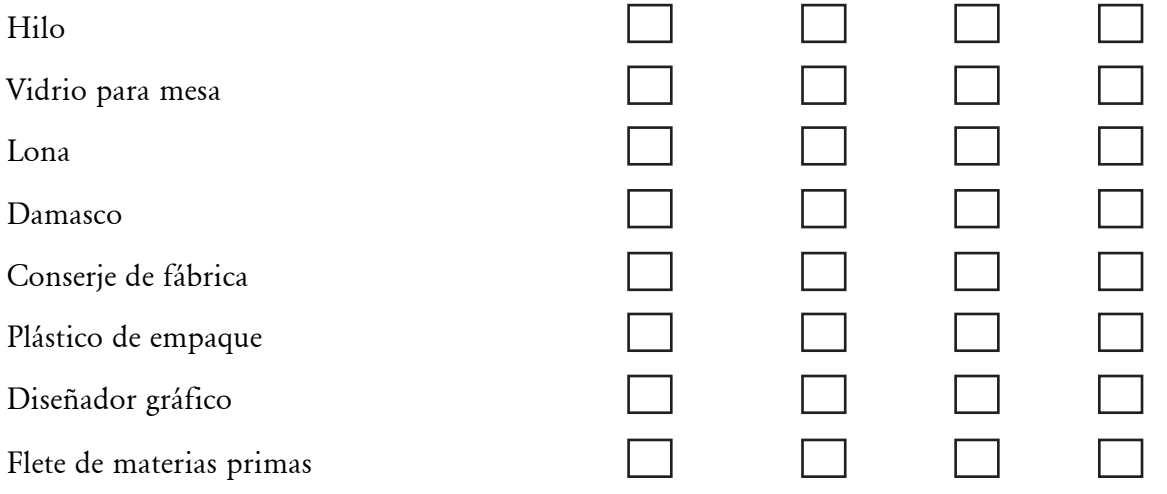

3. Se realizan diversas compras y pagos para la elaboración de camisetas. Se pide clasificar los costos, si un gasto es directo, indirecto, variable o fijo, de los elementos que se enlistan a continuación:

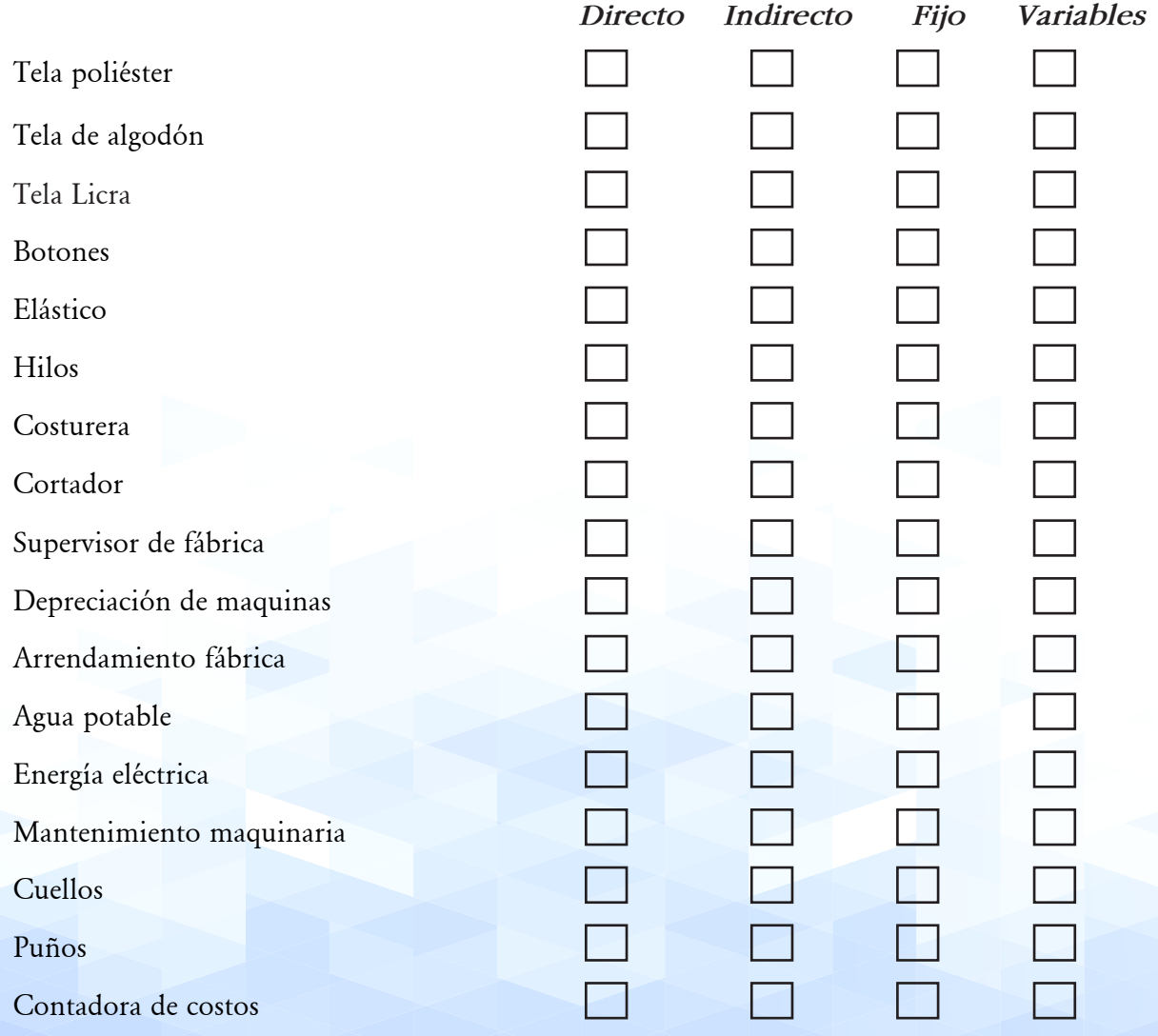

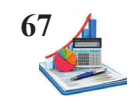

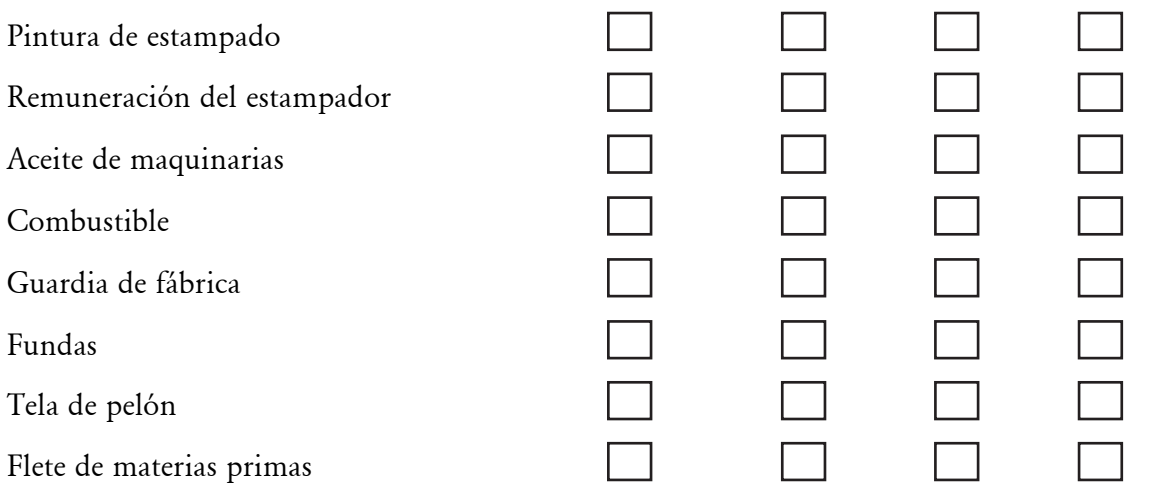

4. Calcular los costos totales y unitarios para elaborar 1.200 panes de la Empresa Panares y clasifique según:

- Por la identificación del producto.
- En función de la variabilidad.

# Empresa Panares

#### Datos

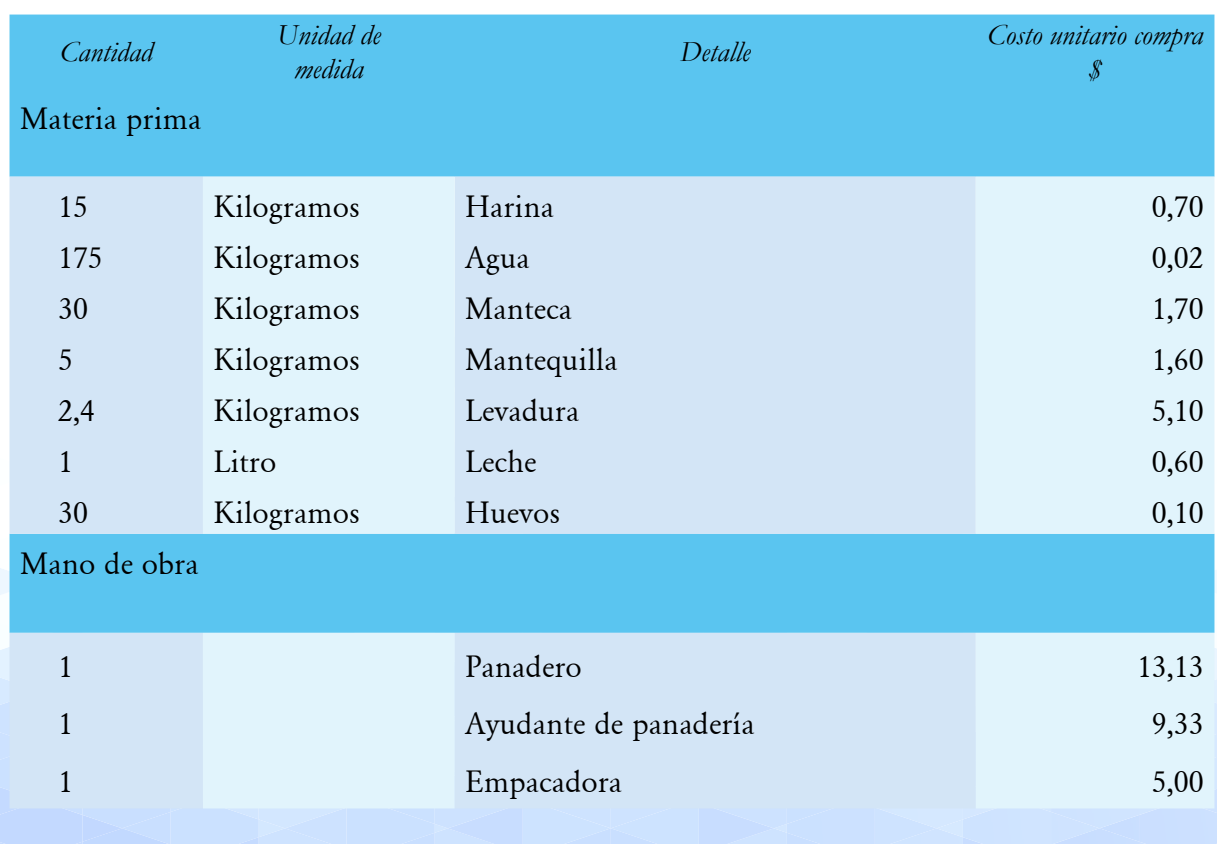

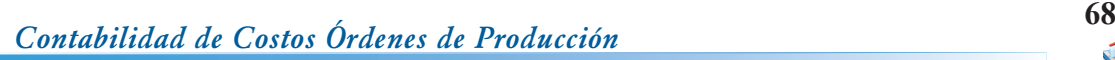

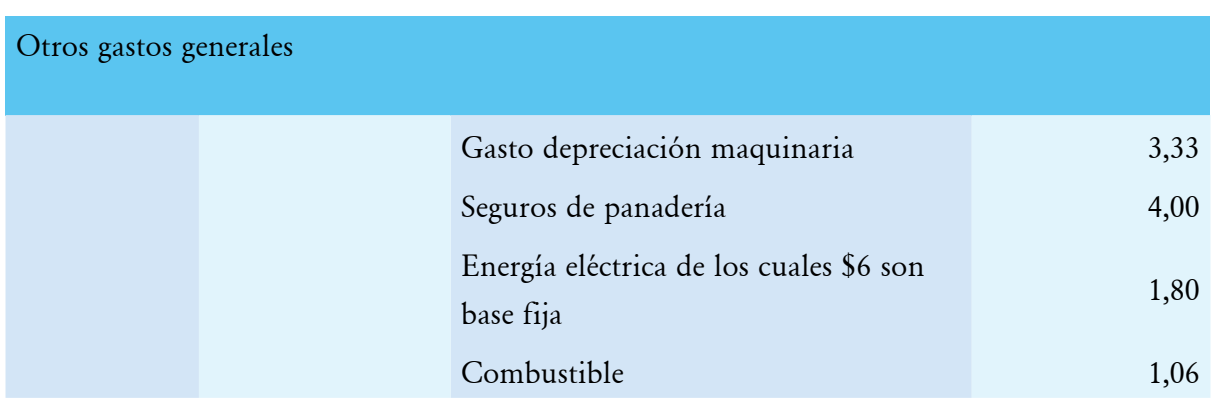

5. La compañía manufacturera Willians, al término de un período contable dispone de la siguiente información sobre los costos y gastos para elaborar 1.500 camisetas.

# MANUFACTURERA WILLIANS

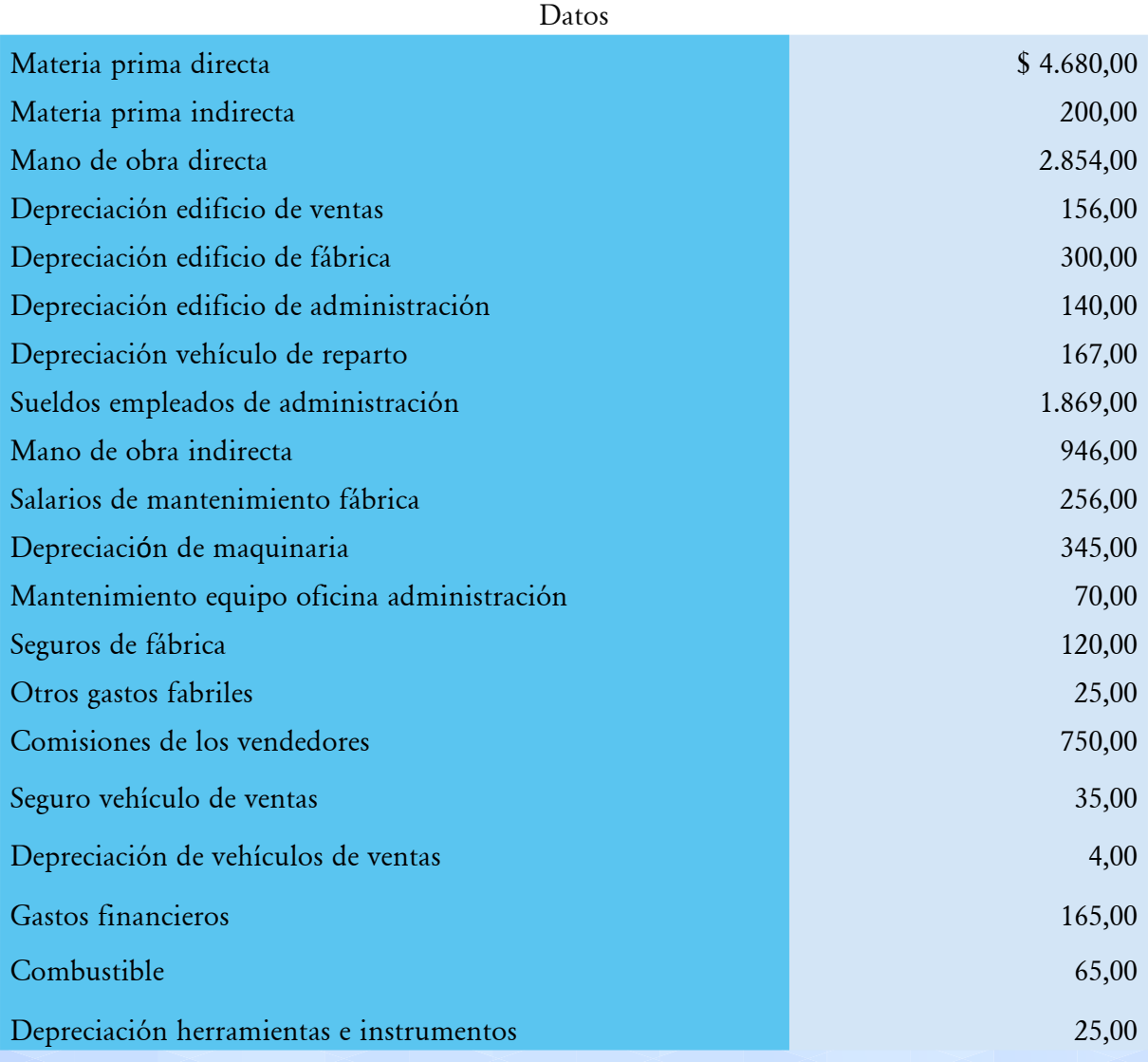

#### *Contabilidad de Costos Órdenes de Producción* **69**

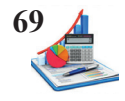

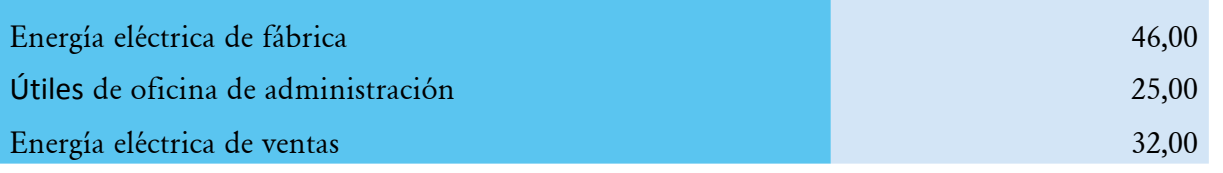

#### **Se pide:**

- • Costo primo
- • Gastos generales de fabricación
- • Costo de conversión
- • Costos de producción
- • Gasto de ventas
- • Gastos de administración
- Costos de distribución
- Costo total
- • Cuál es la utilidad de la empresa si la ventas representan \$15.000,00 para una cantidad producida de 1.500 unidades?

6. La mueblería Jennifer, al término de un período contable dispone de la siguiente información sobre los costos y gastos para laborar 200 sillas.

# MUEBLERÍA JENNIFER

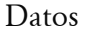

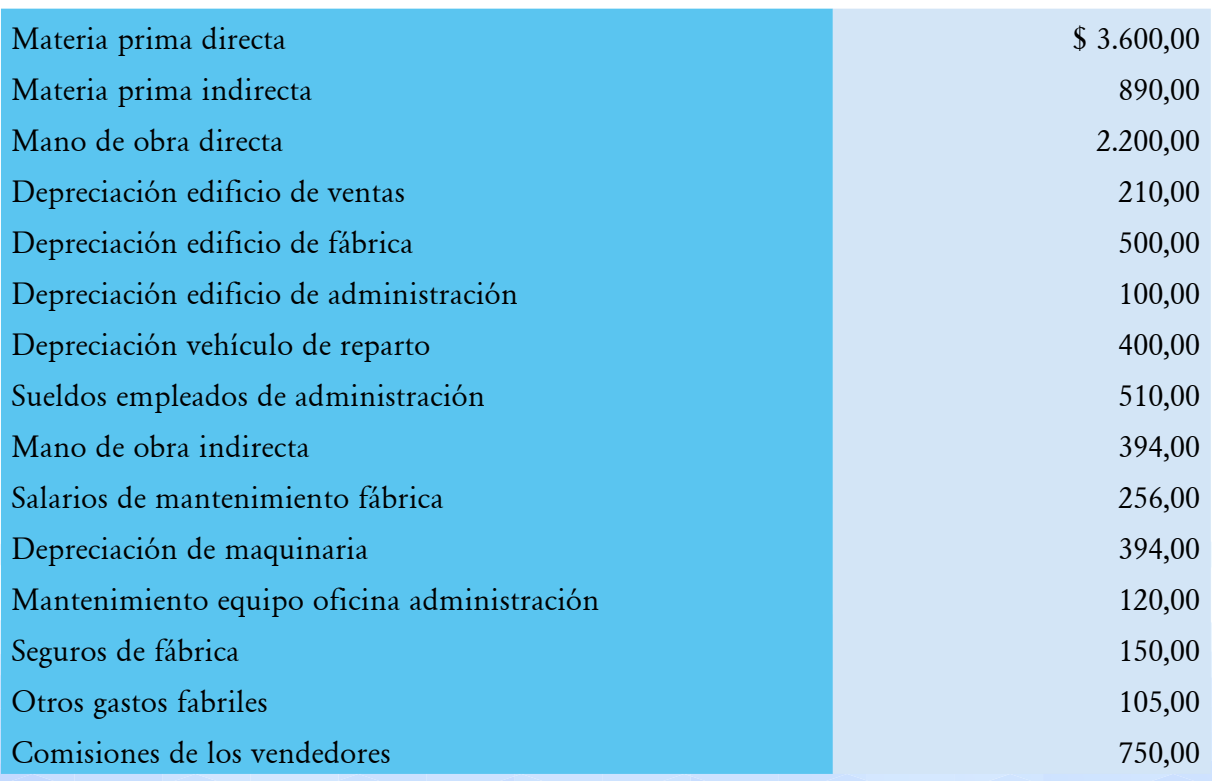

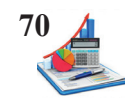

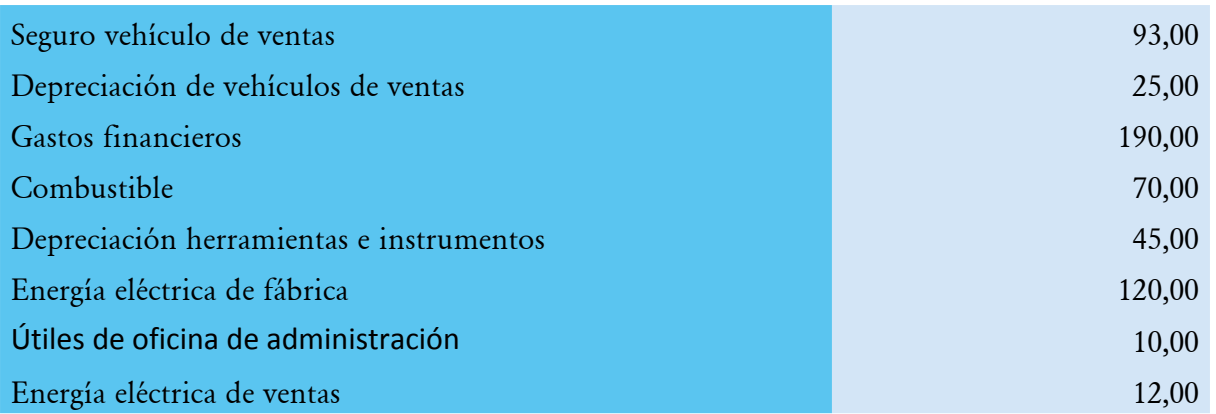

#### **Se pide:**

- • Costo primo
- • Gastos generales de fabricación
- • Costo de conversión
- • Costos de producción
- • Gasto de ventas
- • Gastos de administración
- • Costos de distribución
- • Costo total
- • Cuál es la utilidad de la empresa si la ventas representan \$13.500,00 para una cantidad producida de 200 unidades?

7. La Industria Gina requiere del estado de costos de productos vendidos y del estado de resultados referentes al mes de agosto del presente año.

## INDUSTRIA GINA

#### Datos

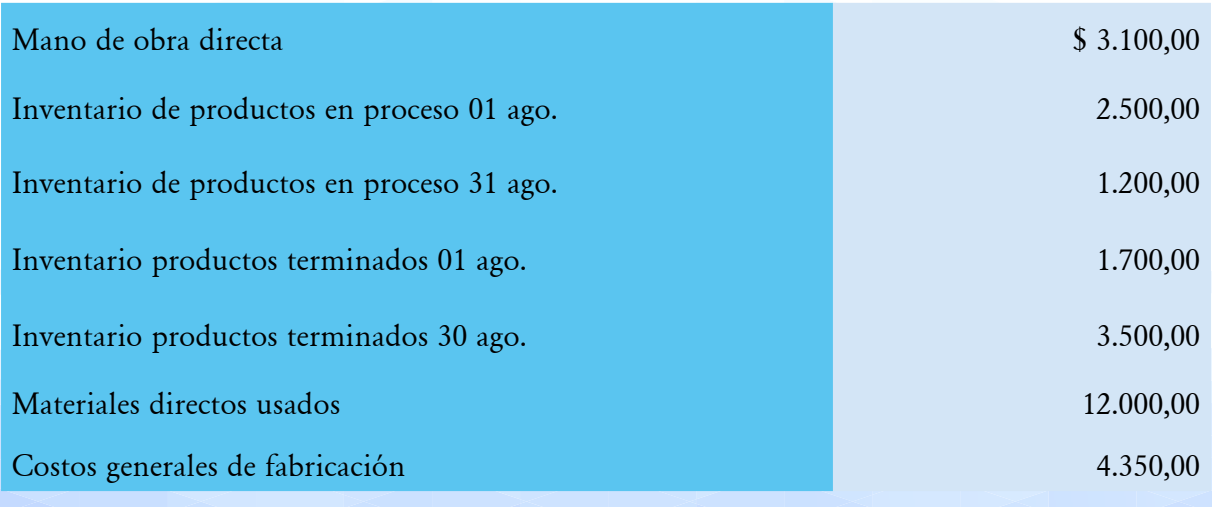

#### *Contabilidad de Costos Órdenes de Producción* **71**

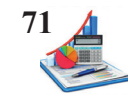

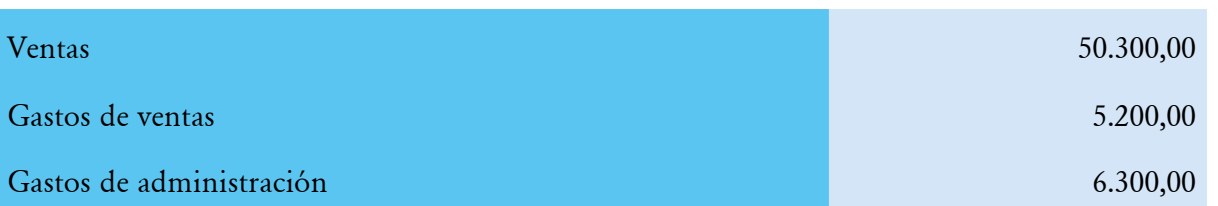

**Se pide:**

- • Estado de costos de productos vendidos
- • Estado de resultados

8. La Industria Emily requiere del estado de costos de productos vendidos al mes de septiembre del presente año.

## INDUSTRIA EMILY

#### Datos

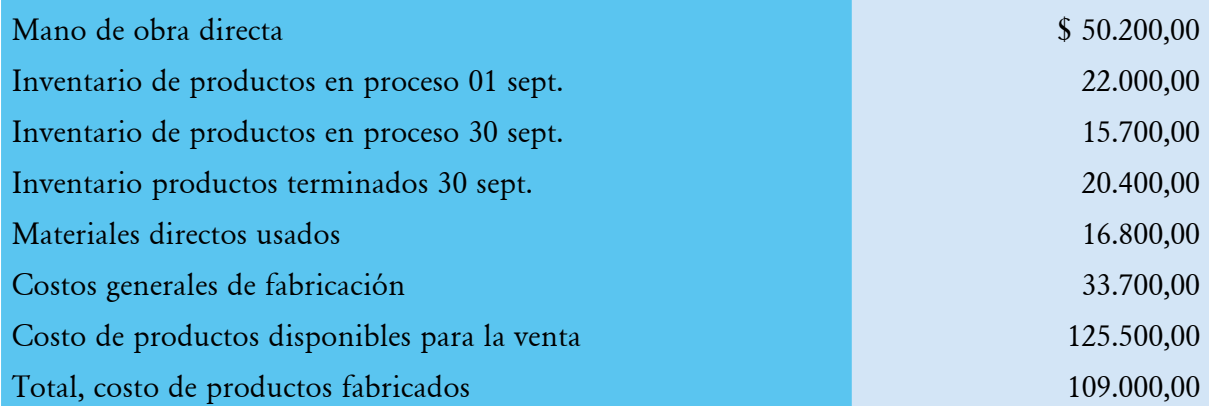

**Se pide:**

- • Estado de costos de productos vendidos
- • Estado de resultados

9. La Industria Rosy requiere del estado de costos de productos vendidos al mes de octubre del presente año.

## INDUSTRIA ROSY

Datos

Mano de obra directa  $$3.270,00$ 

Inventario de productos en proceso 01 oct. 3.670,00

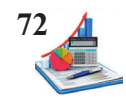

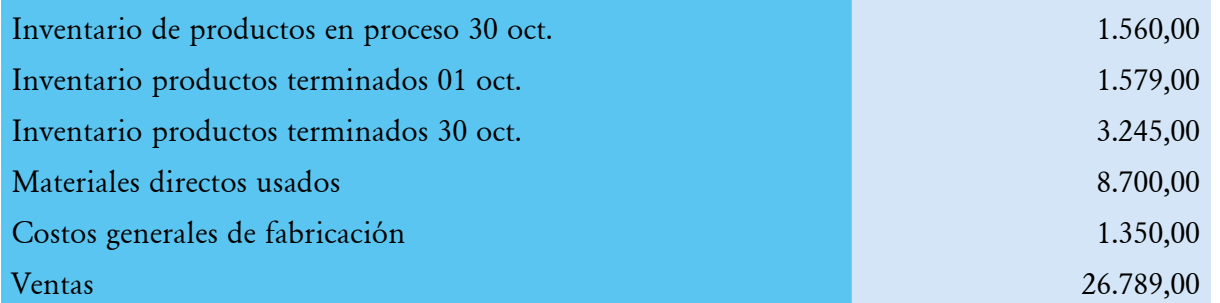

**Se pide:**

- • Estado de costos de productos vendidos
- • Estado de resultados antes de impuestos

10. Metálicas Carrión, que cierra los libros anualmente presenta los siguientes datos.

# METÁLICAS CARRIÓN

#### Datos

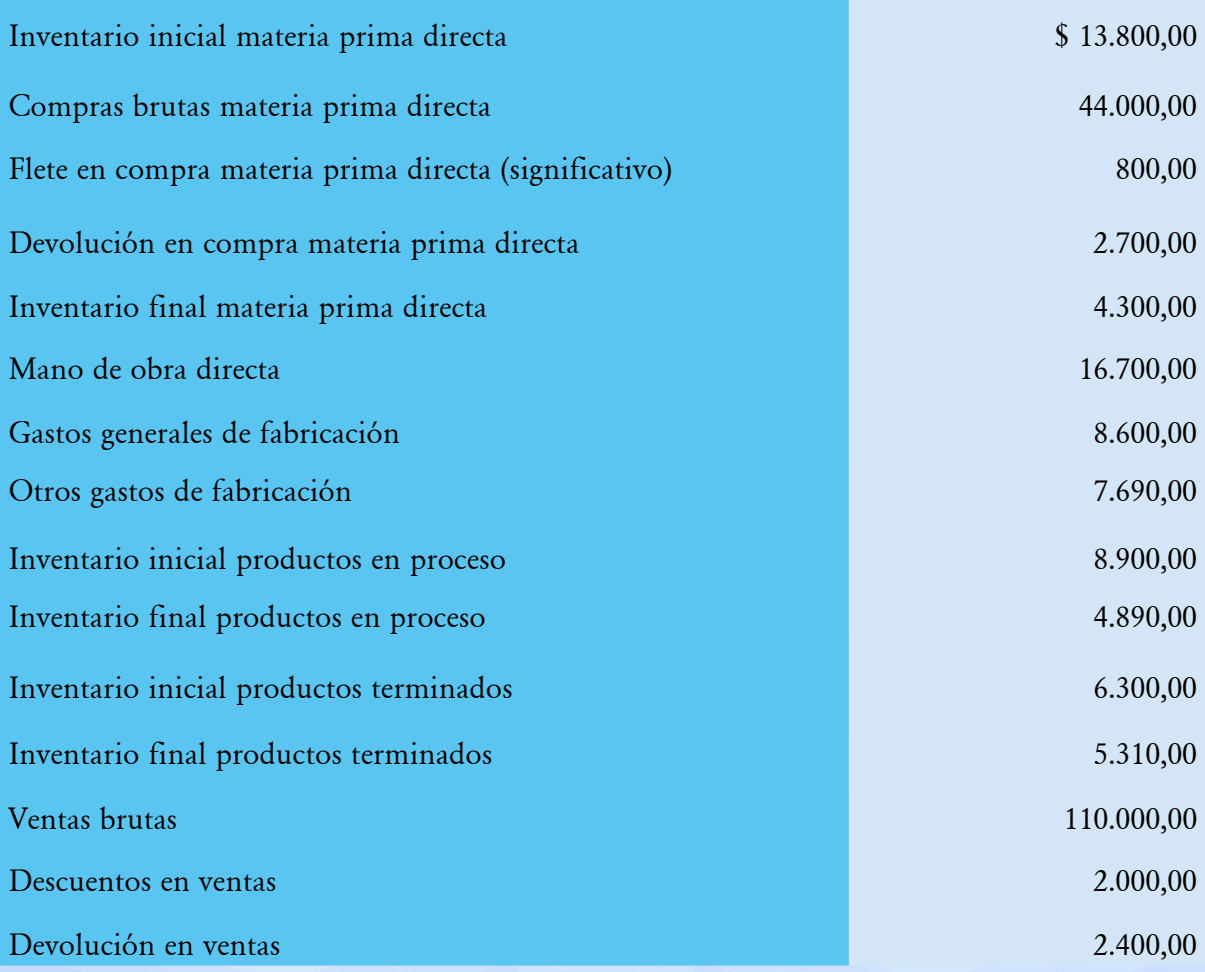
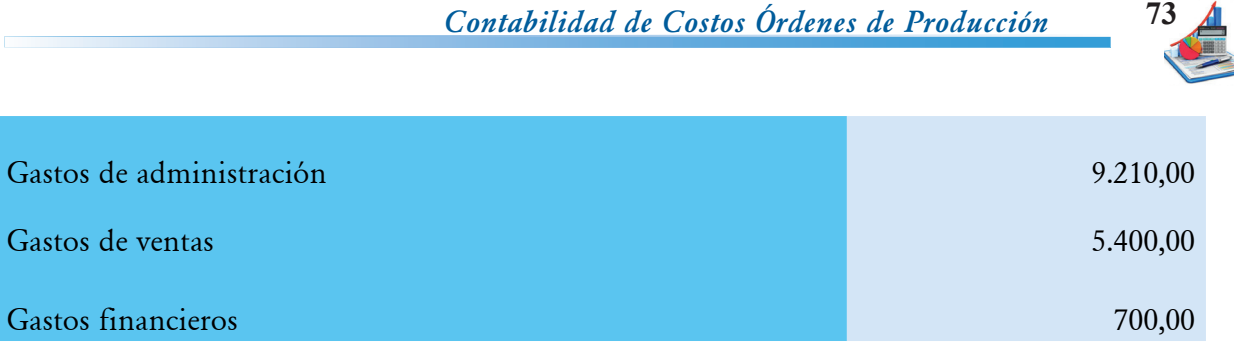

#### **Se pide:**

- • Estado de costos de productos vendidos
- • Estado de resultados antes de impuestos

11. Textiles Martínez, que cierra los libros anualmente al finalizar el año presenta los siguientes datos.

# TEXTILES MARTÍNEZ

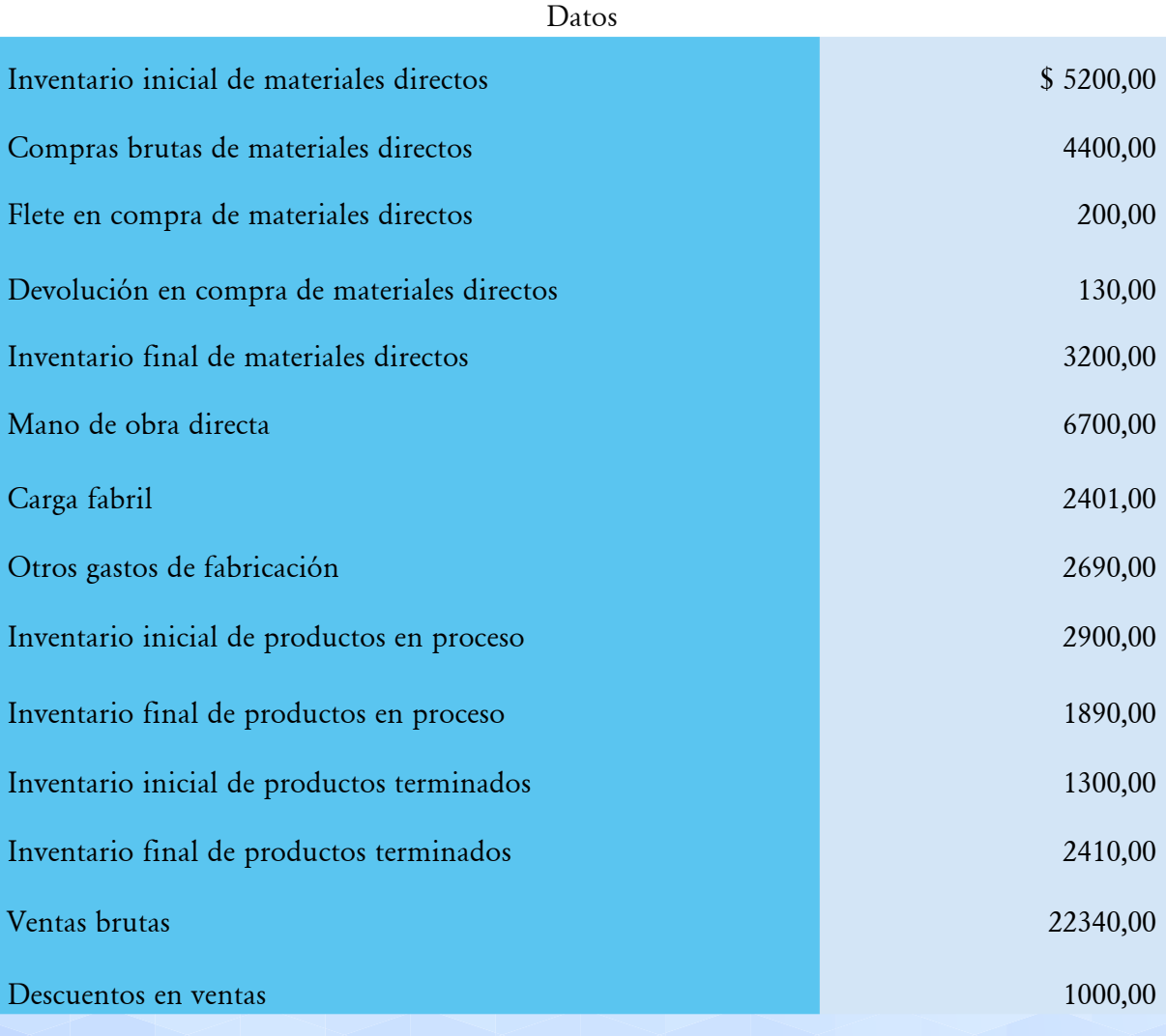

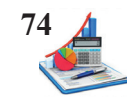

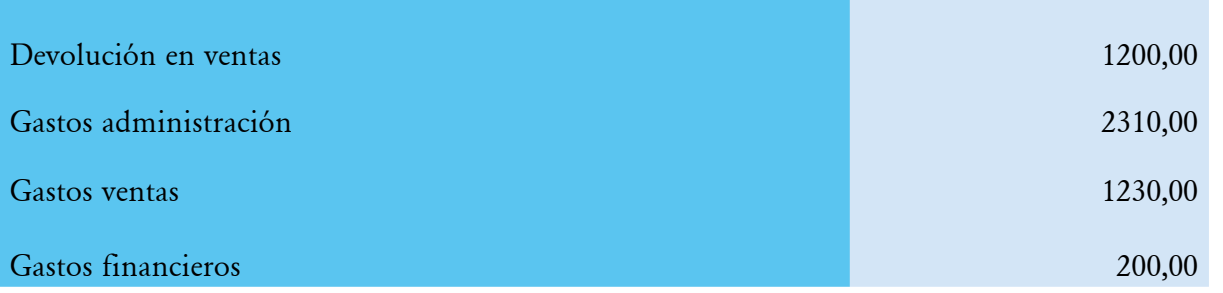

**Se pide:**

- • Estado de costos de productos vendidos
- • Estado de resultados antes de impuestos

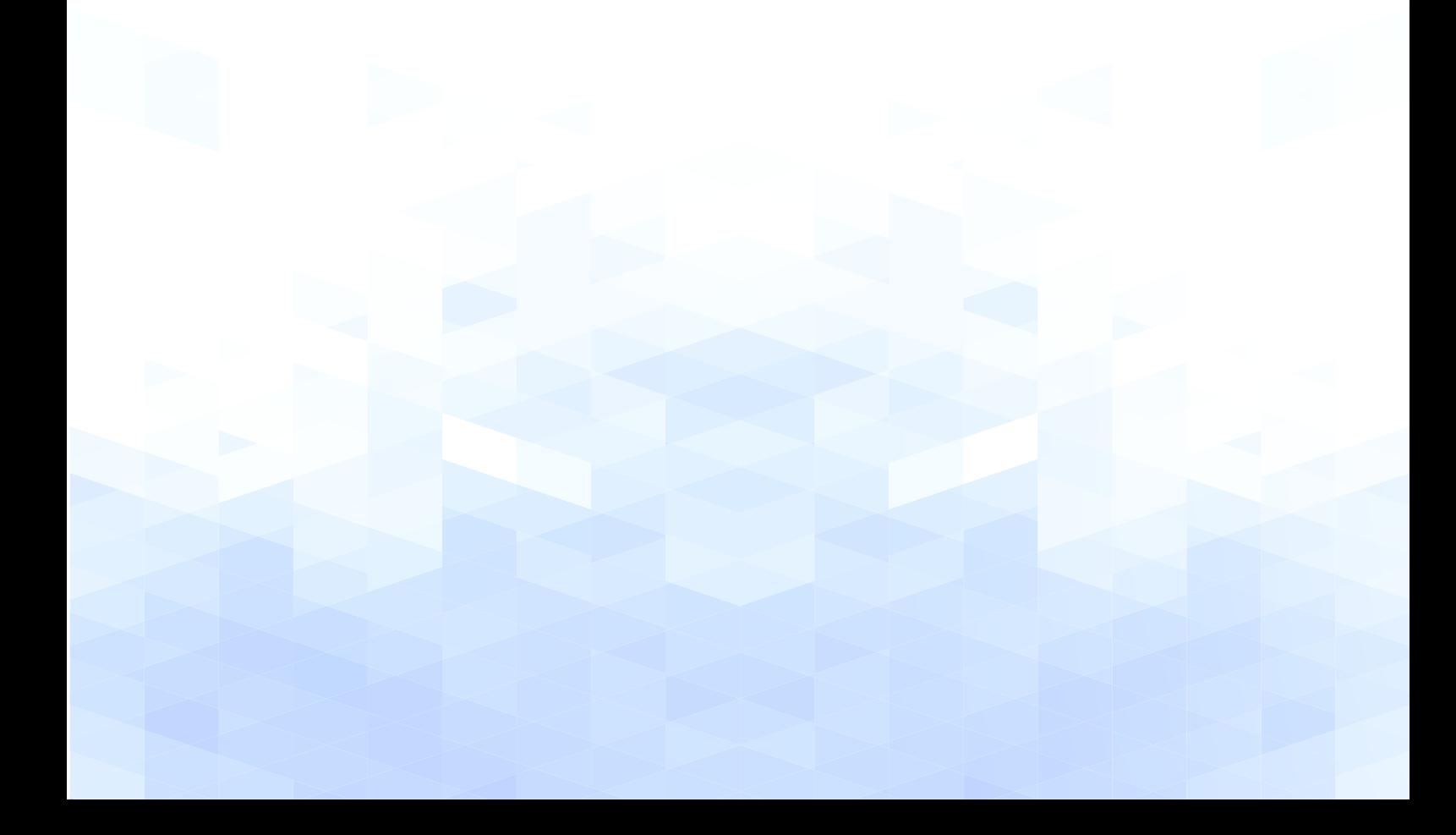

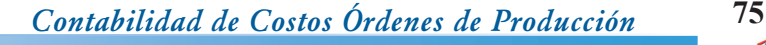

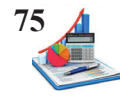

# **UNIDAD II**

## **SISTEMA DE COSTOS OP: MATERIA PRIMA**

DEFINICIÓN, CLASIFICACIÓN Y HOJA DE COSTOS MÉTODOS DE VALORACIÓN DE INVENTARIOS CONTABILIZACIÓN DE MATERIALES PROCEDIMIENTOS ESPECIALES APLICACIÓN PRÁCTICA MP

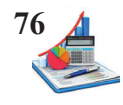

## **SISTEMA DE COSTOS OP: MATERIA PRIMA**

Para el control de la materia prima se utiliza el sistema de costos por órdenes de producción, es decir, se expide una orden previamente numerada por parte del responsable de producción para la fabricación de una determinada cantidad de productos, con este sistema básicamente se conoce las necesidades de los clientes, y se aplican estrategias para el incremento de la productividad.

#### **Definiciones y clasificación de materiales**

Para la contabilidad de costos los materiales son considerados como inventarios y forman parte esencial de estos, comprenden aquellos artículos, materiales y suministros para ser utilizados en el proceso de transformación, consumo, alquiler o venta de acuerdo con el tipo de mercado donde estén destinados dichos productos.

La materia prima se clasifica en los siguientes elementos:

#### **Materiales directos.**

También conocidos como materia prima directa, son el elemento principal y fundamental de la producción, mismo que es sometido a un proceso de transformación con el propósito de obtener un producto terminado o semielaborado, las características principales son: es fácilmente cuantificable, medible e identificable; por ejemplo: la madera, la harina, tela etc., según Cárdenas (2016) este elemento "se usa en la manufactura de un producto puede ser medida y cargada directamente al costo de ese producto" (p. 78).

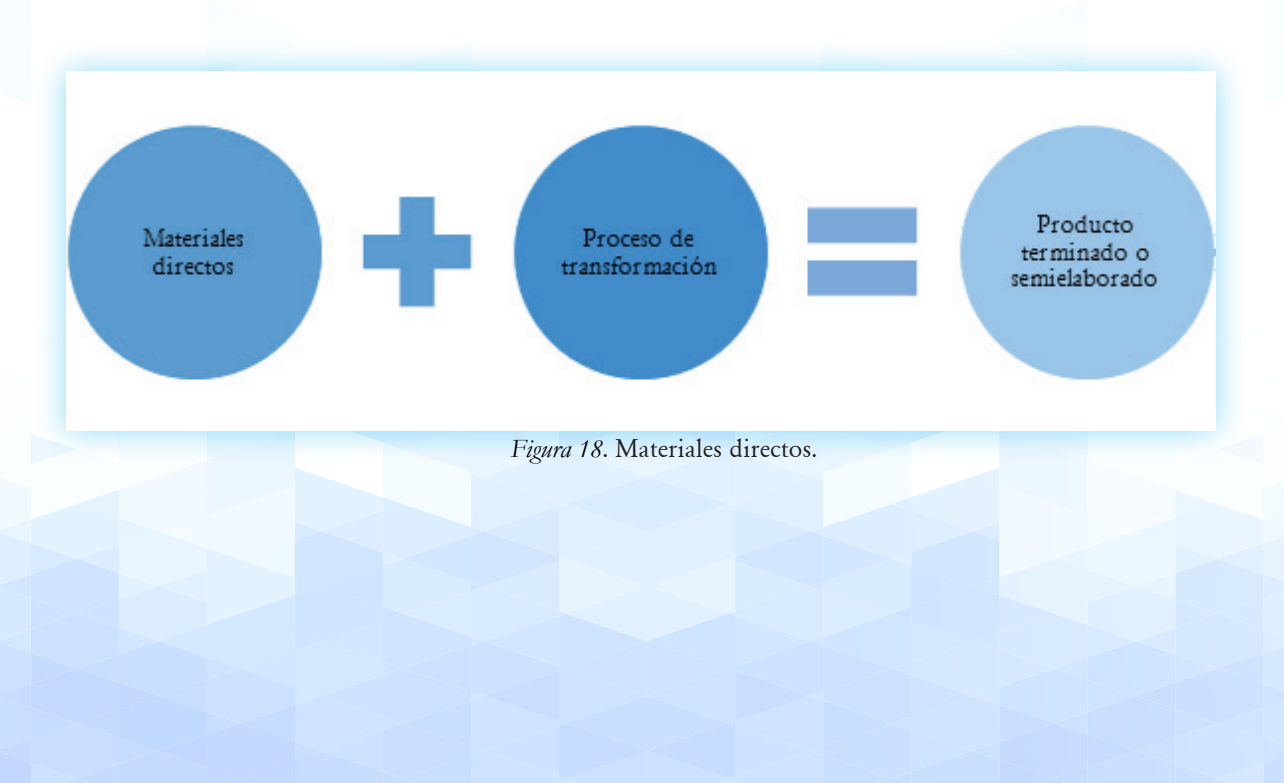

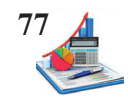

#### **Materiales indirectos.**

La materia prima indirecta puede o no formar parte del producto terminado, no son parte sustancial del mismo. Aunque forman parte integral del producto terminado son de difícil asignación; por ejemplo: hilo de coser, sueldas, sal, pegamento, etc., Cárdenas (2016) expresa es "aquél que, si bien es necesario para la fabricación del producto, se usa de tal manera que la cantidad empleada no se puede medir ni cargar directamente al producto o porque al tratar de hacerlo hace muy costoso su control" (p. 78).

Dentro de los materiales indirectos también existe otros elementos que se requieren en el proceso productivo como son:

#### *Materiales consumibles.*

No forman parte directa del producto terminado, pero son necesarios para la transformación de los insumos, por ejemplo: gasolina, lubricantes, aceites, etc.

#### *Repuestos.*

En el caso de las industrias debido a la existencia de maquinaria que facilita la producción se requiere de un inventario de repuestos para reponer aquellas piezas que deben ser remplazadas de manera inmediata con la finalidad de no paralizar la producción.

**Taller:** Identifique a qué tipo de materias corresponde cada uno de los siguientes *ítems*:

## **Industria**

#### **Datos**

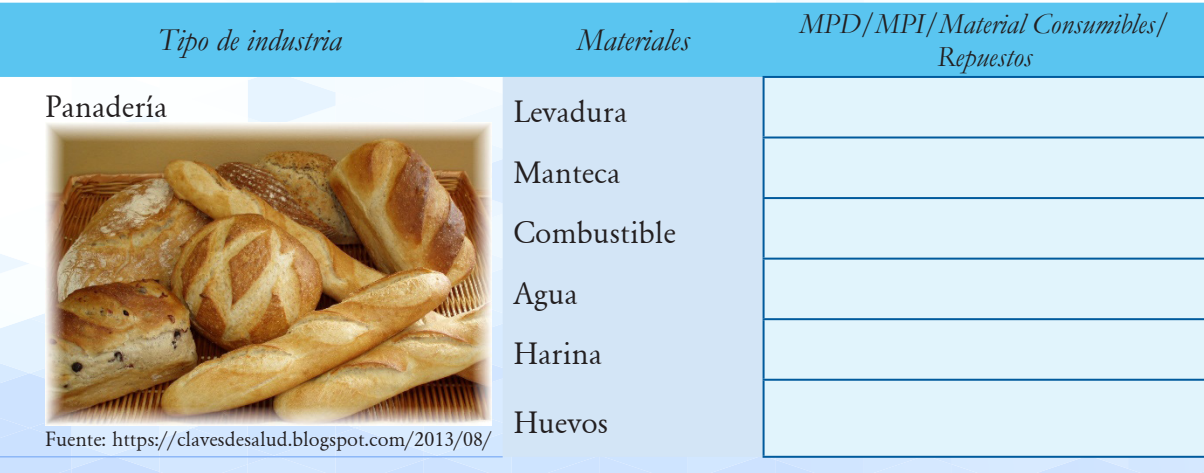

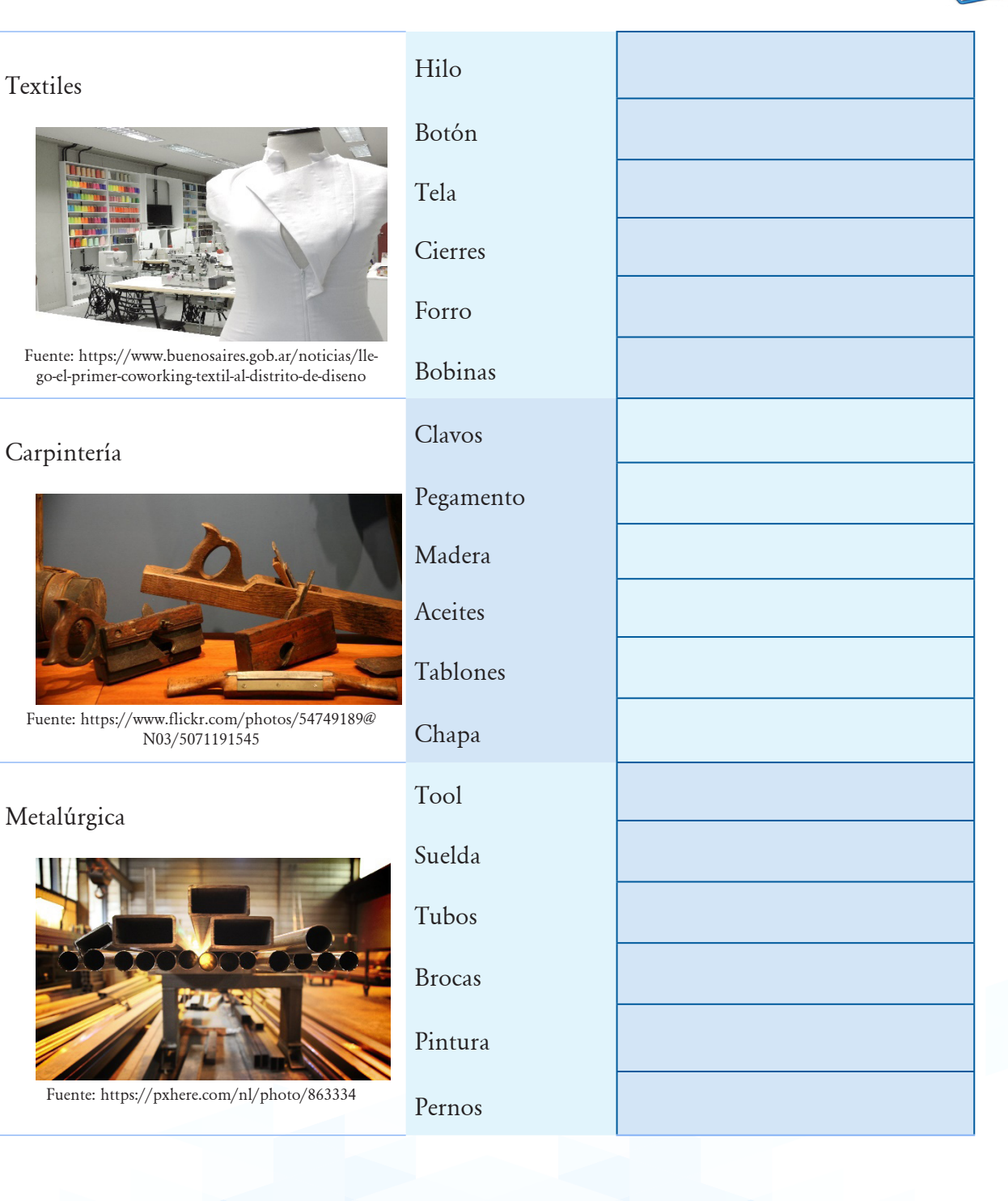

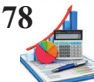

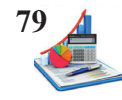

#### **Métodos de valoración de inventario y contabilización**

Para la contabilización de los materiales se establece el método de registro, puede ser:

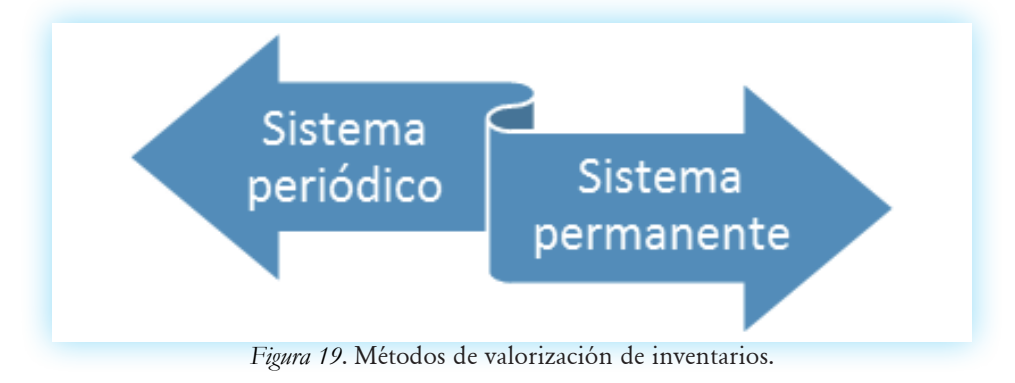

#### **Sistema periódico.**

En el sistema periódico para establecer el valor de las existencias de mercaderías se realiza un conteo físico de forma periódica, sea al iniciar o al finalizar el periodo para conocer el valor del inventario de mercaderías, es decir no existe un control de las entradas, salidas y saldos de forma permanente para registrar las adquisiciones de inventarios se aplica la cuenta contable de compras. Según Arredondo (2015) "la cuenta de inventarios se actualiza al finalizar el periodo contable cuando se realiza el conteo físico" (p. 47).

Para conocer el costo de ventas del período se aplica las siguientes operaciones, el inventario inicial de materiales más las compras netas (compras brutas menos devoluciones en compras, menos descuentos y más fletes en compras si el valor es significativo) menos el inventario final de materiales.

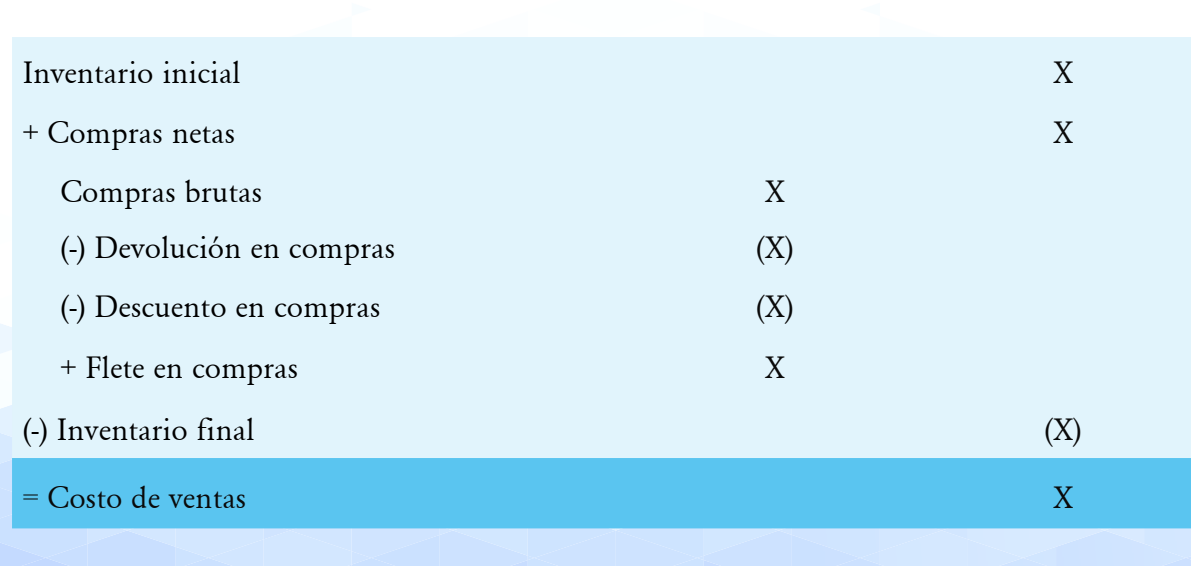

#### *Tabla 7. Fórmula costos de ventas.*

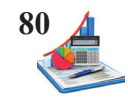

#### **Sistema permanente.**

En este sistema los registros de las existencias son continuos, por lo tanto, se conoce al día los saldos existentes en los inventarios, mediante la aplicación y uso de las tarjetas de control (kárdex) además posibilita la valoración de éstas. También es conocido como sistema perpetuo según Arredondo (2015) "la cuenta de inventarios se actualiza continuamente conforme se adquieren y cuando se utilizan o se vende la mercancía" (p.47). Para el registro en este método se utilizan las siguientes cuentas de control:

- • Inventario de mercadería; y
- • Costo de ventas

**Taller propuesto: Establezca las diferencias entre el sistema periódico y el sistema permanente.**

## **Industria**

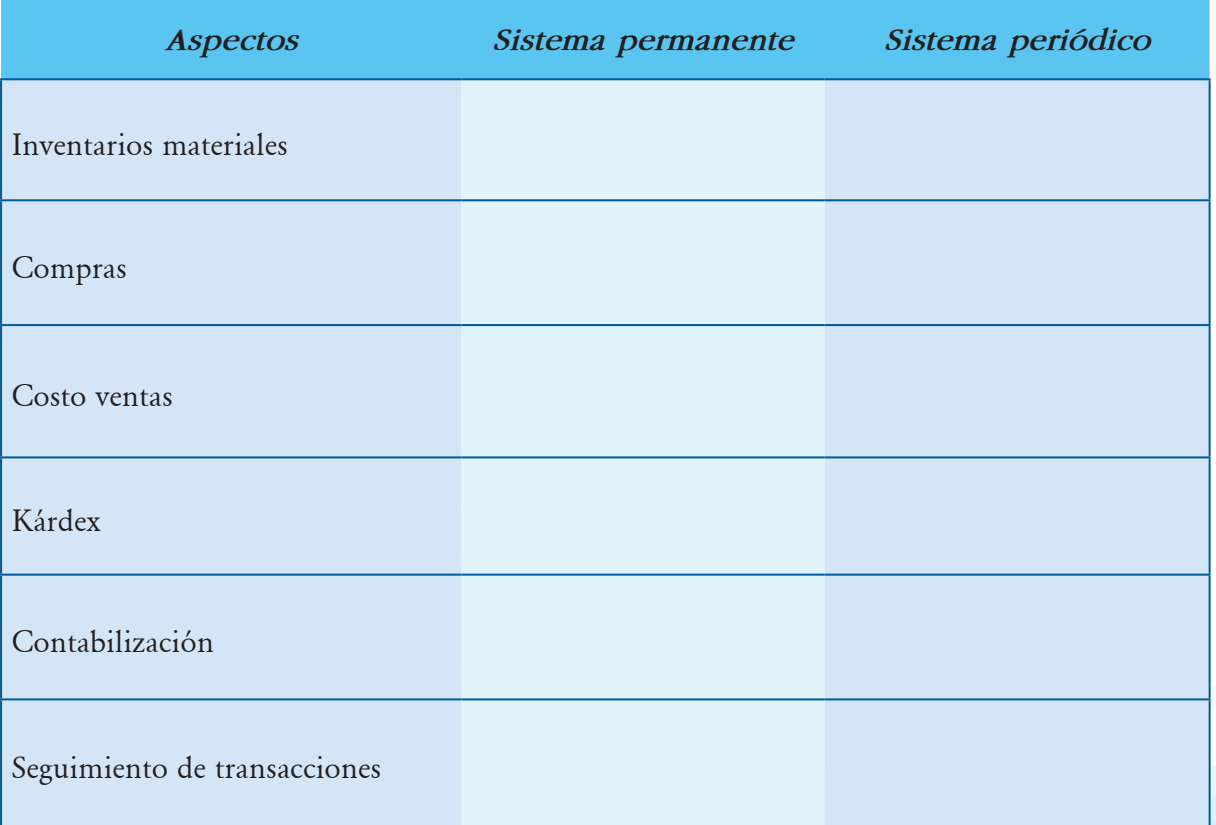

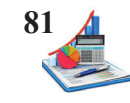

El sistema permanente proporciona a la gerencia herramientas para la toma de decisiones oportuna, se dispone de un costo de ventas actualizado, cuyo stock de mercaderías es permanentemente monitoreado, detectando los posible errores o pérdidas de inventarios ya sea por robos, roturas u obsolescencia, además se dispone de un base datos para verificar que las existencias coincidan con la toma física, y a la vez sirve para prevenir posibles desabastecimientos de productos.

#### **Kárdex.**

Las tarjetas kárdex son un documento interno que permiten disponer de reportes de los stocks disponibles valorados al costo, en el cual se describen datos generales de los materiales y a continuación se detallan cantidades y valores. También conocidas como tarjetas de control de existencias según Polo (2017) "lo elabora el departamento de almacén con el fin de ejercer un control sistemático sobre las existencias de los materiales en el almacén, utilizando un método de valuación de inventario de reconocido valor técnico" (p.56).

Las tarjetas kárdex ayudan al control de los inventarios, entendiéndose son activos corrientes que representan los bienes almacenados destinados a la compra, uso, venta, alquiler o transformación, entre los principales tipos de inventarios están:

- Inventario de materiales.
- Inventario de productos en proceso.
- • Inventario de productos terminados.
- Inventario de repuestos.
- • Inventario de mercaderías.
- • Inventario de envases.
- Inventario de suministros.
- Inventario de mercaderías en tránsito.

Una tarjeta kárdex consta de las siguientes partes: encabezado (datos de la empresa y del producto) y cuerpo (fecha, detalle, entradas, salidas y existencias).

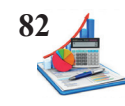

#### *Tabla 8. Formato tarjeta kárdex.*

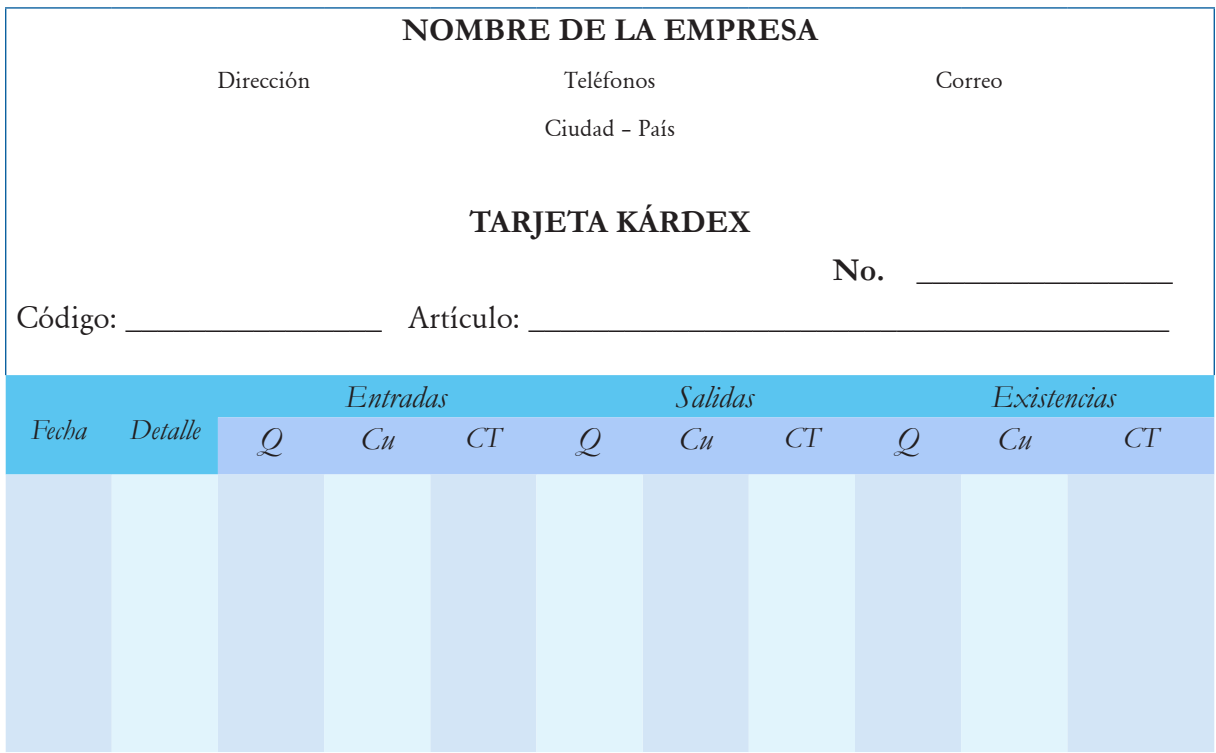

Para el registro de las tarjetas kárdex se describe el producto, en fecha se anota el día en que sucede la transacción, en detalle se específica el evento, en entradas se asientan las compras, devoluciones en ventas o devoluciones de producción a bodega y en las salidas se registran las ventas, uso, consumo o devoluciones en compras. Dependiendo del método a aplicarse se calculan las existencias, sea el método promedio ponderado o PEPS (primeras entradas primeras salidas).

#### *Método promedio ponderado.*

En este método se determina el valor del producto mediante el promedio del costo, adicionado el costo de nuevas adquisiciones. Representa la media aritmética que se obtiene de la división del costo acumulado para la cantidad de artículos existentes en el stock. Según Sinisterra (2011) "el valor de las materias primas en existencia se calcula dividiendo el costo total de los materiales disponibles para usar entre el número de unidades disponibles" (p.99).

Es decir, al saldo de las existencias iniciales se suman las cantidades adquiridas a las del stock y luego se realiza la misma operación con los costos totales, se suma el valor de la adquisición con el costo total de las existencias, para luego proceder a dividir este resultado para la cantidad disponible y así determinar el costo promedio ponderado unitario, mismo que sirve para valorar el costo de las unidades usadas o vendidas.

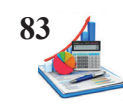

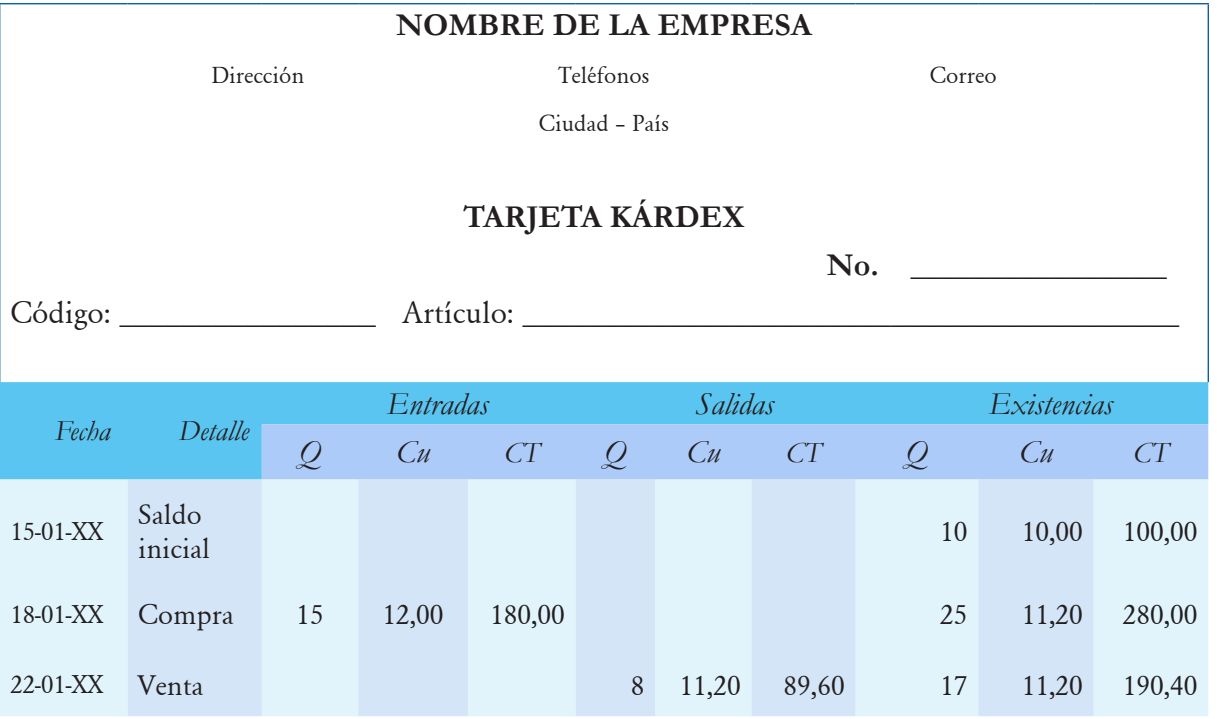

En el saldo inicial se registra el stock disponible en este caso 10 unidades a un costo de \$10, lo que da un costo total de \$100; se realiza una compra de 15 unidades a \$12 lo que multiplicado da un costo total de \$180, para determinar las existencias se suman las cantidades 10 más 15, cuyo resultado es 25 unidades disponibles, luego se suma costos totales \$100 más \$180 que da el valor de \$280, y para establecer el costo unitario promedio ponderado se divide el resultado de \$280 para 25 unidades, cuyo resultado es de \$11,20. En el caso de la venta de 8 unidades, el costo de venta unitario es el último valor registrado en el CU de las existencias, y para actualizar los saldos se resta la cantidad de existencias menos la cantidad de salidas, los costos totales de existencias con los de salidas y al dividir CT para Q obtienen el CU.

#### *Método PEPS o FIFO.*

Este método se basa en el supuesto de que los primeros artículos en ingresar a la bodega son los primeros en despachar, para garantizar que los productos existentes al finalizar el período estén registrados a los últimos precios; mientras que el costo de ventas está valorado a los costos más antiguos, sean estos de años anteriores, saldos iniciales o primeras compras. El método PEPS según Morales (2018):

Se basa en la suposición de que los primeros artículos en entrar al almacén o a la producción son los primeros en salir, por lo que las existencias al finalizar cada ejercicio quedan registradas a los últimos costos de adquisición, mientras que en el estado de resultados el costo de ventas se encuentra al costo de las primeras compras del ejercicio (p.51).

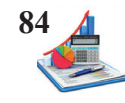

Para facilitar el manejo físico de los artículos en bodega, los inventarios se controlan por fechas de adquisición o producción, y se debe tener cuidado al momento del despacho para avalar que los primeros productos en entrar son los primeros en salir.

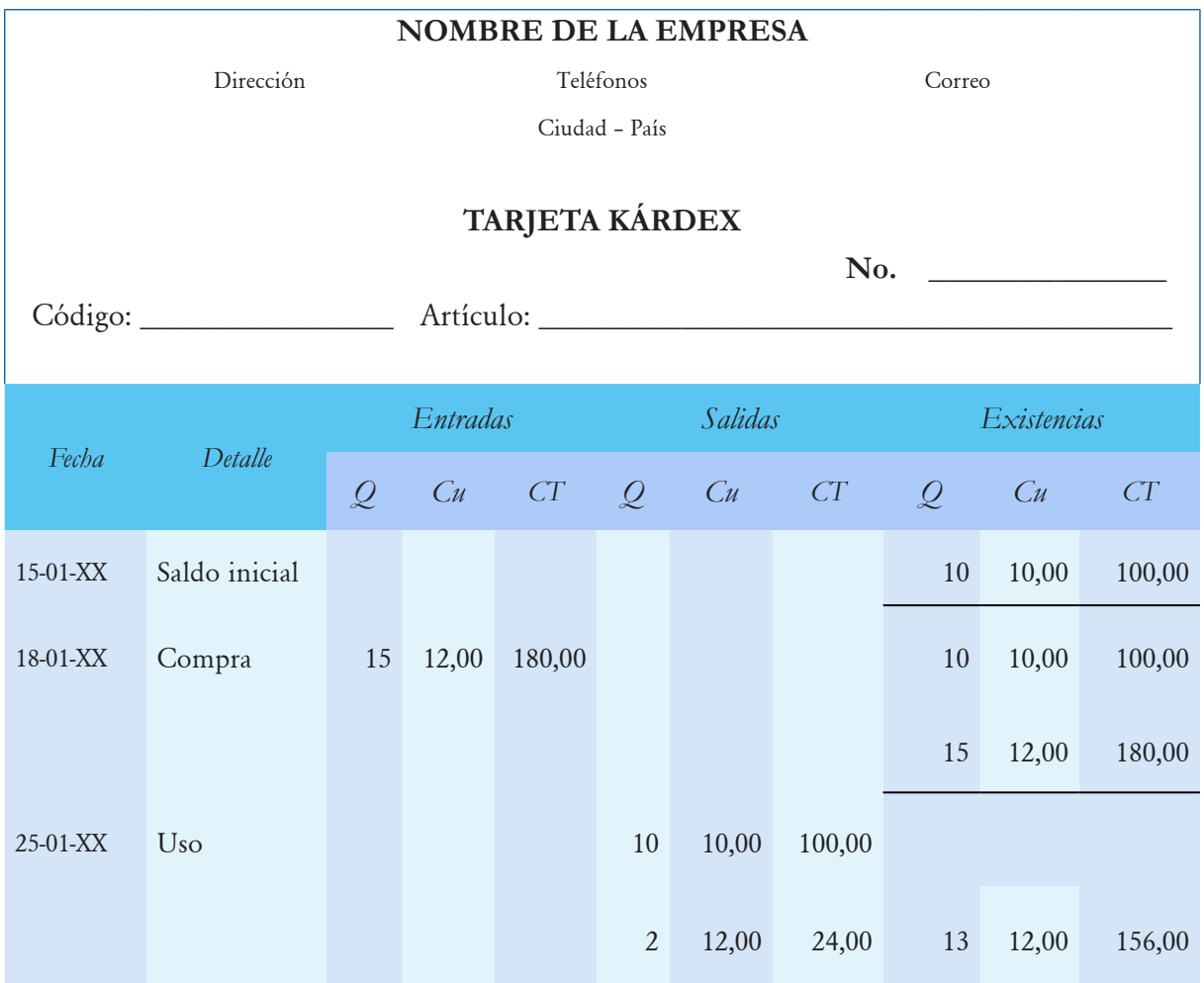

En este método se tiene el saldo inicial de 10 unidades a \$10 lo que da un costo total de \$100, cuando se compran nuevas unidades se va agregando al saldo inicial quedando en existencias 10 unidades a \$10 y 15 unidades a \$12; y cuando se usan o venden se despachan las unidades más antiguas es decir si se requieren para uso 12 unidades, se revisa el stock disponible y tomamos primero las unidades más antiguas, en este caso salen 10 unidades de \$10 y 2 unidades de \$12, realizadas las operaciones matemáticas queda en existencias 13 unidades a \$12 con un costo total de \$156.

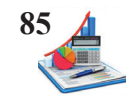

**Taller:** La empresa Papel S.A. requiere se elabore las tarjetas kárdex por el método promedio y PEPS, considerando los siguientes datos.

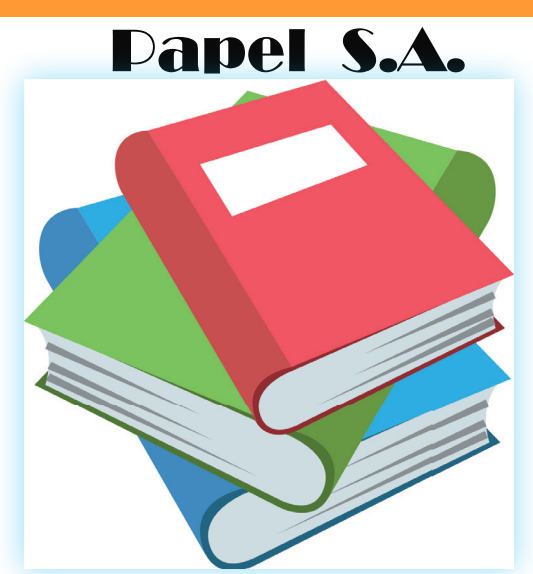

Fuente: https://commons.wikimedia.org/wiki/File:Emojione\_1F4DA.svg

#### **Datos**

- Enero 1. El saldo inicial es de 100 cuadernos a \$50 cada una.
- Enero 1. Se vende 50 cuadernos a crédito
- Enero 4. Se compra a crédito 10 cuadernos cada uno a \$60 con un descuento de 10%.
- Enero 7. Se compra 50 cuadernos a \$65 cada uno.
- Enero 9. Vende 80 cuadernos de contado.
- Enero 20. Compra a crédito 10 cuadernos en \$70 cada uno.
- Enero 21. Devuelve 2 cuadernos de la compra del 20 de enero.
- Enero 23. Vende 8 cuadernos de contado.
- Enero 25. De la venta del 23 de enero devuelven 3 cuadernos

**Se pide:**

- • Tarjetas kárdex método promedio.
- • Tarjetas kárdex método PEPS.

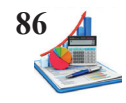

#### **Solución del taller:**

**Papel S.A. TARJETA KÁRDEX**

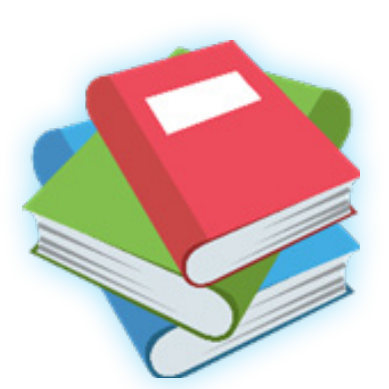

Método: **Promedio**

## Código: **C001** Artículo: **Cuadernos**

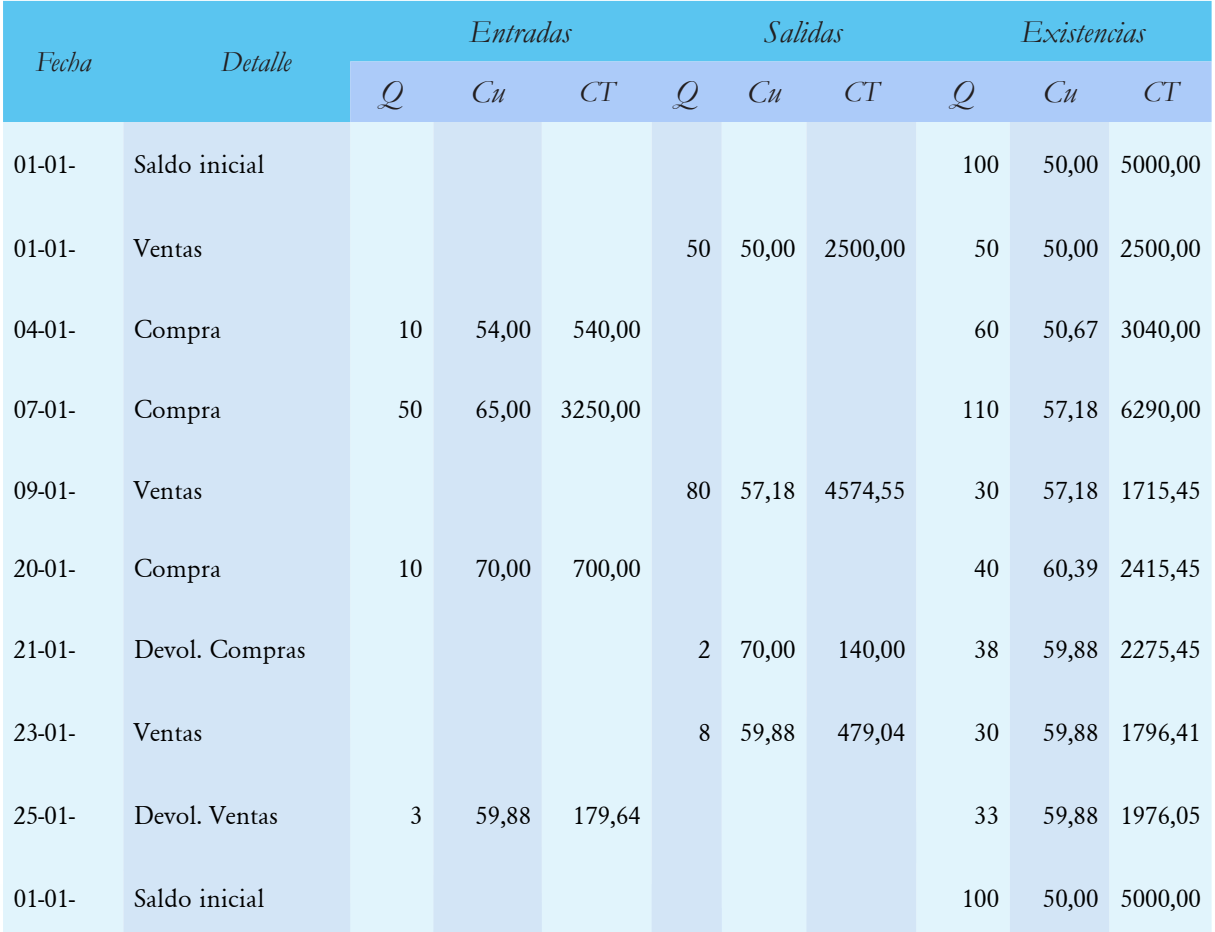

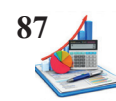

## **Papel S.A. TARJETA KÁRDEX**

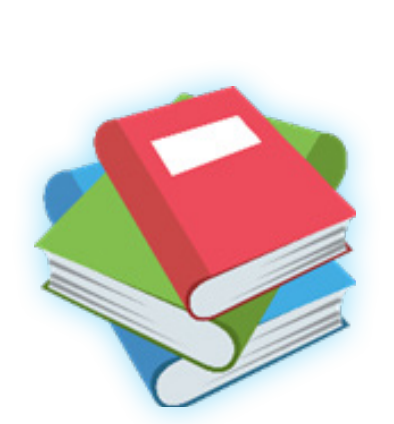

Método: **PEPS**

Código: **C001** Artículo: **Cuadernos**

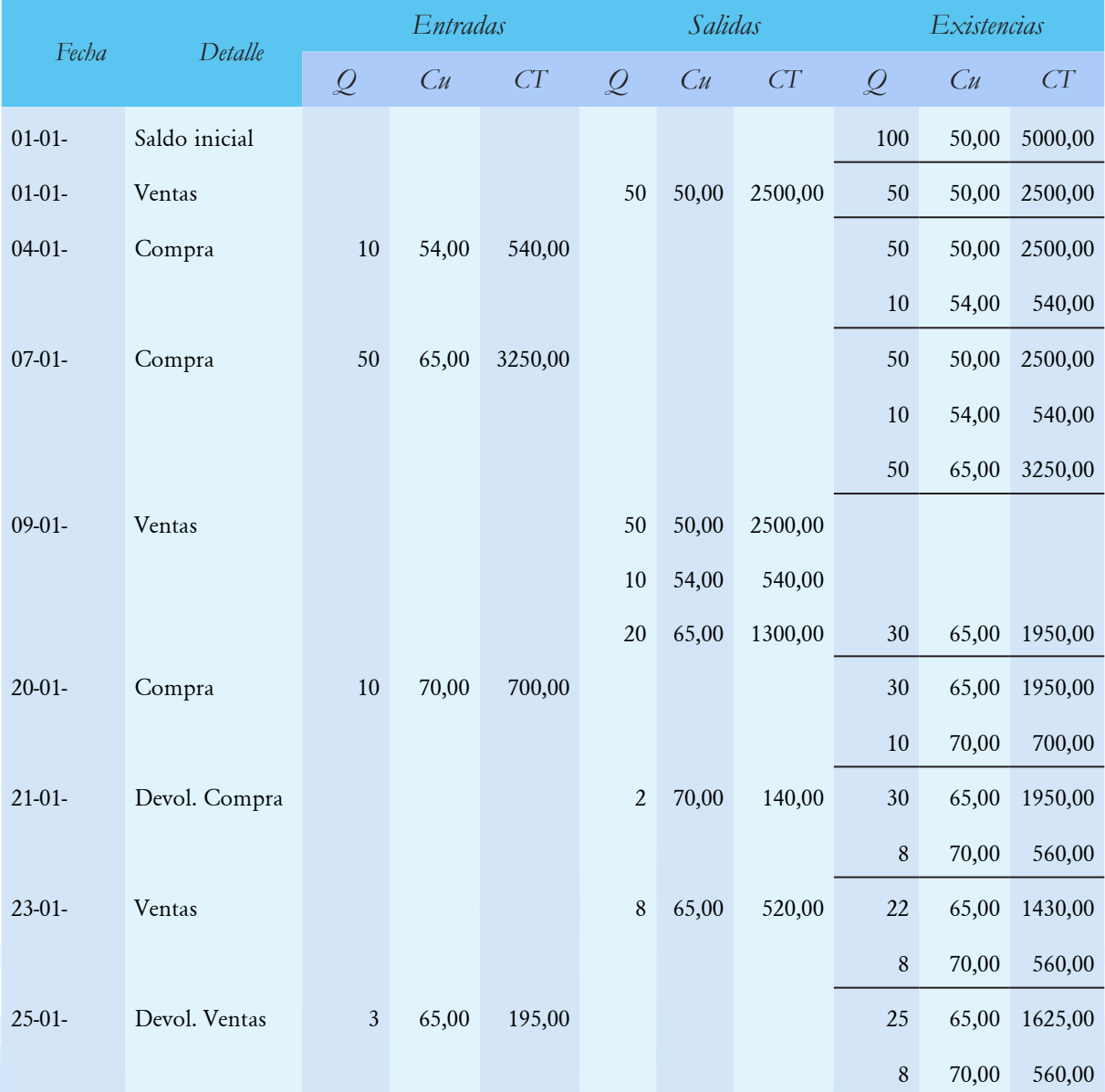

**Taller propuesto:** La empresa Amy Tex. requiere se elabore las tarjetas kárdex por el método promedio y PEPS, considerando los siguientes datos.

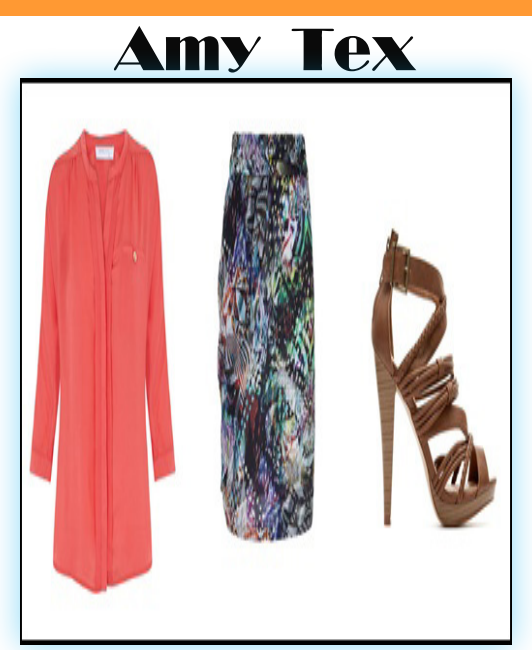

**Fuente: https://dmodaydtendencia.blogspot.com/2012/04/looks-by-blanco.html**

**Datos**

- Enero 2. El saldo inicial 24 blusas a \$ 5 cada una.
- Enero 3. Compra 18 blusas a \$5,5 cada una.

Enero 5. Vende 23 blusas.

- Enero 7. Se compra 5 blusas a \$6 cada una.
- Enero 8. Vende 10 blusas.
- Enero 15. Devolución en ventas de 3 blusas de la operación del 5 de enero.
- Enero 20. Compra de 8 blusas a \$6,25 cada una.
- Enero 25. Vende 14 blusas.

**Se pide:**

- • Tarjetas kárdex método promedio.
- Tarjetas kárdex método PEPS.

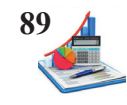

**Taller propuesto:** La empresa Lácteos Panchito. requiere se elabore las tarjetas kárdex por el método promedio y PEPS, considerando los siguientes datos.

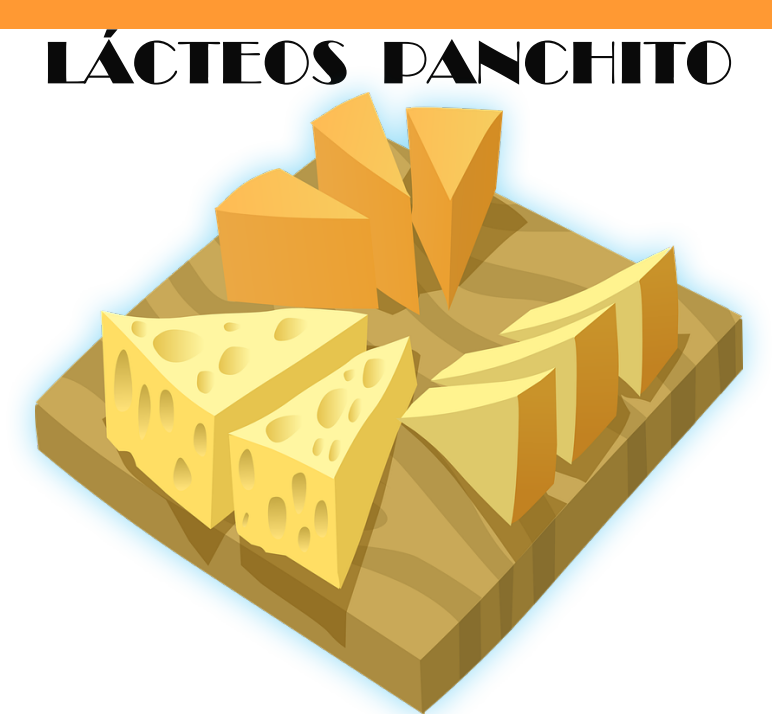

**Fuente: https://pixabay.com/vectors/swiss-cheese-swiss-cheese-food-575541/**

#### **Datos**

Febrero 4. El saldo inicial 12 quesos a \$ 2 cada uno.

Febrero 5. Compra 8 quesos a \$2,2 cada uno.

Febrero 8. Vende 7 quesos.

Febrero 11. Se compra 6 quesos a \$2,3 cada uno.

Febrero 14. Vende 9 quesos.

Febrero 19. Devolución en ventas de 2 quesos de la operación del 8 de febrero.

Febrero 27. Compra de 3 quesos a \$2,4 cada uno.

Febrero 28. Vende 9 quesos.

**Se pide:**

- • Tarjetas kárdex método promedio.
- • Tarjetas kárdex método PEPS.**Contabilización de materiales**

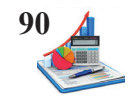

El control de materiales comprende las siguientes fases:

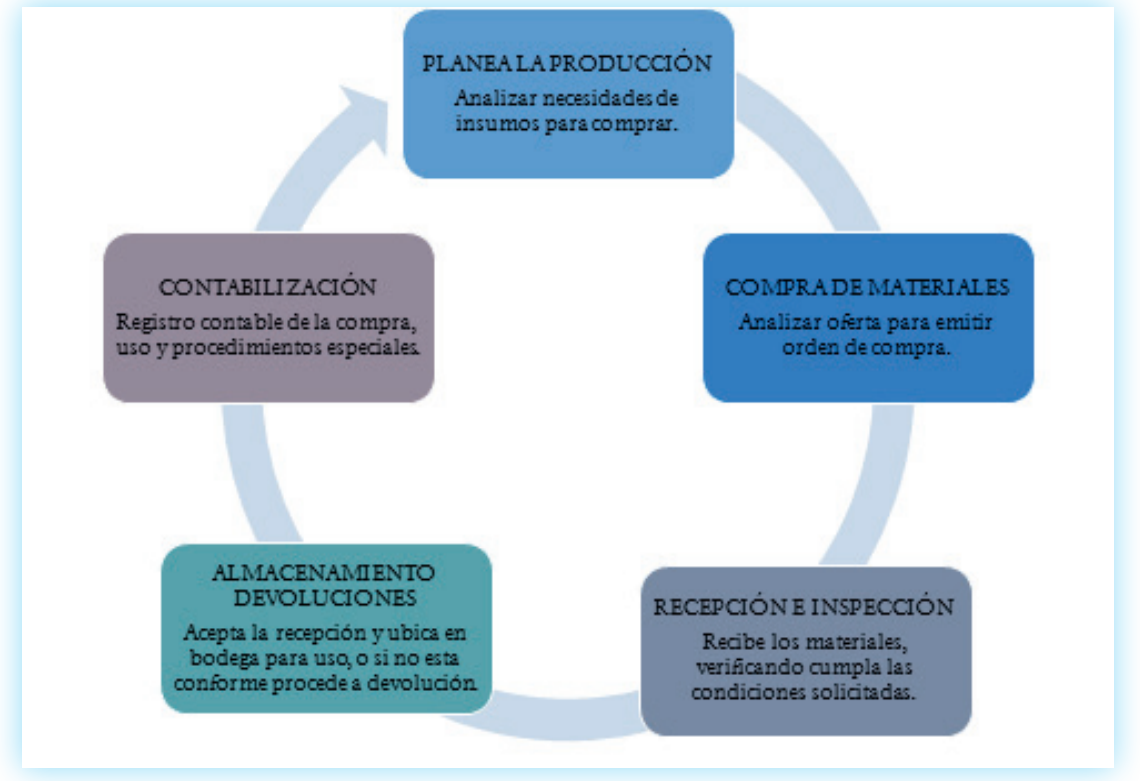

*Figura 20.* Fases del control de materiales.

Es importante mencionar que cuando tratamos de materiales, incluimos en ellos materiales directos para órdenes específicas y materiales indirectos para uso en gastos generales de fabricación en todas las órdenes de producción de la empresa.

#### **Compra de materiales.**

Cuando se realiza una adquisición, el bodeguero se encarga de la recepción y almacenamiento de los materiales, asimismo del respectivo registro en las tarjetas kárdex en la columna de las entradas, para posterior entrega de la documentación al departamento contable para continuar con el proceso de contabilización de la compra.

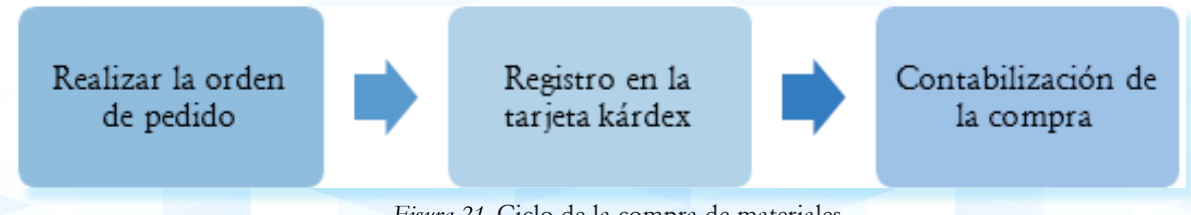

*Figura 21.* Ciclo de la compra de materiales.

Para la contabilización se toma en cuenta las condiciones de pago las cuales están previamente definidas, o en su defecto se especifican en la factura, para el control se hace en dos registros: (1) registro en el libro diario general de la compra y (2) registro en el kárdex de almacén en entradas.

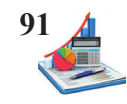

#### 1. Registro libro diario.

### *Tabla 9. Asiento compra materiales.*

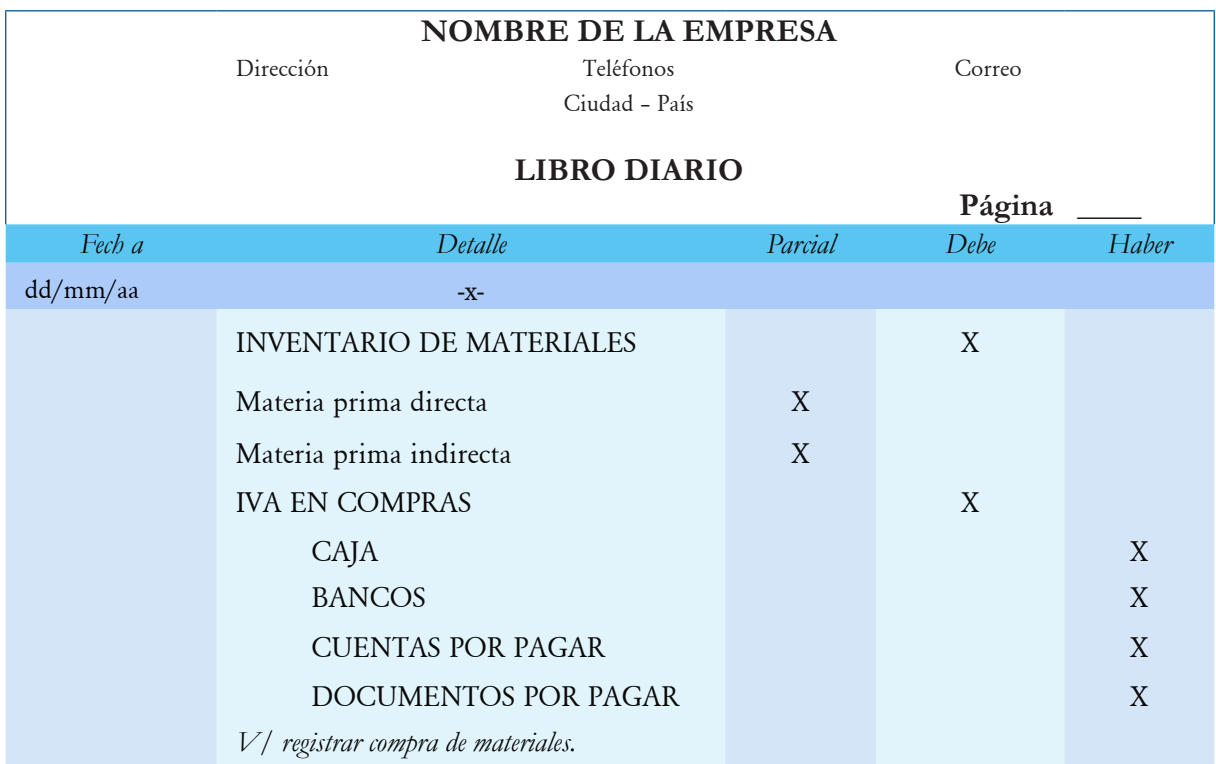

#### 2. Registro tarjeta kárdex.

*Tabla 10. Formato tarjeta kárdex.*

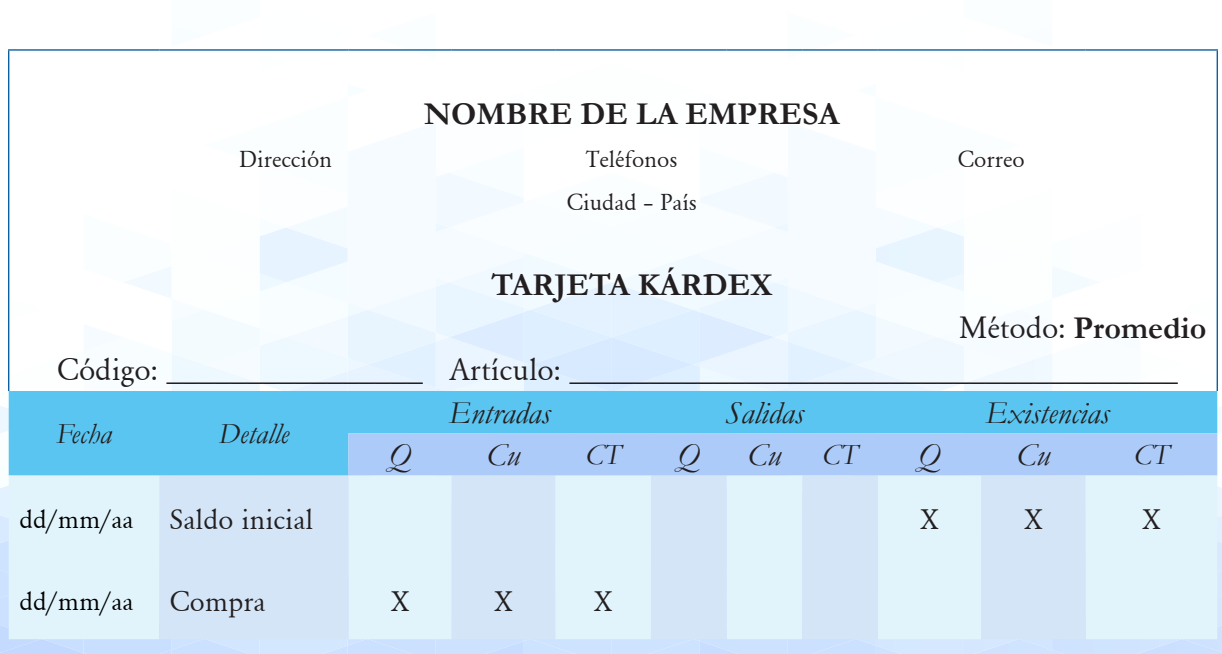

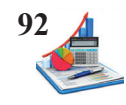

#### **Uso de materiales.**

Cada vez que se necesitan materiales para el proceso de producción, se requiere realizar una solicitud de materiales (orden de requisición), el mismo que es presentado por el encargado de producción al bodeguero solicitando los insumos para la producción, una vez que se están en proceso.

#### *Orden de requisición.*

La orden de requisición es un documento que emite el departamento de producción una vez que recibe la orden de pedido, analiza los insumos que necesita para proceder a la elaboración de los artículos y solicita al bodeguero provea de los materiales directos e indirectos para comenzar a trabajar. Según Sinisterra (2011):

Este documento se ha diseñado como un mecanismo de control de entregas por parte del Almacén a los centros de costos o departamentos de producción, a quienes corresponde diligenciar toda la información respecto a número de la orden de trabajo, clase de trabajo a desarrollar, referencia y cantidad del material solicitado, lugar de destino, etc. (p.71).

#### *Tabla 11. Formato orden de requisición.*

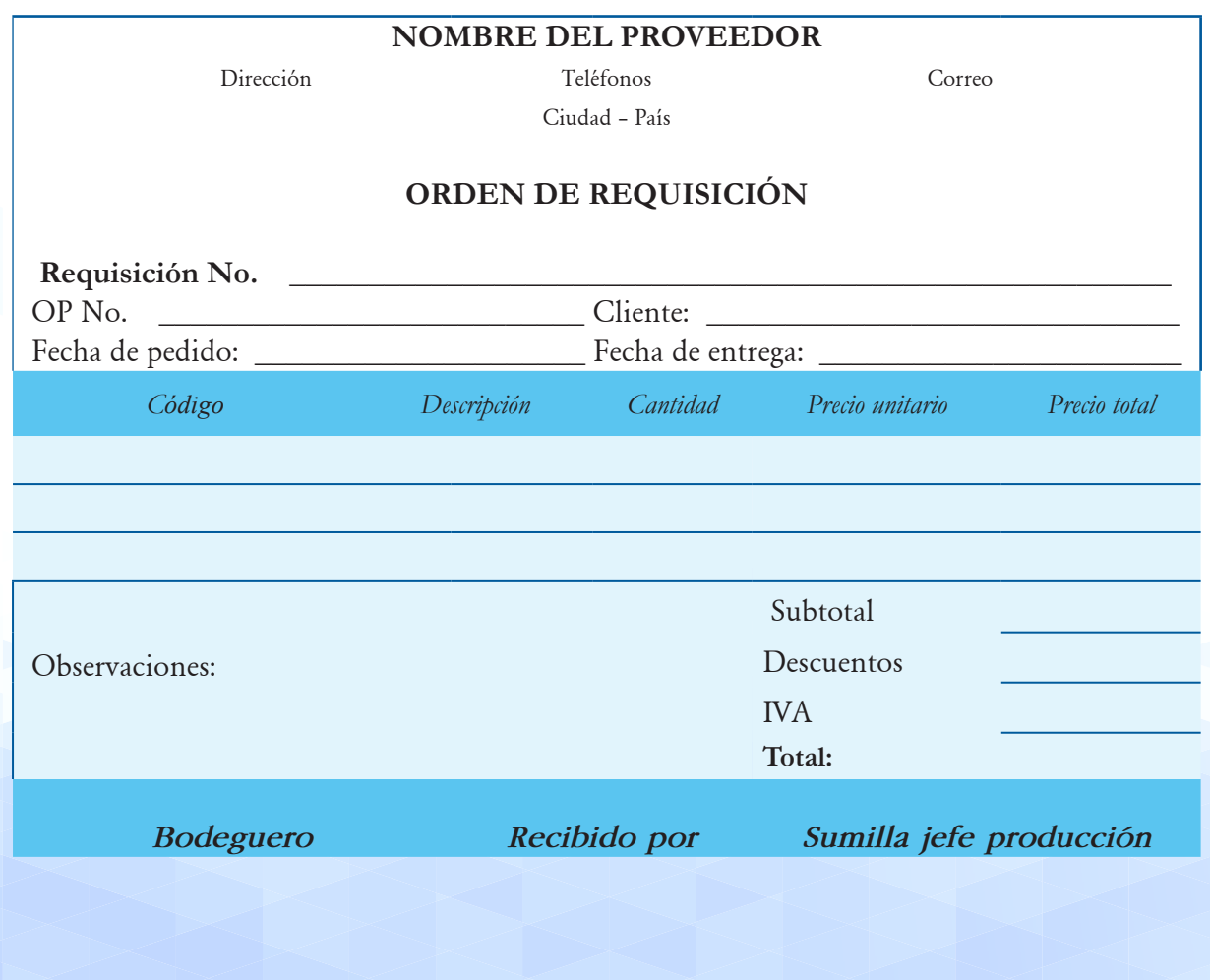

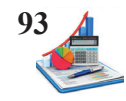

Para la contabilización el asiento modelo.

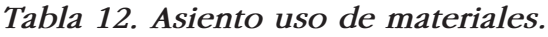

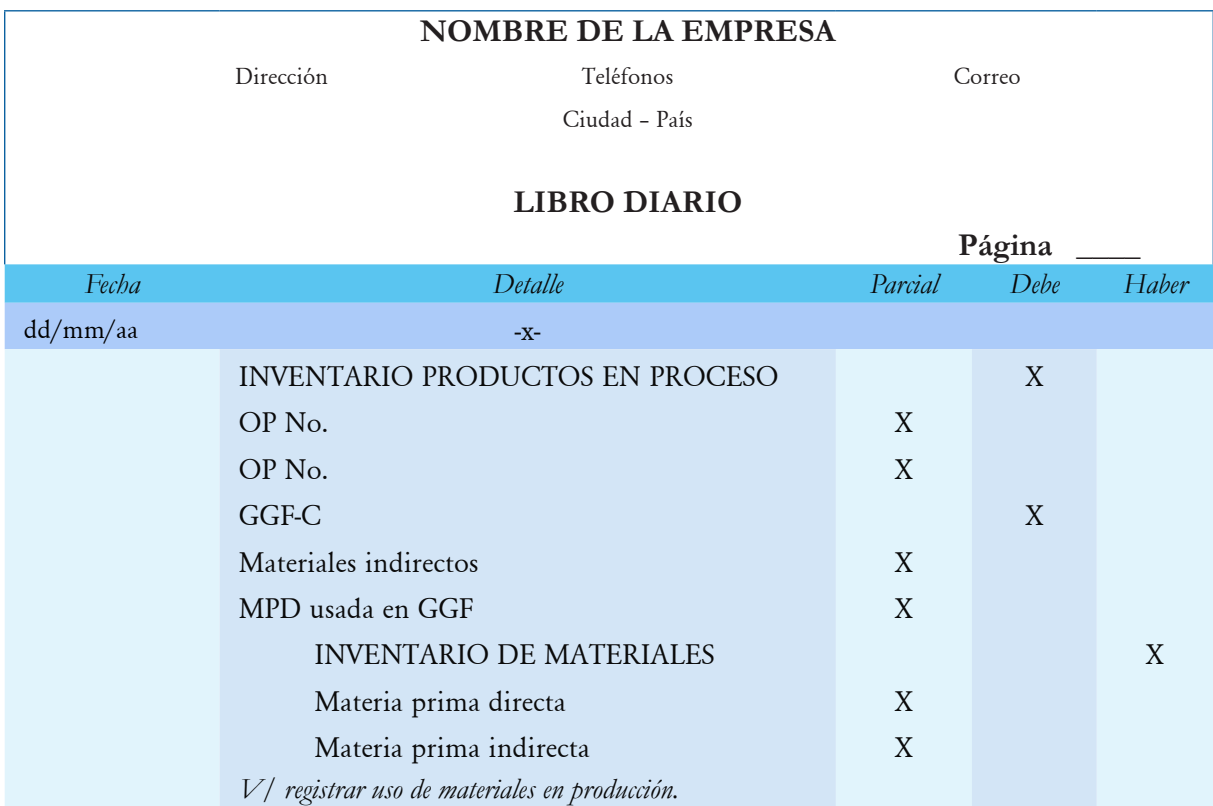

En OP No., se registra el valor de la materia prima directa utilizada según corresponda a cada orden de producción. Para la registrar en la hoja de costos se anotará los valores correspondientes en la columna de materiales según la orden de producción en la cual fueron usados los insumos.

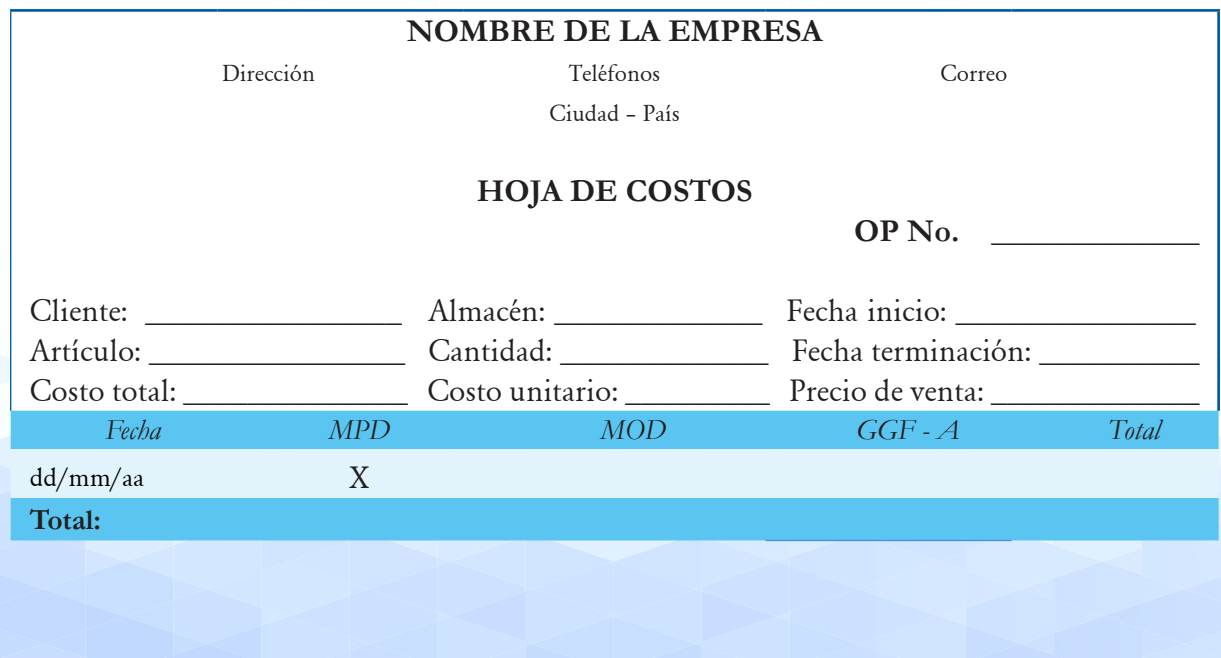

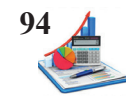

También se registra en las tarjetas kárdex en la columna de salidas el valor de los inventarios de materiales usados.

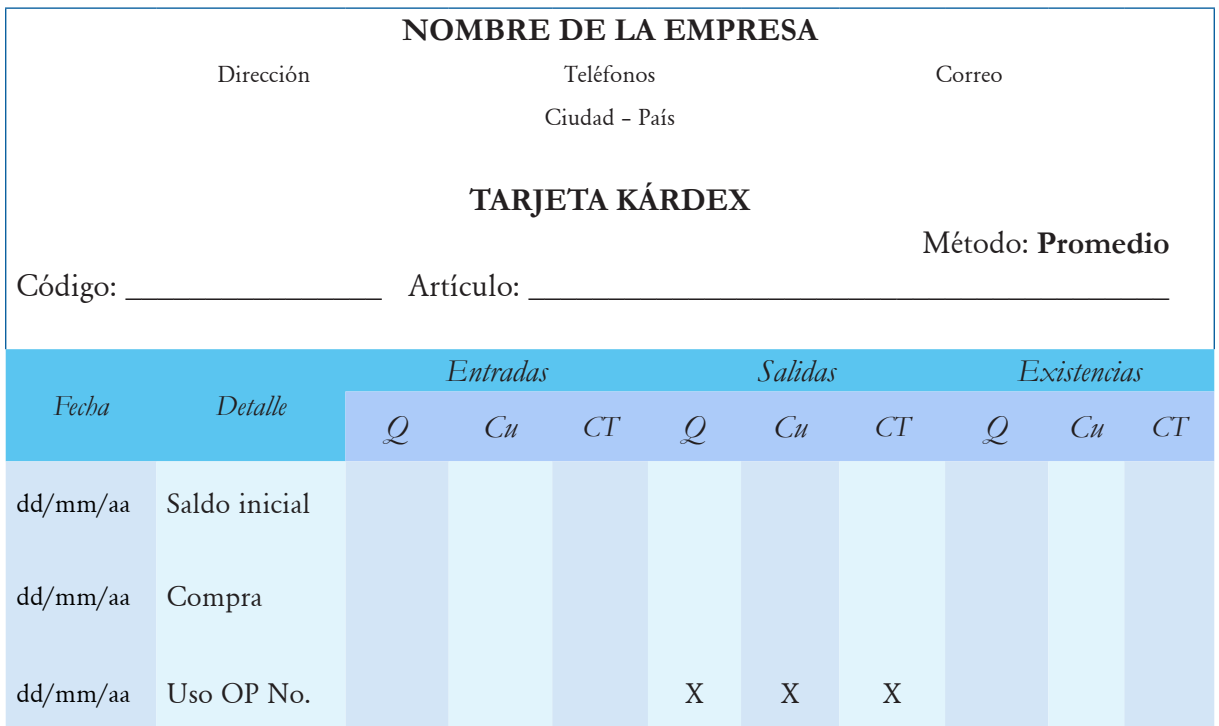

Además, realiza el registro correspondiente en las tarjetas kárdex por los productos en proceso.

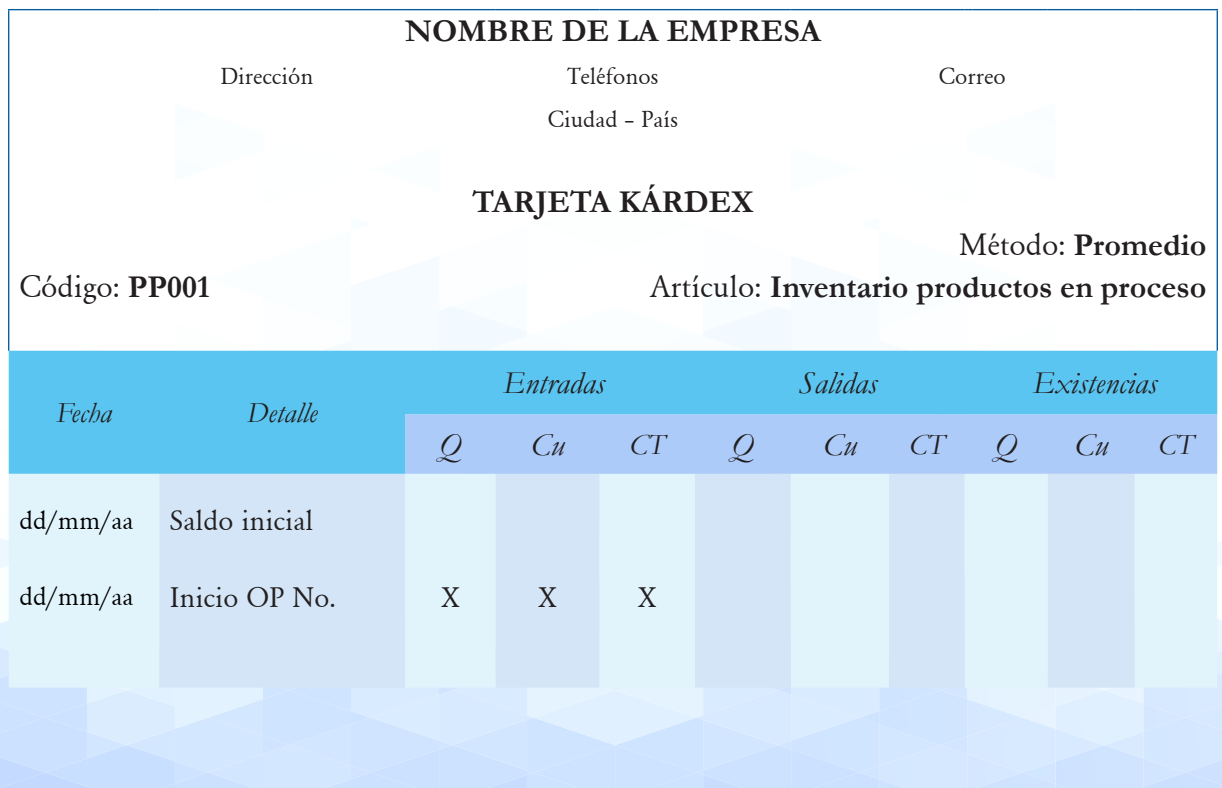

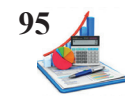

#### **Procedimientos especiales de materiales**

#### *Descuentos en compras.*

Según Espejo (2012) "cuando la empresa adquiere mercadería, dependiendo del monto de la compra y forma de pago, es probable que le concedan descuentos" (p.170). Para contabilizar las compras existen dos métodos (1) a valor neto es decir se calcula el respectivo descuento y se registra la adquisición al costo neteado o (2) se registra la compra al valor bruto y se utiliza una cuenta específica de "descuento en compras" para el valor objeto de la rebaja,

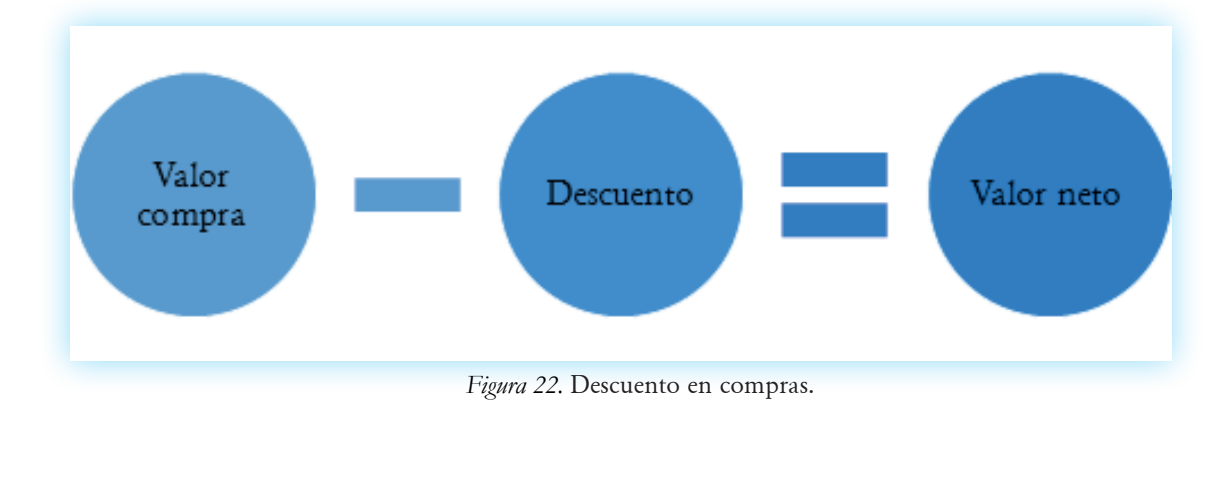

Método neto.

*Tabla 13. Asiento compra de materiales método neto.*

|                               | <b>NOMBRE DE LA EMPRESA</b><br>Dirección<br>Teléfonos<br>Ciudad - País      | Correo       |      |              |  |
|-------------------------------|-----------------------------------------------------------------------------|--------------|------|--------------|--|
| <b>LIBRO DIARIO</b><br>Página |                                                                             |              |      |              |  |
| Fecha                         | Detalle                                                                     | Parcial      | Debe | Haber        |  |
| dd/mm/aa                      | $-X-$                                                                       |              |      |              |  |
|                               | <b>INVENTARIO DE MATERIALES</b>                                             |              | X    |              |  |
|                               | Materiales directos                                                         | $\mathbf{X}$ |      |              |  |
|                               | Materiales indirectos                                                       | X            |      |              |  |
|                               | <b>IVA EN COMPRAS</b>                                                       |              | X    |              |  |
|                               | CAJA                                                                        |              |      | X            |  |
|                               | <b>BANCOS</b>                                                               |              |      | $\mathbf{X}$ |  |
|                               | <b>CUENTAS POR PAGAR</b>                                                    |              |      | X            |  |
|                               | DOCUMENTOS POR PAGAR                                                        |              |      | X            |  |
|                               | $V/$ registrar compra de materiales al costo neto aplicado el<br>descuento. |              |      |              |  |

Método bruto.

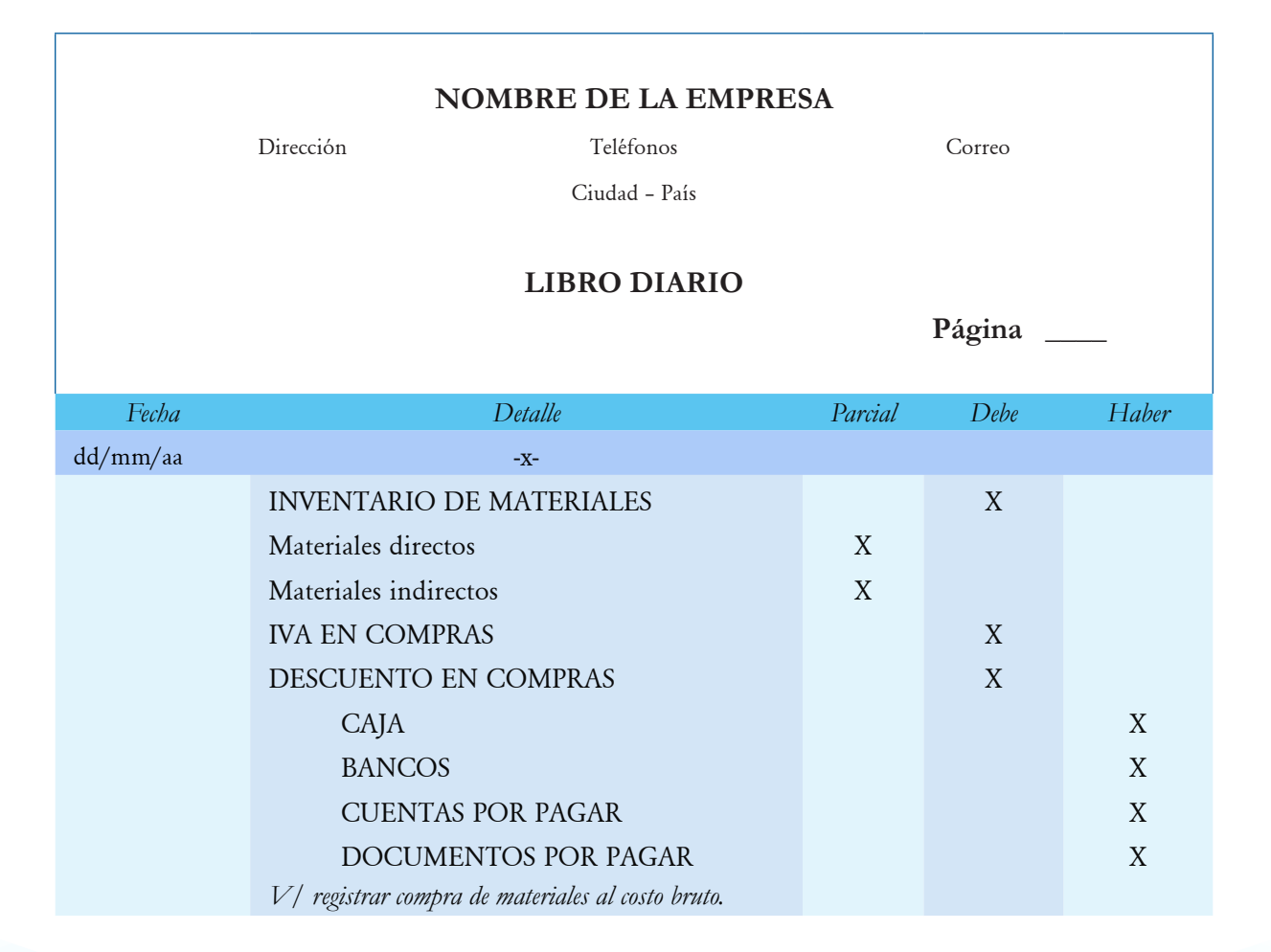

#### *Tabla 14. Asiento compra de materiales método bruto.*

#### *Devoluciones en compras.*

La devolución en compras según Espejo (2012) se da "cuando las mercaderías no han sido despachadas correctamente, han llegado en mal estado, o por cualquier otra razón justificada se retorna las mercaderías compradas al proveedor (p.170). Es decir, las adquisiciones no están conforme a las especificaciones solicitadas, es defectuosa, o están en mal estado, el encargado de bodega procede a descargar (columna de salidas) de los kárdex los materiales para devolver al proveedor y el departamento de contabilidad realiza el contra asiento en el libro diario así:

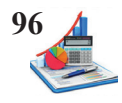

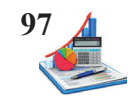

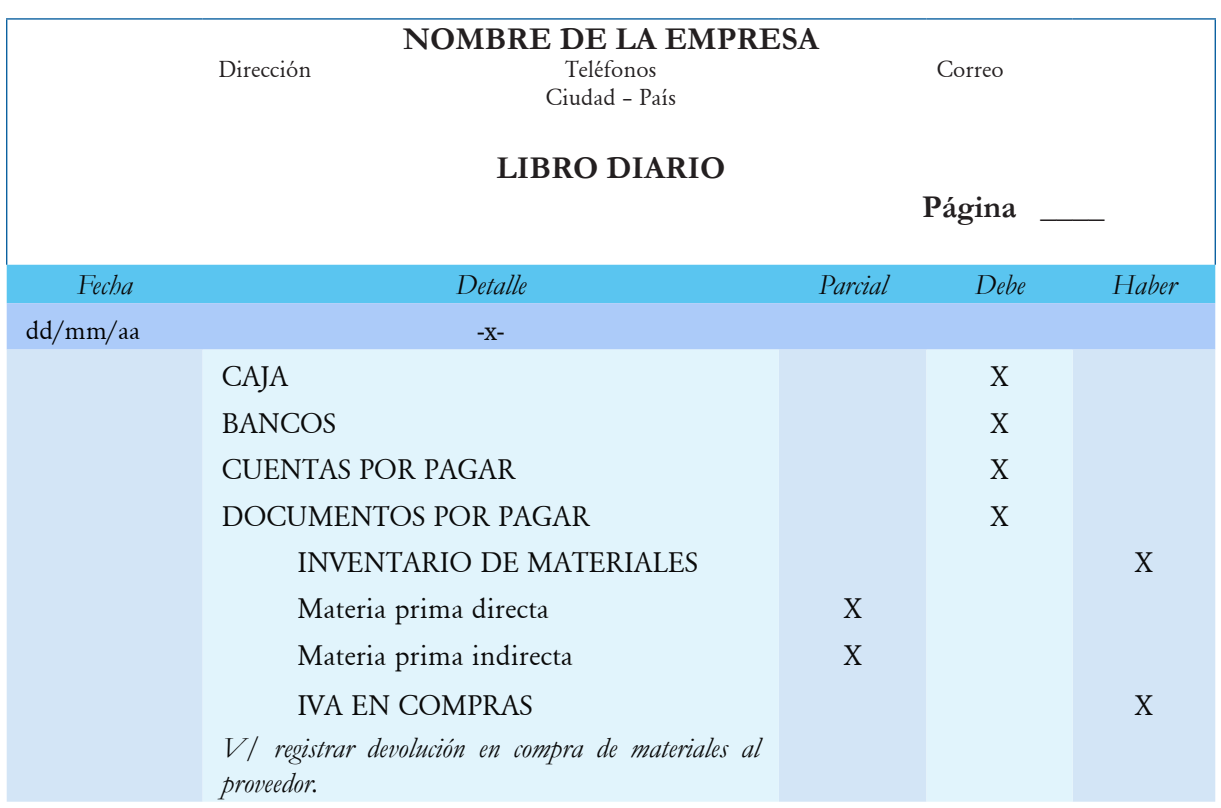

## *Tabla 15. Asiento devolución en compras al proveedor.*

A la vez el bodeguero realiza la descarga de la tarjeta kárdex.

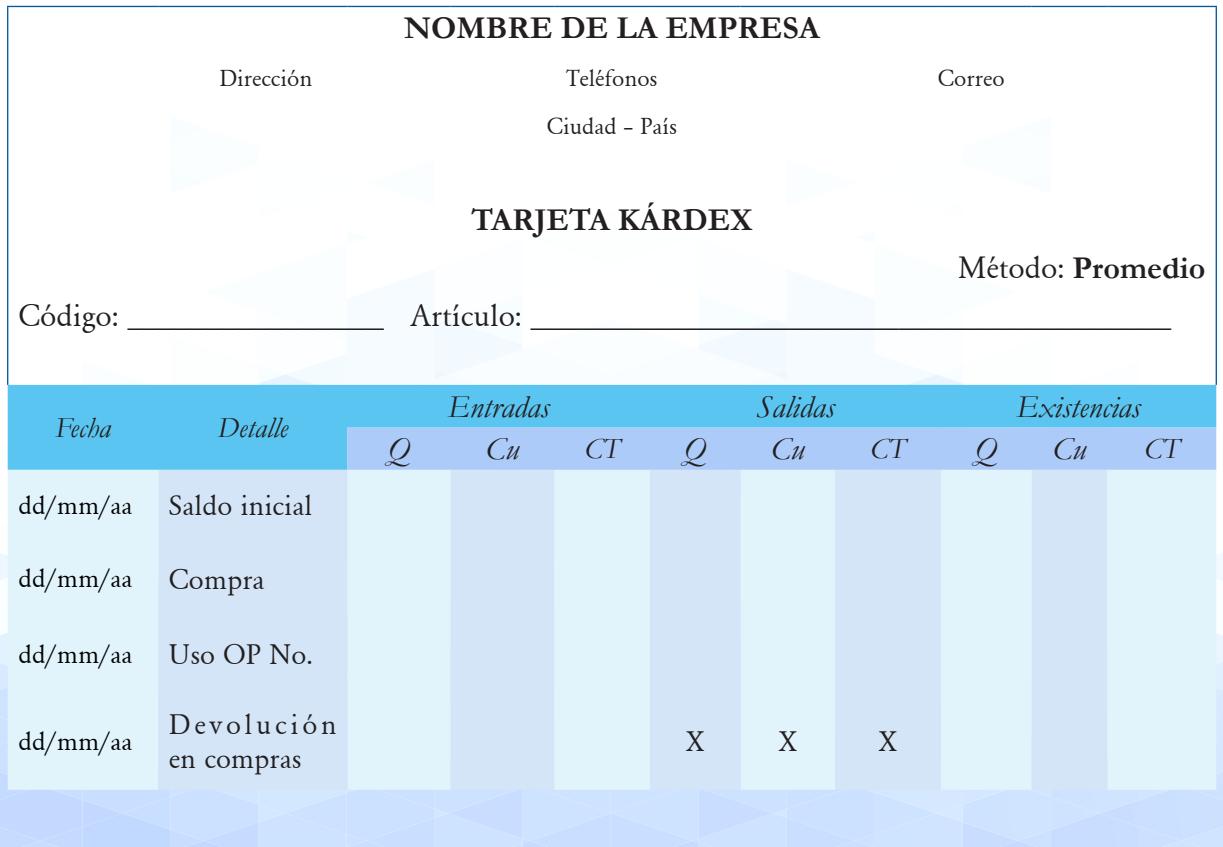

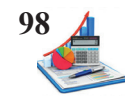

#### *Devoluciones de materiales a bodega.*

Según Sinisterra (2011) "cuando un departamento de producción devuelve al almacén materias primas que habían salido para su consumo, elabora el documento devolución de materias primas al almacén, en el cual se indica la clase y cantidad de materiales a devolver" (p.93). Es decir, en ocasiones el departamento de producción devuelve a bodega los insumos no utilizados, en este caso se procede a registrar el ingreso en las tarjetas kárdex (columna de ingreso), para descargar el material solicitado, además se reconoce en las hojas de costos este valor entre paréntesis en la columna de materia prima directa para indicar que esos materiales no fueron utilizados en esta orden de producción y finalmente se procede a realizar el asiento contable correspondiente:

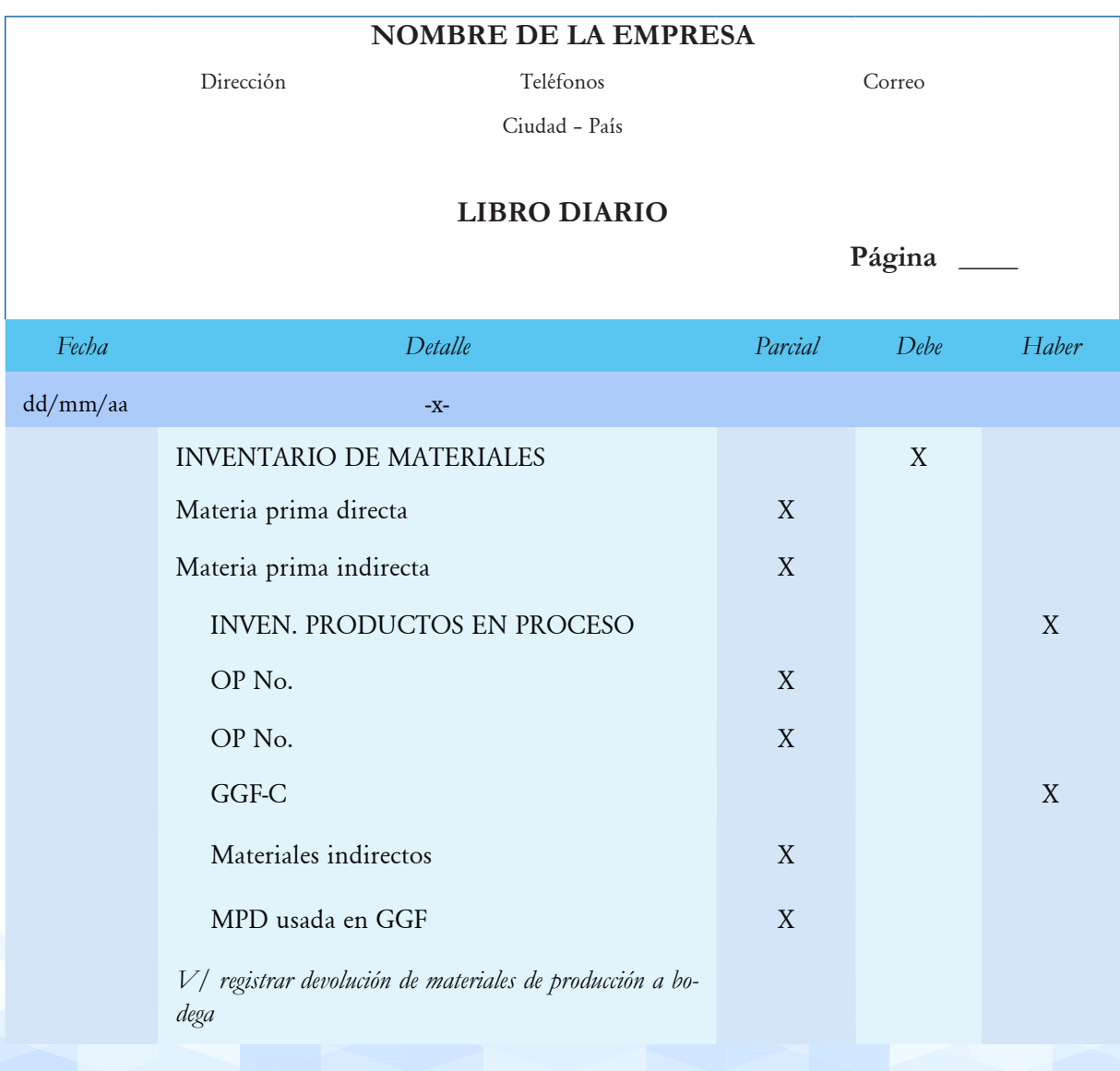

Tabla 16. *Asiento devolución de materiales a bodega.*

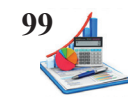

A la vez el bodeguero realiza el ingreso a la tarjeta kárdex.

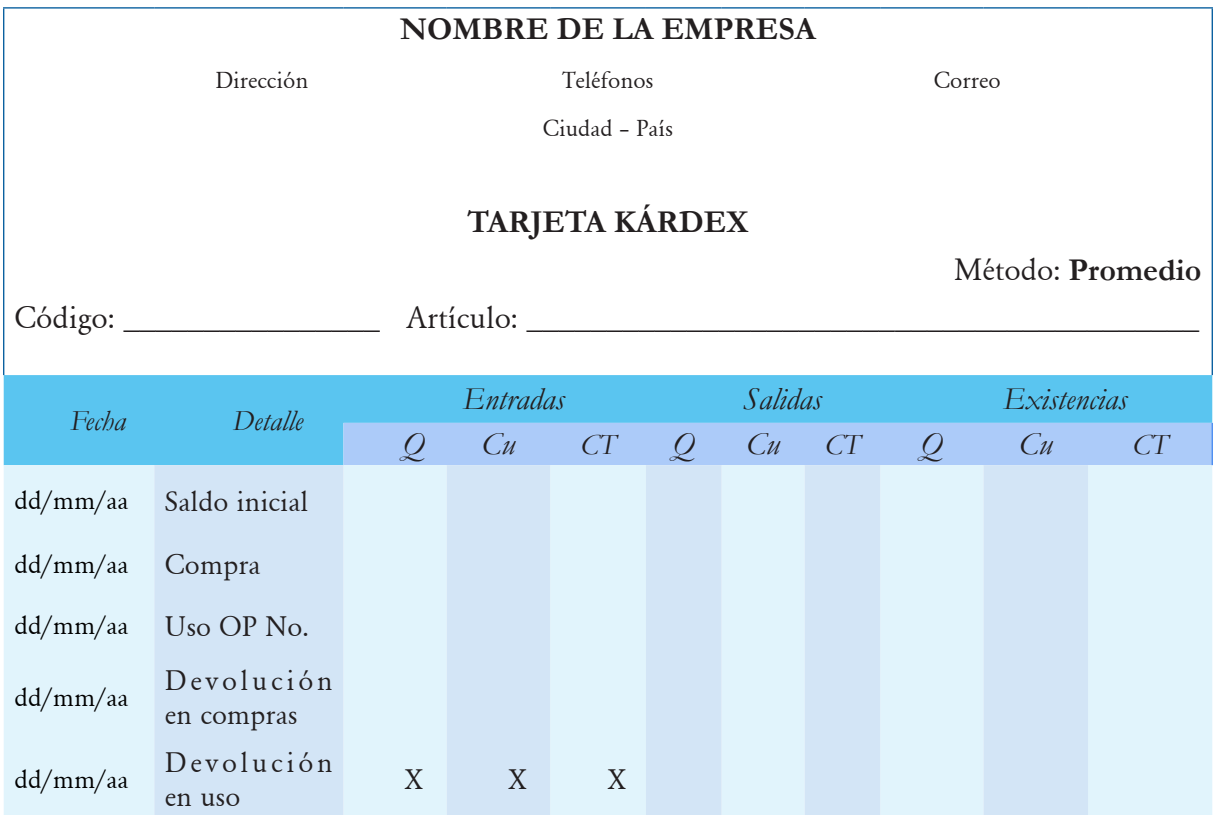

Y el departamento de producción procede a realizar el descargo de las hojas de costos, según la orden de producción a la que corresponda la devolución.

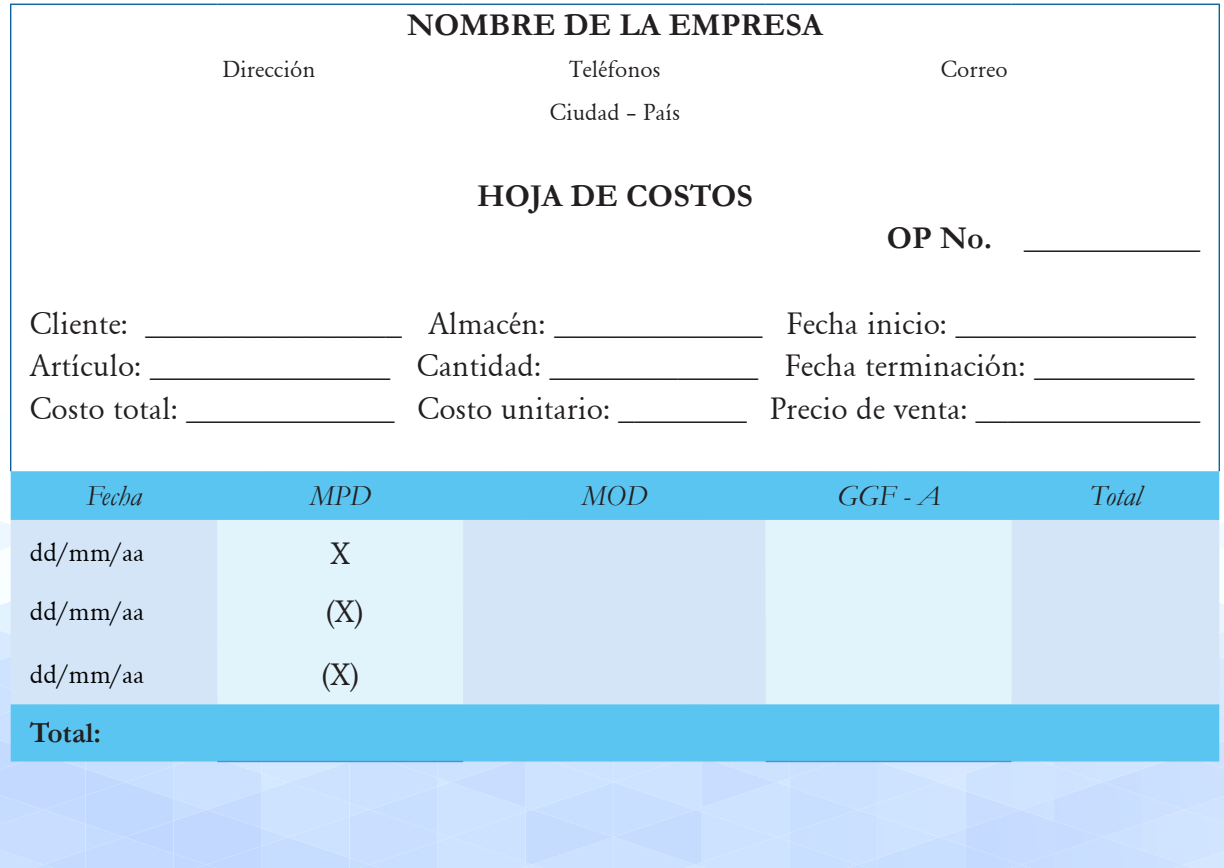

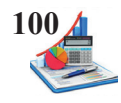

#### *Flete de materiales.*

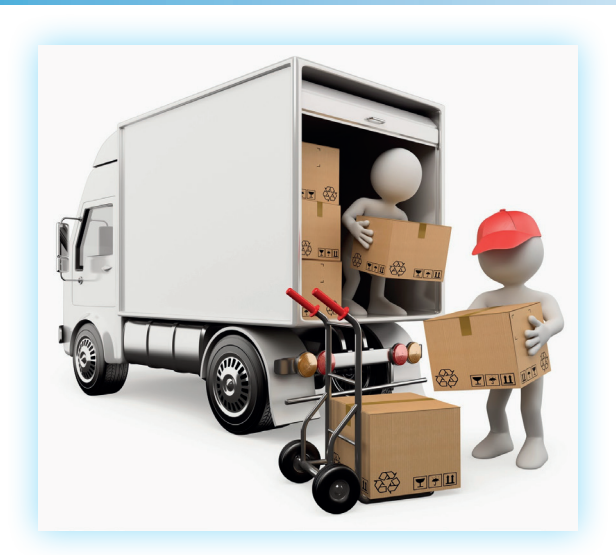

*Figura 23.* Fletes en compras. Fuentes: https://laclasedeoscarboluda.blogspot.com/2015/02/los-costes-y-el-calculo-del-transporte.html

Mendoza (2016) expresa:

En las operaciones de compra y venta de mercancías, existe un costo adicional originado por el transporte entre las instalaciones del vendedor y la bodega del cliente. Por lo general, el vendedor acostumbra a pagar el costo del transporte, el cual se denomina fletes, que normalmente se incluye en el valor de la venta" (p. 227).

Para registrar los fletes se toma en cuenta si este valor es significativo o no, además de la política de la empresa para la respectiva contabilización. Si el valor del transporte no es considerable, la empresa transfiere dicho costo a la cuenta de gastos generales de fabricación.

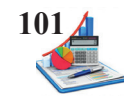

## *Tabla 17. Asiento flete no significativo.*

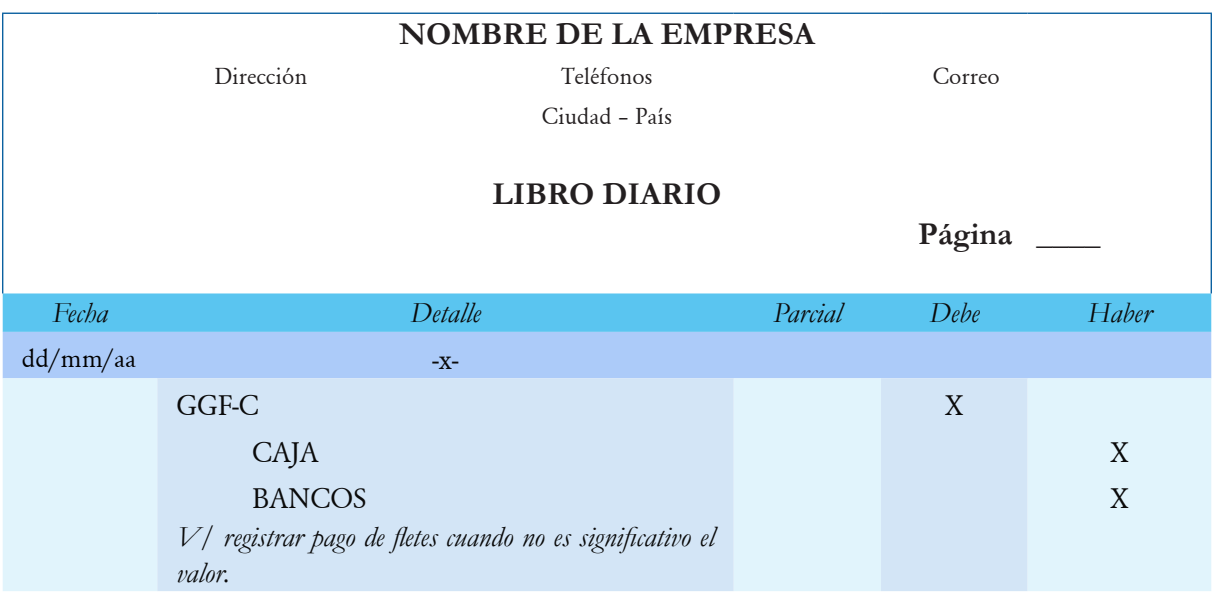

Y si el monto del flete es considerable, la empresa generalmente carga al costo de los materiales el valor del flete, para proporcionar el costo a los productos.

*Tabla 18. Asiento flete significativo.*

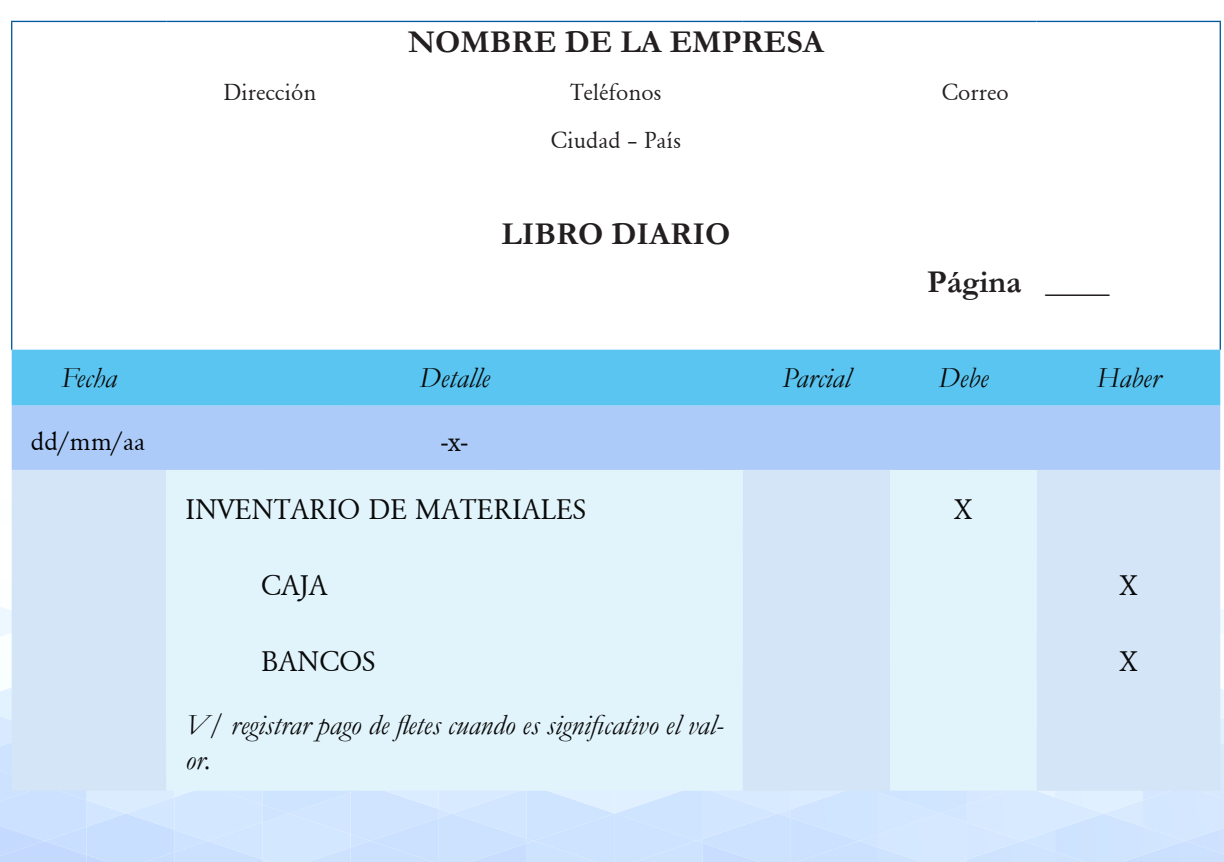

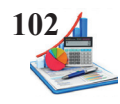

#### *Inventario de repuestos.*

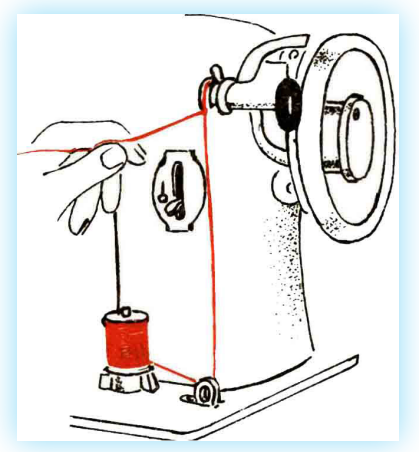

*Figura 24*. Inventario de repuestos. Fuente: https://repositorio.sena.edu.co/sitios/modisteria\_conocimientos\_basicos /hilos\_maquina/maquina\_coser.html

Cruz (2017) expresa "hay que tener en cuenta que, para la elaboración de los productos semiterminados o terminados, se requerirán herramientas y maquinaria especial, así como repuestos de piezas y componentes para la reparación de dicha maquinaria de fabricación" (p. 29). Se requiere para el desarrollo normal del proceso productivo mantener un inventario adecuado de repuestos, se efectúa el registro en las tarjetas kárdex y el departamento de contabilidad general realizará los asientos contables necesarios:

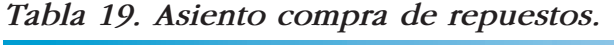

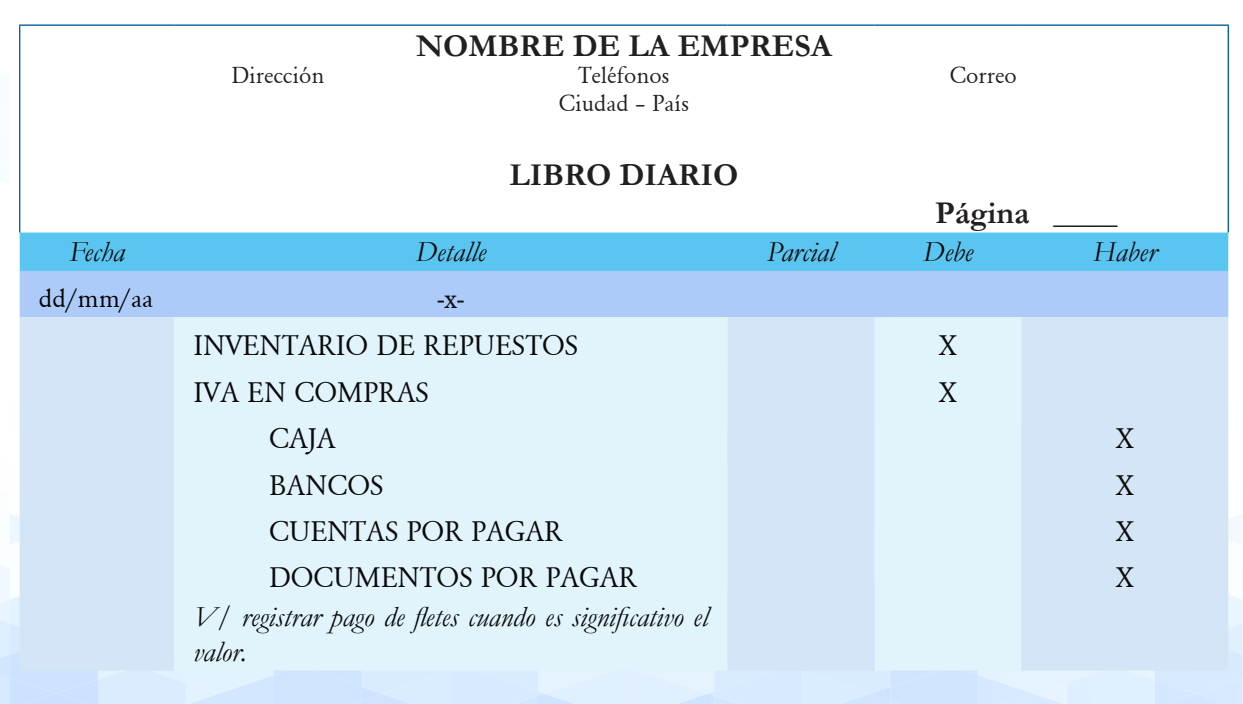

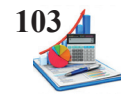

En el caso de la devolución de repuestos reversar el asiento para disminuir del stock, y además proceder con la descarga del kárdex de inventario de repuestos.

| <b>NOMBRE DE LA EMPRESA</b> |                                                     |                     |         |              |       |
|-----------------------------|-----------------------------------------------------|---------------------|---------|--------------|-------|
|                             | Dirección                                           | Teléfonos           |         | Correo       |       |
|                             |                                                     | Ciudad - País       |         |              |       |
|                             |                                                     |                     |         |              |       |
|                             |                                                     | <b>LIBRO DIARIO</b> |         |              |       |
|                             |                                                     |                     |         | Página       |       |
| Fecha                       | Detalle                                             |                     | Parcial | Debe         | Haber |
| dd/mm/aa                    | $-X-$                                               |                     |         |              |       |
|                             | CAJA                                                |                     |         | $\mathbf{X}$ |       |
|                             | <b>BANCOS</b>                                       |                     |         | X            |       |
|                             | <b>CUENTAS POR PAGAR</b>                            |                     |         | X            |       |
|                             | <b>DOCUMENTOS POR PAGAR</b>                         |                     |         | X            |       |
|                             | <b>INVENTARIO DE REPUESTOS</b>                      |                     |         |              | X     |
|                             | <b>IVA EN COMPRAS</b>                               |                     |         |              | X     |
|                             | V/ registrar devolución de inventario de repuestos. |                     |         |              |       |

*Tabla 20. Asiento devolución de compra de repuestos.*

El consumo de los inventarios de repuestos en producción afecta directamente a los gastos generales de fabricación, a la par del registro por parte del bodeguero en la columna de salidas de las tarjetas kárdex.

*Tabla 21. Asiento uso de inventario de repuestos.*

| <b>NOMBRE DE LA EMPRESA</b> |                                                          |         |        |       |  |
|-----------------------------|----------------------------------------------------------|---------|--------|-------|--|
|                             | Teléfonos<br>Dirección                                   |         | Correo |       |  |
|                             | Ciudad - País                                            |         |        |       |  |
| <b>LIBRO DIARIO</b>         |                                                          |         |        |       |  |
|                             |                                                          |         | Página |       |  |
| Fecha                       | Detalle                                                  | Parcial | Debe   | Haber |  |
| dd/mm/aa                    | $-X-$                                                    |         |        |       |  |
|                             | GGF-C                                                    |         | X      |       |  |
|                             | Repuestos                                                | X       |        |       |  |
|                             | <b>INVENTARIO DE REPUESTOS</b>                           |         |        | X     |  |
|                             | $V/$ registrar uso de inventario de repuestos en produc- |         |        |       |  |
|                             | ción.                                                    |         |        |       |  |
|                             |                                                          |         |        |       |  |
|                             |                                                          |         |        |       |  |

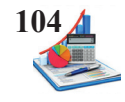

En caso de que fábrica no necesite los repuestos devolver a bodega para el reingreso a inventario de repuestos y además se realiza el siguiente asiento.

*Tabla 22. Asiento devolución de inventario de repuestos a bodega.*

|                               | <b>NOMBRE DE LA EMPRESA</b><br>Dirección<br>Teléfonos<br>Ciudad - País           | Correo  |      |       |  |
|-------------------------------|----------------------------------------------------------------------------------|---------|------|-------|--|
| <b>LIBRO DIARIO</b><br>Página |                                                                                  |         |      |       |  |
| Fecha                         | Detalle                                                                          | Parcial | Debe | Haber |  |
| dd/mm/aa                      | $-X-$                                                                            |         |      |       |  |
|                               | <b>INVENTARIO DE REPUESTOS</b>                                                   |         | X    |       |  |
|                               | GGF-C                                                                            |         |      | X     |  |
|                               | Repuestos                                                                        | X       |      |       |  |
|                               | V/ registrar devolución por no usar el inventario de<br>repuestos en producción. |         |      |       |  |

#### *Materiales directos utilizados en gastos de fabricación.*

En el caso de que los materiales directos sean requeridos para muestras, usos internos u otros fines ajenos a la producción, el costo forma parte de los gastos generales de fabricación.

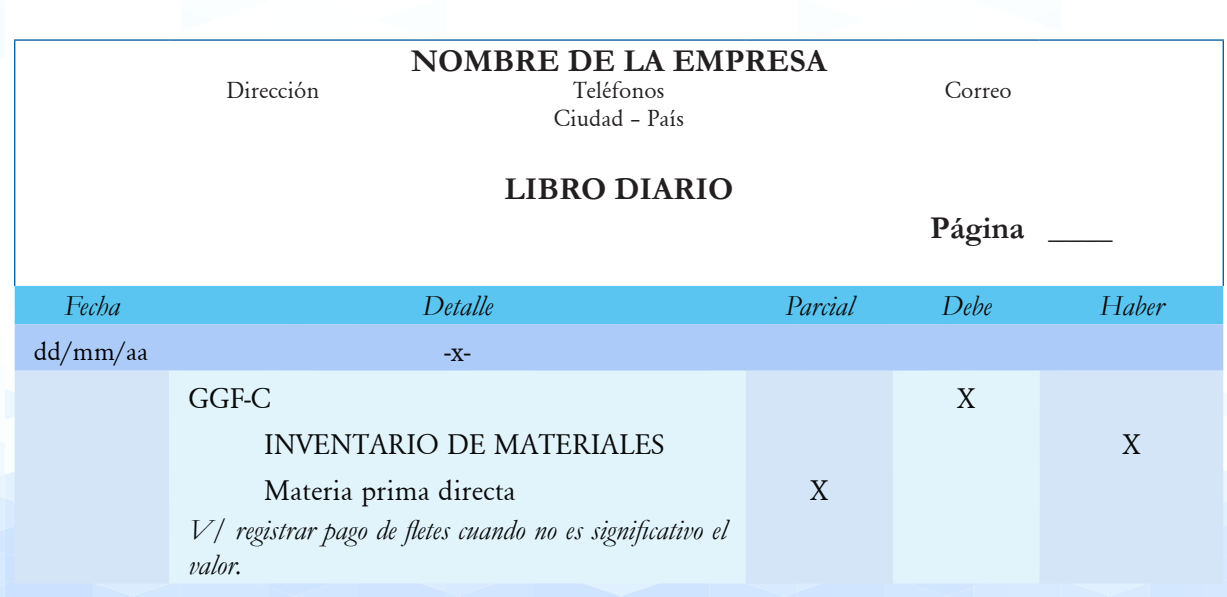

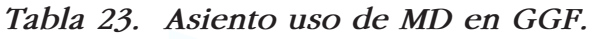

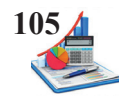

#### **Aplicación práctica MP**

**Taller:** La empresa MADENOR utiliza el sistema por órdenes de producción, y presenta las siguientes transacciones:

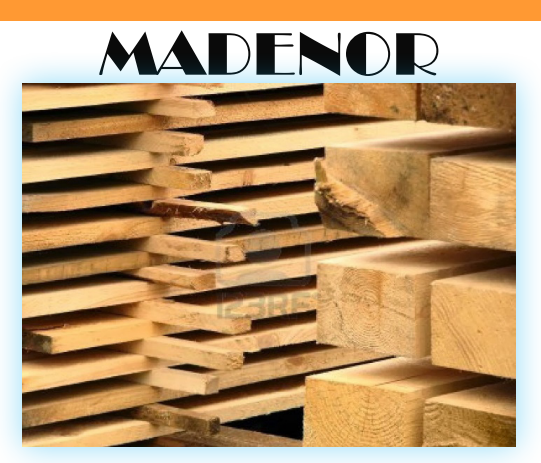

Fuente: http://eltallerdelainventiva.blogspot.com/2013/11/

#### **Datos**

La empresa MADENOR recibe un pedido de Línea Nueva S.A., para elaborar 3 mesas hechas con características especiales solicitadas por el cliente, con 8 sillas para cada mesa, por lo cual el precio de venta total es de \$8.000,00. Para cumplir con lo solicitado se generan las siguientes operaciones:

#### *Compra de materiales:*

El departamento de compras recibe \$3.000,00 de materiales desglosados así: 40 tablones de madera en \$2.400,00, galones de pintura \$320,00, pegamento \$200, y clavos \$80,00, considere que los últimos tres insumos gravan más IVA; se paga 50% con cheque, 25% a crédito personal y la diferencia a crédito documentado.

#### *Uso de materiales:*

El departamento de producción solicitó los siguientes materiales para la orden de producción No. 12: 24 tablones, galones de pintura \$120,00, pegamento \$59,00 y clavos \$25,00.

#### *Devolución compras a proveedores:*

De la compra realizada se devuelven 4 tablones y \$ 5 de clavos, este valor se deduce de las cuentas por pagar.

#### *Devolución en uso:*

Fábrica devuelve a bodega 1 tablón y \$9,00 de pegamento que no los utilizó.

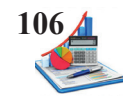

#### *Compra repuestos:*

Se daño una pieza de una máquina cuyo costo es \$300,00 más impuestos, dada la necesidad se procede a la compra a crédito personal a 30 días.

#### *Uso de repuestos:*

Fábrica para reparar la máquina solicita la requisición del repuesto, con la finalidad de cumplir a tiempo con el pedido del cliente.

#### *Flete no significativo:*

Llega la factura del transporte de la compra de materiales directos e indirectos, por el valor de \$15,00 misma que se cancela en efectivo (este ítem no grava impuestos).

Nota: Aplicar en IVA el 12%, y para el cálculo de las tarjetas kárdex el método promedio.

#### **Se pide:**

- Asientos contables
- Tarjetas kárdex
- Hoja de costos

#### **Solución del taller:**

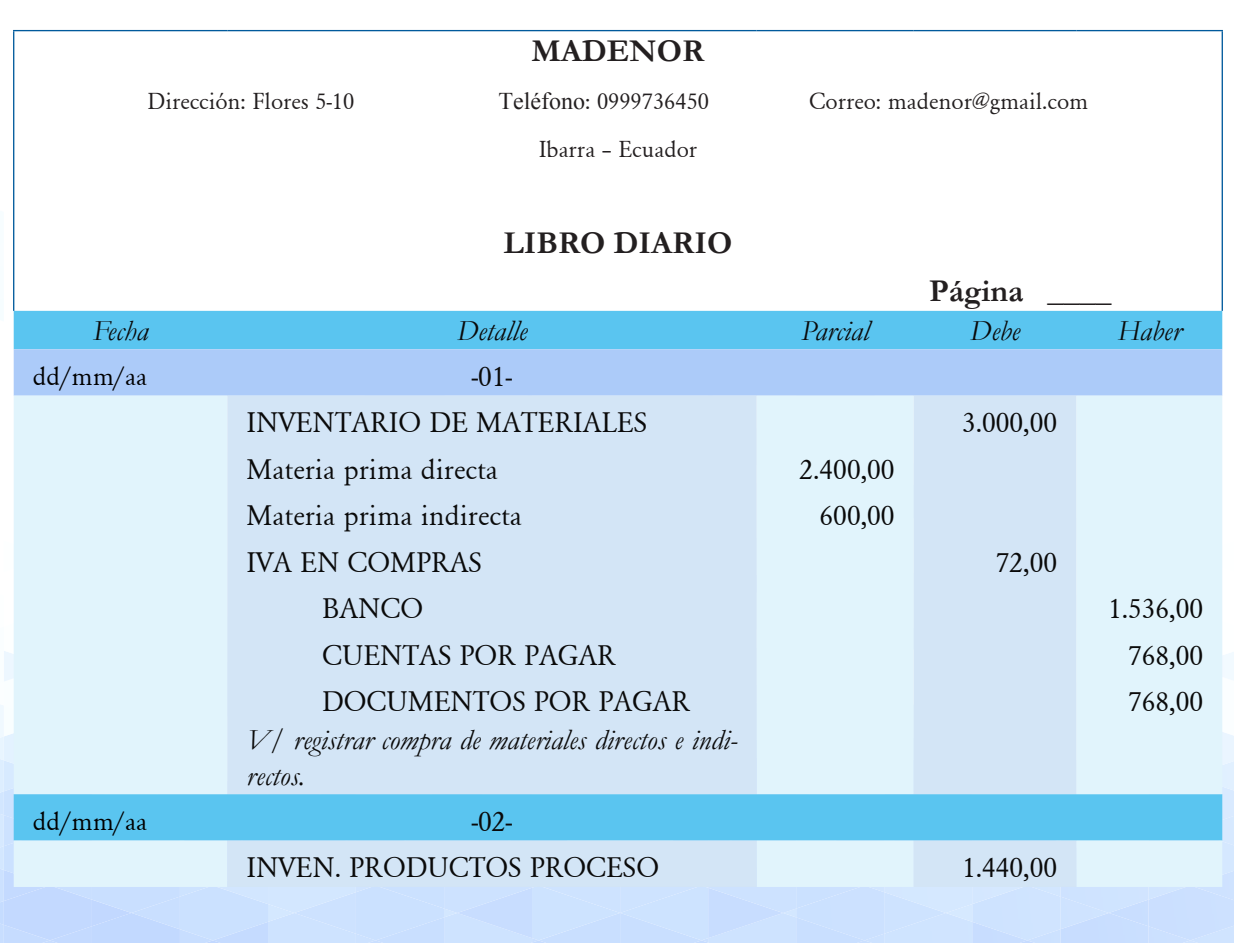

## *Contabilidad de Costos Órdenes de Producción* **107**

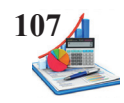

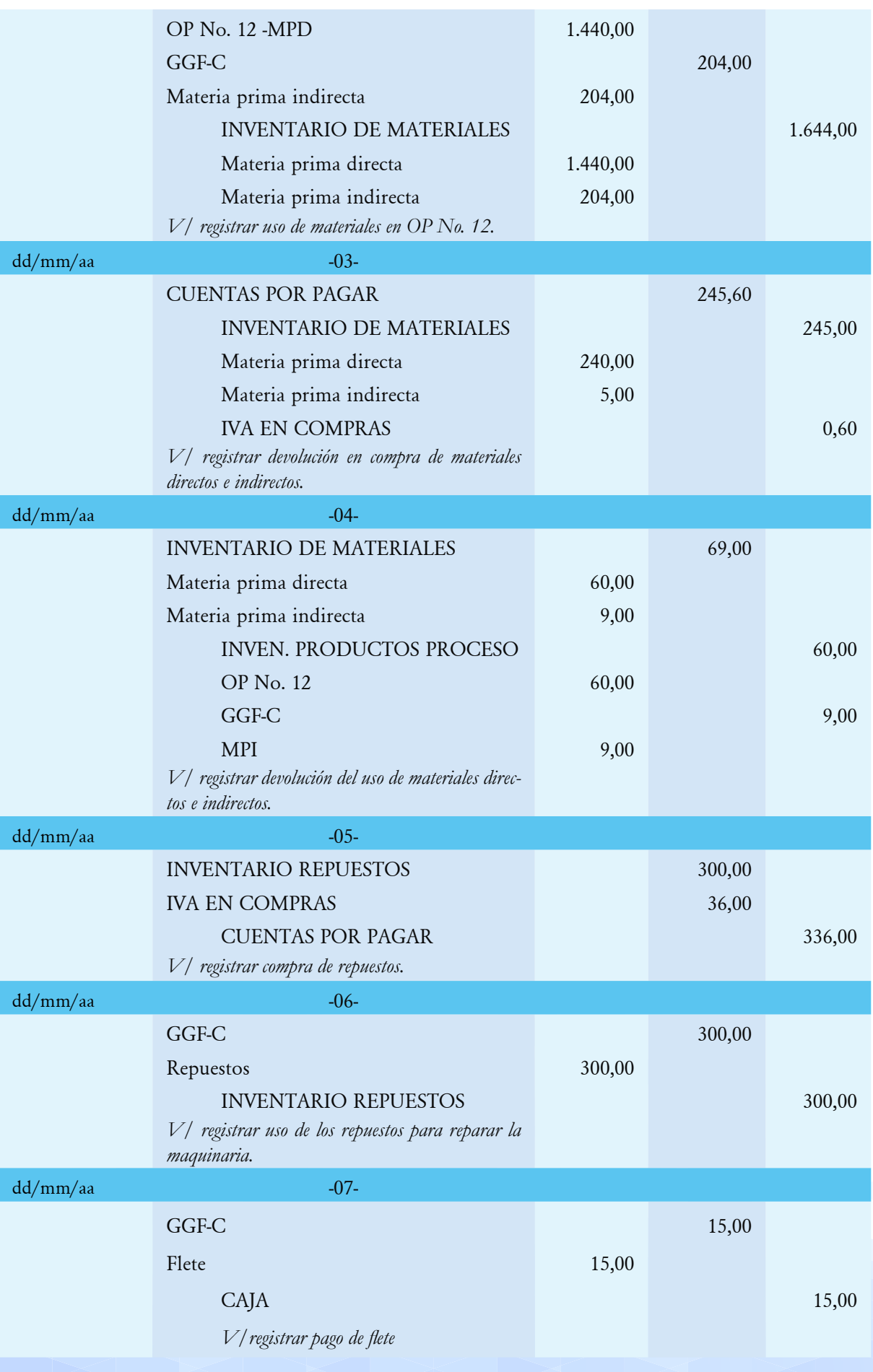

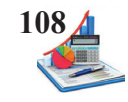

Cada vez que se realice alguna transacción en que intervenga la cuenta de inventario, registrar en la tarjeta kárdex los movimientos sea en la columna de entradas o salidas, y a la vez dependiendo del método utilizado actualizar las existencias; se crean tantas tarjetas como productos existan en bodega.

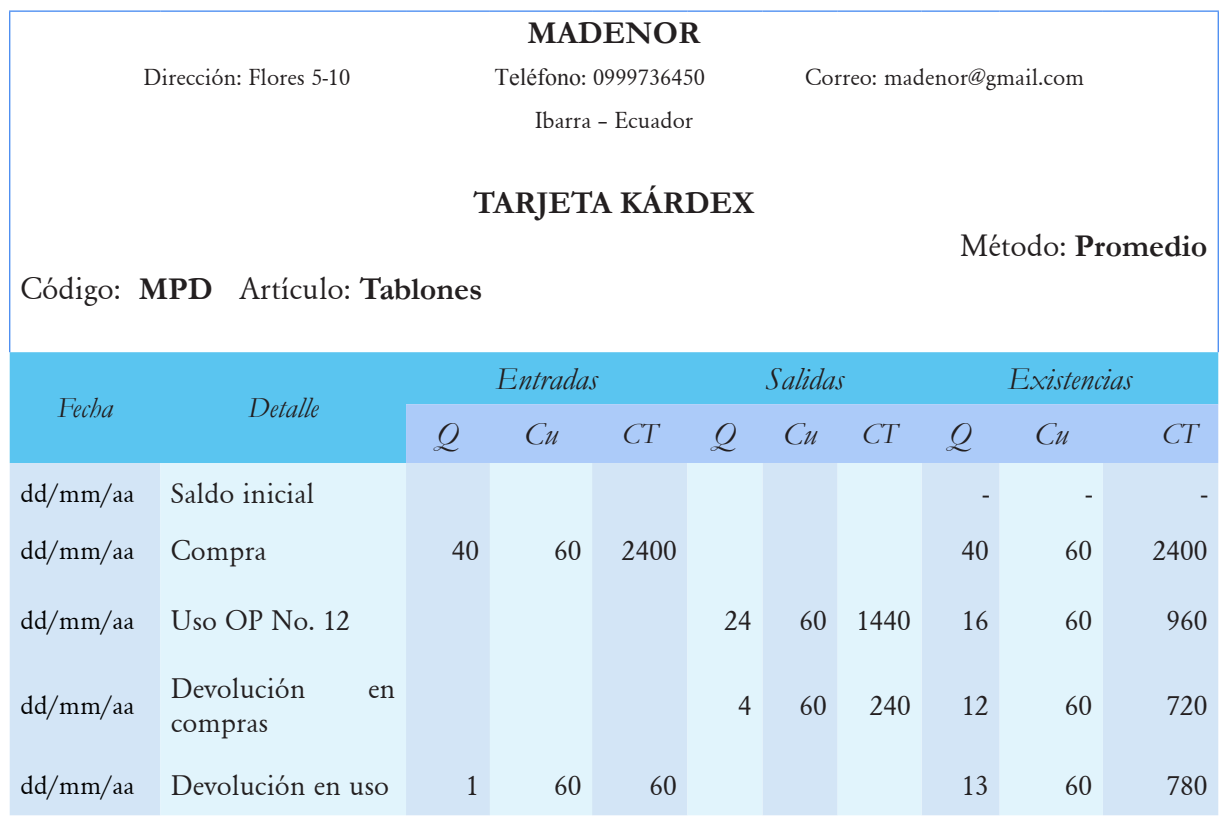

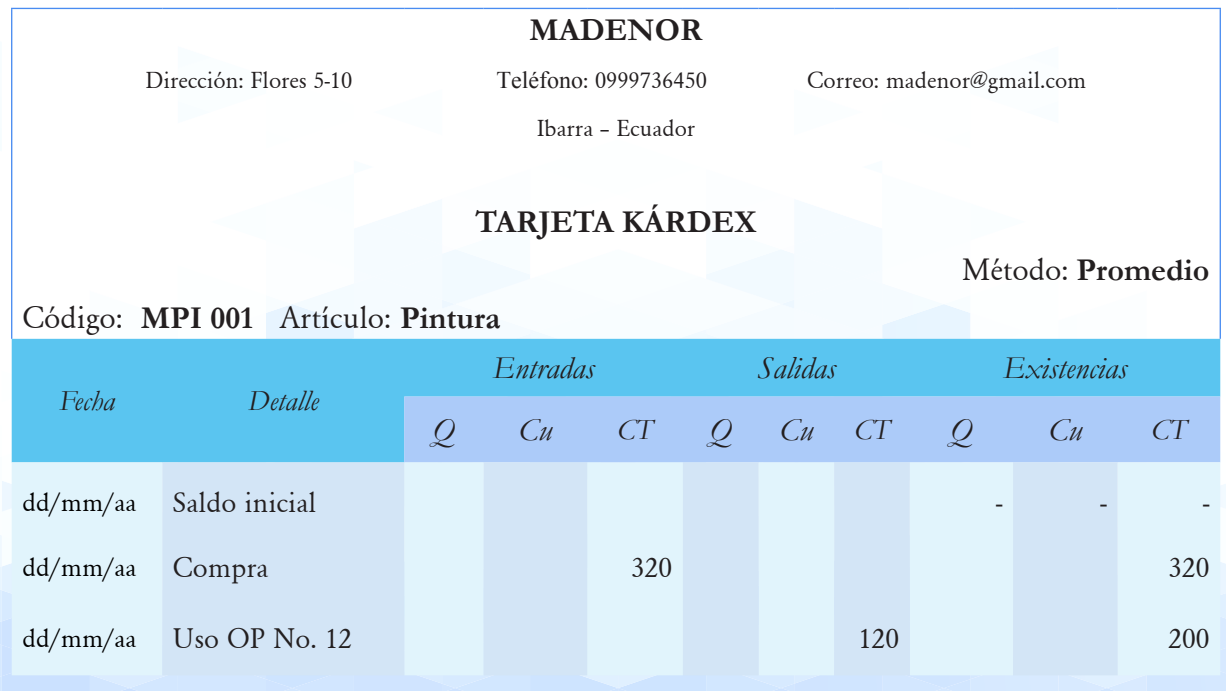
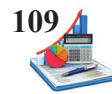

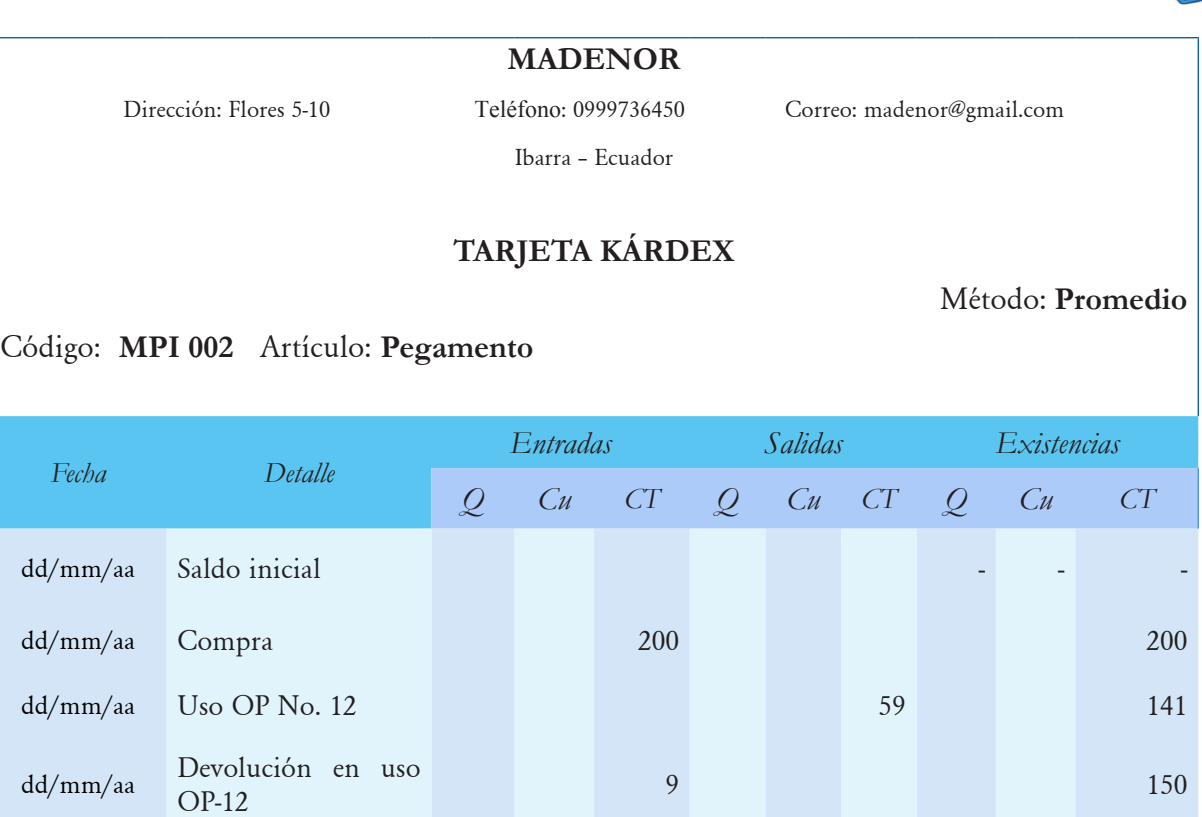

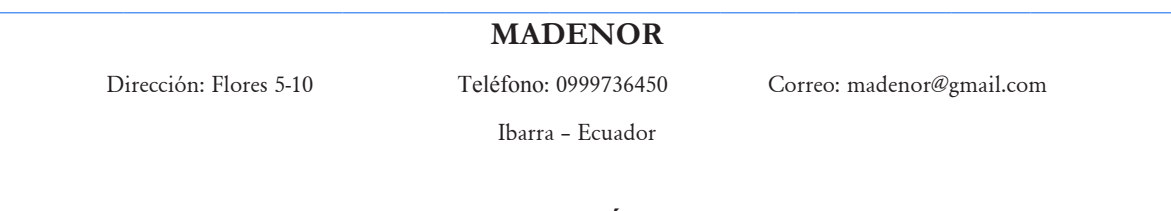

# **TARJETA KÁRDEX**

Método: **Promedio**

# Código: **MPI 003** Artículo: C**lavos**

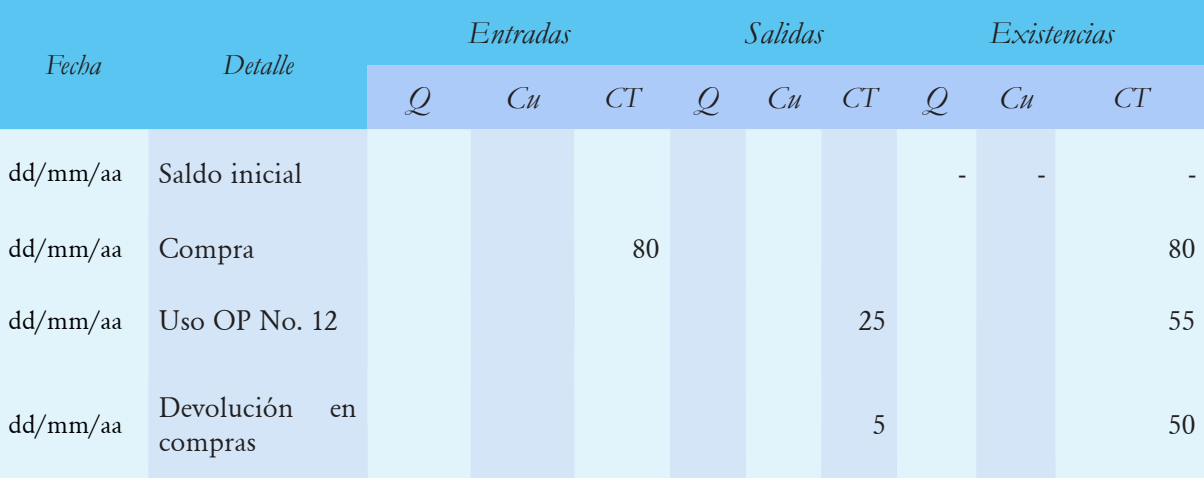

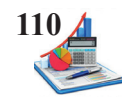

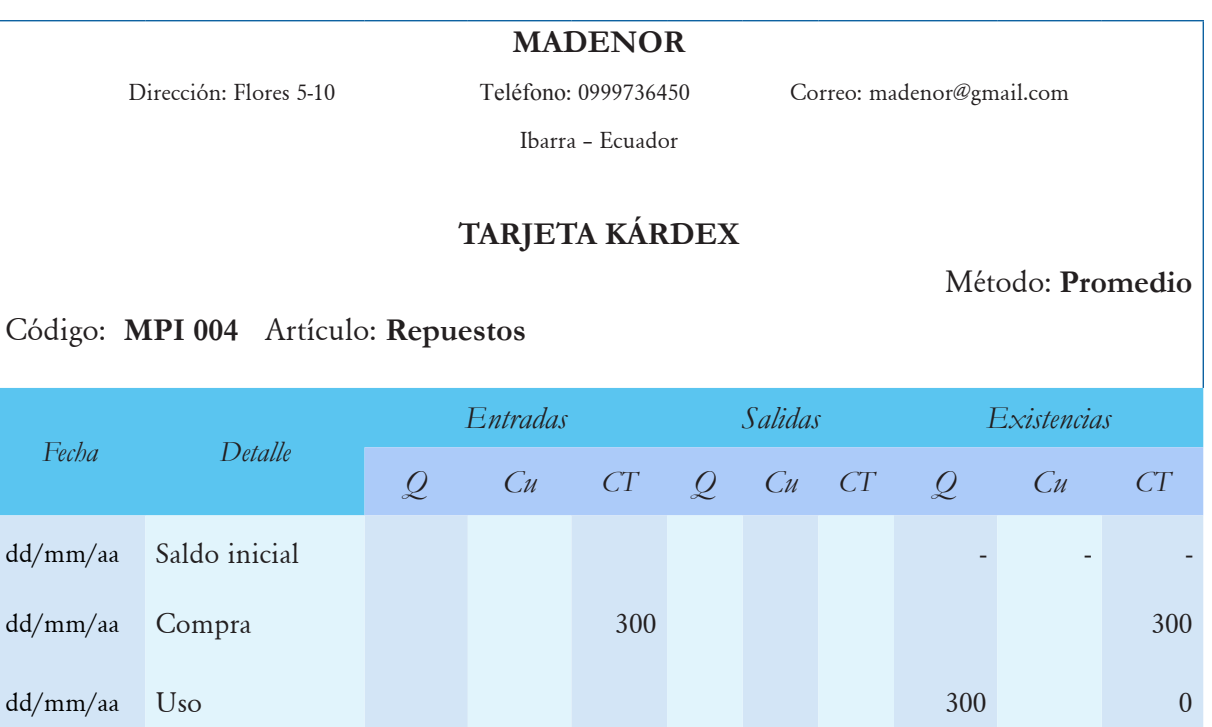

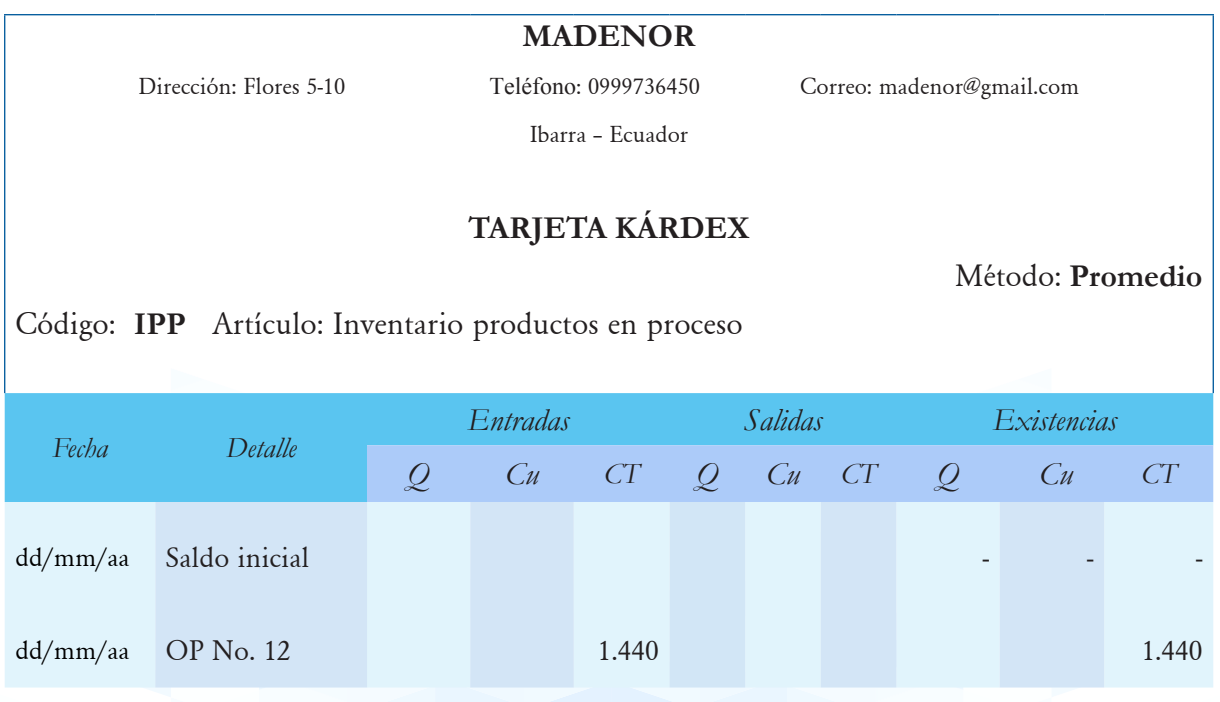

Simultáneamente el departamento de costos cuando realiza movimientos en la cuenta de inventario de productos en proceso por cada orden de compra registra en la hoja de costos en la columna de MPD, hay que recordar que cuando se termine la producción se liquida la hoja de costos mediante la sumatoria horizontal y vertical de los datos.

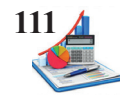

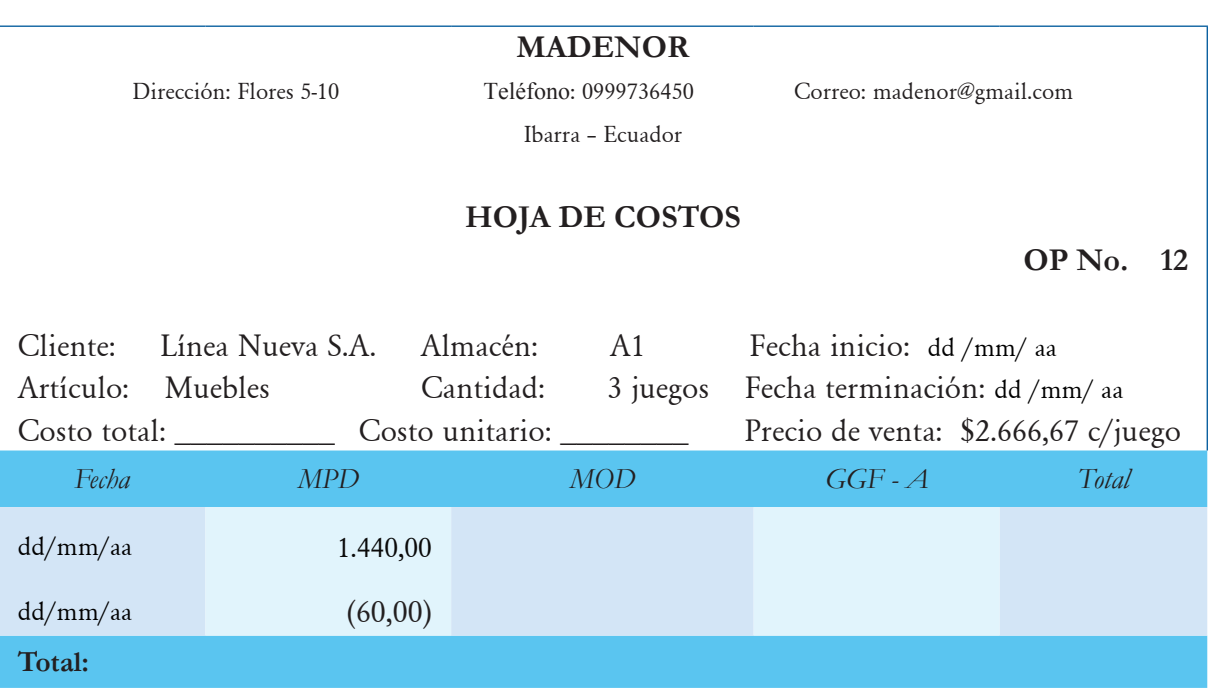

Cálculos matemáticos:

1. En la compra es \$3.000,00 desglosados así:

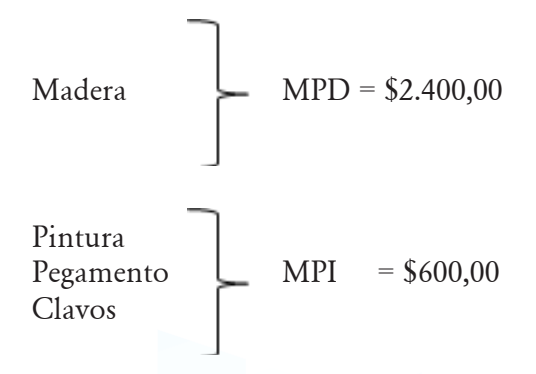

2. Se calcula el IVA de las compras que gravan este impuesto, en este caso se indica que los materiales indirectos son objeto de este tributo:

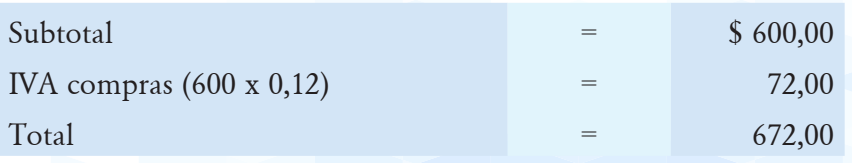

3. Para la cancelación de la compra se considera el 50% para bancos, el 25% cuentas por pagar y la diferencia documentos por pagar:

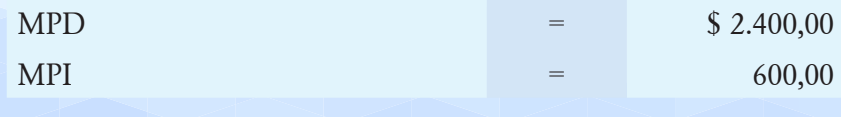

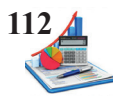

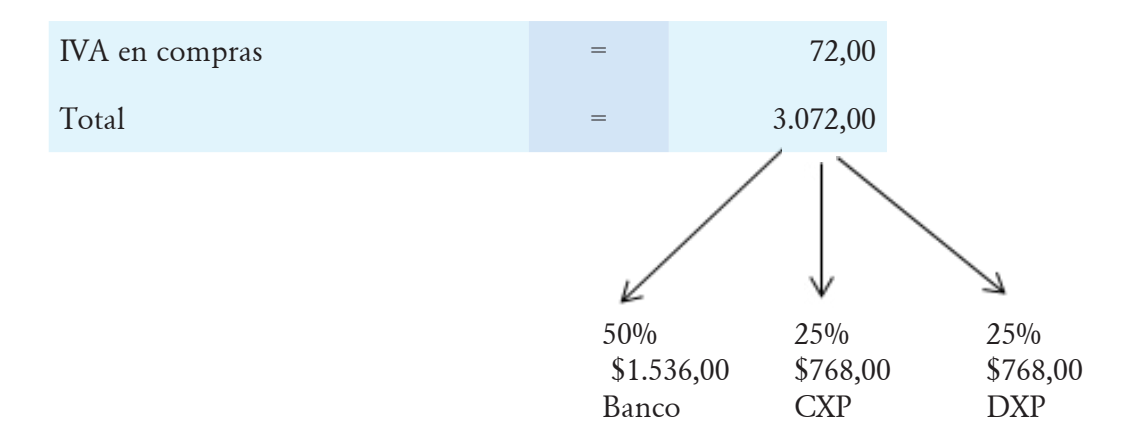

4. Para determinar el valor de la MPD se aplica una regla de tres:

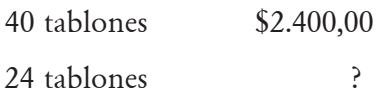

 $X=$  (24 x 2.400)/40

 $X = 1.440,00$  este valor representa lo usado en la OP No. 12.

5. En la devolución en compras obtener el valor de los materiales directos e indirectos y registrar en la columna de salidas de la tarjeta kárdex.

Tablones: MPD Se compró \$ 2.400 para 40 tablones = \$60,00 costo unitario de compra MPD 4 tablones x \$60 que cuesta cada uno = \$ 240,00 Clavos:  $MPI$  = \$ 5,00

6. En la devolución de producción a bodega determinar el costo de los materiales directos e indirectos, registrar en la columna de entradas de la tarjeta kárdex y en la hoja de costos restar el valor de MPD.

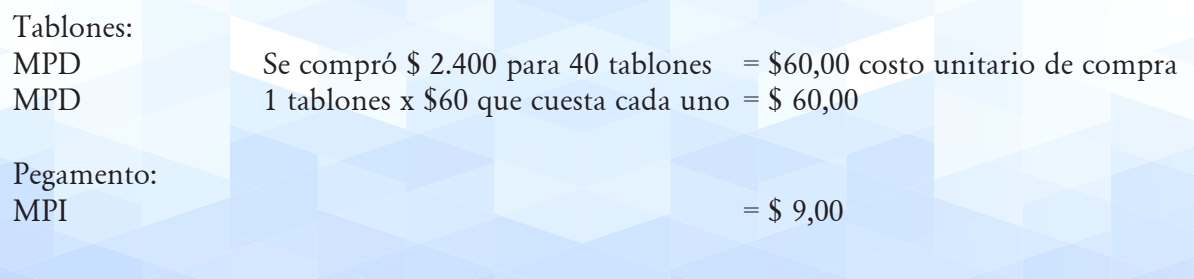

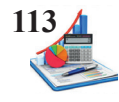

7. Para la compra de repuestos calcular el valor del impuesto.

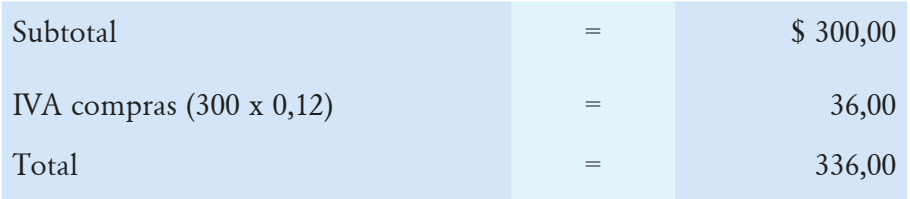

8. Los transportes no gravan impuestos.

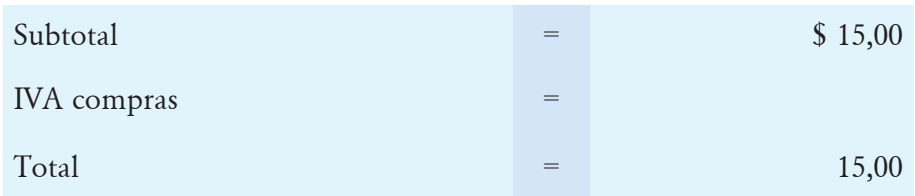

**Taller propuesto:** La empresa LAURA TEX utiliza el sistema por órdenes de producción y presenta las siguientes transacciones:

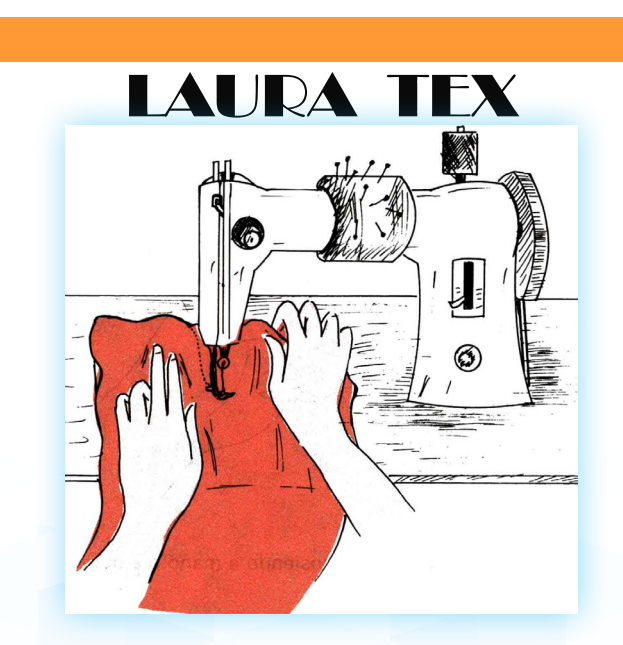

**Fuente: https://repositorio.sena.edu.co/sitios/modisteria\_conocimientos\_basicos/**

### **Datos**

La empresa LAURA TEX recibe un pedido de Colegio Ibarra, para elaborar 1.000 camisetas el precio de venta asciende a \$7.000,00 incluidos impuestos. Para cumplir con lo solicitado se generan las siguientes operaciones:

### *Compra de materiales:*

El departamento de compras recibe \$4.000,00 de materiales desglosados así: 500mts. Tela polo

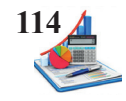

(\$1.800,00), hilos \$500,00, cuellos 1000 unidades (\$1.500,00) y botones \$200,00. Se cancela el 50% de contado y la diferencia a crédito documentado a 60 días (Considere más impuestos para todos los insumos).

### *Uso de materiales:*

El departamento de producción solicitó los siguientes materiales: 400mts., tela polo, hilos \$380,00, cuellos 1.000 unidades y botones \$ 125,00.

### *Devolución compras a proveedores:*

De la compra realizada se devuelven 10mts., de la tela polo y \$25,00 de botones por estar en mal estado, este valor se deduce del crédito documentado.

### *Devolución en uso:*

Por no requerir fábrica procede a devolver a bodega 5mts., de la tela y 5 unidades de cuellos.

### *Compra repuestos:*

Unas piezas de una máquina requieren ser cambiadas cuyo costo es \$150,00 más impuestos, dada la necesidad se procede a la compra, se paga 30% con cheque y la diferencia a crédito personal.

### *Uso de repuestos:*

Fábrica para reparar la máquina solicita la requisición del repuesto, con la finalidad de cumplir a tiempo con el pedido del cliente.

### *Flete no significativo:*

Llega la factura del transporte de la compra de materiales directos e indirectos, por el valor de \$25,00 misma que se cancela en efectivo (este ítem no grava impuestos).

Nota: Aplicar en IVA el 12%, y para el cálculo de las tarjetas kárdex el método promedio.

### **Se pide:**

- Asientos contables.
- Tarjetas kárdex.
- Hoja de costos.

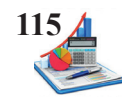

# **Preguntas**

En cada una de las preguntas señale con X la respuesta que considere correcta:

### **1. ¿Qué es una orden de requisición?**

- Es un documento interno de la industria para registrar los productos solicitados por los clientes.
- La hoja de costos es un instrumento contable donde se acumulan los costos de producción.
- Es un documento que emite el departamento de producción una vez que recibe la orden de pedido solicitando insumos.

### **2. ¿Qué documento se utiliza para registrar el consumo de los materiales en producción?**

Orden de pedido.

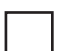

Orden de requisición.

Hoja de costos.

### **3. ¿En qué consiste el método promedio ponderado?**

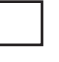

Los primeros inventarios en ingresar son los primeros en salir.

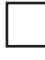

Obtener un costo unitario de dividir el costo total para el total de cantidades disponibles.

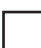

En usar o vender las últimas mercaderías que se adquirieron.

## **4. ¿A qué cuenta se afecta los inventarios de repuestos el momento del uso en producción?**

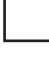

Gastos generales de fabricación.

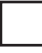

Inventario de repuestos.

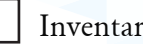

Inventario de materiales.

### **5. ¿El consumo de los materiales directos en que cuenta se registra?**

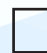

- Inventario de materiales.
- Inventario de productos en proceso.
- Inventario de productos terminados.

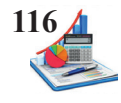

## **6. ¿Cuál de las siguientes operaciones registra en la hoja de costos?**

Uso de materiales directos.

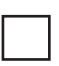

Uso de materiales indirectos y repuestos.

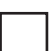

Devolución de materiales al proveedor.

### **7. ¿Cómo se contabilizan los fletes cuándo el valor es significativo?**

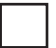

### Gasto fletes.

Gastos generales de fabricación.

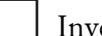

Inventario de materiales.

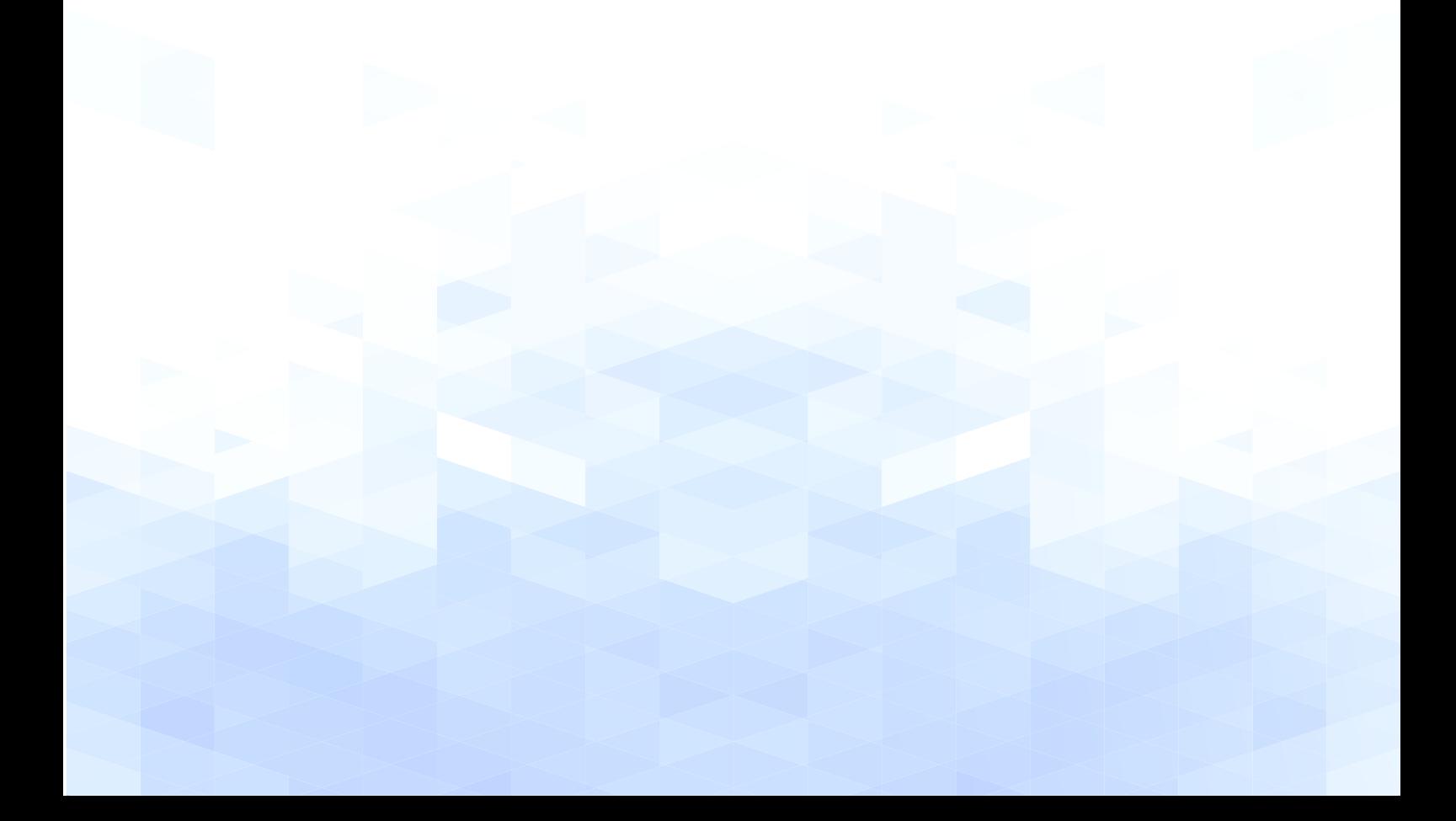

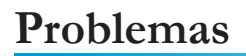

1. La empresa Libro S.A. requiere se elabore las tarjetas kárdex por el método promedio y PEPS, considerando los siguientes datos:

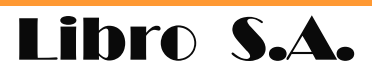

### **Datos**

- Enero 1. El saldo inicial es de 90 libros a \$30 cada una.
- Enero 1. Se vende 45 libros a crédito
- Enero 4. Se compra a crédito 15 libros cada uno a \$35 con un descuento de 5%.
- Enero 7. Se compra 20 libros a \$38 cada uno.
- Enero 9. Vende 30 libros de contado.
- Enero 20. Compra a crédito 12 libros en \$40 cada uno.
- Enero 21. Devuelve 3 libros de la compra del 20 de enero.
- Enero 23. Vende 12 libros de contado.
- Enero 25. Vende 35 libros a crédito personal.

#### **Se pide:**

Tarietas kárdex.

2.La empresa LIS TEX utiliza el sistema por órdenes de producción y presenta las siguientes transacciones:

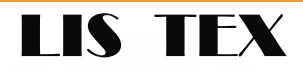

#### **Datos**

La empresa LIS TEX recibe un pedido de la Sra. María Torres, para elaborar 200 chompas el precio de venta asciende a \$2.000,00 incluidos impuestos. Para cumplir con lo solicitado se generan las siguientes operaciones:

#### *Compra de materiales:*

El departamento de compras recibe \$1.200,00 de materiales desglosados así: 500mts., tela algodón (\$1.050,00), hilos \$60,00 y cierres \$90,00. Se cancela el 50% con transferencia bancaria, por lo cual recibe el descuento del 5% y la diferencia a crédito personal a 30 días (Considere más impuestos para todos los insumos).

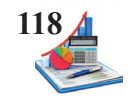

### *Uso de materiales:*

El departamento de producción solicitó los siguientes materiales: 480mts., de la tela, hilos \$50,00 y cierres \$ 70,00.

### *Devolución compras a proveedores:*

De la compra realizada se devuelven 9mts., de la tela y \$7 de hilos por estar en mal estado, este valor se deduce del crédito personal.

### *Devolución en uso:*

Por no requerir fábrica procede a devolver a bodega 10mts., de la tela y \$2,00 de hilos.

### *Compra repuestos:*

Unas piezas de una máquina requieren ser cambiadas cuyo costo es \$30,00 más impuestos, dada la necesidad se procede a la compra, se paga 30% con cheque y la diferencia a crédito personal.

### *Uso de repuestos:*

Fábrica para reparar la máquina solicita la requisición del repuesto, con la finalidad de cumplir a tiempo con el pedido del cliente.

### *Flete no significativo:*

Llega la factura del transporte de la compra de materiales directos e indirectos, por el valor de \$5,00 misma que se cancela en efectivo (este ítem no grava impuestos).

Nota: Aplicar el IVA al 12%, y para el cálculo de las tarjetas kárdex el método promedio.

### **Se pide:**

- Asientos contables.
- Tarjetas kárdex.
- Hoja de costos.

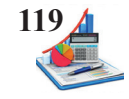

3. Confecciones María Esther aplica costos por órdenes de producción, el sistema permanente, y presenta las siguientes transacciones:

# **MARÍA ESTHER**

### **Datos**

02/05 Compra materia prima a crédito por \$50.000,00, (materiales directos \$ 40.000,00 y la diferencia corresponde a materiales indirectos). En los siguientes términos 10%, 5/10, n/30.

05/05 Las órdenes de requisición presenta los siguientes datos:

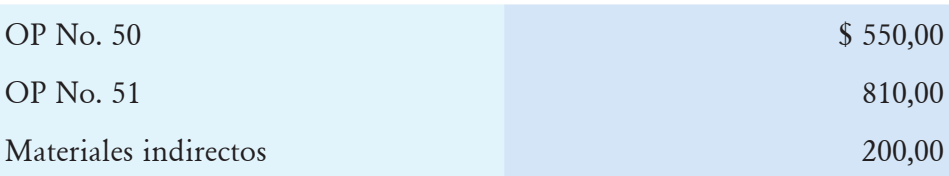

08/05 Realiza la devolución de \$5.000,00 de materiales directos y \$1.000 de materiales indirectos.

16/05 Devuelven a bodega \$100 de la OP No. 51.

28/05 Paga por fletes en compra de materias primas \$210,00 (no significativo).

Nota: Los valores incluyen el 12% por IVA, y para el cálculo de las tarjetas kárdex usar el método promedio.

**Se pide:**

- Asientos contables.
- Tarjetas kárdex.
- Hoja de costos.

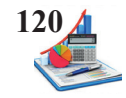

4. La Fábrica Imbabura utiliza el sistema de costos por órdenes de producción, bajo el método permanente y emplea una sola cuenta de inventario de materiales. En el mes tiene las siguientes transacciones:

# **FÁBRICA IMBABURA**

### **Datos**

- 03/07 Compra materia prima a crédito por \$9.000,00 (materiales directos \$7.000,00 y \$2.000,00 materiales indirectos), cancela el 50% con cheque y le conceden un descuento del 5%, y la diferencia a crédito personal en los términos 5/10 y n/30.
- 07/07 Adquiere repuestos por \$2.000,00 a crédito personal por lo cual recibe el descuento del 10%.
- 11/07 Compra materias primas por \$5.000,00 00 (materiales directos \$3.500,00 y \$1.500,00 materiales indirectos), a crédito documentado con el 10%.
- 17/07 Devuelve al proveedor el 50% de los repuestos adquiridos el 07/07 en las mismas condiciones.
- 19/07 Paga de fletes \$310,00 no significativo.
- 20/07 Cancela con un cheque el crédito de la transacción del 07/07.
- 25/07 Las órdenes de requisición mostraba los siguientes datos:

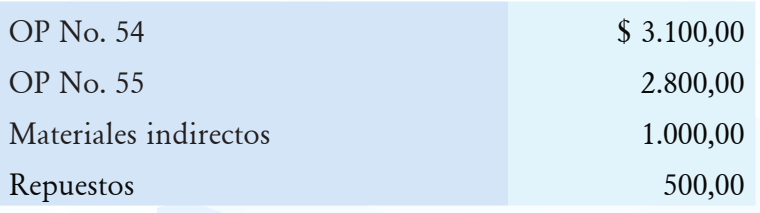

- 27/07 Se requieren materiales directos para labores generales por \$310,00.
- 31/07 Se devuelve a bodega por no usarse los siguientes materiales:

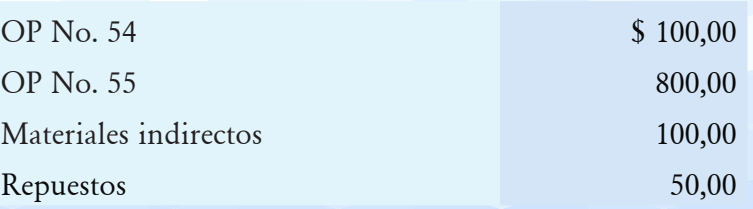

*Contabilidad de Costos Órdenes de Producción* **121**

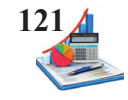

Nota: Los valores incluyen el 12% por IVA, y para el cálculo de las tarjetas kárdex usar el método promedio ponderado.

### **Se pide:**

- Asientos contables.
- Tarjetas kárdex.
- • Hoja de costos.

5. Registrar las transacciones de Curtiembres Sosa, que cuenta con un sistema de costos por órdenes de producción, aplica el método permanente y emplea una sola cuenta de inventario de materiales. En el mes tiene las siguientes transacciones:

# **CURTIEMBRES SOSA**

### **Datos**

- 03/08 Compra materiales de contado \$12.000,00 (materiales directos \$10.000,00, materiales indirectos por \$.000,00 y repuestos \$1.000,00).
- 14/08 Uso las siguientes materias primas:

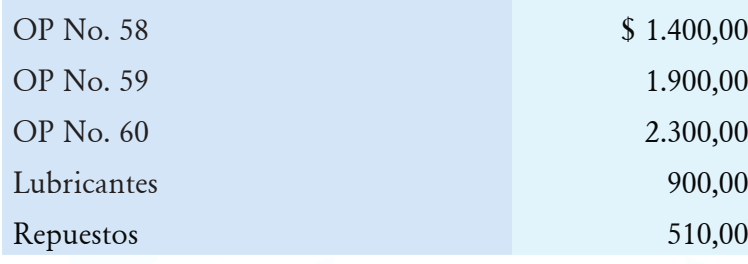

22/08 Reintegró a bodega los siguientes materiales:

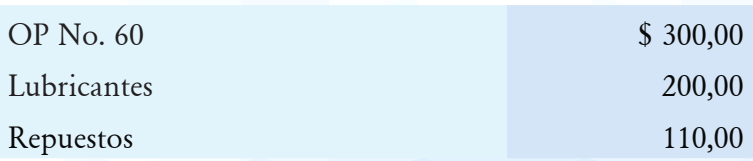

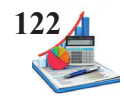

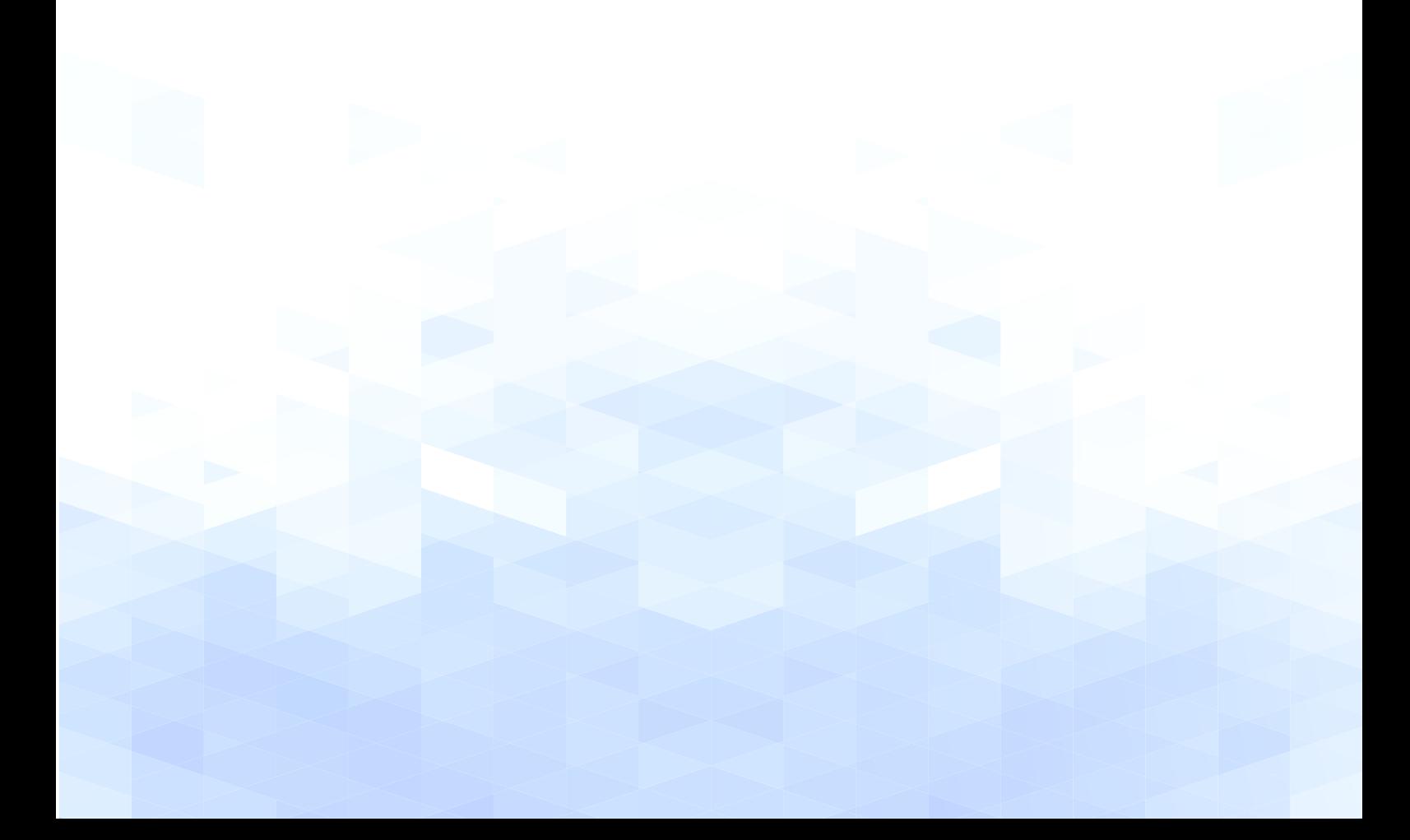

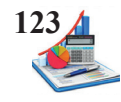

# **UNIDAD III**

# **SISTEMA DE COSTOS OP: MANO DE OBRA**

DEFINICIÓN, CLASIFICACIÓN DE LA FUERZA LABORAL ESPECIFICACIONES LEGALES CONTABILIZACIÓN DE LA MANO DE OBRA APLICACIÓN PRÁCTICA MO

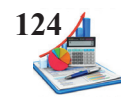

# **SISTEMA DE COSTOS OP: MANO DE OBRA**

Los costos por concepto de remuneraciones del personal de fábrica se asignan según correspondan, la mano de obra directa para las órdenes de producción específicas y para los gastos generales de fabricación la mano de obra indirecta.

### **Definiciones y clasificación fuerza laboral**

Las empresas analizan como distribuir las remuneraciones del recurso humano de acuerdo con el área a la que pertenezcan, sean estas de administración, ventas y producción; en base a las labores que desarrolla el personal, se identifica como sueldo los pagos a los empleados de administración y ventas, que generalmente los reciben cada mes, y la remuneración de los trabajadores u obreros de producción se conoce como salario, mismo que dependiendo de los acuerdos laborales se cancelan de forma semanal, quincenal o mensual; en las industrias suelen clasificar al personal así:

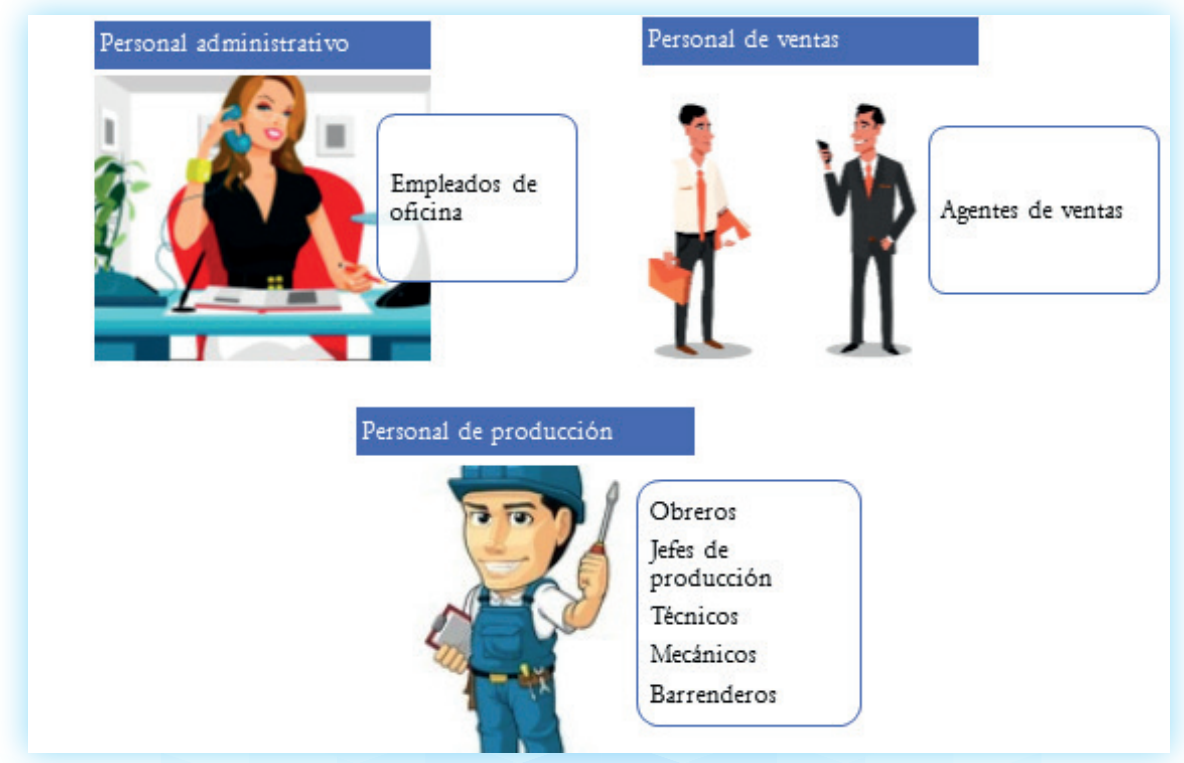

*Figura 25*. Clasificación del personal.

Fuente: https://www.ingenieriaindustrialonline.com/herramientas-para-el-ingeniero-industrial/mantenimiento/; https://thiarasilva.wordpress.com/category/administracao/; http://karinanishioka.blogspot.com/2012/10/vendedores.html.

Los pagos que se realizan a los obreros o trabajadores se los reconoce como mano de obra que según Vallejos & Chiliquinga (2017) constituye "el segundo elemento del costo de producción y representa el esfuerzo físico e intelectual del hombre o la fuerza de trabajo aplicada a la transfor-

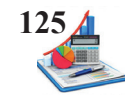

mación de materia prima en producto terminado o semielaborado" (p.99). La mano de obra se clasifica en mano de obra directa y mano de obra indirecta, esto depende del trabajo que desarrolle el personal dentro de la fábrica, unos están en contacto directo con la transformación de los materiales y otros forman parte del proceso productivo, pero mantienen una relación indirecta.

### **Mano de obra directa.**

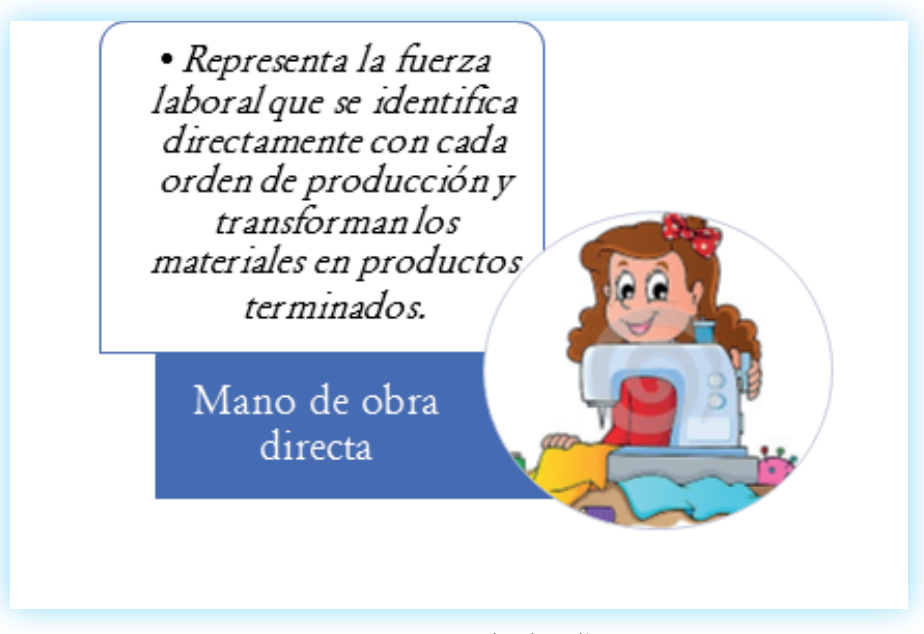

*Figura 26.* Mano de obra directa. Fuente: https://cronicanto.wordpress.com/category/cronicas/larissa-nobre/

La mano de obra directa es un elemento del costo de producción que incorpora a todos los trabajadores que desarrollan actividades físicas y mentales de forma directa en la fabricación del producto en proceso y /o terminado; la remuneración y beneficios sociales suelen ser identificables en las distintas órdenes de producción. Arredondo (2015) expresa "representa el personal que interviene en el proceso productivo, sin el cual, por muy automatizada que pudiera estar una industria, sería imposible la transformación de la materia prima" (p.24).

El valor asignado a los inventarios de productos en proceso se registra en las hojas de costos en la columna de MOD, excepto el tiempo ocioso, tiempo de trabajadores directos en actividades generales de fabricación o recargo por horas extras, que se agregan a la mano de obra indirecta.

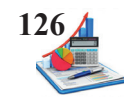

Representa el tiempo Cuando algún Valores a pagar Hotas extras que no se hace nada, trabajador directo cuando se labora T<sub>MOD</sub> por daño de la horas fuera de la ejecuta iornada laboral. Pero esporádicamente maquinaria. labores clasificadas para conocer el costo normal de por la MOI. producción se exluye las horas adicionales.

*Figura 27*. Elementos de MOI.

### **Mano de obra indirecta.**

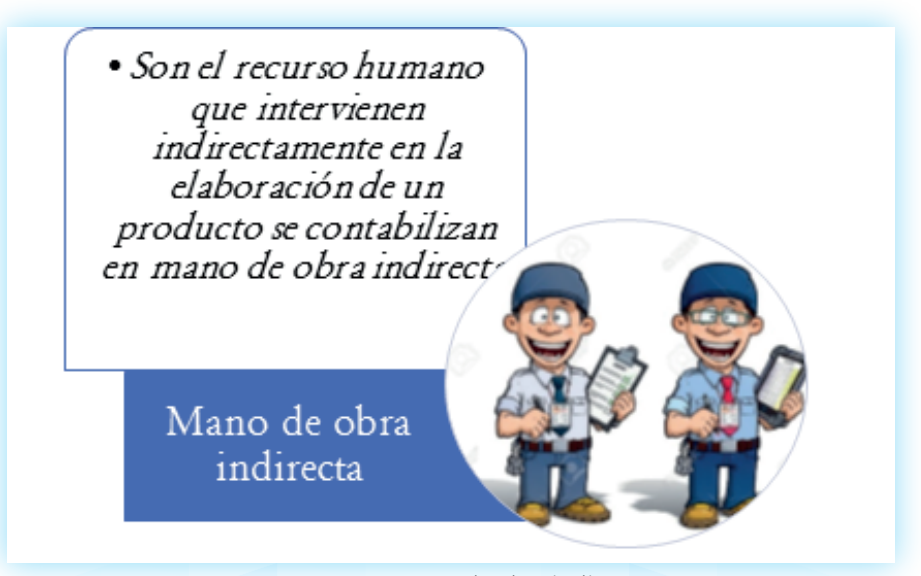

*Figura 28*. Mano de obra indirecta. Fuente: http://www.derechotk.com/guia-de-seguimiento-a-la-contratacion-en-colombia/

A decir de Alvarado (2016) es el "esfuerzo humano que coadyuva en el proceso de producción, pero que no participa en forma directa en la transformación de la materia prima directa" (p. 67). Este elemento representa los pagos de remuneraciones y beneficios sociales que se cancelan a los trabajadores del área productiva que desarrollan labores diferentes a las operaciones directas, estos valores se distribuyen entre las distintas órdenes de producción y se cargan a los gastos generales de fabricación; por ejemplo, los trabajadores indirectos, supervisor de planta, jefe de control de calidad, jefe de mantenimiento, asistente de mantenimiento, tiempo ocioso, diferencia en distribución de nómina, trabajos indirectos de la mano de obra directa, entre otros.

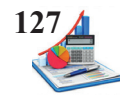

### **Especificaciones legales: nómina de fábrica y beneficios sociales**

La nómina o rol de pagos representa el registro financiero de las cantidades que se paga a los empleados y trabajadores por los sueldos, salarios, bonificaciones y deducciones de un período de tiempo.

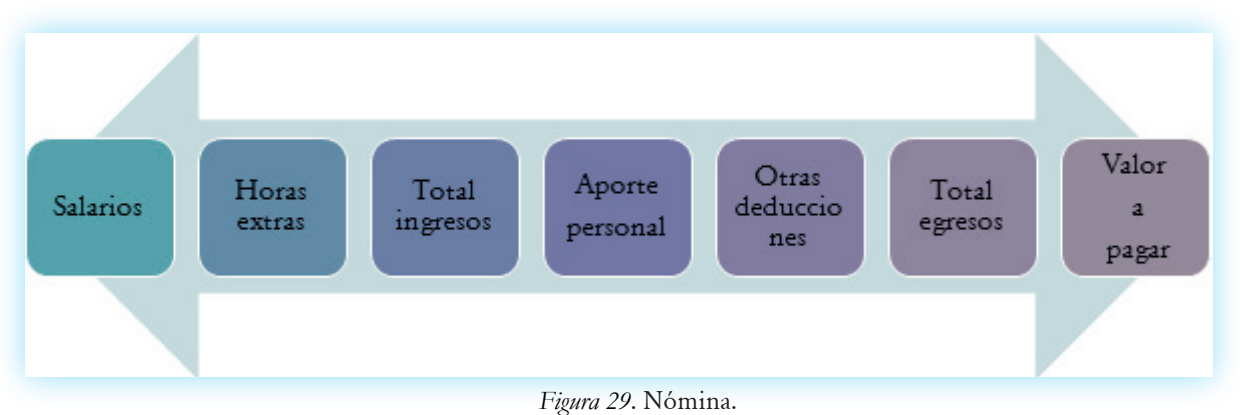

El formato del rol de pagos dependerá de la necesidad y requerimientos de la empresa, está integrado por las columnas de ingresos, deducciones, saldo a pagar y firma del empleado o trabajador, se elabora quincenal o mensualmente.

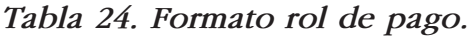

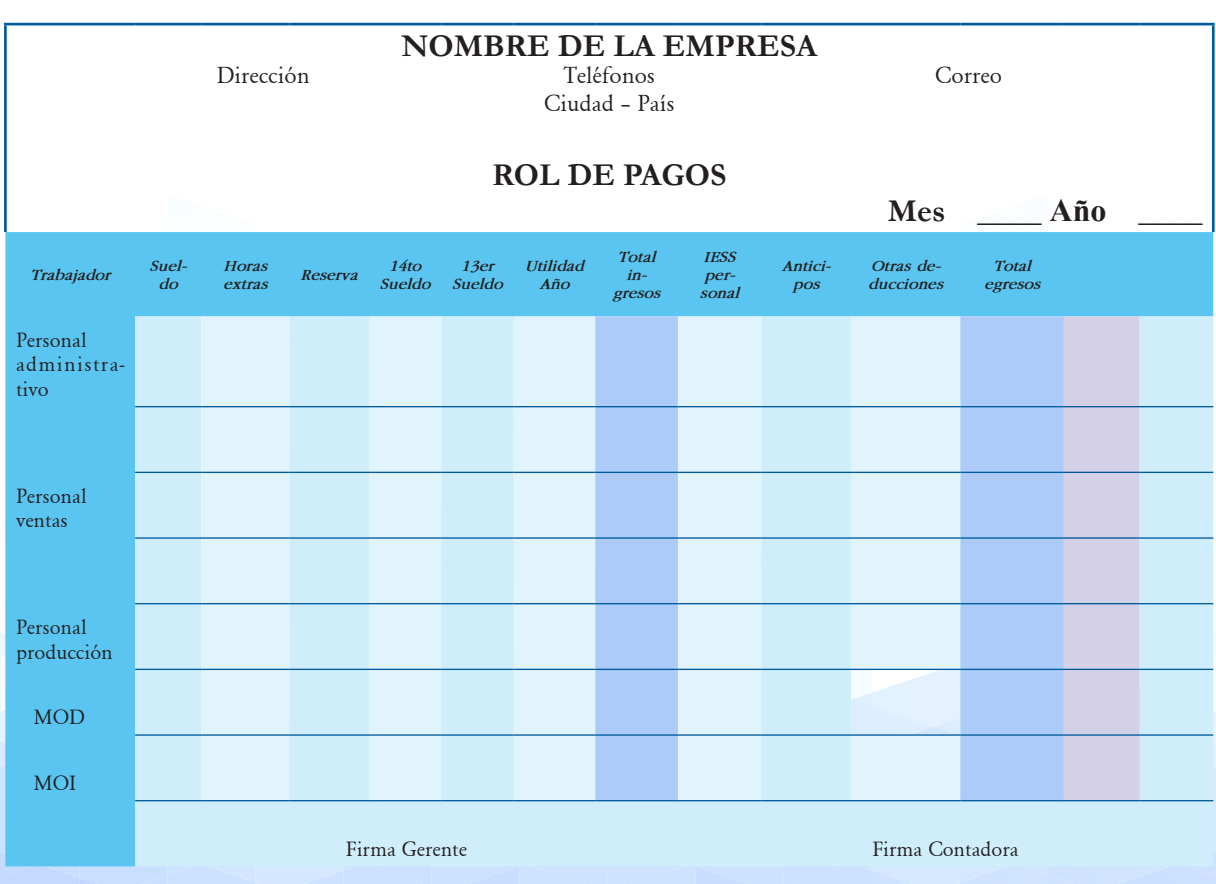

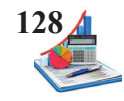

### **Nómina de fábrica.**

La nómina de fábrica (o personal de producción) está constituida por los trabajadores directos e indirectos relacionados con el proceso productivo, los valores monetarios que se pagan por retribución a la fuerza laboral se constituyen en costo de "mano de obra directa" o "mano de obra indirecta" respectivamente.

Los costos de la nómina de fábrica se obtienen del rol de pagos, mismo que es un resumen de los ingresos y deducciones de los trabajadores de producción, el pago se lo realiza en base al reporte de las tarjetas reloj o biométrico, donde se controla el registro de la hora de entrada y salida del personal.

### **Beneficios o prestaciones sociales.**

Los beneficios sociales son aquellos derechos reconocidos a los trabajadores, de carácter obligatorio que van más allá de las remuneraciones ordinarias y son pagados mensualmente o en fechas previamente establecidas por ley, para Sinisterra (2011):

Constituyen pagos que el patrono hace al trabajador en dinero o en especie, no como una retribución a la actividad desarrollada sino para satisfacer necesidades o riesgos propios de la relación laboral, como el desempleo, disminución o pérdida de la capacidad laboral originada en enfermedad, vejez o muerte (p. 117).

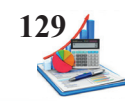

| IESS patronal                | · Desde el primer dia el trabajador será afiliado al<br>IESS.                                                                                                    |
|------------------------------|----------------------------------------------------------------------------------------------------|
| Fondo de reserva             | · A partir del segundo año de trabajo se paga la<br>doceava parte de los ingresos.                                                                                  |
| Horas extras y suplemetarias | · Valor por trabajar tiempo adicional a la jornada<br>ordinaria                                                                                                    |
| Décimo tercer sueldo         | · Se paga mensualmente o si el trabajador decide<br>acumular lo expresa de forma escrita, recibe la<br>doceava parte de las remuneraciones percibidas en<br>el año. |
| Décimo cuarto sueldo         | · Se paga mensualmente o si acumula lo expresan<br>por escrito, se cancela dependiendo la región una<br>remuneración básica unificada.                              |
| Vacaciones                   | · Se calcula la veinticuatroava parte de las<br>remuneraciónes percibidas en el año.                                                                                |
| Participación de utilidades  | · Los empleadores pagan el 15% de las utilidades<br>percibidas en el período económico.                                                                             |

*Figura 30*. Beneficios o prestaciones sociales.

Las prestaciones sociales son valores adicionales al sueldo o salario que reciben los trabajadores en forma proporcional al tiempo trabajado en todo el año, según lo dispuesto en el Código de Trabajo de la legislación ecuatoriana, entre los cuales se señalan:

El **aporte patronal** según la Ley de Seguridad Social (2001) Art. 4. Literal b. *La aportación patronal obligatoria de los empleadores, privados y públicos, para cada seguro, cuando los afiliados sean trabajadores sujetos al Código del Trabajo.* Se paga mensualmente el 12,15% de la base imponible o materia gravada, de este porcentaje el 0,5% es para el IECE y el 0,5% para el SECAP, a la vez a el trabajador se le retiene el 9,45% como aporte personal.

Los **fondos de reserva** según Código del Trabajo (2005) Art. 196 *Todo trabajador que preste servicios por más de un año tiene derecho a que el empleador le abone una suma equivalente a un mes de sueldo o salario por cada año completo posterior al primero de sus servicios. Estas sumas constituirán su fondo de reserva o trabajo capitalizado*. Es un beneficio para el trabajador, cuyo cálculo es la doceava parte de la materia gravada y se cancela en forma mensual, añadido a los ingresos mediante un depósito en una cuenta especial de un banco seleccionado por el empleado u obrero, o se acumula en un fondo previsto para ese fin en el IESS.

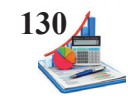

El **sobretiempo** es el valor que recibe el trabajador por laborar adicionalmente horas fuera de jornada ordinaria de labores, dependiendo de los horarios se calcula el recargo:

- Recargo del 50% cuando realice labores de lunes a viernes, luego de la jornada normal, pero hasta las 24h00.
- Recargo del 100% cuando realice labores sábado, domingo o días festivos o entre semana pasada las 24h00 y hasta las 6 de la mañana.

Los sobretiempos según Código del Trabajo (2005) Art. 55 observa las siguientes prescripciones:

- *1. Las horas suplementarias no podrán exceder de cuatro en un día, ni de doce en la semana;*
- *2. Si tuvieren lugar durante el día o hasta las 24H00, el empleador pagará la remuneración correspondiente a cada una de las horas suplementarias con más un cincuenta por ciento de recargo. Si dichas horas estuvieren comprendidas entre las 24H00 y las 06H00, el trabajador tendrá derecho a un ciento por ciento de recargo. Para calcularlo se tomará como base la remuneración que corresponda a la hora de trabajo diurno;*
- *3. En el trabajo a destajo se tomarán en cuenta para el recargo de la remuneración las unidades de obra ejecutadas durante las horas excedentes de las ocho obligatorias; en tal caso, se aumentará la remuneración correspondiente a cada unidad en un cincuenta por ciento o en un ciento por ciento, respectivamente, de acuerdo con la regla anterior. Para calcular este recargo, se tomará como base el valor de la unidad de la obra realizada durante el trabajo diurno; y,*
- *4. El trabajo que se ejecutare el sábado o el domingo deberá ser pagado con el ciento por ciento de recargo.*

El **d**écimo **tercer sueldo** es un beneficio que se paga hasta el 24 de diciembre de cada año. Se toma en cuenta los ingresos percibidos desde el 1 de diciembre del año anterior hasta el 30 de noviembre del presente año. El cálculo consiste en dividir el total ingresos del periodo para 12.

La décima tercera remuneración según Ley Orgánica para la Justicia Laboral y Reconocimiento del Trabajo en el Hogar (2015) Art. 21.- Sustitúyase el artículo 111, por lo siguiente: *Derecho a la décima tercera remuneración o bono navideño. - Los trabajadores tienen derecho a que sus empleadores les paguen mensualmente, la parte proporcional a la doceava parte de las remuneraciones que perciban durante el año calendario*.

El **d**écimo **cuarto sueldo** según Ley Orgánica para la Justicia Laboral y Reconocimiento del Trabajo en el Hogar (2015) **Art. 22.-** Sustitúyase el artículo 113, por lo siguiente: *Derecho a la decimocuarta remuneración.-Los trabajadores percibirán, además, sin perjuicio de todas las remuneraciones a las que actualmente tienen derecho, una bonificación mensual equivalente a la doceava parte de la remuneración básica mínima unificada para los trabajadores en general.* 

Se cancela cada año hasta el 15 de agosto en el régimen Sierra-Oriente y hasta el 15 de marzo en régimen Costa- Galápagos. Se toma en cuenta el tiempo trabajado desde el 1 de agosto del año

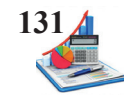

anterior hasta el 31 de julio del presente año en el régimen Sierra y Oriente y desde el 1 de marzo del año anterior hasta el 28 de febrero del presente año en el régimen Costa-Galápagos. El valor para pagar corresponde a un salario básico unificado

Las **vacaciones** es un beneficio que consiste en gozar de un tiempo de descanso obligatorio cada año, en el sector público es de 30 días y en el sector privado es de 15 días, a partir del quinto año se adiciona un día más sin exceder de 30 días. Para provisionar este beneficio se divide el valor ganado para 24.

Según Código del Trabajo (2005) Art. 69 *Todo trabajador tendrá derecho a gozar anualmente de un período ininterrumpido de quince días de descanso, incluidos los días no laborables. Los trabajadores que hubieren prestado servicios por más de cinco años en la misma empresa o al mismo empleador, tendrán derecho a gozar adicionalmente de un día de vacaciones por cada uno de los años excedentes o recibirán en dinero la remuneración correspondiente a los días excedentes.*

Las **utilidades** según Código del Trabajo (2005) Art. 97 *El empleador o empresa reconocerá en beneficio de sus trabajadores el quince por ciento (15%) de las utilidades líquidas*. Este valor tiene que distribuirse entre todos los trabajadores de la siguiente manera: 10% en función del tiempo trabajado en ese año y el 5% en función de las cargas familiares, entendiéndose como carga familiar al cónyuge o conviviente en unión de hecho, los hijos menores de 18 años y en caso de tener hijos discapacitados sin límite de edad.

*Tabla 25. Asientos de provisión beneficios sociales.* **NOMBRE DE LA EMPRESA** Dirección Teléfonos Correo Ciudad – País **LIBRO DIARIO Página \_\_\_\_** *Fecha Detalle Parcial Debe Haber* dd/mm/aa -x-GASTO APORTE PATRONAL XX **IESS PATRONAL POR PAGAR** X *V/ registrar la provisión del aporte patronal.* dd/mm/aa -x-

Para contabilizar la provisión de los beneficios sociales:

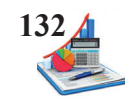

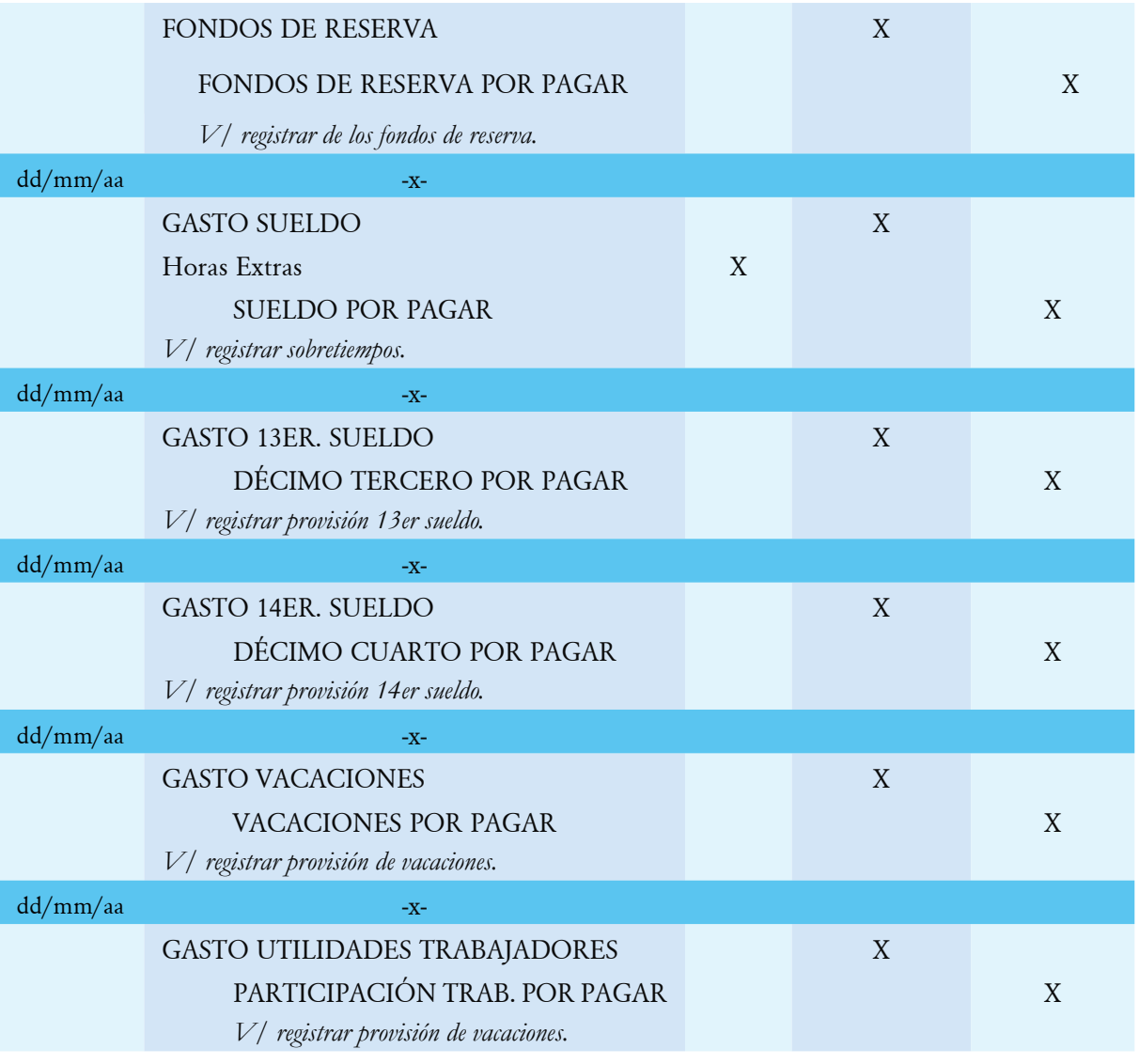

### **Contabilización de la mano de obra**

El pago de la nómina se realiza periódicamente al personal administrativo, de ventas y producción, en esta unidad se trata de la nómina de fábrica para el control y registro de la mano de obra directa e indirecta la cual demanda (1) el pago de la nómina mensual sustentado en el rol de pagos y (2) la distribución de la nómina, que significa asignar el costo total del rol de pagos entre las órdenes de producción que se encuentran en curso en ese mes.

Para la contabilización de la mano de obra intervienen el departamento de contabilidad y de producción, básicamente se elabora asientos contables para:

- • Pago de nómina
- Distribución de nómina.
- • Pago de prestaciones sociales

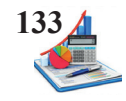

### **Pago de nómina.**

Para el pago de nómina se considera el reporte de la tarjeta reloj o biométrico donde se registra la asistencia marcando el tiempo de entrada y salida. El reporte de asistencias semanal podría ser como se indica:

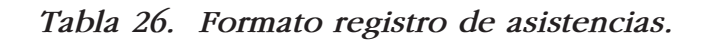

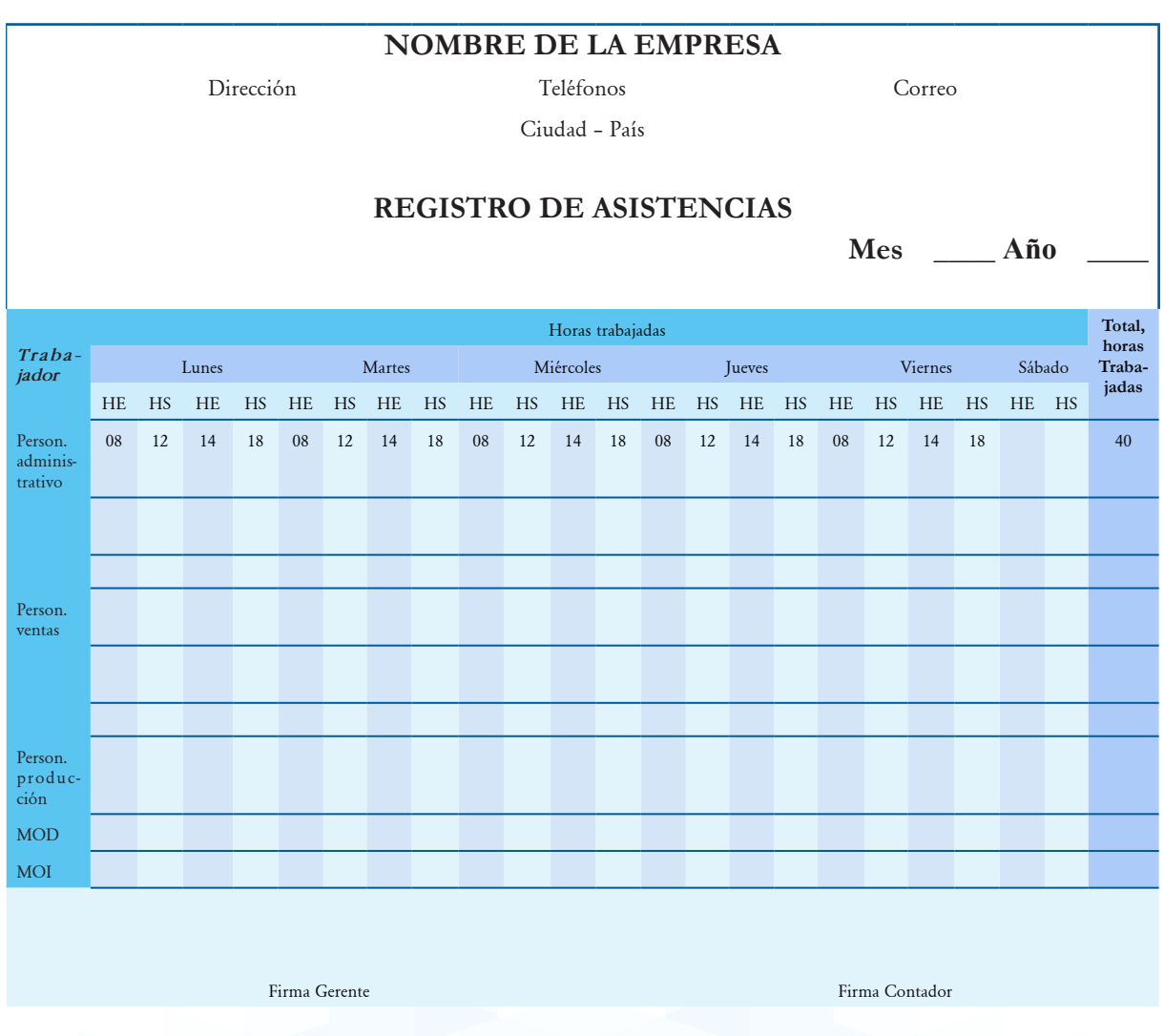

El pago de sueldos al personal administrativo y de ventas (empleados) se lo realiza en base al horario de trabajo, mientras que el salario del personal de producción (trabajadores u obreros) en base al número de horas trabajadas. De conformidad al rol de pago del mes se efectúa el registro por parte el departamento contable, según se muestra a continuación:

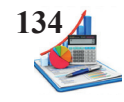

*Tabla 27. Asientos pago de nómina.*

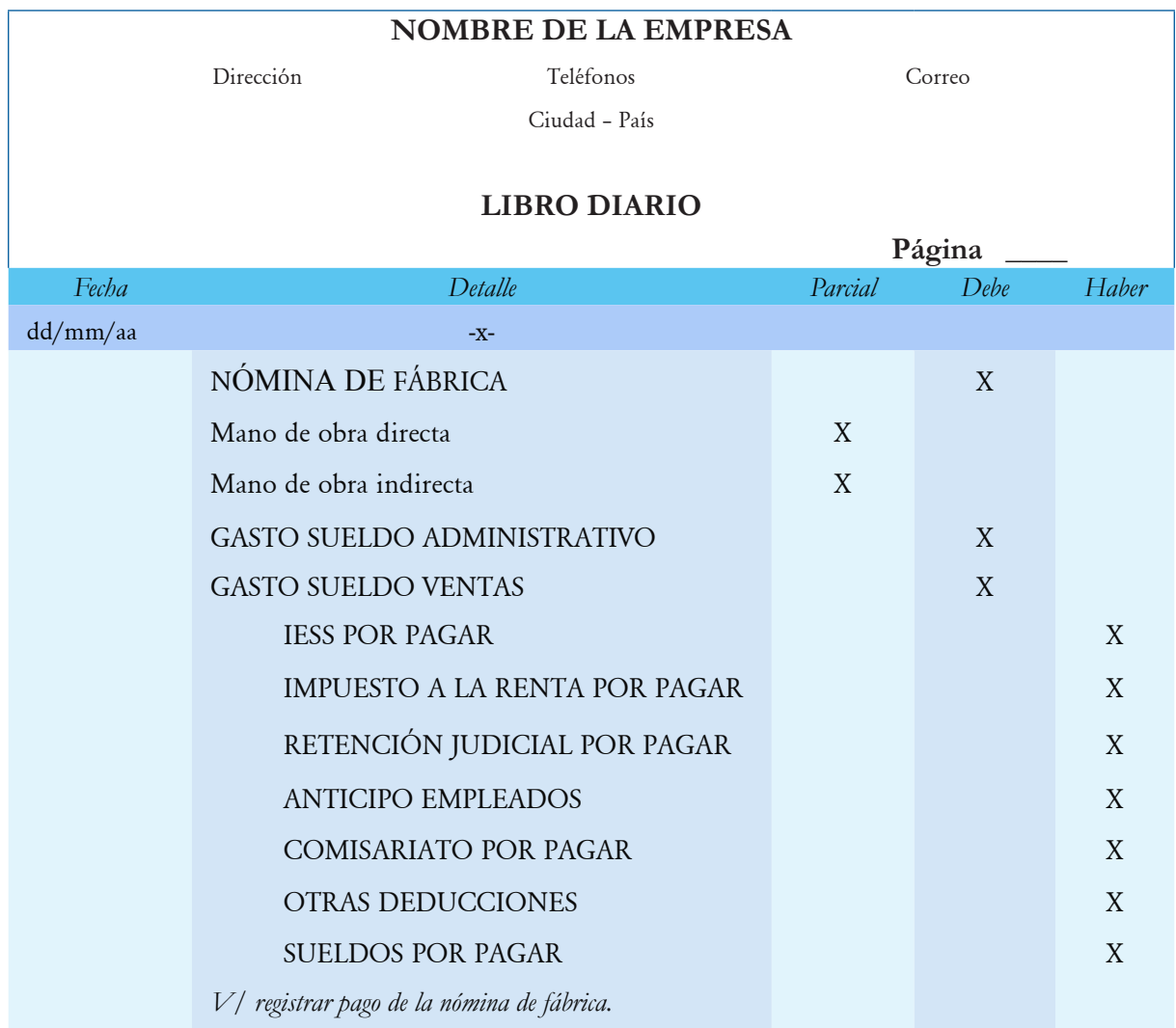

Dentro de las deducciones se registran cuentas de pasivo, mismas que se debitan el momento que se realice el pago respectivo a los diferentes beneficiarios. Los anticipos de remuneraciones, cuentas o prestamos por cobrar a empleados son cuentas de activo que se generan de hechos pasados y el momento de pagar el rol de pagos son valores recuperables para la empresa.

### **Distribución de nómina.**

La cuenta nómina de fábrica es transitoria, queda en cero cuando se registra la distribución de nómina en las órdenes de producción, para esto se procede a realizar el asiento contable en el departamento de contabilidad en base a el detalle de las planillas de trabajo y además se hace el registro en las hojas de costos en la columna designada para la mano de obra directa.

Las planillas de trabajo son un resumen de los tiempos que dedican los obreros a cada orden de producción sea como mano de obra directa o en labores generales de fabricación, para determinar así el costo de la mano de obra directa.

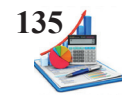

*Tabla 28. Formato de planilla de trabajo.*

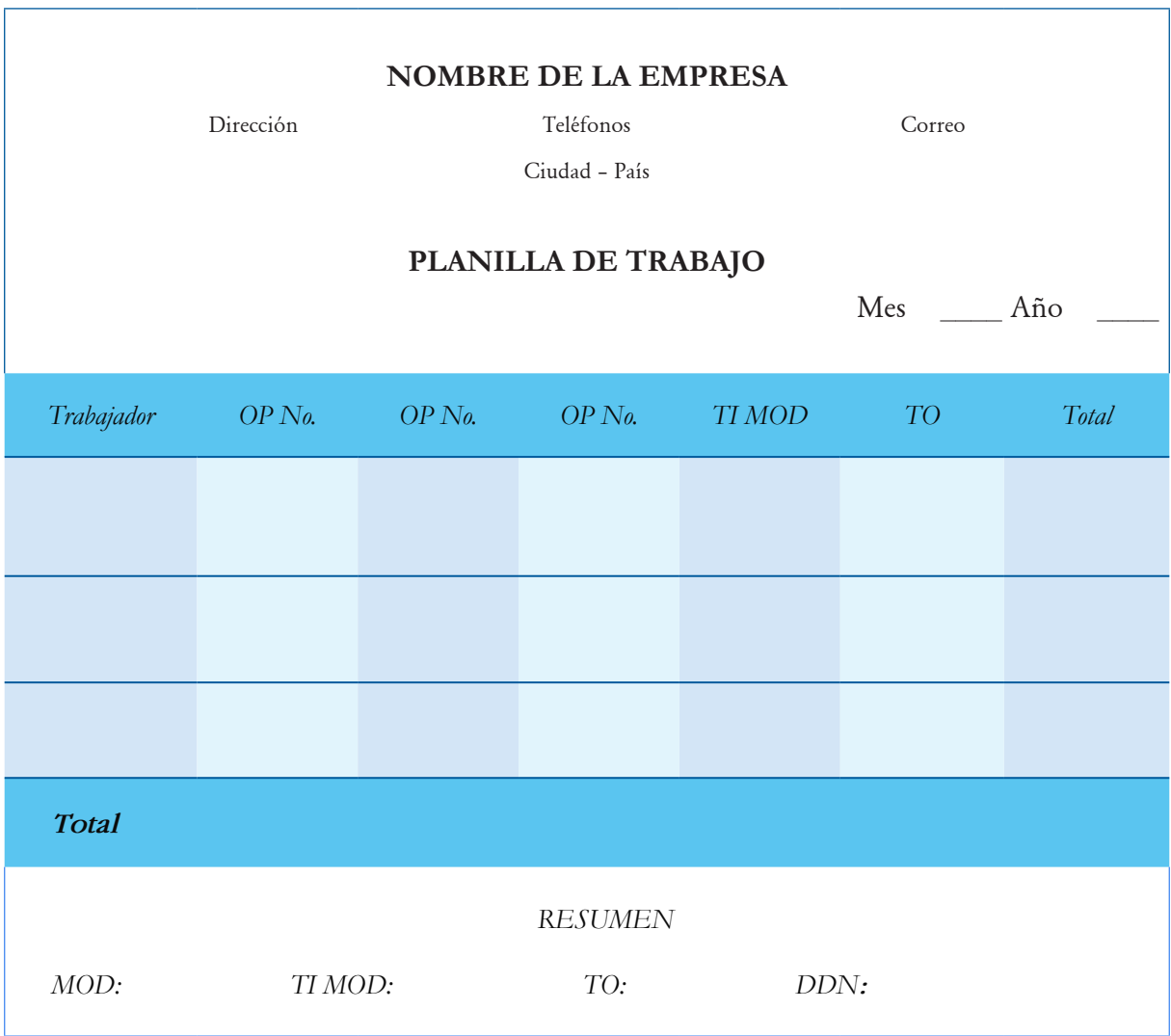

El trabajo de la mano de obra directa pertenece al costo que emplea cada trabajador en cada orden de producción. El trabajo indirecto de la mano de obra directa corresponde a las labores que realizan los obreros en actividades diferentes como mantenimiento o limpieza, el tiempo ocioso es cuando se paraliza la producción por eventos fortuitos como daños de las máquinas, y la diferencia de distribución de nómina surge de la diferencia entre el valor de las tarjetas reloj y las planillas de trabajo, debido a que el trabajador desde que timbra hasta cuando realmente empieza a trabajar en la producción deja transcurrir un tiempo ya sea por movilización, saludar a los compañeros o colocarse la vestimenta de trabajo.

Con el resumen de la planilla de trabajo el departamento contable procede a contabilizar la distribución de la nómina mediante el siguiente registro:

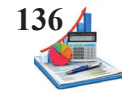

*Tabla 29. Asientos distribución de nómina.*

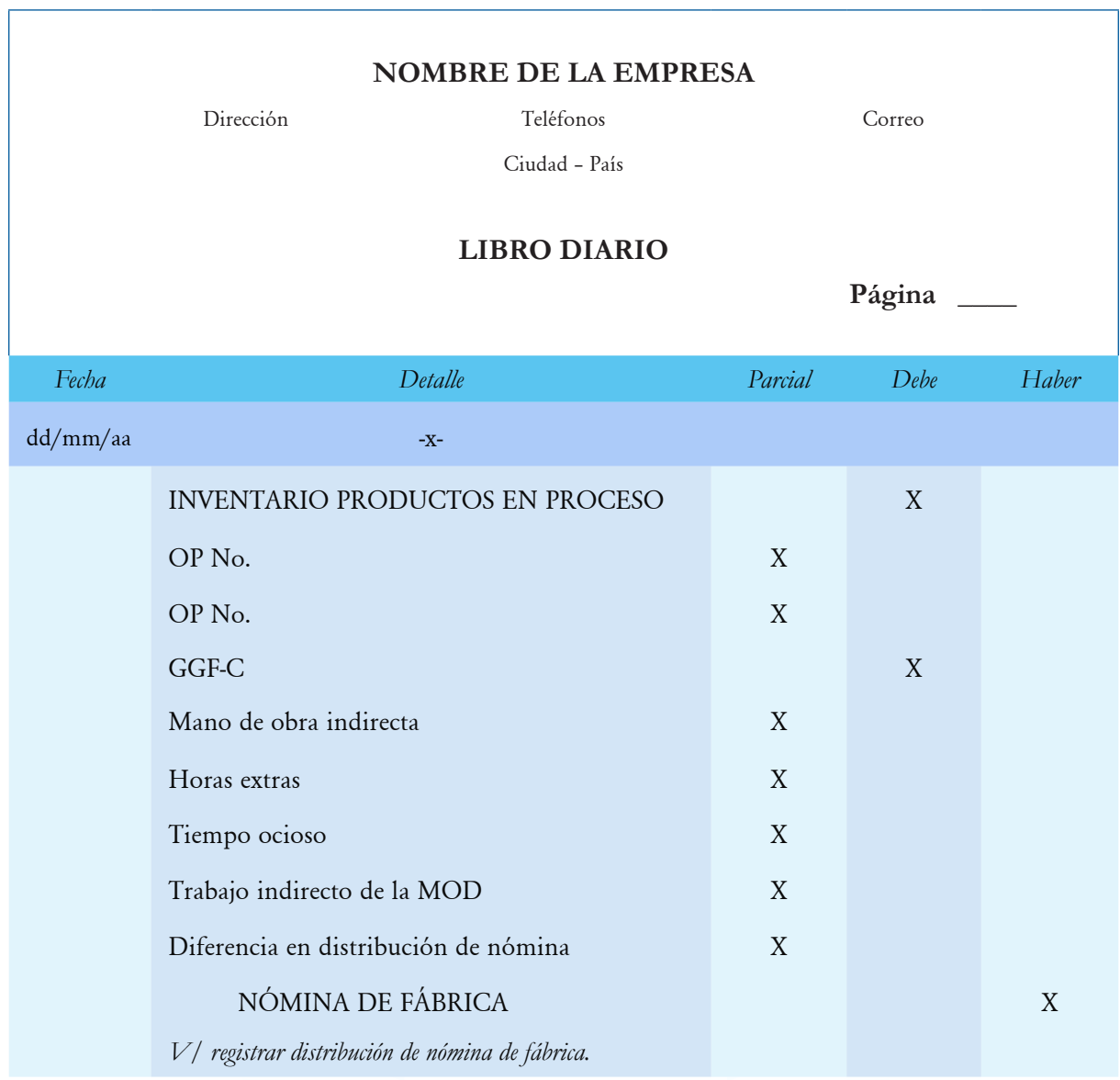

### **Provisión prestaciones sociales.**

Las prestaciones sociales dependen de las políticas de cada nación, estas se registran en base al principio del devengado. Para contabilizar las prestaciones sociales se realiza un asiento contable de la provisión, asignado los costos de la mano de obra directa a las respectivas órdenes de producción y la mano de obra indirecta a los gastos generales de fabricación.

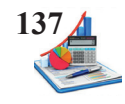

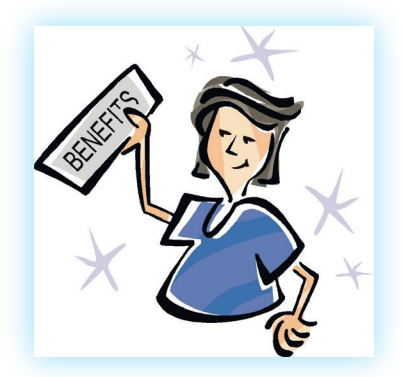

Figura 31. Prestaciones sociales. Fuente: http://www.eoi.es/blogs/lauranavas/

# *Tabla 30. Asiento provisión de beneficios sociales.*

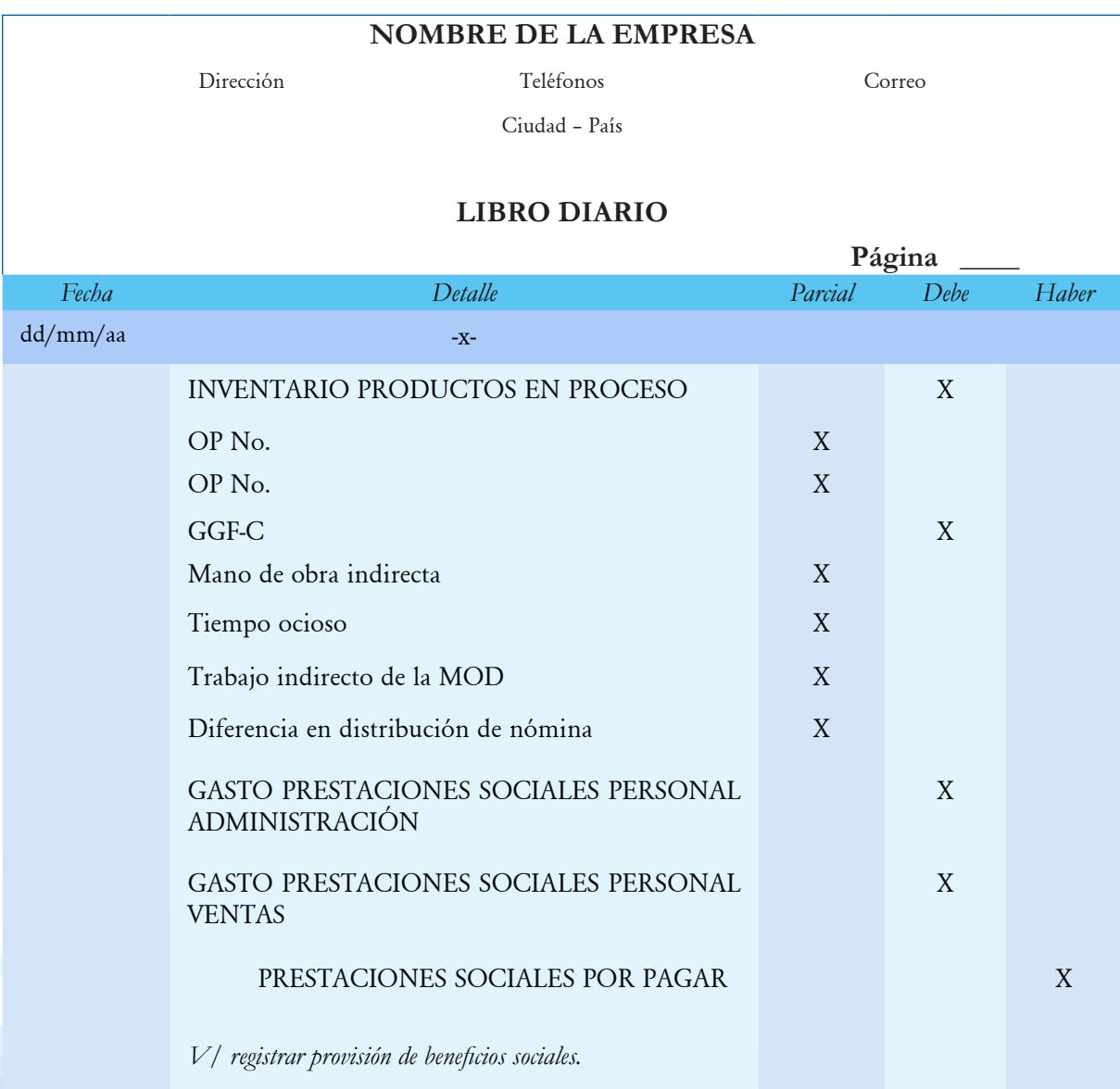

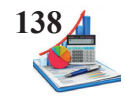

En la hoja de costos se registra el valor de la mano de obra directa asignada a cada orden de producción, tanto del valor de los sueldos como de las prestaciones sociales en la columna para MOD.

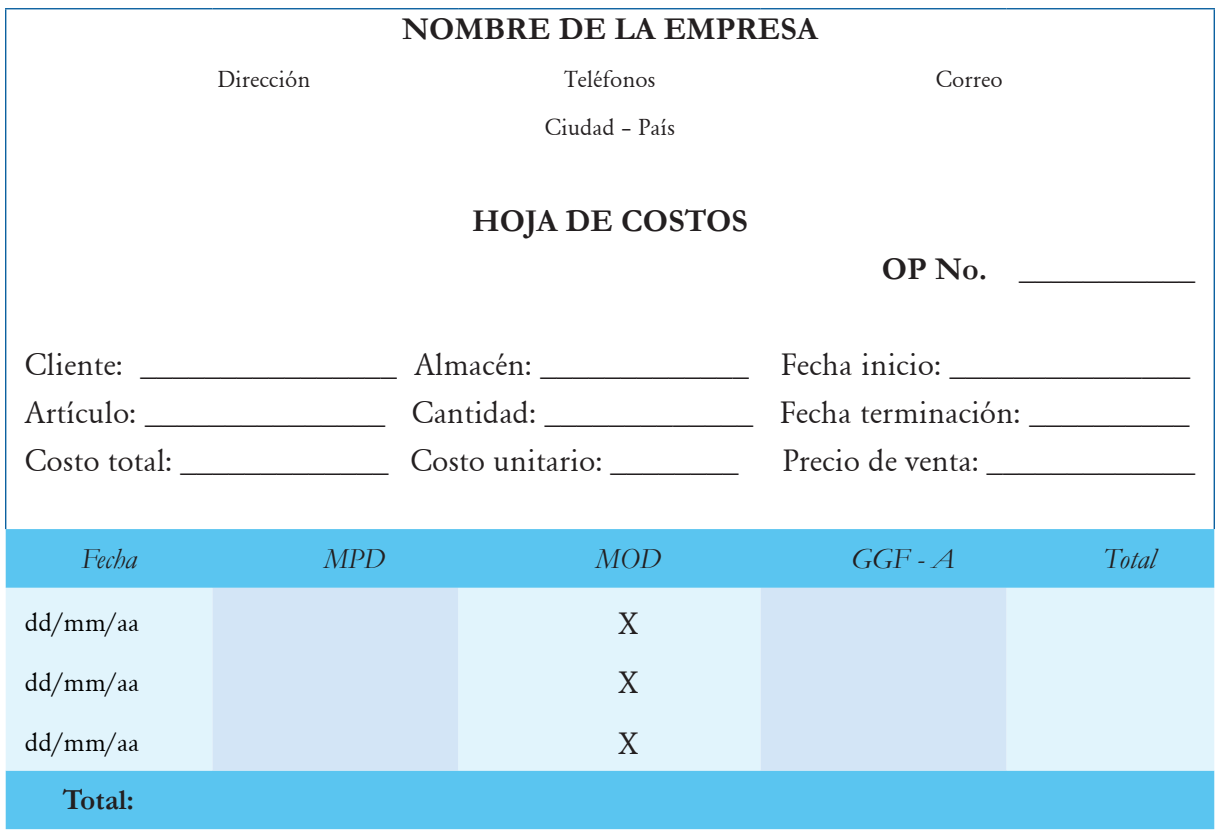

### **Aplicación práctica MO**

El costo de la mano de obra se identifica en cada uno de los productos elaborados, se liquida sobre la nómina de fábrica y luego se hace la distribución según las políticas y procedimientos de cada empresa.

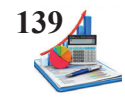

**Taller:** Con los datos presentados a continuación se solicita elaborar los registros contables y las hojas de costos.

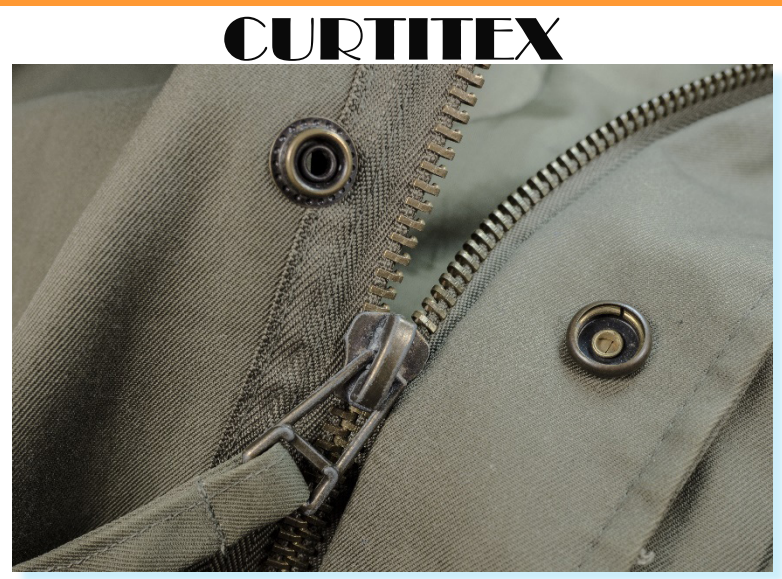

**Fuente: https://pxhere.com/es/photo/751826**

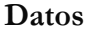

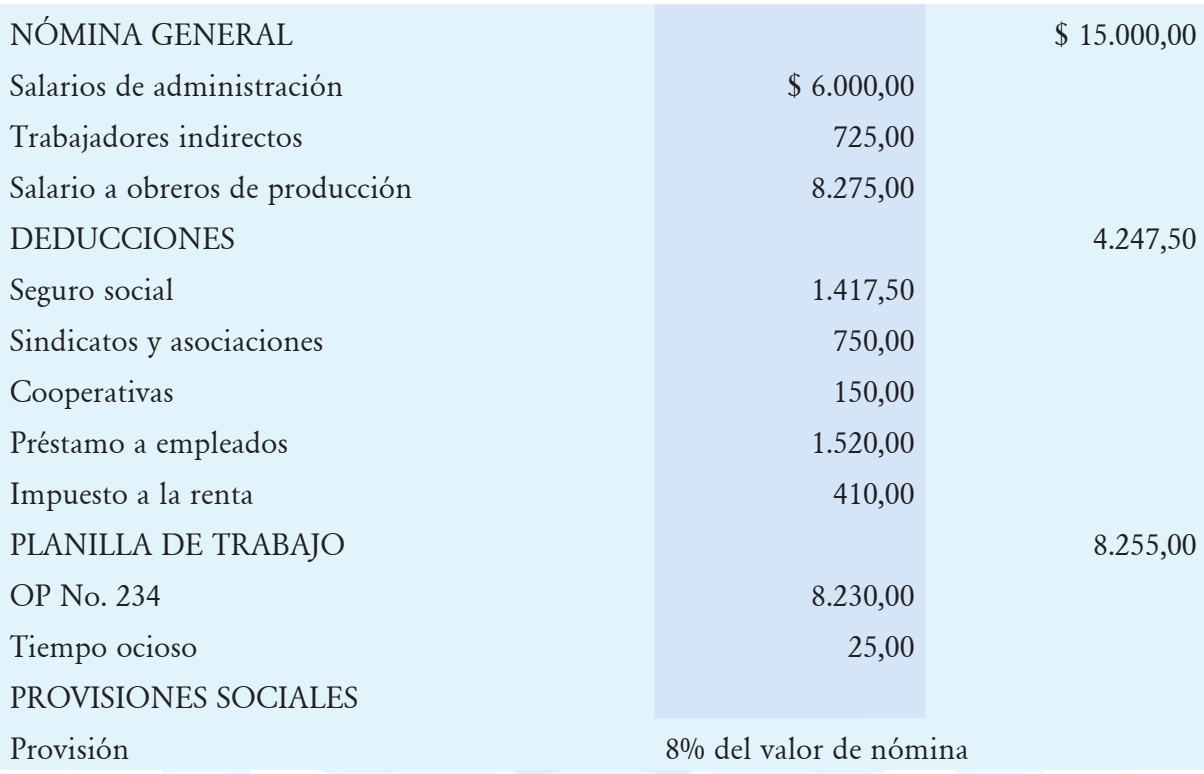

## **Se pide:**

Asientos contables.

Hoja de costos.

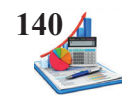

### **Solución del taller:**

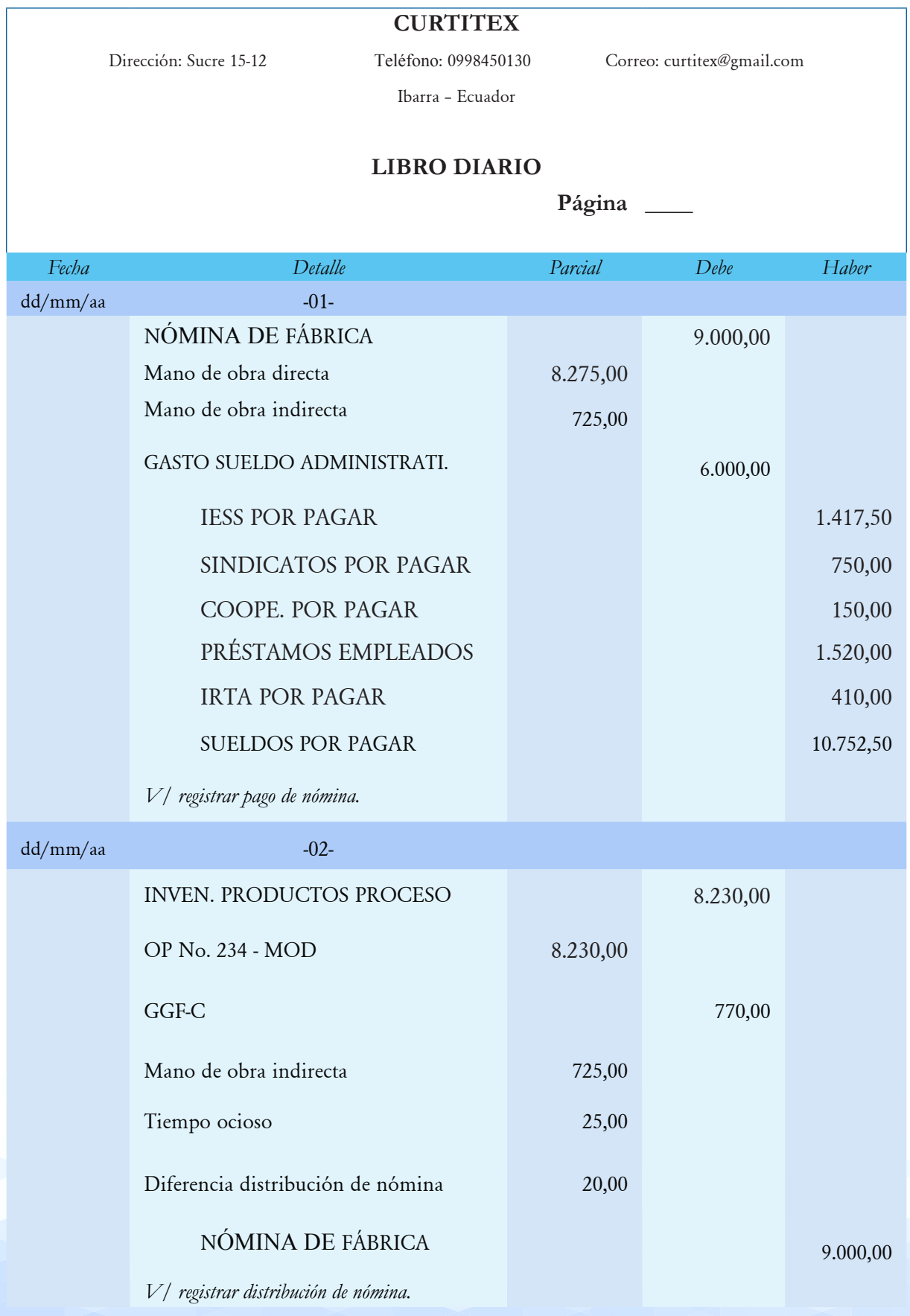

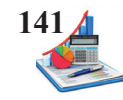

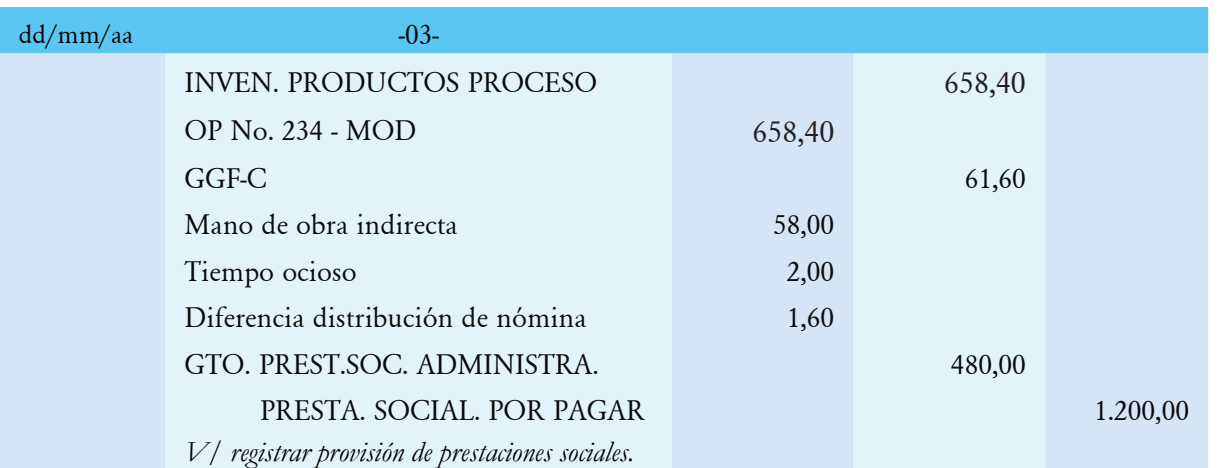

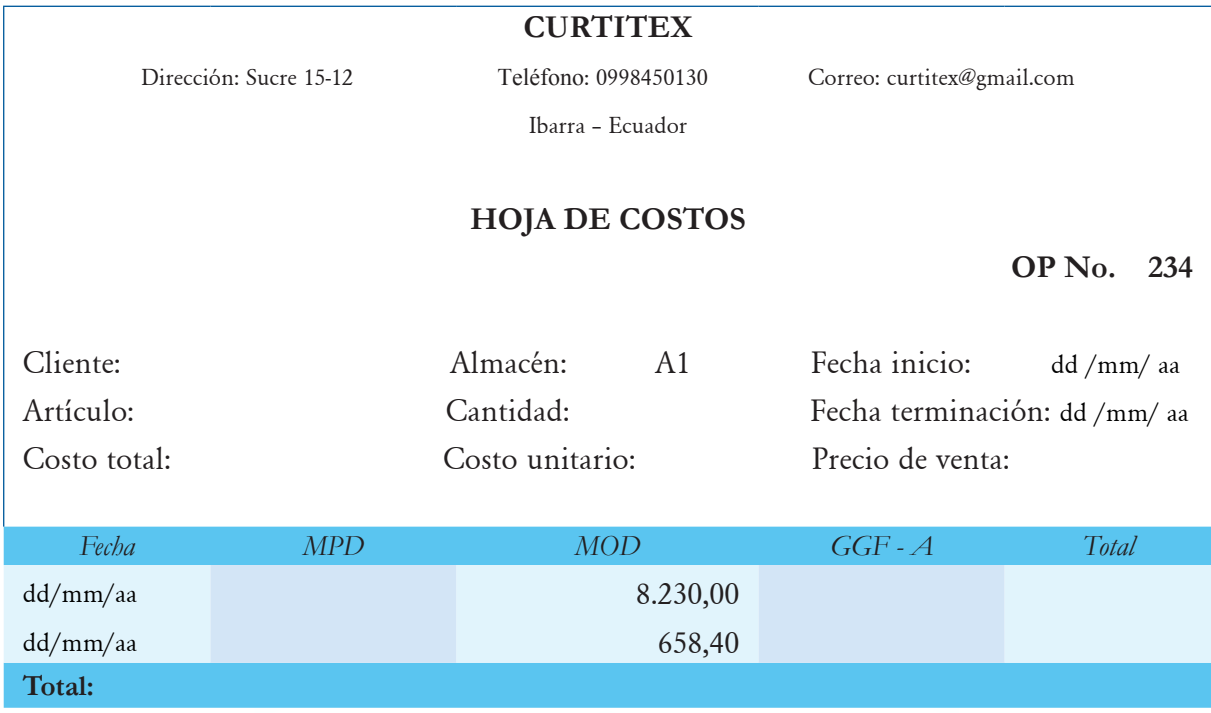

Los valores de los asientos contables se registran en el libro mayor y auxiliar respectivamente, constituyen información base en la elaboración del estado de costos de productos vendidos y demás reportes requeridos por la gerencia para la toma de decisiones, así como para conocer los costos y precios de venta de los productos.

.

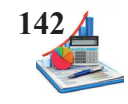

**Taller:** La empresa de producción XY S.A. cuenta con tres trabajadores considerados como mano de obra directa. El mes de proceso corresponde a enero, en el que se encuentran en proceso de producción las órdenes de producción #001 y #002 Los costos de mano de obra directa en el mes son los siguientes:

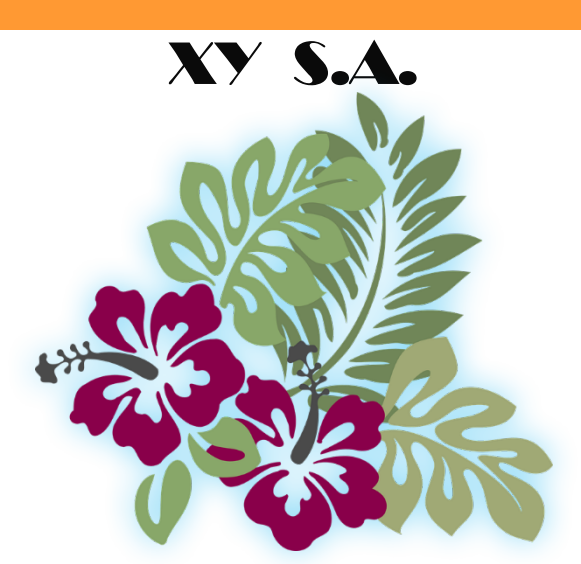

Fuente: https://pixabay.com/vectors/hibiscus-burgundy-foliage-303339/

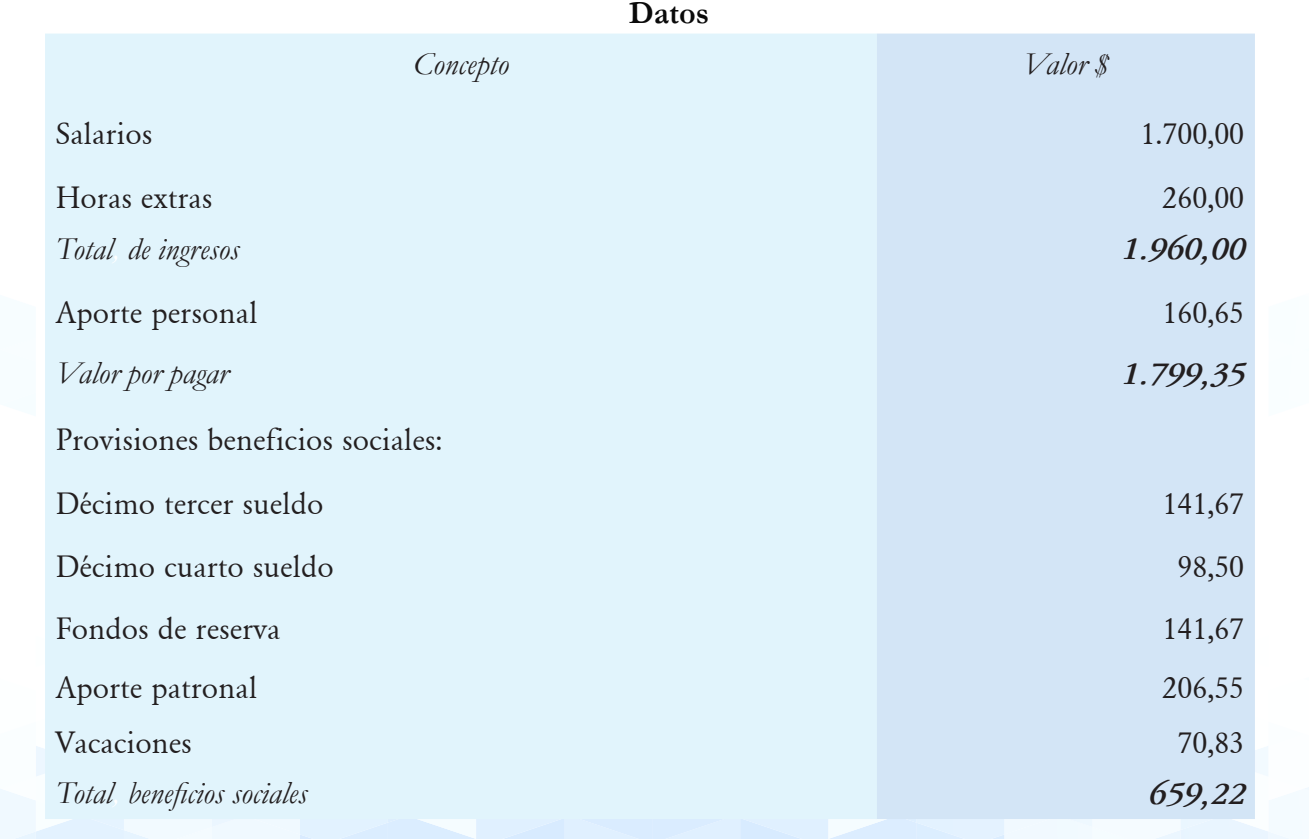

En el mes de enero se trabajó 528 horas más 30 horas extras. En el total de horas se incluyen 45 horas improductivas generadas por falta de insumos. En el mes se encuentran en proceso la O.P. 001 con 310 horas y la O.P. 002 con 203 horas.

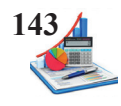

# **Se pide:**

- • Asientos contables.
- • Hoja de costos.

### **Solución del taller:**

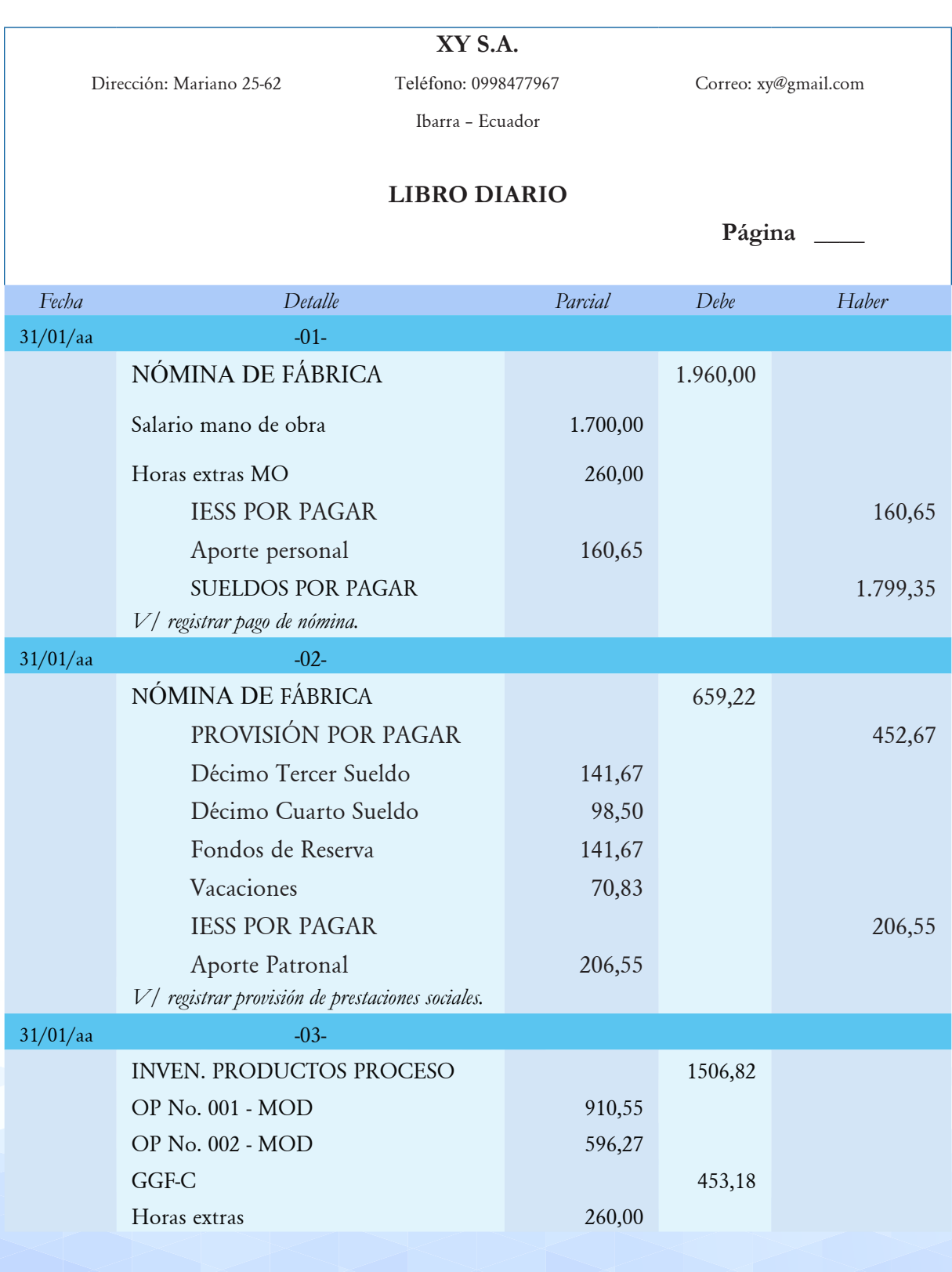

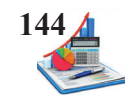

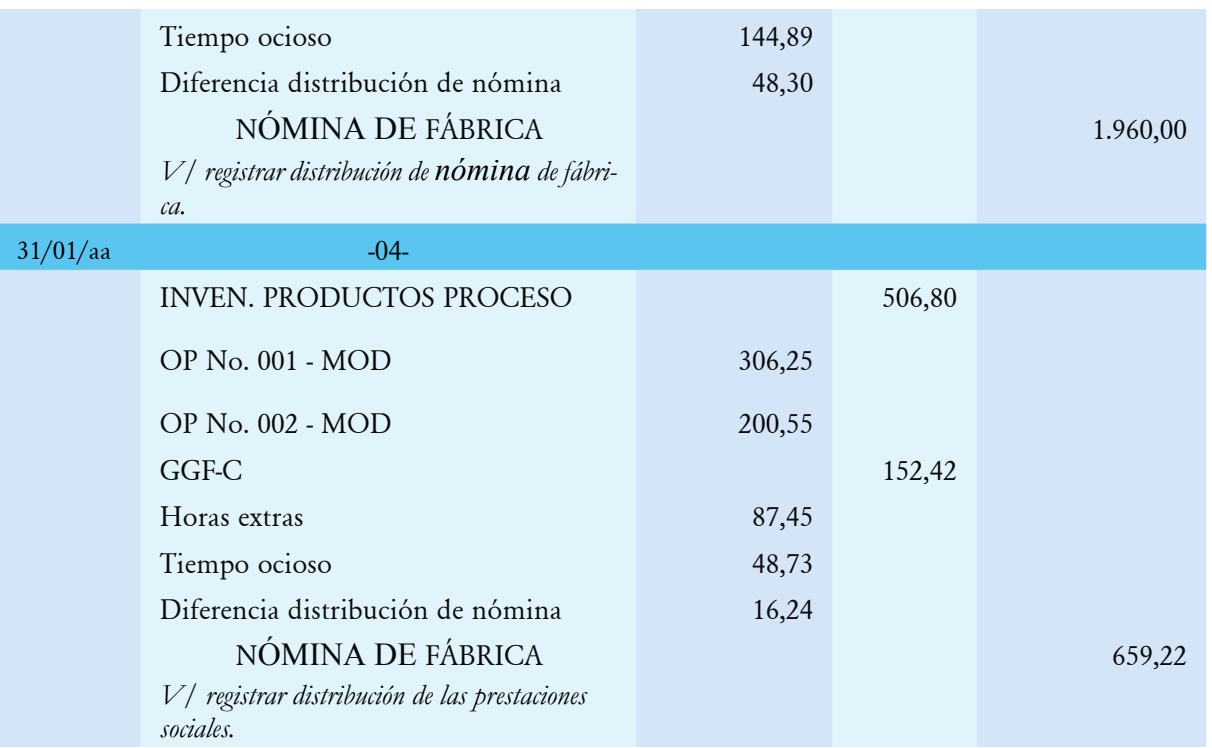

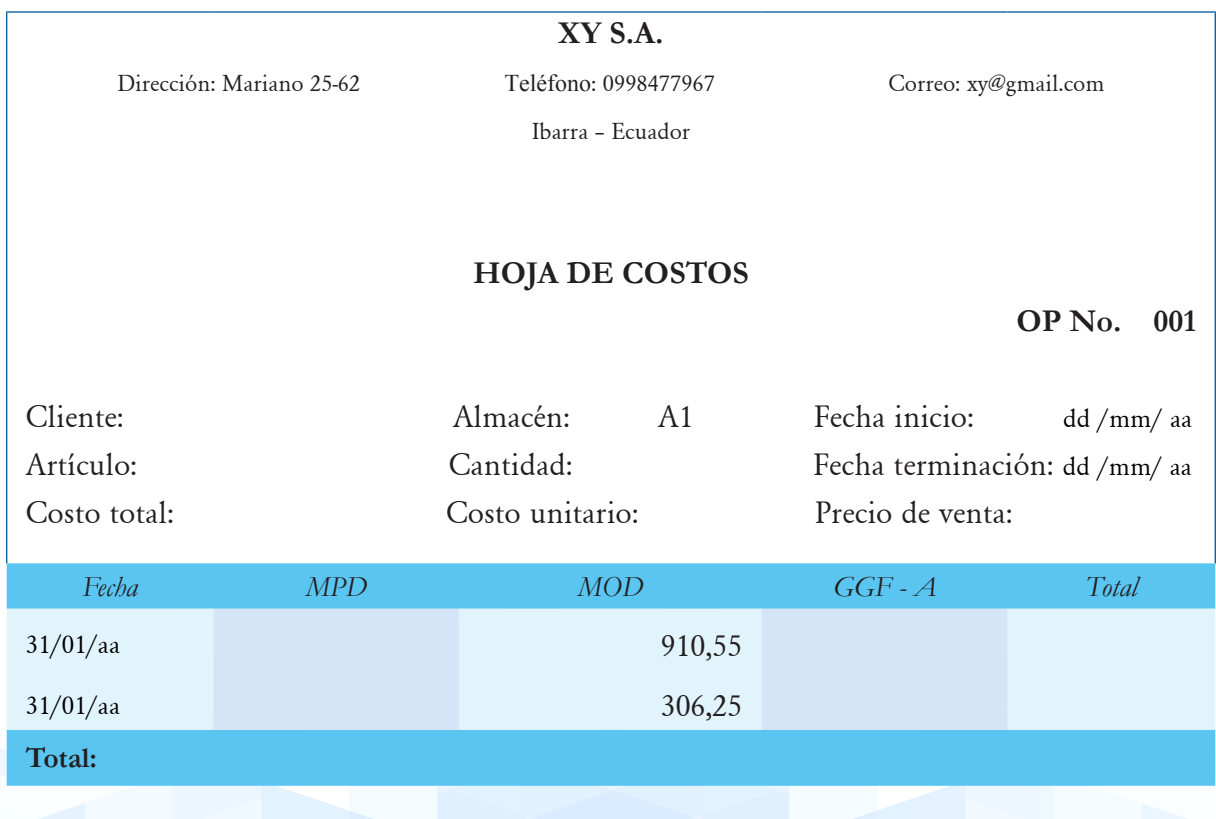
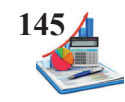

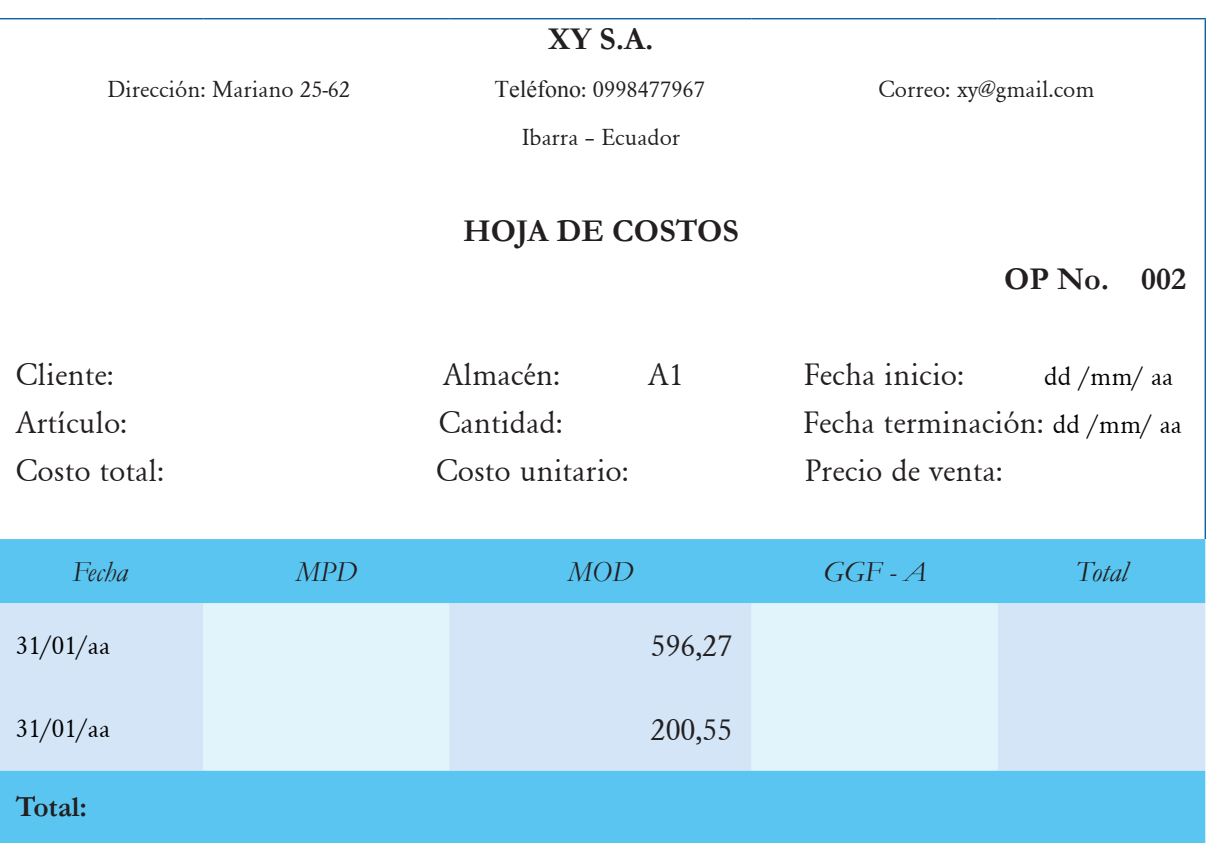

#### **Cálculos matemáticos:**

1. Determinar el costo hora y las horas realmente aplicadas:

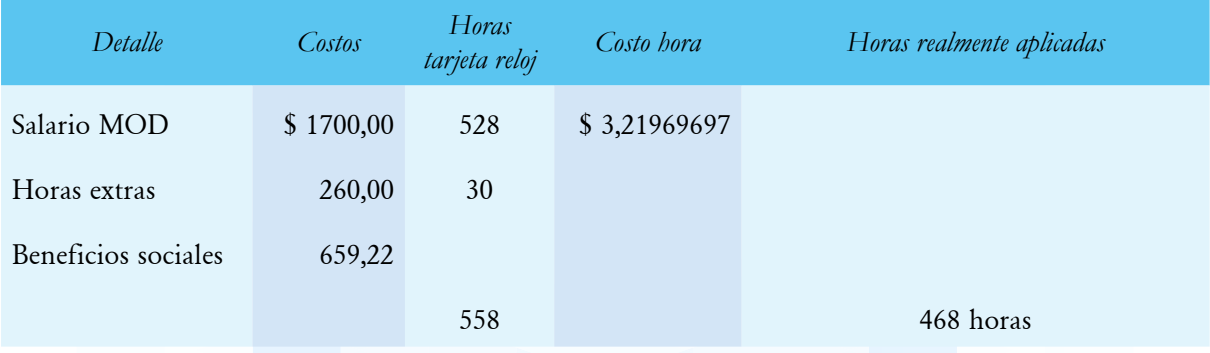

 El costo hora normal es resultado de dividir el salario de la mano de obra para las horas registradas en las tarjetas reloj.

Costo hora= (Salario MOD)/(Horas tarjeta reloj) Costo hora= 1700/528=3,21969697 cada hora

El nivel de producción realmente aplicado (NPRA) es igual a las horas registradas en la tarjeta reloj menos el tiempo ocioso y menos la diferencia en distribución de nómina (DDN); para de-

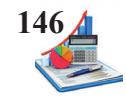

terminar el valor del DDN se resta las horas de las tarjetas reloj menos las horas anotadas en las planillas de trabajo de cada orden de producción.

DDN=Horas normales tarjeta reloj-Horas planilla de trabajo DDN=Horas normales tarjeta reloj-OP No.001-OP No.002 DDN=528-310-203=15 horas

NPRA=Horas normales tarjeta reloj-Tiempo ocioso-DDN NPRA=528-45-15 NPRA=468 horas

2. Asignación del costo a las *ó*rdenes de producción:

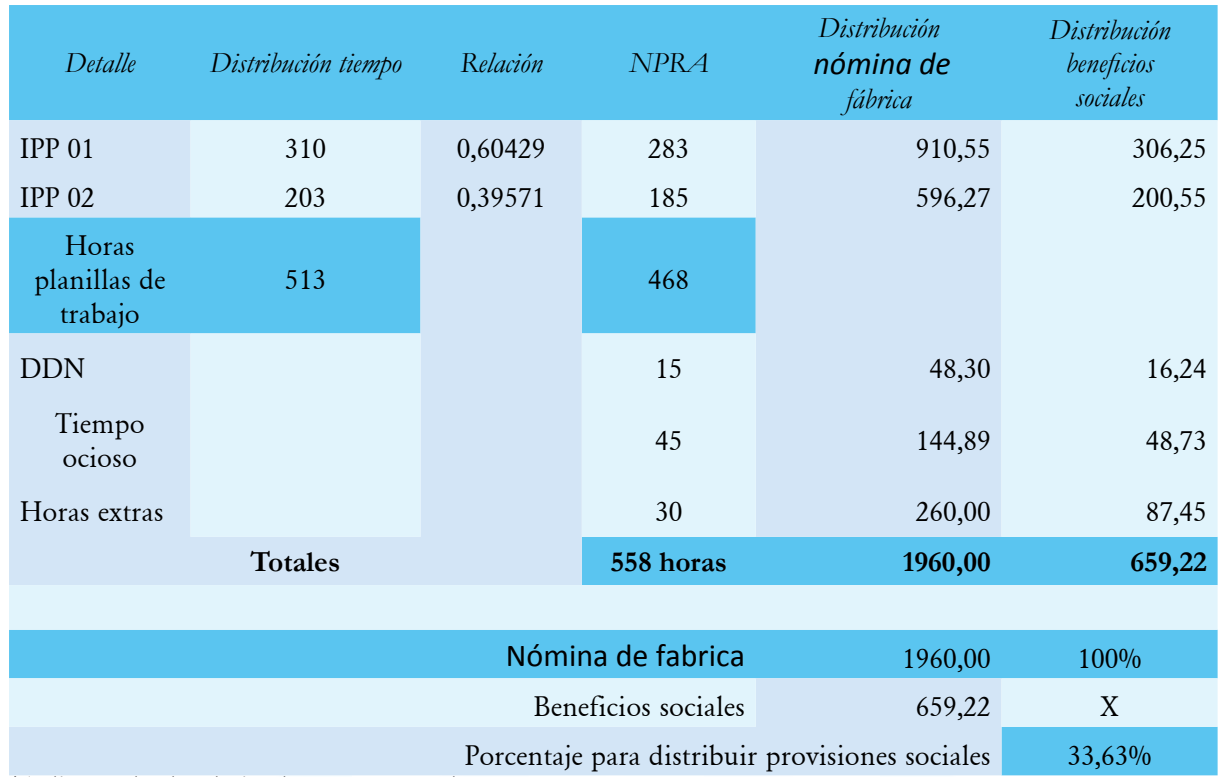

\*Aplicar todos los decimales para tener valores más exactos.

Determinar las horas de las planillas de trabajo mediante la suman de las horas de las diferentes *órdenes de producción*.

Horas planillas de trabajo=OP No.001+OP No.002 Horas planillas de trabajo=310+203=513

Calcular la relación para poder determinar el nivel de producción realmente alcanzado.

Relación= Horas OP No./Horas planilla de trabajo

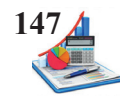

Relación= 310/513=0,60 Relación= 203/513= 0,40

Aplicar la relación para asignar las horas realmente aplicadas a cada orden de producción.

NPRA=Relación\*Horas realmente aplicadas NPRA=0,60\*468=283 NPRA=0,40\*468=185 Siguiente paso es aplicar la distribución de la nómina a cada cuenta para proceder a la contabilización de los inventarios de productos en proceso.

Distribución nómina=NPRA\*Costo hora OP No.001=283 horas\*\$ 3,2197=\$ 910,55 OP No.002=185 horas\*\$ 3,2197=\$ 596,27 DDN=15 horas\*\$ 3,2197=\$ 48,30 Tiempo ocioso=45 horas\*\$ 3,2197=\$ 144,89 Horas extras=\$ 260,00

Además, determinar el porcentaje correspondiente para aplicar las prestaciones sociales acorde a las *órdenes* de producción. Se realiza una regla de tres.

Si  $$1.960,00$   $100\%$ \$ 659,22 X

X= (659,22\*100%)/1.960,00=33,63%

Determinado el porcentaje se procede a la aplicación correspondiente:

Distribución prestaciones sociales=Costos totales\*Porcentaje OP No.001=\$910,55\*33.63%=\$ 306,25 OP No.002=\$ 596,27\*33.63%=\$ 200,55 DDN=\$48,30\*33.63%=\$ 16,24 Tiempo ocioso=\$ 144,89\*33.63%=\$ 48,73 Horas extras=\$ 260,00\* 33.63%=\$87,45

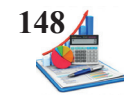

 **Taller propuesto:** Con los datos presentados a continuación elaborar los registros contables y las hojas de costos.

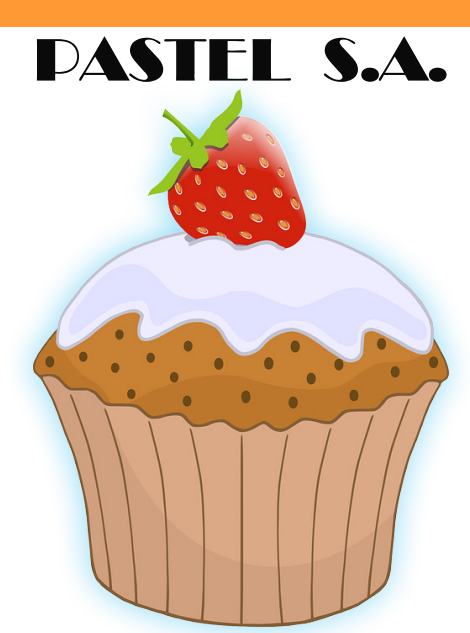

**Fuente: https://pixabay.com/vectors/muffin-cupcake-strawberry-fraise-307906/**

**Datos**

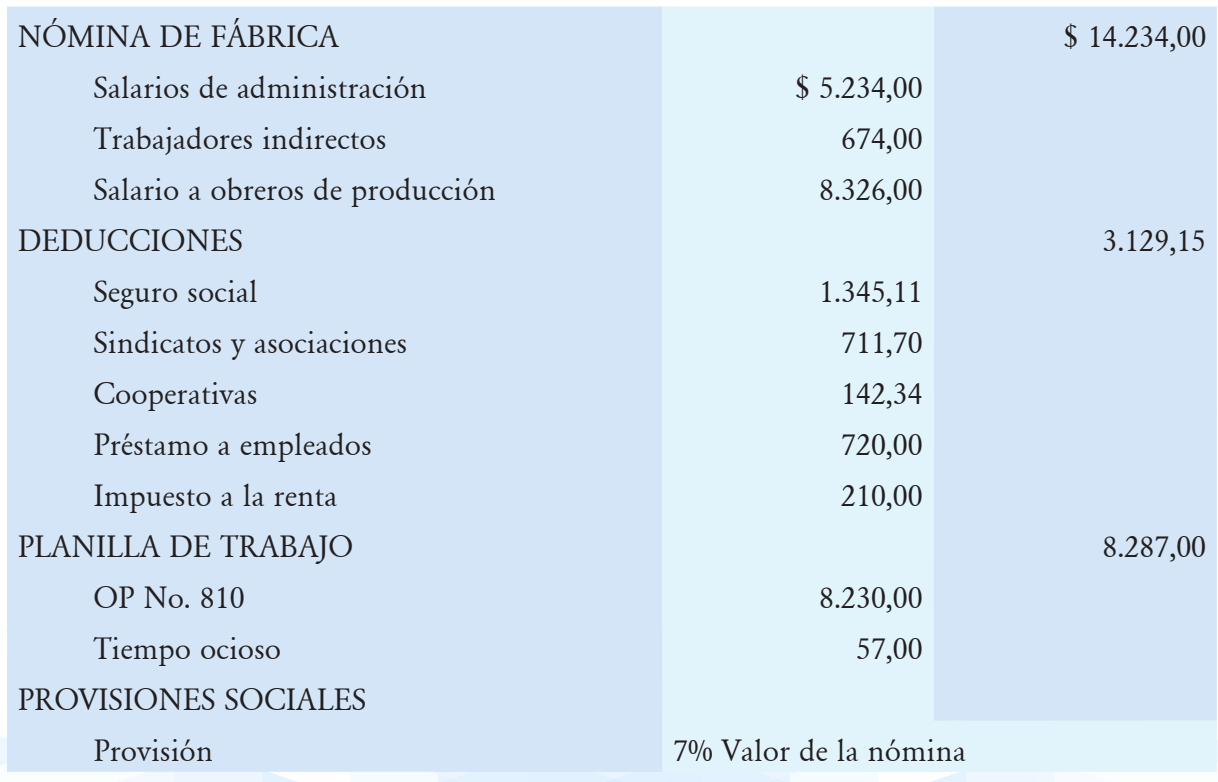

### **Se pide:**

Asientos contables

Hoja de costos

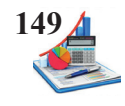

## *Preguntas*

En cada una de las preguntas señale con X la respuesta que considere correcta:

#### **1. ¿Qué ítems son mano de obra directa?**

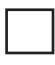

Obreros de fábrica.

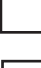

Supervisor de fábrica.

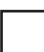

Personal administrativo.

#### **2. ¿Con qué contra cuenta registra las provisiones sociales?**

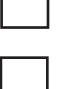

Prestaciones por pagar.

Bancos.

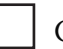

Cuentas por pagar.

#### **3. ¿A qué elemento del costo se asignan las horas extras?**

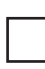

Mano de obra directa.

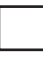

Mano de obra indirecta.

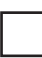

Gastos generales de fabricación.

#### **4. ¿Qué registro aplica básicamente el devengado?**

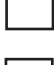

Pago de la nómina de fábrica.

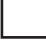

Distribución de la nómina de fábrica.

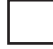

Prestaciones sociales del personal.

#### **5. La nómina total es igual a la suma de:**

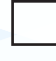

Sueldo personal administrativo + Sueldo personal ventas + Mano de obra directa.

Sueldo personal de ventas + Sueldo personal administrativo + Nómina de fábrica.

Sueldo personal de ventas + Mano de obra directa + Mano de obra indirecta.

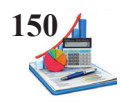

#### **6. La nómina de fábrica está representada por la suma de:**

Mano de obra directa + Sueldo personal de ventas.

Mano de obra directa + Mano de obra indirecta.

Sueldo personal administrativo+ Mano de obra indirecta.

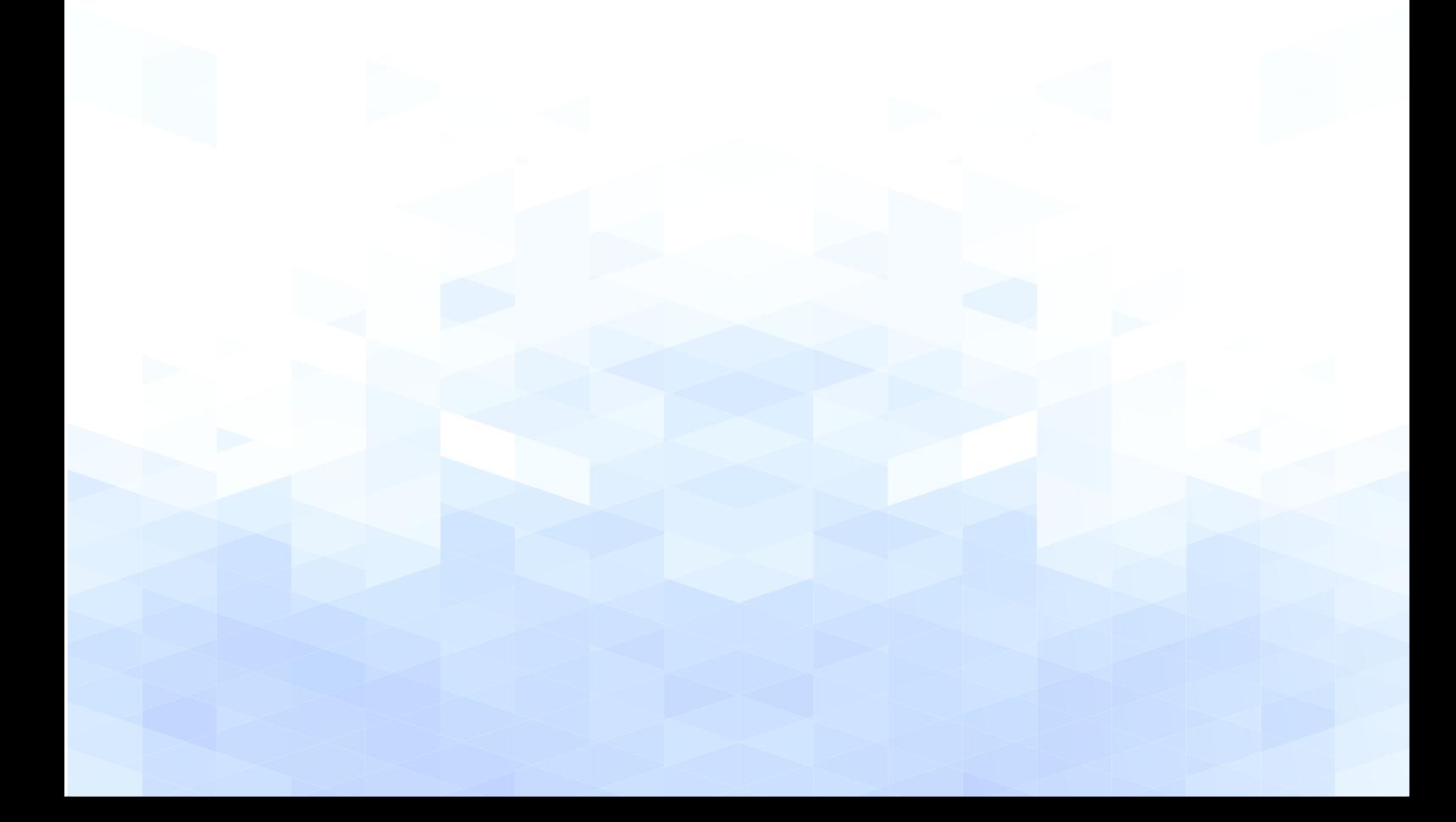

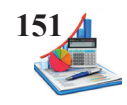

## *Problemas*

1. Con los datos presentados a continuación elaborar los registros contables y las hojas de costos.

# **METAL LÓPEZ**

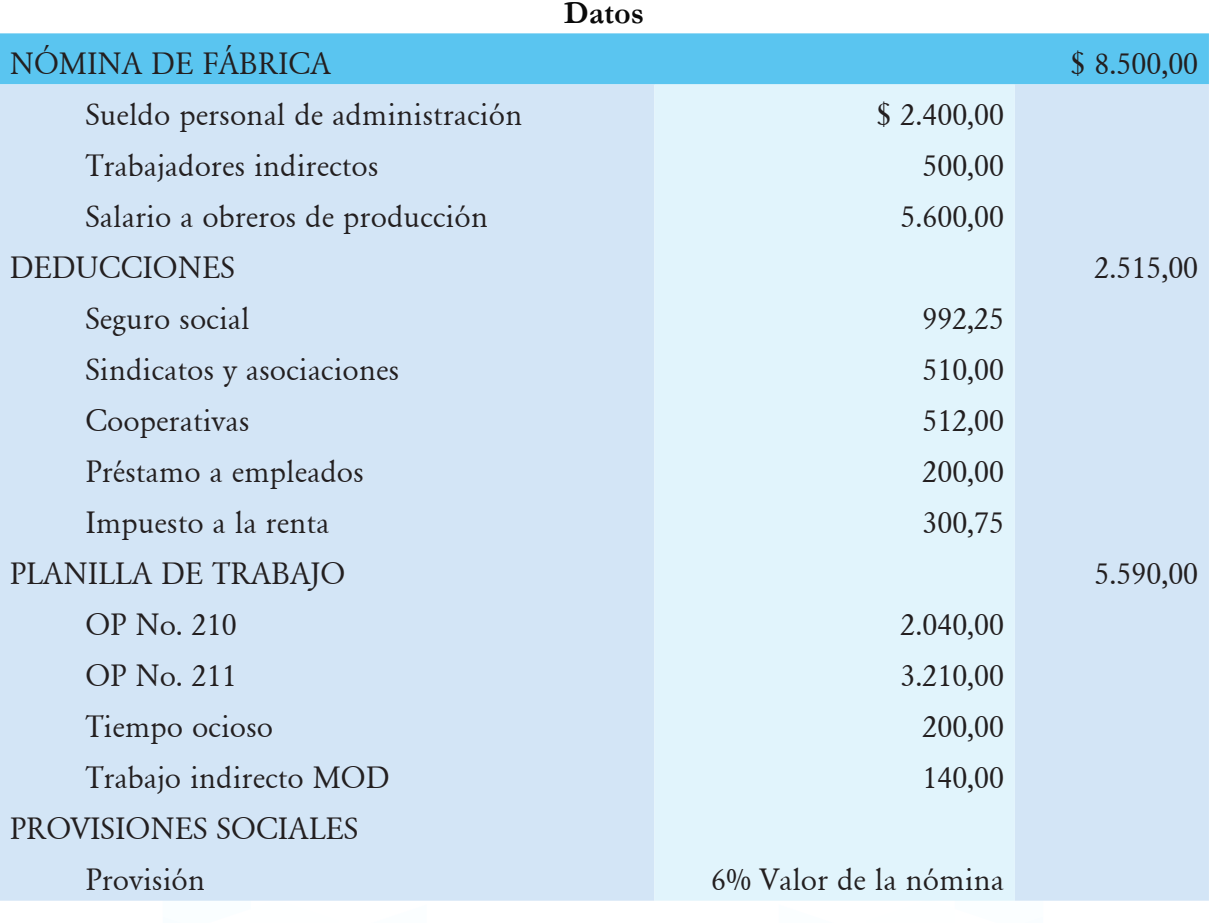

## **Se pide:**

- Asientos contables.
- Hoja de costos.

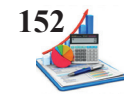

2. La empresa maneja costos por órdenes de producción con los datos presentados a continuación elaborar los registros contables y las hojas de costos.

# **MUEBLES RUIZ**

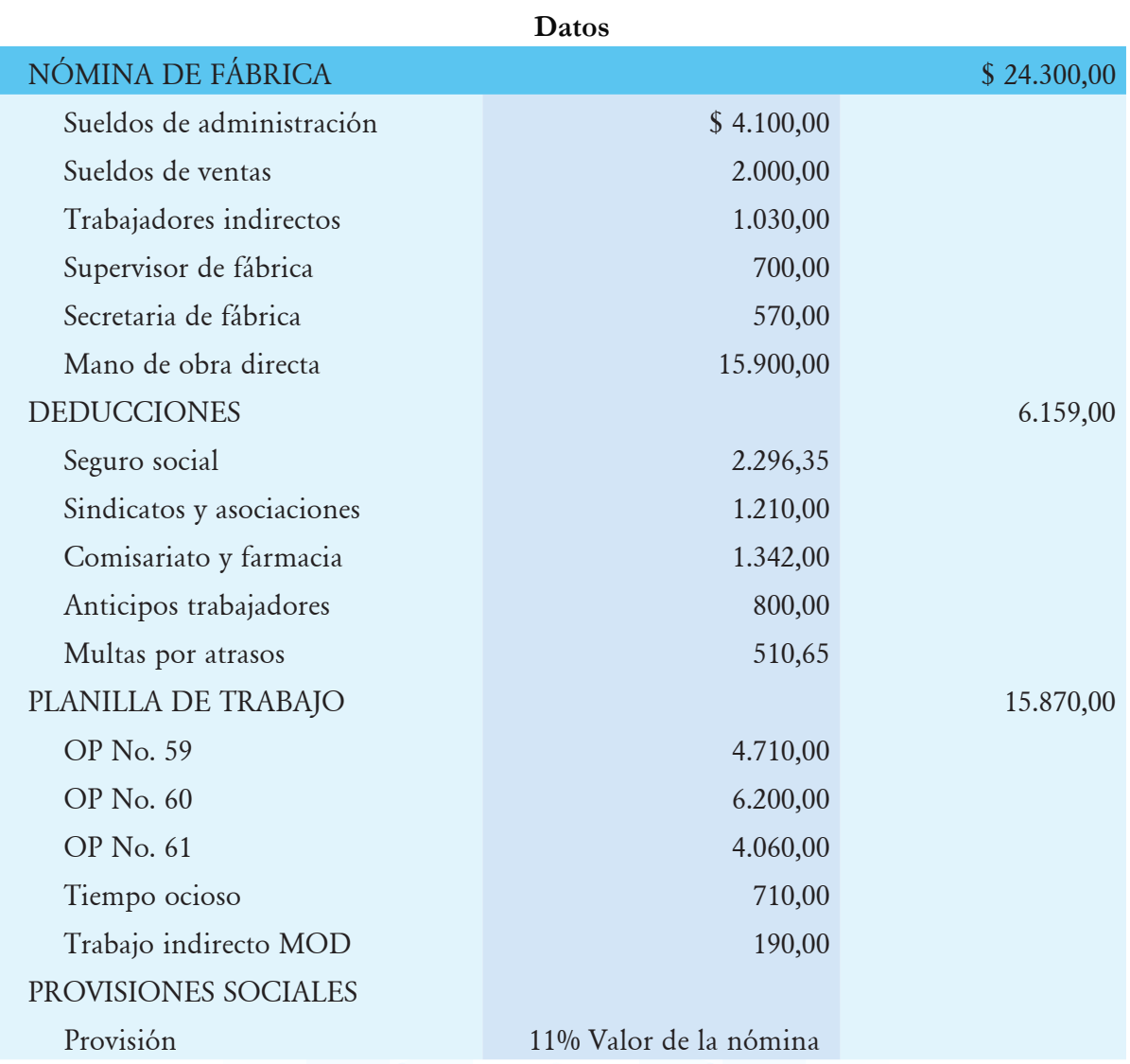

#### **Se pide:**

Asientos contables.

Hoja de costos.

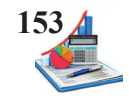

 3. La empresa maneja costos por órdenes de producción con los datos presentados a continuación elaborar los registros contables y las hojas de costos.

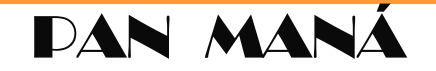

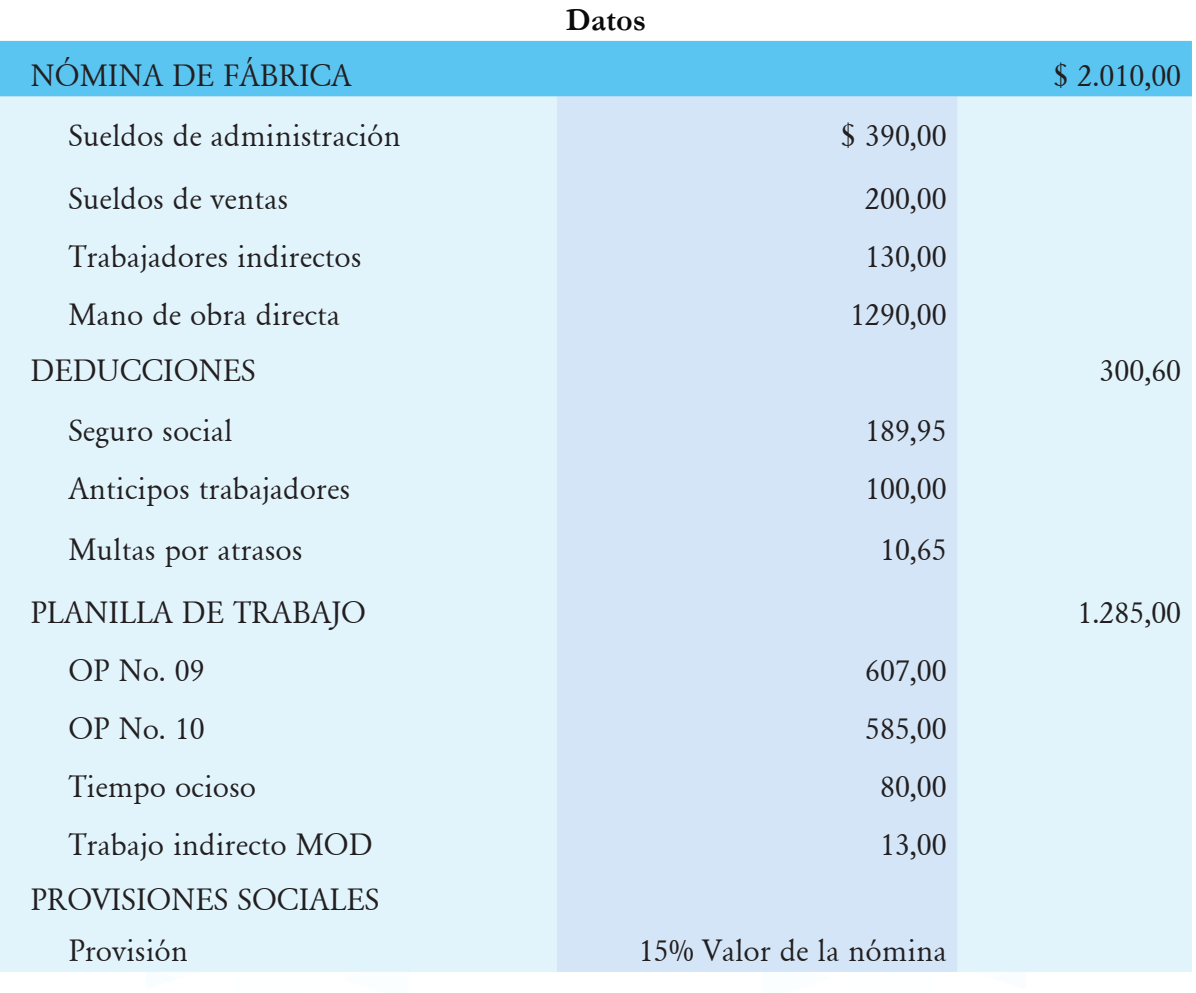

#### **Se pide:**

- Asientos contables.
- • Hoja de costos.

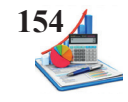

4. La empresa de producción OR S.A. mantiene un sistema de costos por órdenes de producción, la nómina de la mano de obra directa para el mes de marzo presenta:

# **OR S.A.**

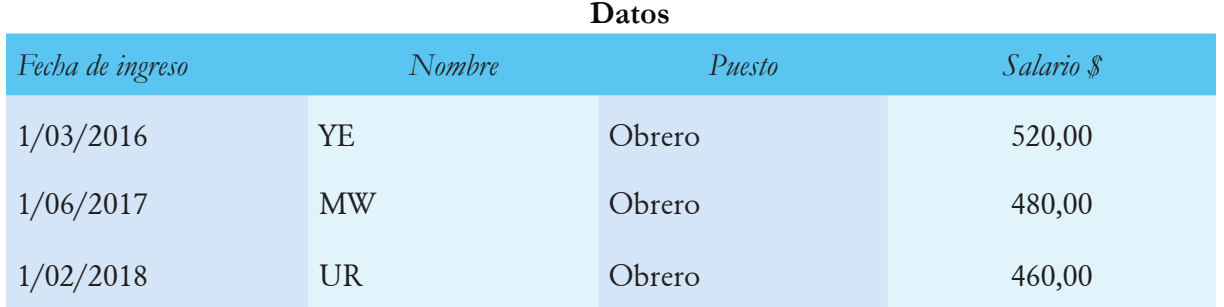

En proceso se encuentran las O.P. No.1 y O.P. No. 2; del total de horas potencialmente productivas el 40% se asigna a la O.P. No.1 y el 57% a la O.P. No. 2, el 3 % corresponde a horas improductivas. En el mes se procesaron 12 horas extras con el recargo del 50%. Base de salario \$ 480,00.

#### **Se pide:**

- Asientos contables.
- Hoja de costos.

**5.** La empresa de producción CEVALLOS S.A. cuenta con tres trabajadores considerados como mano de obra directa. El mes de proceso corresponde a agosto, en el que se encuentran en proceso de producción las órdenes de producción #3 y #4. Los costos de mano de obra directa en el mes son los siguientes:

# **CEVALLOS S.A.**

#### **Datos**

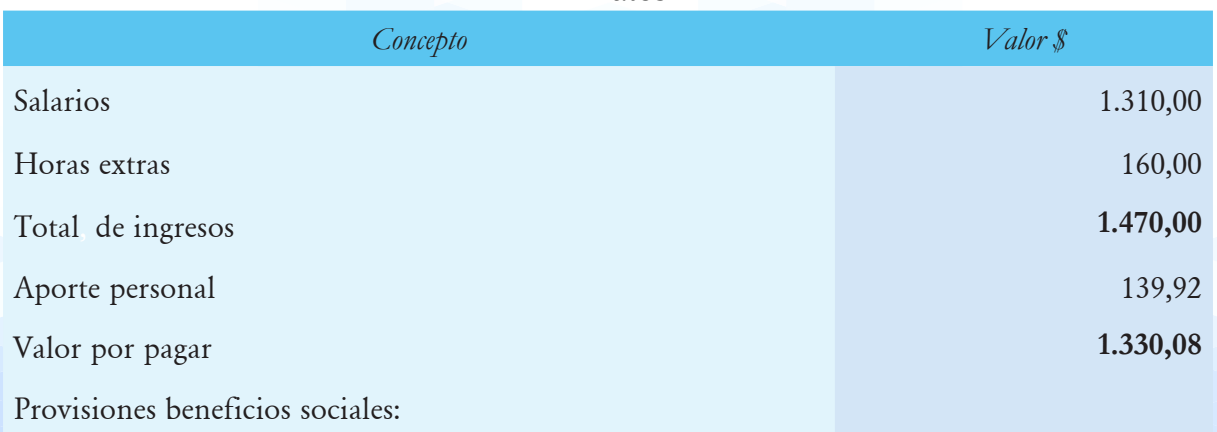

### *Contabilidad de Costos Órdenes de Producción* **155**

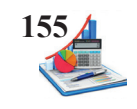

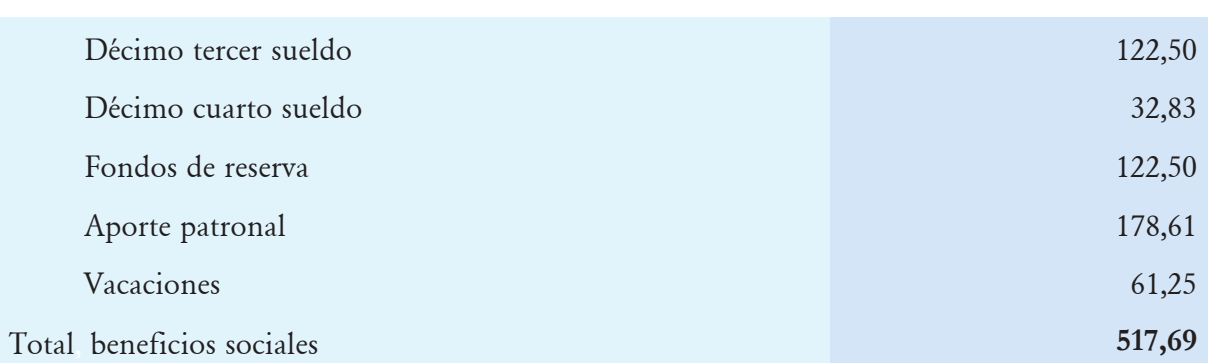

En el mes de agosto se trabajó 320 horas más 10 horas extras. En el total de horas se incluyen 12 horas improductivas generadas por falta de insumos. En el mes se encuentran en proceso la O.P. 003 con 160 horas y la O.P. 004 con 158 horas.

#### **Se pide:**

- Asientos contables.
- • Hoja de costos.

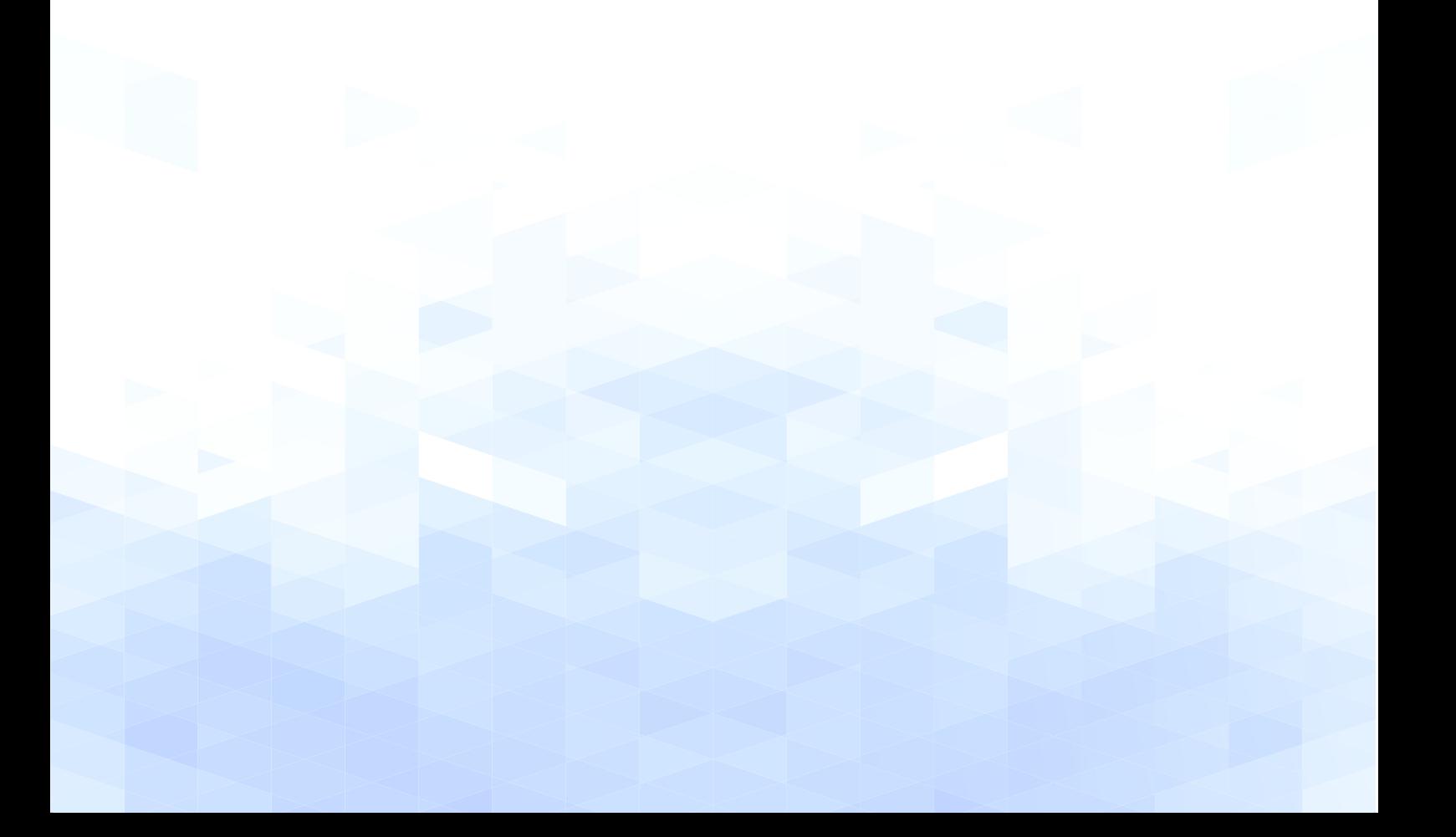

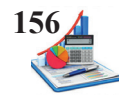

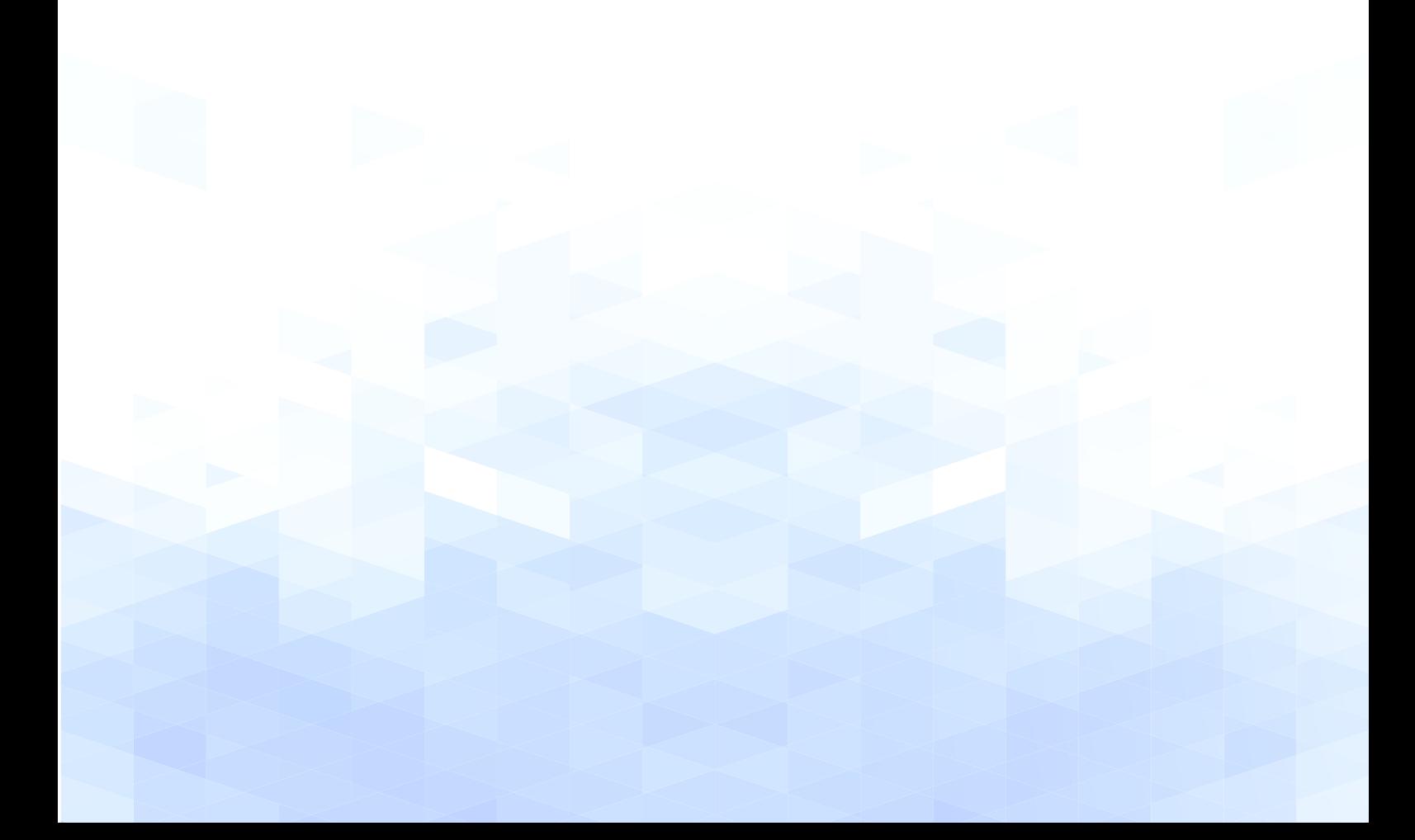

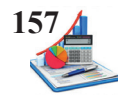

# **UNIDAD IV**

## **SISTEMA DE COSTOS OP: GASTOS GENERALES DE FABRICACIÓN**

DEFINICIONES COSTOS INDIRECTOS DE FABRICACIÓN PROCEDIMIENTOS ANTES DEL PERÍODO CONTABLE PROCEDIMIENTOS DURANTE EL PERÍODO CONTABLE PROCEDIMIENTOS AL FINAL DEL PERÍODO CONTABLE APLICACIÓN PRÁCTICA GGF CONSOLIDACIÓN DEL CICLO CONTABLE APLICACIÓN PRÁCTICA

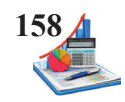

## **SISTEMA DE COSTOS OP: GASTOS GENERALES DE FABRICACIÓN**

Dentro de los elementos de producción existen gastos que no son materiales directos o mano de obra directa, pero que de igual manera serán asignados a las distintas órdenes de producción para lo cual es necesario comprender el tratamiento antes, durante y al final del período.

#### **Definiciones de los costos indirectos de fabricación**

Los gastos generales de fabricación, denominados también como gastos generales de manufactura, costos indirectos de producción, costos indirectos de fabricación o carga fabril son costos necesarios para la producción que no se identifican directamente con el producto que se está elaborando, la relación es indirecta, pero son valores que se insertan al proceso productivo. El cargo fabril según Laporta (2016):

Se define por defecto y se conforma por todos aquellos cargos que no pueden ser imputados, ni como materia prima, ni como mano de obra. Por consiguiente, tiene una composición muy heterogénea y, a grandes rasgos, está conformado por: mano de obra indirecta, materiales indirectos, suministros, mantenimiento, energía (fuel oil, gas, eléctrica, carbón, agua, etc.), amortizaciones, seguros, fletes, locomoción, arrendamientos y demás.

Los gastos generales de fabricación son los costos que intervienen dentro del proceso de producción para ayudar a transformar la materia prima en producto terminado o semielaborado y son distintos de la materia prima directa o la mano de obra directa, estos pueden ser:

- • Materia prima indirecta
- • Mano de obra indirecta
- • Prestaciones sociales de la mano de obra indirecta
- • Servicios básicos de fábrica
- • Arriendos de fábrica
- • Depreciación de fábrica
- • Depreciación de la maquinaria
- • Implementos de aseo de fábrica
- Otros costos de fabricación

En las industrias se identifican fácilmente los costos indirectos totales de un período determinado, la dificultad está en asignar a cada orden de producción el valor justo, para lo cual es necesario crear una base adecuada que ayude a una repartición proporcional razonable.

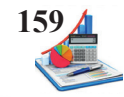

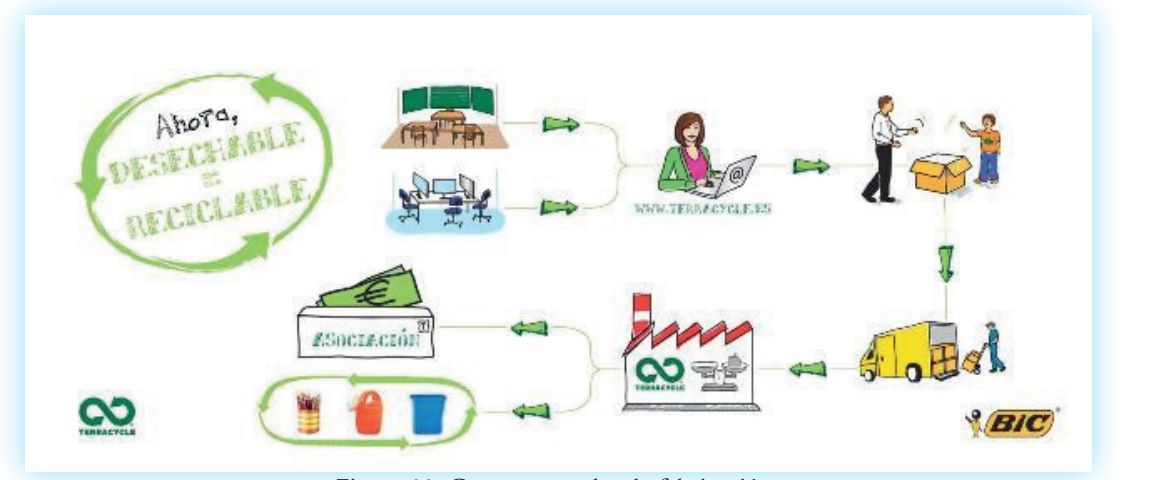

Figura 32. Gastos generales de fabricación. Fuente: http://www.ecointeligencia.com/2011/07/recicla-tus-boligrafos/

Para la distribución existen dos opciones (1) es esperar se concluya la producción para distribuir los gastos generales de un período, dificultando conocer oportunamente los costos de un producto y (2) es usar presupuestos de los gastos generales de fabricación y del nivel de producción para obtener una tasa predeterminada.

#### **Procedimientos antes del período contable**

Las industrias cuantifican el costo total de los rubros indirectos en un periodo determinado (semanal, quincenal o mensual), el problema consiste en establecer cuánto de este valor le corresponde a cada una de las órdenes de producción en proceso en el periodo. Se aplica una distribución proporcional del total de los costos generales a las órdenes de producción usando para esto una base representativa; se elabora un presupuesto de los costos generales de fabricación para el periodo y un presupuesto de nivel de producción o nivel de actividad, denominada tasa predeterminada.

Antes de los registros contables se calcula la tasa predeterminada, misma que facilita la asignación de los costos de producción utilizados como carga fabril para las diferentes órdenes de producción elaboradas en un período determinado, esta distribución permite que los costos asignados sean equitativos acorde a una base previamente establecida.

#### **Tasa predeterminada.**

La tasa predeterminada es la relación de dos presupuestos según Zapata (2007) "El cálculo de esta tasa se hace con base en datos presupuestados y después se aplica a una producción real, dando un resultado que no es propiamente presupuestado ni real, sino aplicado" (p. 158).

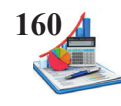

Tasa predeterminada = 
$$
\left(\frac{\text{Gastos generales de fabricación - Presupuestas}}{\text{Nivel de producción presupuestas}}\right)
$$
  
\n
$$
\text{Trp} = \left(\frac{\text{GGF - Pr}}{\text{NPPr}}\right)
$$

El resultado es un valor monetario por cada unidad de actividad definida que sirve para aplicar los costos generales a las distintas órdenes de producción en proceso. Al final del periodo contable se analizan las diferencias entre los costos generales control que son aquellos realmente incurridos y los costos aplicados registrados a través de la tasa predeterminada obteniéndose una variación favorable o desfavorable.

#### **Presupuesto del nivel de producción.**

Lo primero que procede es decidir cuál es el nivel de producción presupuestado para el ejercicio económico; con base a este nivel de actividad se presupuesta los costos generales de fabricación.

Para definir el nivel de producción se utiliza la capacidad de producción práctica de la planta considerando los factores que limitan el trabajo como el tiempo ocioso, cuellos de botella, mantenimientos, entre otros. Si además se considera la capacidad de vender de la empresa en el periodo presupuestado se trabaja con el nivel de actividad normal es decir la capacidad adecuada para atender al mercado, se considera además los inventarios iniciales y finales de los productos terminados, como se indica:

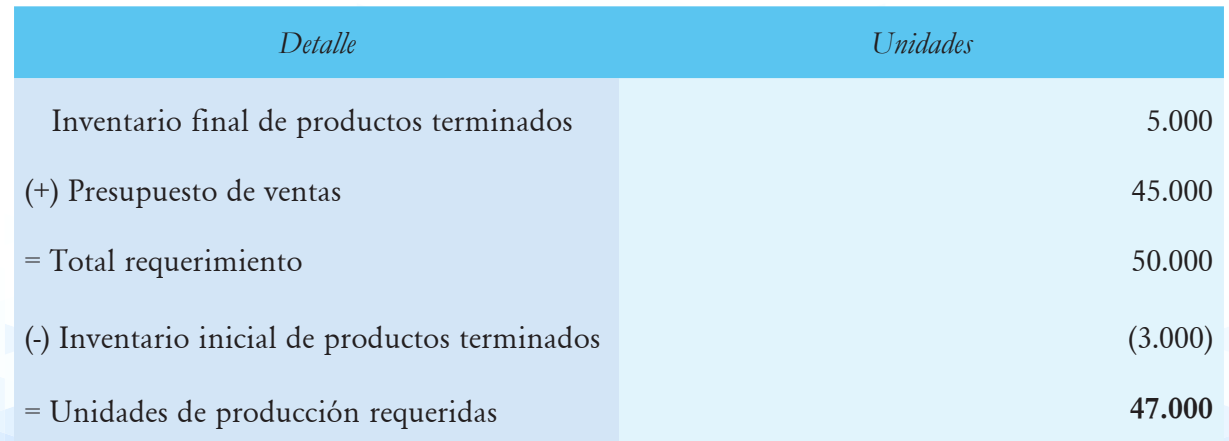

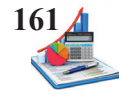

Otras bases para expresar el nivel de actividad pueden ser:

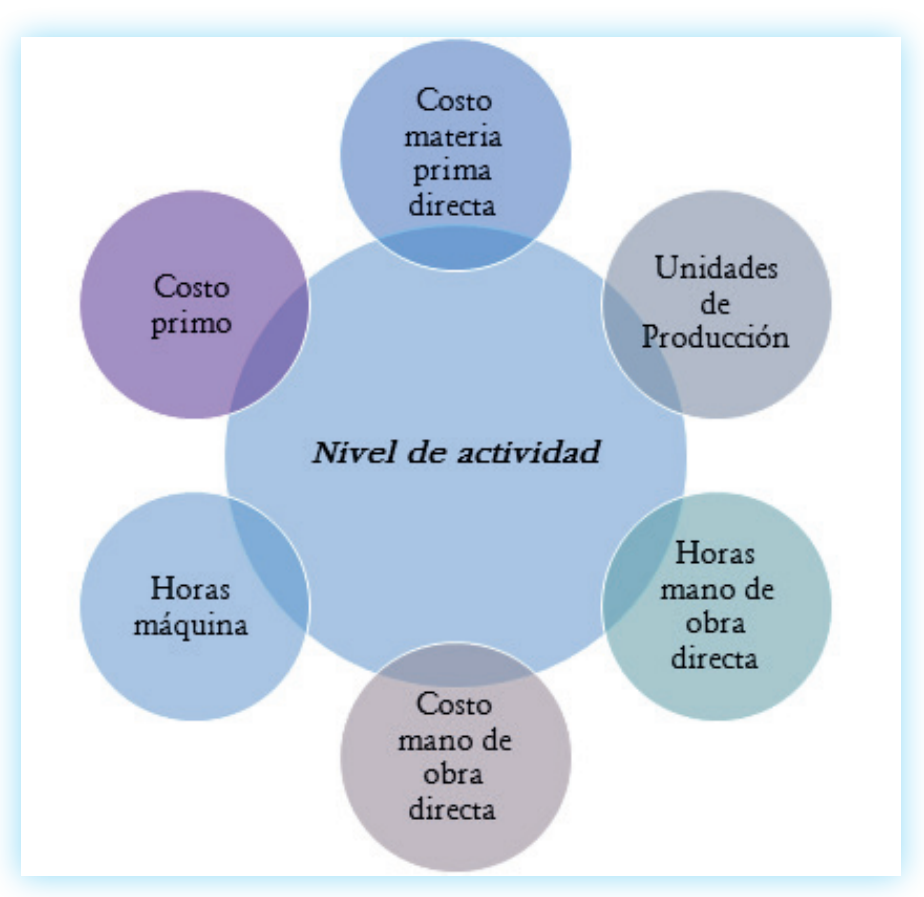

*Figura 33*. Nivel de actividad.

Para calcular la tasa predeterminada se escogerá el *nivel de producción* en base al análisis de cada empresa, se considera una opción que le permita una adecuada distribución de los costos generales de fabricación a las diferentes órdenes de producción.

Si la industria elabora productos homogéneos con características similares, la capacidad representativa se determina en unidades de producto.

$$
Tpr = \frac{Gastos generales de fabricación - Presupuestas}{Unidades de producción - presupuestas}
$$
  

$$
Tpr = \frac{GGF - Pr}{GGF - Pr}
$$

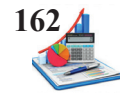

En casos de producción heterogénea utilizar como base las horas mano de obra directa, para luego hacer la distribución a cada orden de producción considerando las horas realmente trabajadas.

$$
2. Tp = \left(\begin{array}{c} \text{Gastos generales de fabricación - Presupuestas} \\ \text{Horas mano de obra directa- Presupuestas} \end{array}\right)
$$

$$
Tpr = \ \begin{pmatrix} GGF\text{-}Pr \\ \hline HMOD\text{-}Pr \end{pmatrix}
$$

Para las industrias altamente mecanizadas y con tecnología avanzada la capacidad se determina considerando las horas máquina.

3. 
$$
Tp = \left(\frac{Gastos \text{ generales de fabricación - Presupuestados}}{Horas máquina - Presupuestados}\right)
$$

$$
Tpr = \left(\frac{GGF - Pr}{HMAD - Pr}\right)
$$

Cuando las diferencias de las remuneraciones de la mano de obra directa son significativas se utiliza como base el costo de este elemento de producción.

4. 
$$
Tp = \left(\begin{array}{c} \text{Gastos generales de fabricación - Presupuestados} \\ \text{Costo mano de obra directa - Presupuestados} \end{array}\right)
$$

$$
Tpr = \begin{pmatrix} GGF - Pr \\ \hline CMOD - Pr \end{pmatrix}
$$

En aquellas industrias donde el costo de los materiales es muy representativo se considera para determinar el nivel de actividad el costo de la materia prima directa.

5. 
$$
Tp = \left(\begin{array}{c} Gastos \ generales de fabricación - Presupuestas \\ Costo materia prima directa - Presupuestas \end{array}\right)
$$

$$
Tpr = \begin{pmatrix} GGF - Pr \\ \hline \text{CMD - Pr} \end{pmatrix}
$$

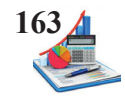

En el caso de entidades donde los costos directos son significativos para la base del nivel de actividad se aplica el costo primo, es decir el valor de la materia prima directa y mano de obra directa.

6. 
$$
Tp = \left(\frac{Gastos \text{ generales de fabricación - Presupuestados}}{\text{Costo primo - Presupuestados}}\right)
$$

$$
Tpr = \left(\begin{array}{c} GGF - Pr \\ \hline CPr - Pr \end{array}\right)
$$

Sin embargo, las industrias analizarán otras posibles bases que emplear para el cálculo de la tasa predeterminada, dependiendo de la producción si es homogénea o heterogénea, de los costos más significativos, o cualquier otro factor que influya en la producción.

#### **Presupuesto de costos generales de fabricación.**

Definida la base para calcular la tasa predeterminada, la empresa calcula los gastos generales de fabricación presupuestados (GGF-Pr) previo el análisis del comportamiento en relación con las posibles variaciones en el nivel de producción real. Para calcular los gastos generales de fabricación se realiza a través de la siguiente fórmula presupuestal:

Fórmula presupuestal=Costos fijos+Costo variable promedio\*Base

#### FP=CF+CVP\*Base

La presupuestación de los costos fijos y variables no ofrecen mayor dificultad, pues el comportamiento es constante y directamente proporcional frente al volumen de producción o de ventas respectivamente. Una vez determinado el nivel de actividad la empresa procede a calcular los costos generales de fabricación relacionados al nivel de producción presupuestado, por cada rubro de costo general, previo el análisis del comportamiento en relación con el nivel de producción.

Por ejemplo, la empresa XY S.A., tiene una producción presupuestada de 100.000 horas de mano de obra directa y el análisis del comportamiento de los costos generales presenta la siguiente formula presupuestal:

Costos fijos \$25.000 Costos variables \$0,50/HMOD (por hora de mano de obra directa)

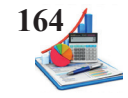

El presupuesto de costos indirectos de fabricación al nivel de actividad de 100.000 horas de mano de obra directa sería el siguiente:

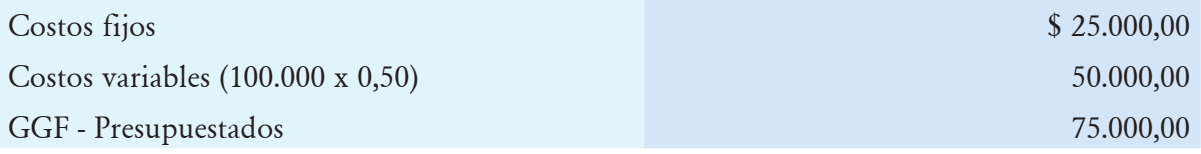

$$
Tp = \left(\begin{array}{c} \text{Gastos generales de fabricación - Presupuestados} \\ \text{Unidades de producción - Presupuestados} \end{array}\right)
$$

$$
Tpr = \left(\frac{\$ 75.000,00}{100,000 \text{ HMOD}}\right) = \$0,75/\text{HMOD}
$$

*Interpretación***:** Por cada hora de mano de obra directa incurrida en una orden de producción, la empresa aplicará como costos indirectos \$ 0,75.

#### **Procedimientos durante el período contable**

Durante el per**í**odo contable se ejecutan dos acciones relacionadas con los costos generales de fabricación: (1) el reconocimiento de los costos generales reales a medida que se incurren, y (2) la aplicación de los costos generales a cada una de las órdenes de producción.

El departamento contable procede con la contabilización de los gastos generales de fabricación control y aplicados, además de la determinación de las variaciones sean estas favorables o desfavorables.

#### **Contabilización de gastos generales de fabricación control (GGF-C).**

Los gastos generales de fabricación que ocurren realmente (GGF-C) durante el periodo contable se registran por el departamento de contabilidad a medida que se generan en el proceso productivo, a través de un asiento contable así:

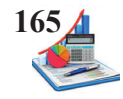

#### *Tabla 31. Asientos pago GGF-C.*

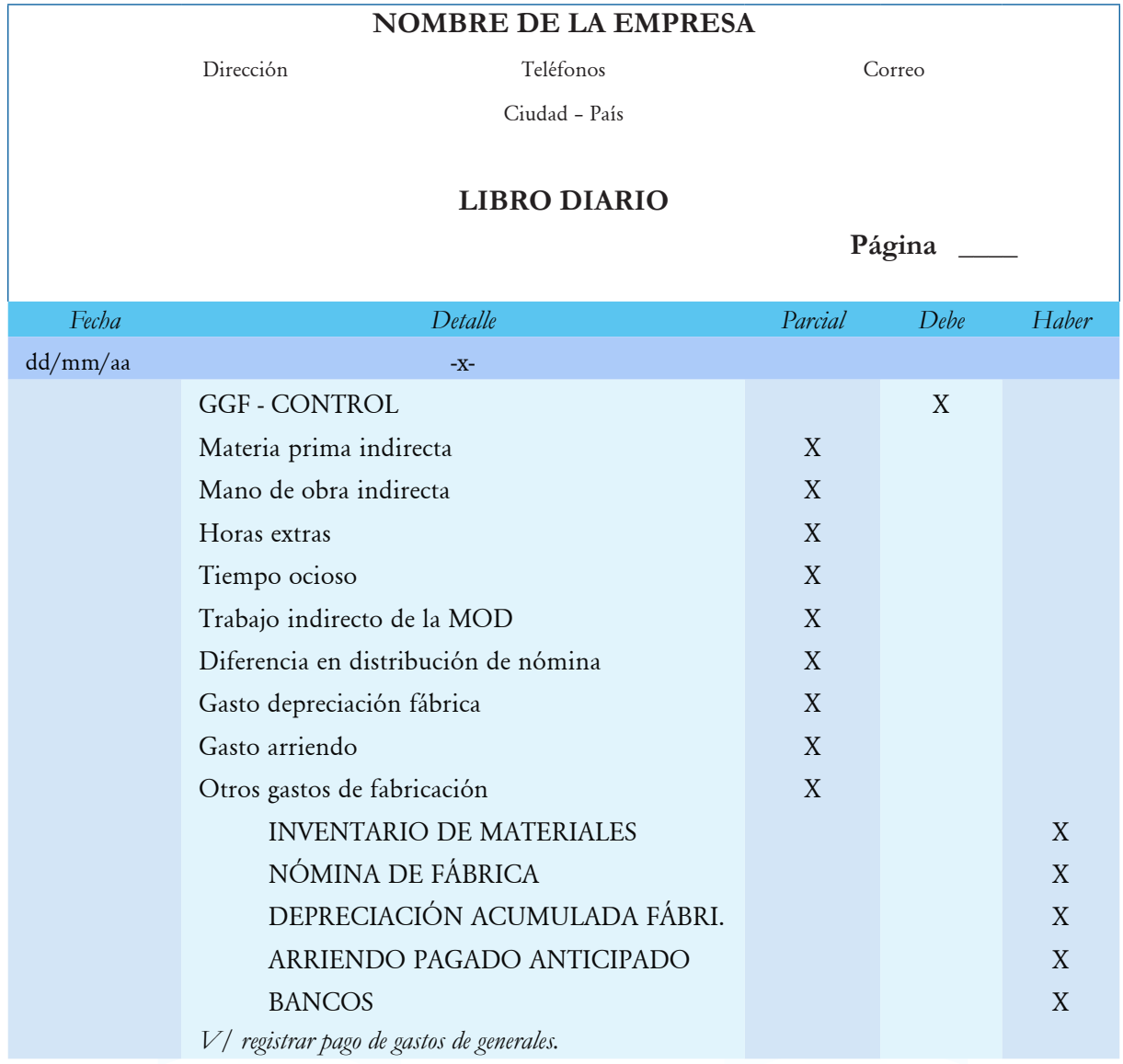

Los costos generales reales se registran en la cuenta de mayor Gastos Generales de Fabricación Control según ocurran, por ejemplo:

- • Se consumen materiales indirectos por el valor de \$3.000.
- • Se paga a la secretaria de fábrica \$200,00.
- • Se paga servicios de energía eléctrica por el valor de \$1.800.

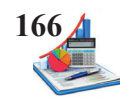

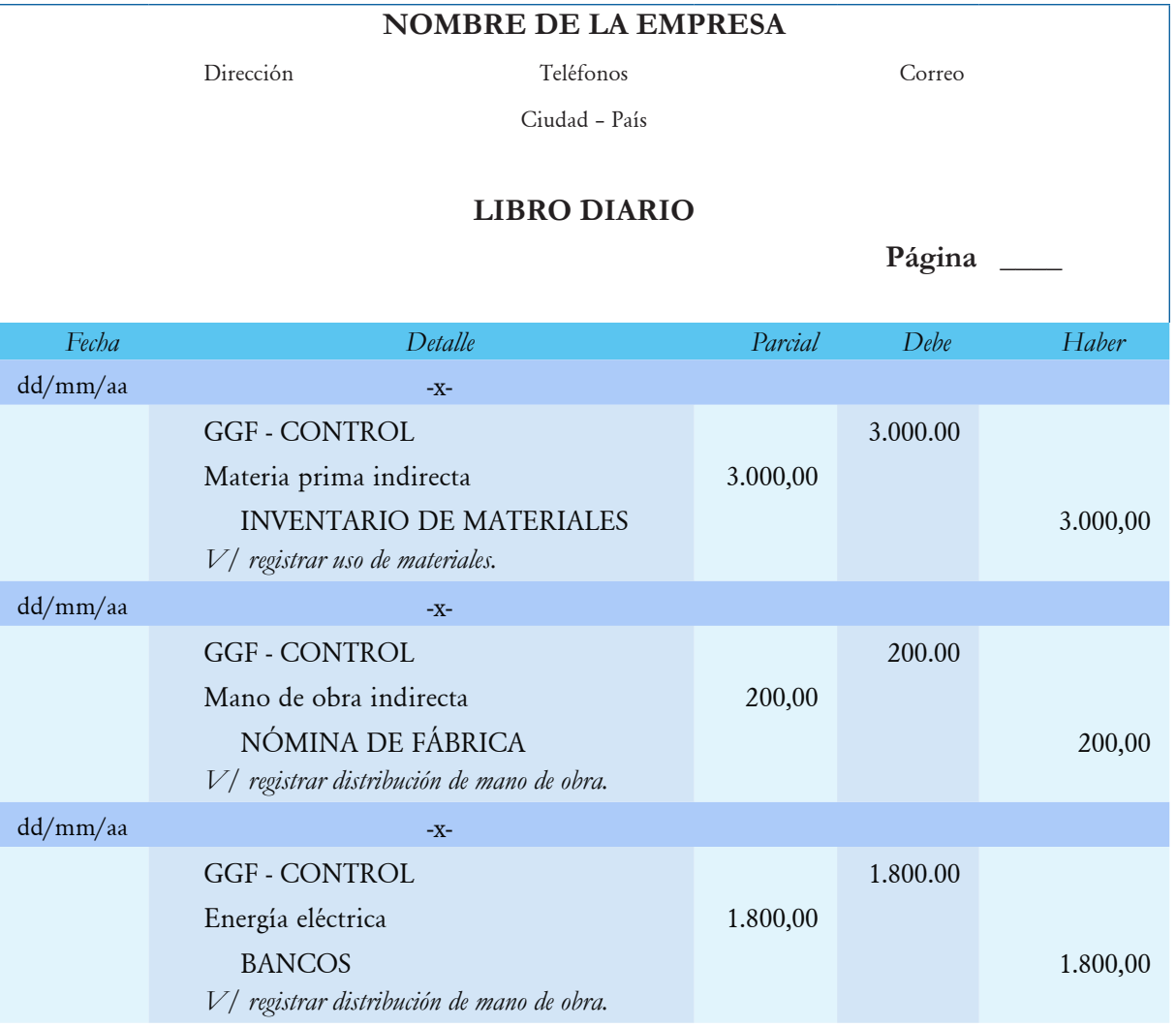

#### **Contabilización de gastos generales de fabricación aplicados (GGF-A).**

Para establecer los gastos generales de fabricación aplicados se requiere la utilizar la tasa presupuestada y la tasa aplicada, mismas que facilitan la asignación de los costos a cada orden de producción.

1. Tasa presupuestada.

Tasa predeterminada = 
$$
\left(\frac{\text{Gastos generales de fabricación - Presupuestas}}{\text{Nivel de producción presupuestas}}\right)
$$

$$
Tp = \left(\frac{\text{GGF - Pr}}{\text{NPPr}}\right)
$$

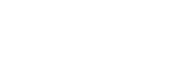

#### 2. Tasa aplicada.

Tasa predeterminada = 
$$
\begin{pmatrix} \text{Gastos generales de fabricación - Aplicados} \\ \text{Nivel de producción realmente aplicado} \end{pmatrix}
$$

$$
Tp = \left(\begin{array}{c} GGF \cdot A \\ \hline NPRA \end{array}\right)
$$

Es necesario llevar un control adecuado de los costos generales de fabricación control, así como estadísticas de los datos reales que se emplearon como base del nivel de la actividad. Con los datos obtenidos el departamento de contabilidad procede a registrar el asiento contable y a asignar en la hoja de costos el valor de los GGF-A en la respectiva columna, así:

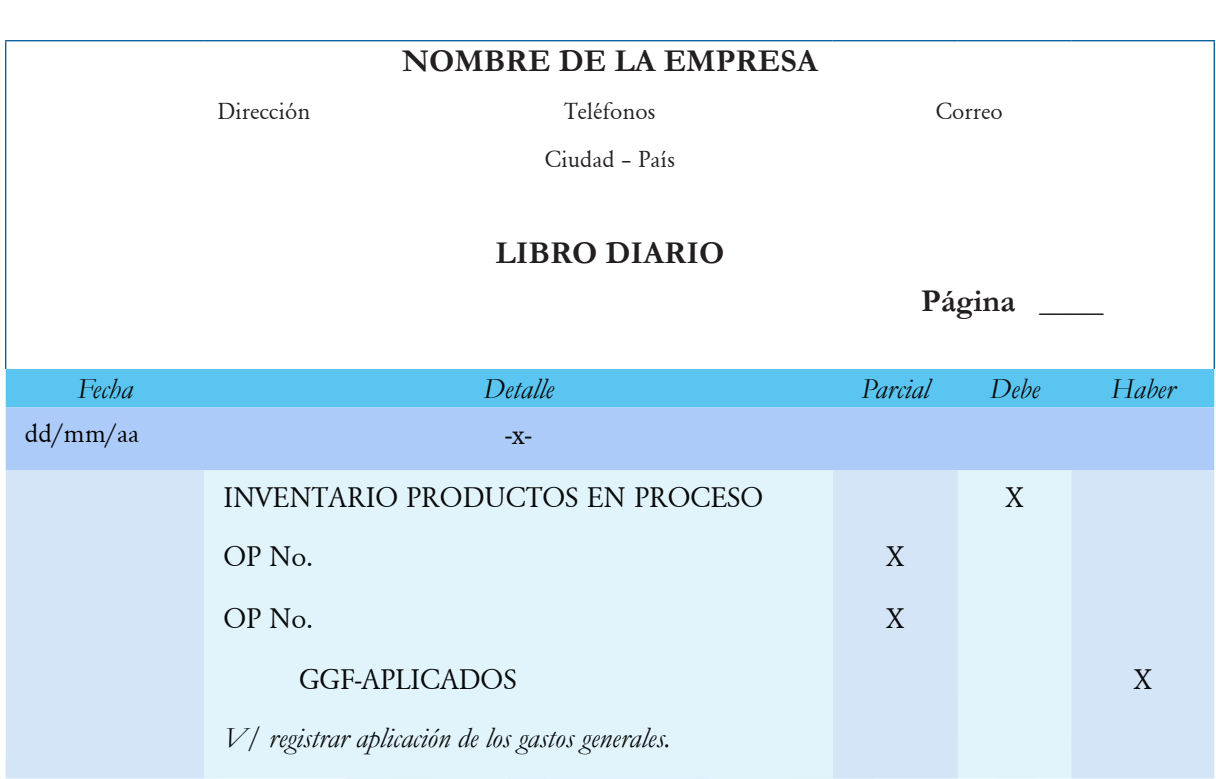

De acuerdo con cada orden de producción se asigna el costo de los gastos generales de fabricación aplicados.

*Tabla 32. Asientos asignar GGF-A.*

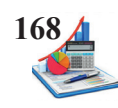

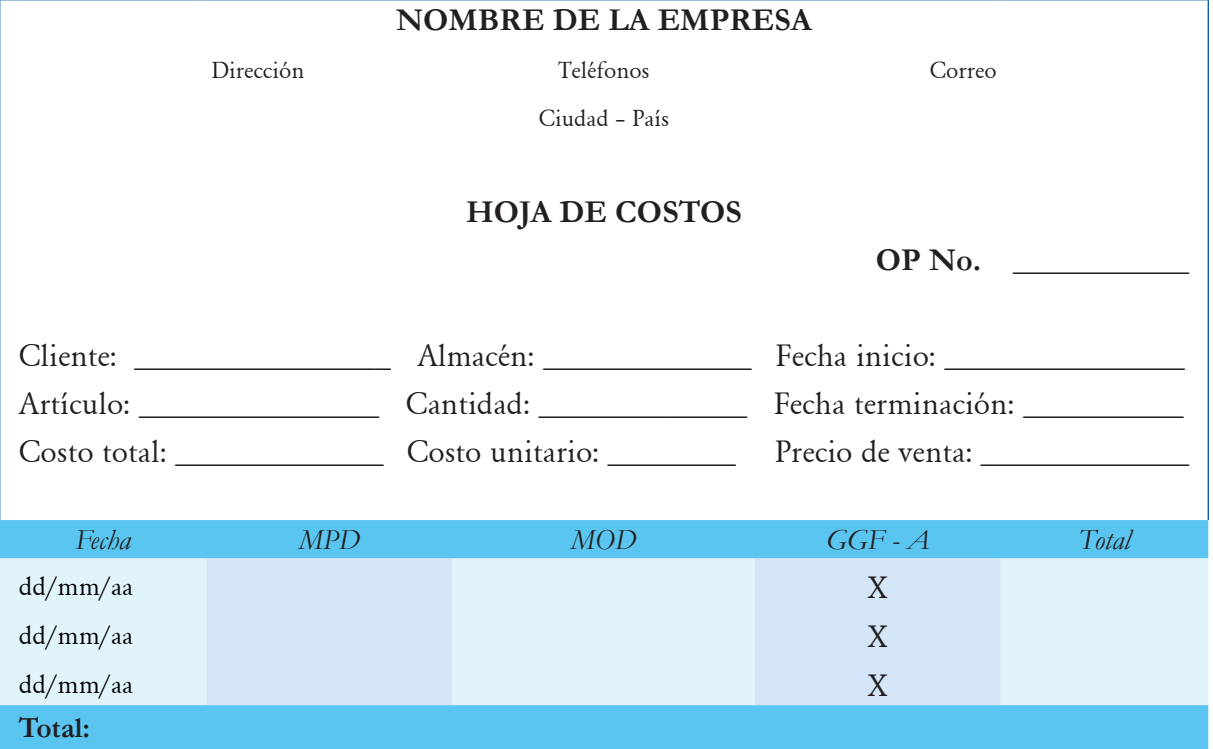

Recuerde que el registro del inventario de productos en proceso afecta la columna de entradas de las tarjetas kárdex.

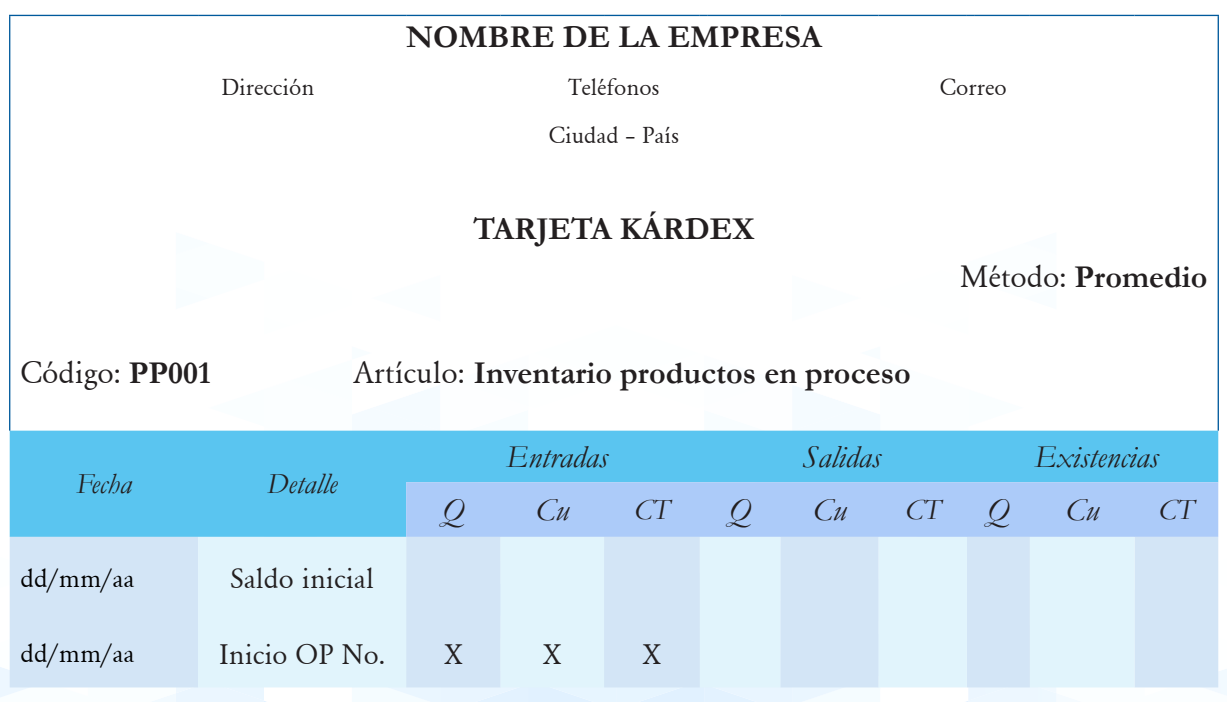

Para los costos generales aplicados se requiere que la empresa mantenga un registro y el control de las horas de mano directa empleadas en cada orden de producción, con la finalidad de aplicar los gastos generales de fabricación.

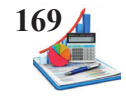

**Taller:** Al término del mes de enero la empresa de producción XY S.A. revela los siguientes datos:

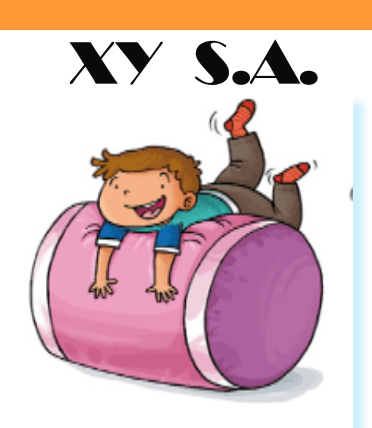

Fuente: https://www.orientacionandujar.es/2015/01/22/

#### **Datos**

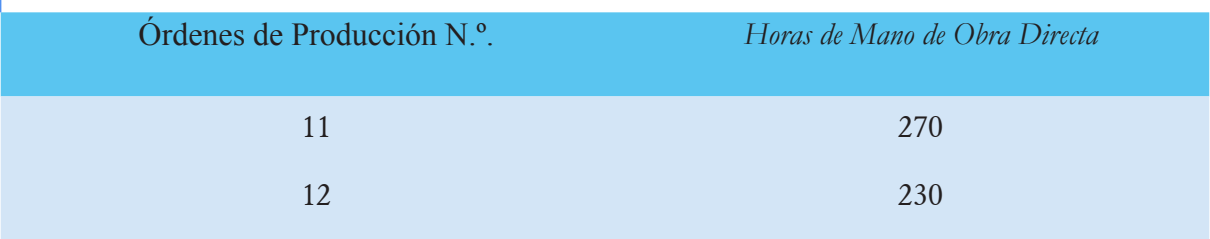

## CIF Aplicados:

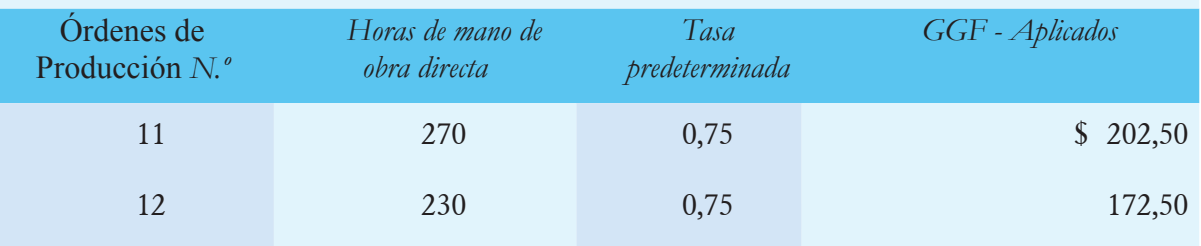

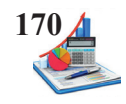

#### **Solución del taller:**

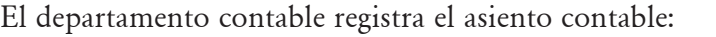

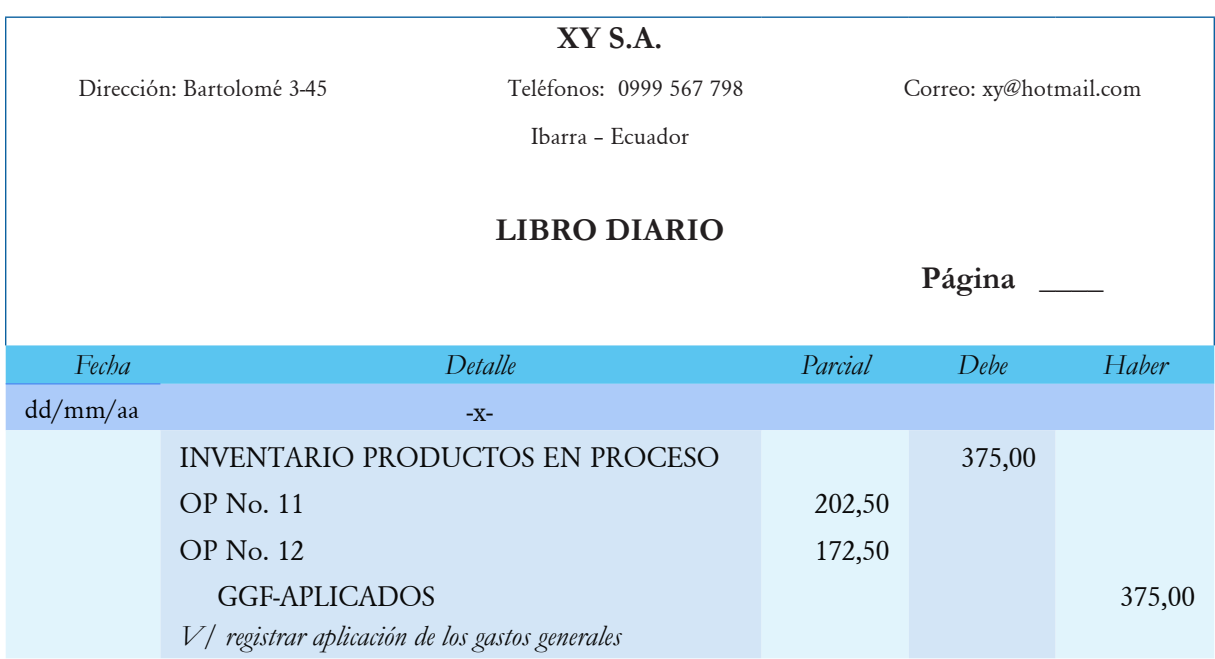

Además, el departamento de costos procede al registro en la hoja de costos los gastos generales de fabricación aplicados.

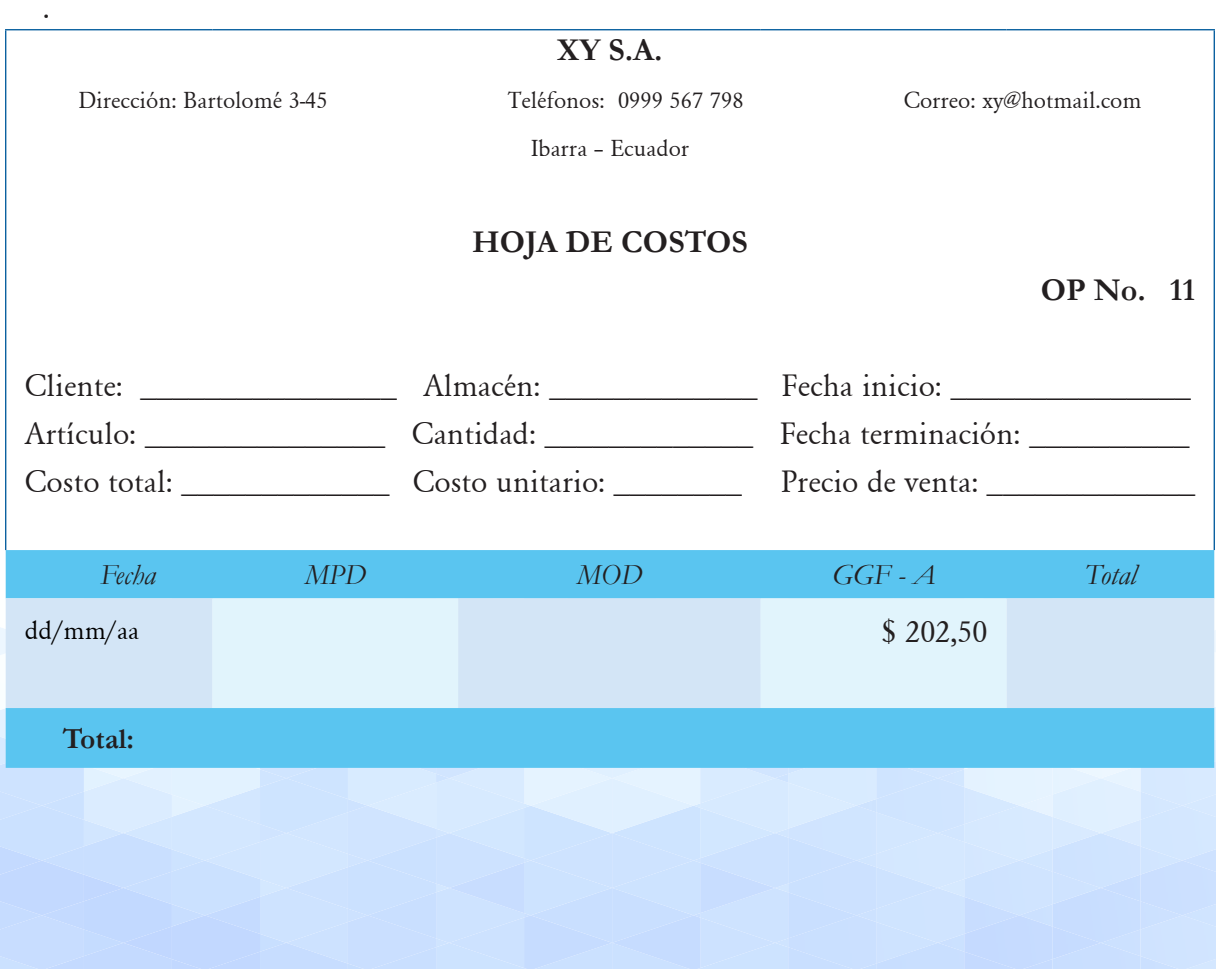

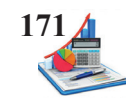

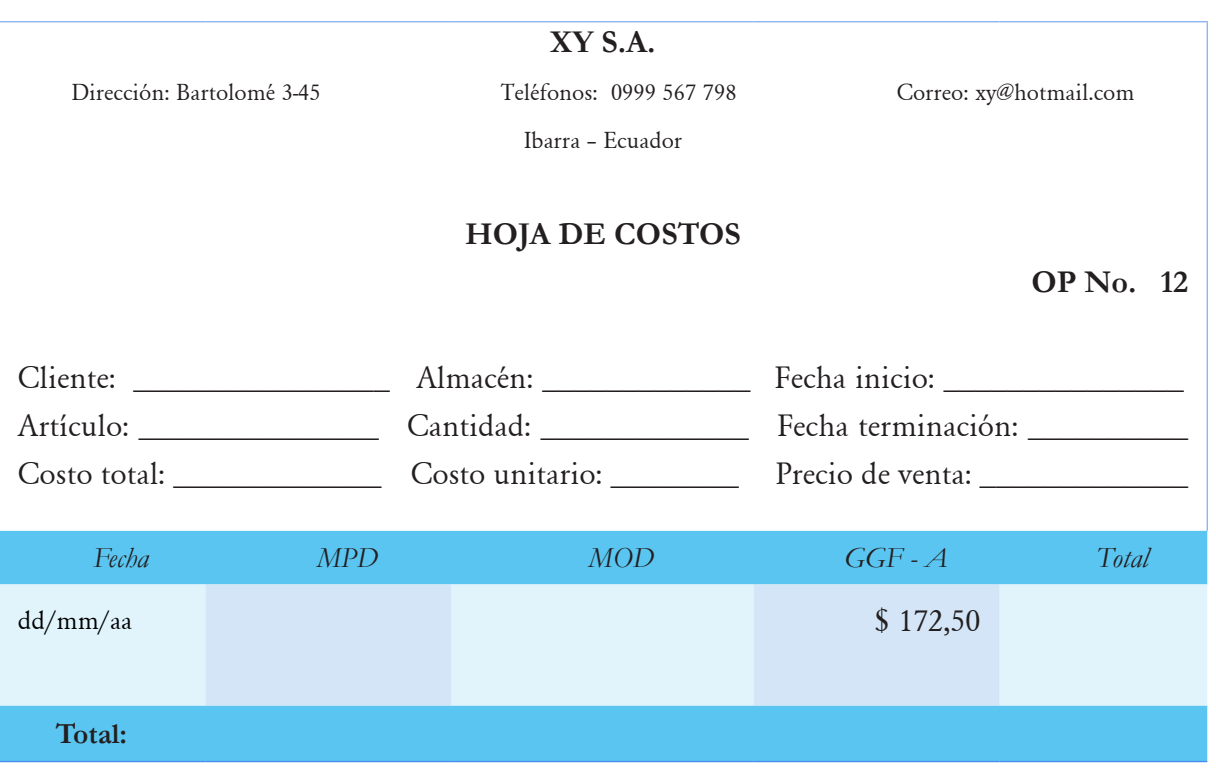

#### **Procedimientos al final del período contable**

Al finalizar el período contable y considerando que los gastos generales de fabricación aplicados es una cuenta transitoria, se procede a realizar el asiento de cierre entre las cuentas de GGF-C y GGF-A para determinar el valor de la variación neta de gastos generales de fabricación (VN-GGF), que posteriormente se cierra con el costo de ventas.

#### **Contabilización de variación neta de GGF.**

Para determinar la variación de los gastos generales de fabricación se procede a realizar la diferencia entre los gastos reales y los realmente aplicados en cada orden de producción. Se presentan tres situaciones:

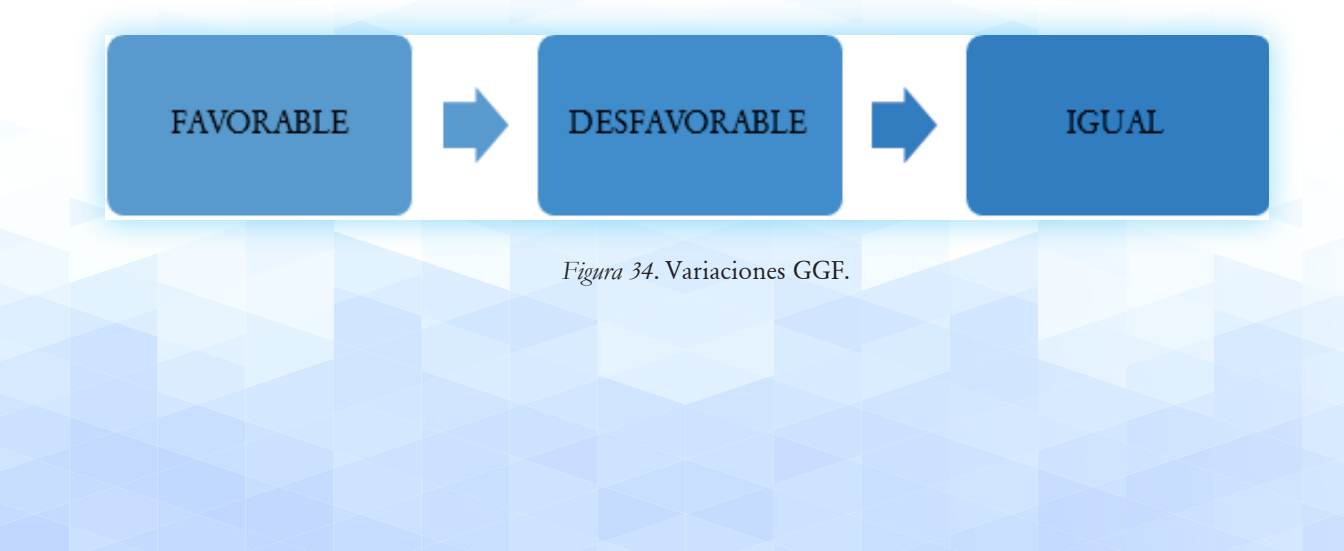

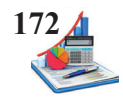

1. Favorable (Sobre aplicación)  $GGF-C < GGF-A$ 

Si los gastos de fabricación reales son mayores a los gastos realmente aplicados entonces existe una sobre - aplicación por lo tanto la variación es favorable y se registra en el haber.

*Tabla 33. Asientos cerrar GGF-A con variación favorable.*

| NOMBRE DE LA EMPRESA |                                                   |         |        |       |  |
|----------------------|---------------------------------------------------|---------|--------|-------|--|
|                      | Dirección<br>Teléfonos<br>Correo                  |         |        |       |  |
|                      | Ciudad - País                                     |         |        |       |  |
| <b>LIBRO DIARIO</b>  |                                                   |         |        |       |  |
|                      |                                                   |         | Página |       |  |
| Fecha                | Detalle                                           | Parcial | Debe   | Haber |  |
| dd/mm/aa             | $-X-$                                             |         |        |       |  |
|                      | <b>GGF-APLICADOS</b>                              |         | X      |       |  |
|                      | <b>GGF-CONTROL</b>                                |         |        | X     |  |
|                      | VARIACIÓN NETA GGF                                |         |        | X     |  |
|                      | $V/p$ cerrar los gastos generales.                |         |        |       |  |
| dd/mm/aa             | $-X-$                                             |         |        |       |  |
|                      | VARIACIÓN NETA GGF                                |         | X      |       |  |
|                      | <b>COSTO DE VENTAS</b>                            |         |        | X     |  |
|                      | $V/p$ cerrar la variación de gastos de generales. |         |        |       |  |

#### 2. Desfavorable (Sub aplicación)

#### $GGF-C > GGF-A$

Cuando los gastos de fabricación control son inferiores a los gastos realmente aplicados hay sub - aplicación por lo tanto la variación es desfavorable y se registra en él debe.

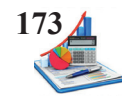

#### *Tabla 34. Asientos cerrar GGF-A con variación desfavorable.*

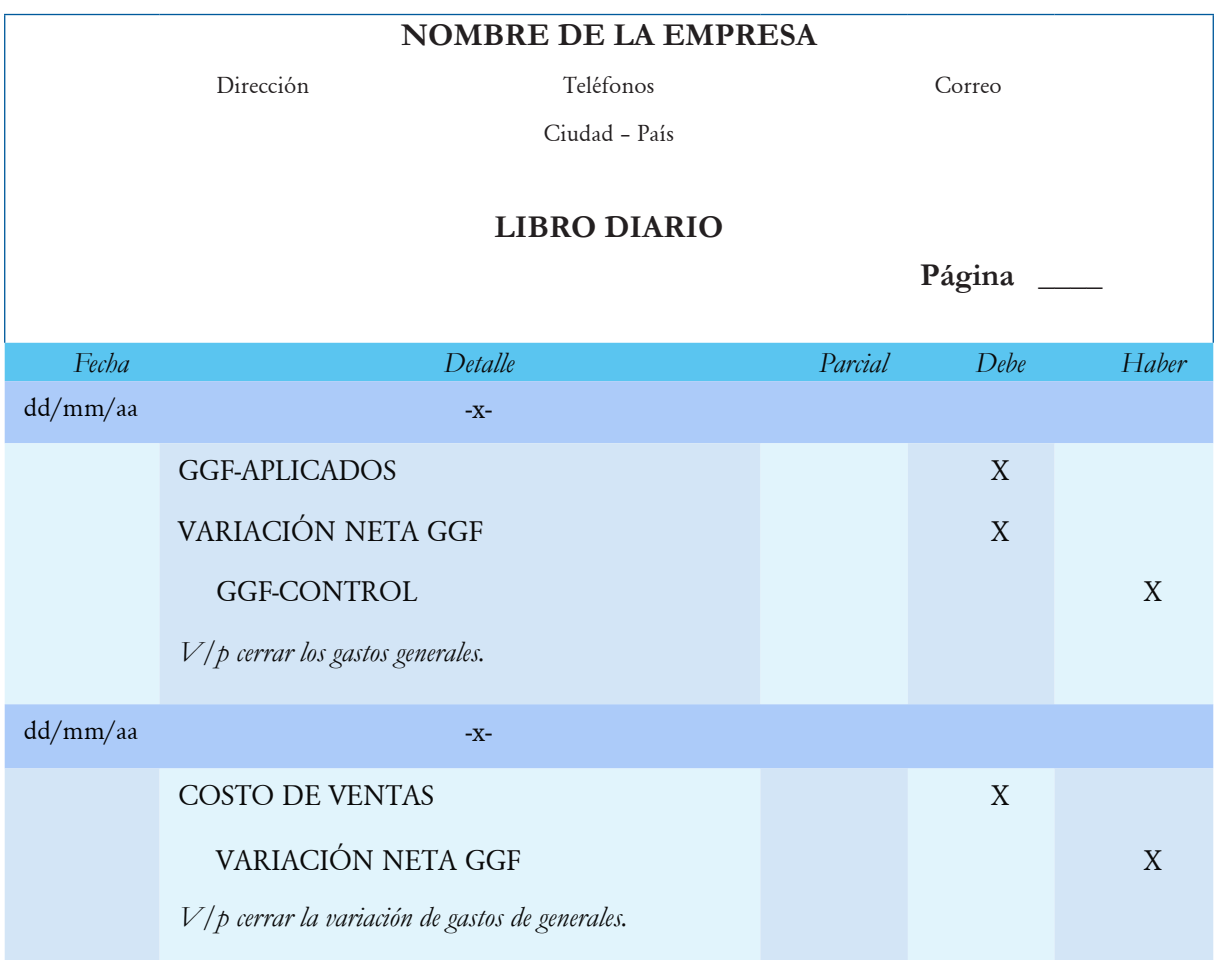

#### 3. Iguales

#### $GGF-C = GGF-A$

Y naturalmente si los gastos de fabricación control son iguales a los gastos generales de fabricación aplicados no hay ni sobre - aplicación ni sub - aplicación por lo tanto no hay variación.

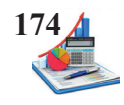

#### *Tabla 35. Asientos cerrar GGF-A sin variación.*

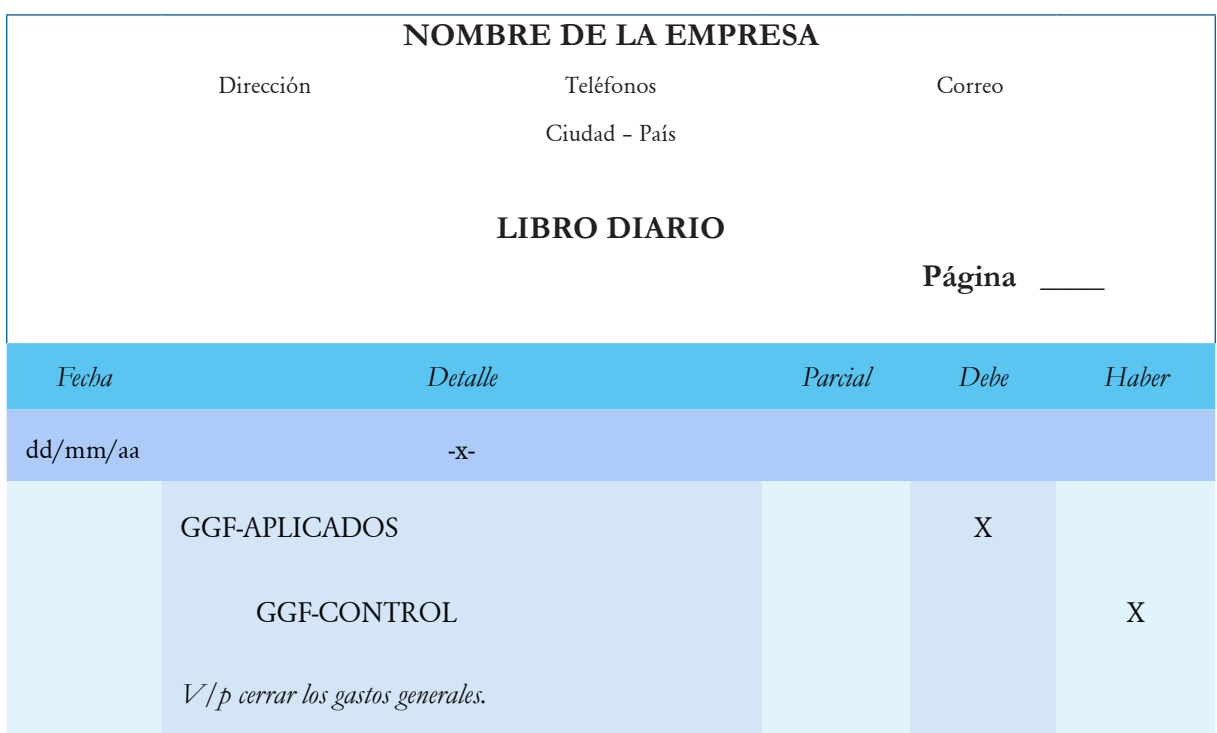

Al término de periodo contable al cerrar las cuentas de costos generales de fabricación se debitan GGF-Aplicados y acreditan GGF-Control. La diferencia obtenida al confrontar los saldos se registra en la cuenta variación neta GGF. Si los costos generales aplicados son mayores a los reales, significa que hubo sobre - aplicación de costos generales, por ende, la variación corresponde al crédito.

Ejemplo:

- GGF Control \$120.000,00
- • GGF Aplicados \$130.000,00

## *Contabilidad de Costos Órdenes de Producción* **175**

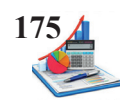

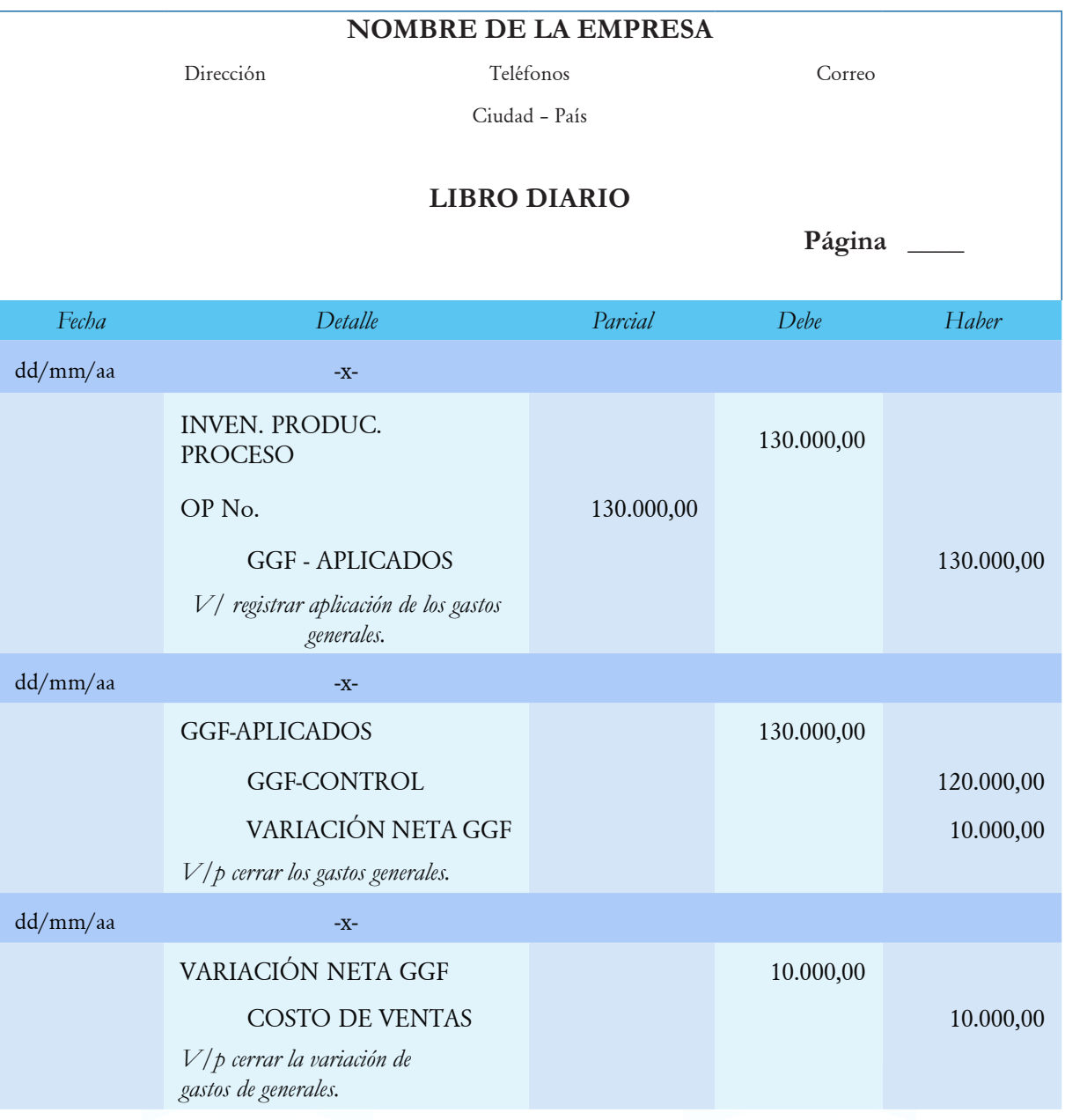

Si los costos generales reales exceden a los aplicados, se generó sub - aplicación de costos generales.

- GGF Control \$130.000,00
- GGF Aplicados \$120.000,00

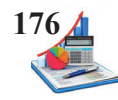

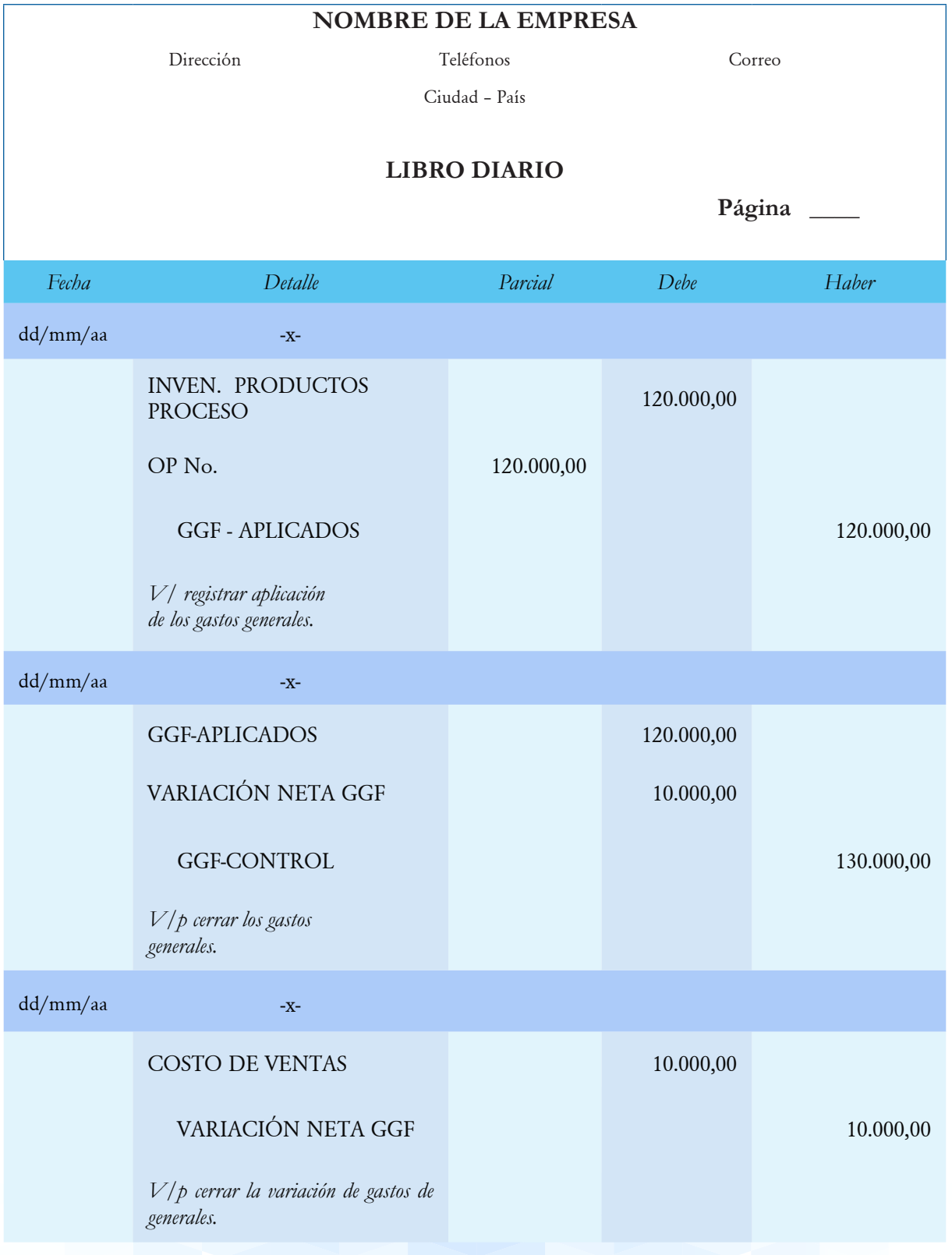

Según corresponda la variación neta GGF se cierran contra inventario de productos terminados, inventarios de productos en proceso, costo de ventas o costos de productos vendidos. Además, al término del ejercicio se evalua el estado del proceso productivo en los siguientes términos: unidades terminadas, unidades en proceso, unidades vendidas.

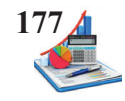

## *Tabla 36. Formato control de unidades.*

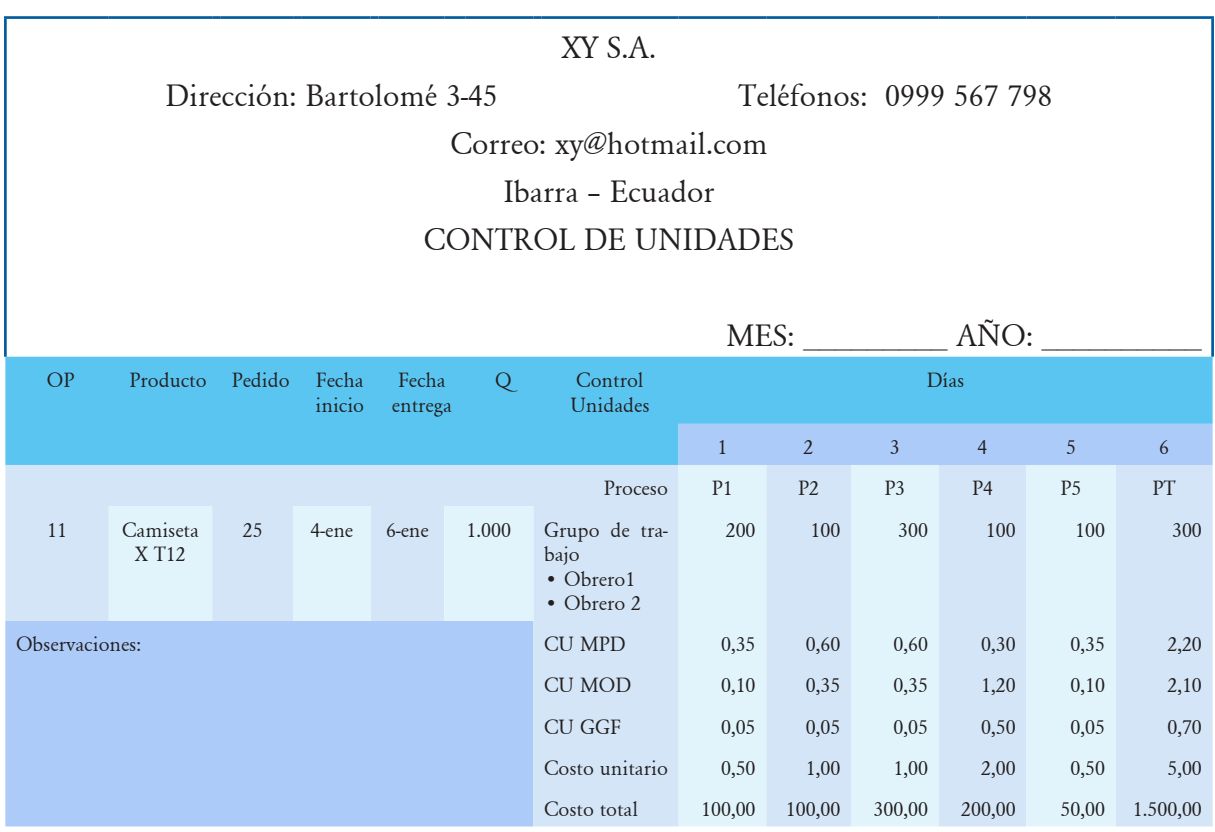

Para una mejor comprensión de los gastos generales de fabricación realizaremos el siguiente taller práctico.

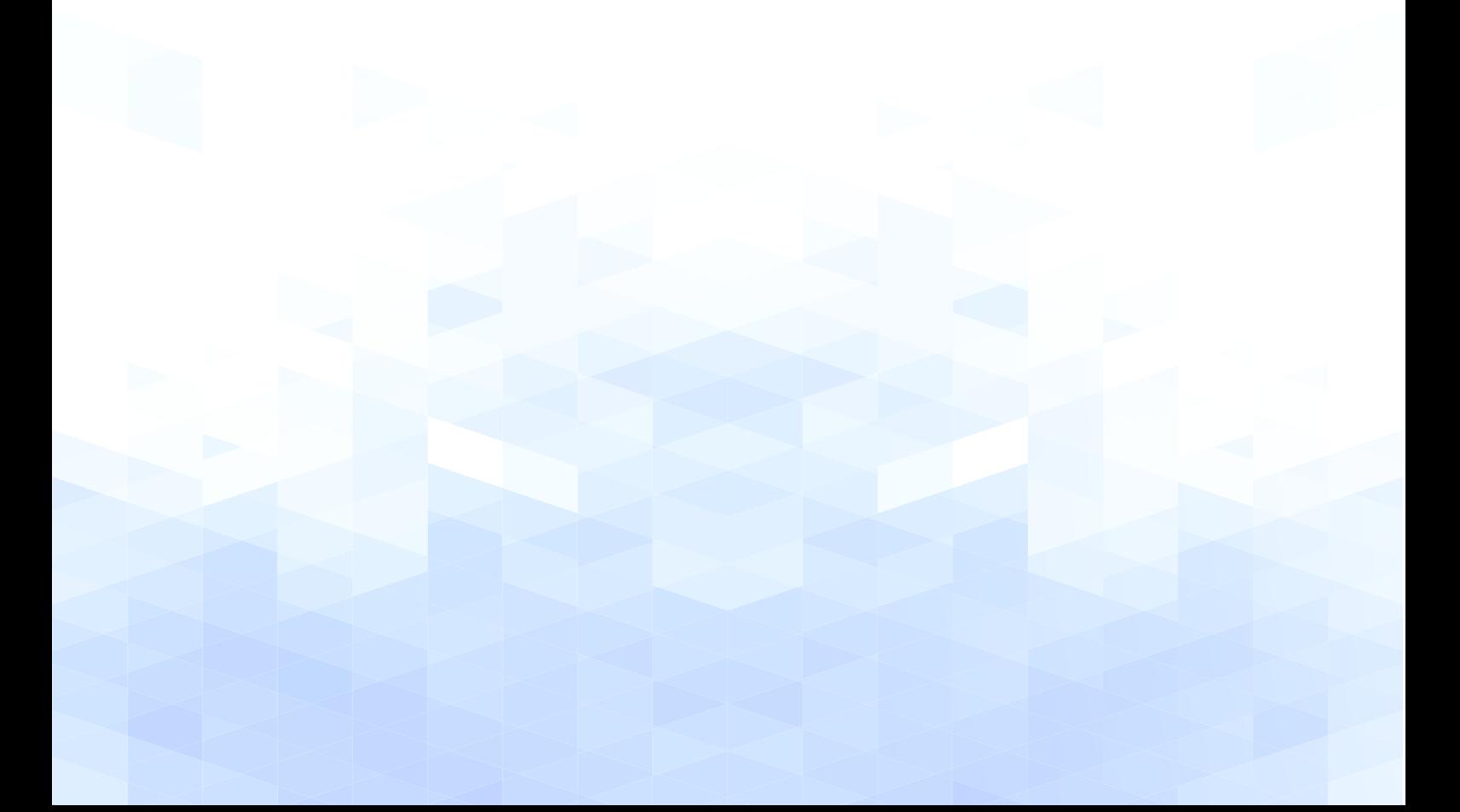

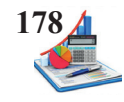

**Taller:** Con los datos presentados a continuación realizar los registros contables necesarios y elaborar la hoja los costos No. 17, para los gastos generales de fabricación:

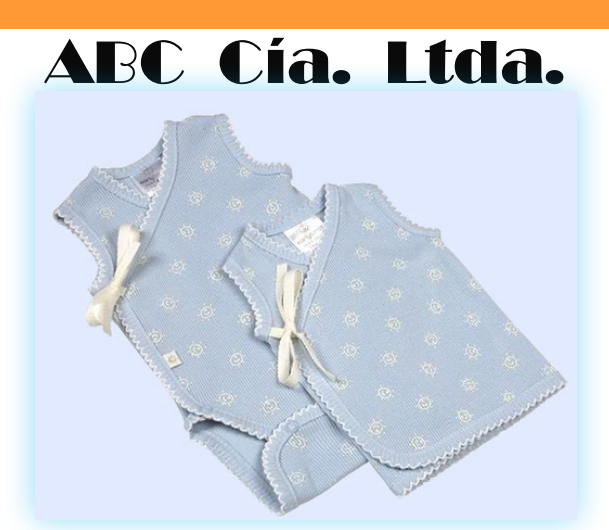

Fuente: https://www.minimoda.es/ropa-para-ninos-prematuros-de-la-marca-early-birds/

#### **Datos**

#### **Presupuestado**

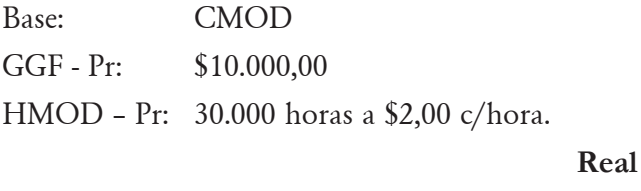

NPRA: 19.800horas a \$2,00 c/hora

#### **Se pide:**

- Calcular los gastos generales que se aplican a la producción.
- Hacer los asientos contables.

GGF – C: \$7.000,00

- Cerrar las cuentas de gastos generales aplicados y reales.
- Registrar los GGF Aplicados en las hojas de costos.

#### **Solución del taller:**

1. Para calcular los gastos generales de fabricación que se aplican a la producción, se determina el nivel de producción presupuestado que en este caso es el costo de la mano de obra directa, por lo tanto, se procede a multiplicar las horas aplicadas por el costo hora.

NPPr=HMOD x Costo hora NPPr=30.000 horas x \$2,00 cada hora NPPr=\$ 60.000

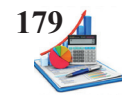

2. Determinar la tasa predeterminada (Presupuestada).

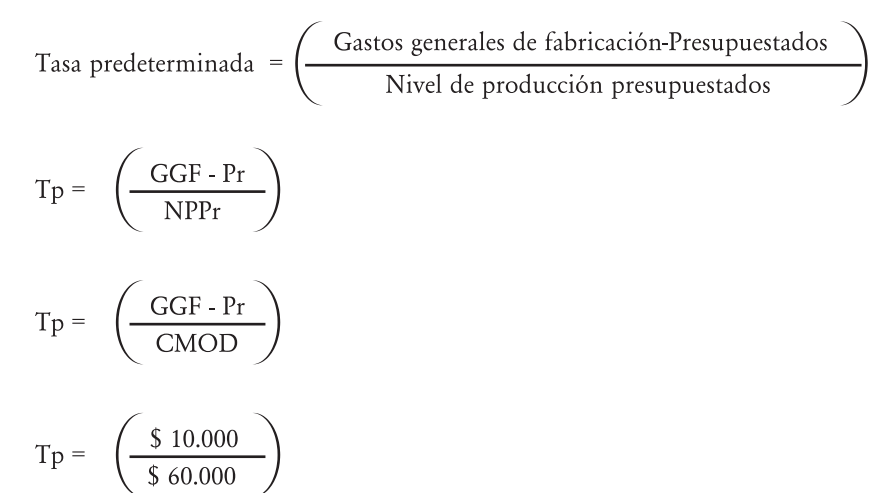

$$
Tp = \$ 0,17
$$

3. Establecer el nivel de producción realmente alcanzado, multiplicando las horas aplicadas por el costo hora.

NPRA=HMOD x Costo hora NPRA=19.800 horas x \$2,00 cada hora NPRA=\$ 39.600

4. Determinar la tasa predeterminada (Aplicada).

Tasa predeterminada = 
$$
\begin{pmatrix} \text{Gastos generales de fabricación - Aplicados} \\ \text{Nivel de producción realmente aplicado} \end{pmatrix}
$$
  
\n
$$
Tp = \begin{pmatrix} GGF - A \\ \hline \$39.600 \end{pmatrix}
$$
  
\n
$$
GGF-A=\$0,17 \times \$39.600,00
$$
  
\n
$$
GGF-A=\$6.600,00
$$

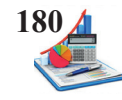

5. Se realiza en el departamento contable los registros contables en el libro diario.

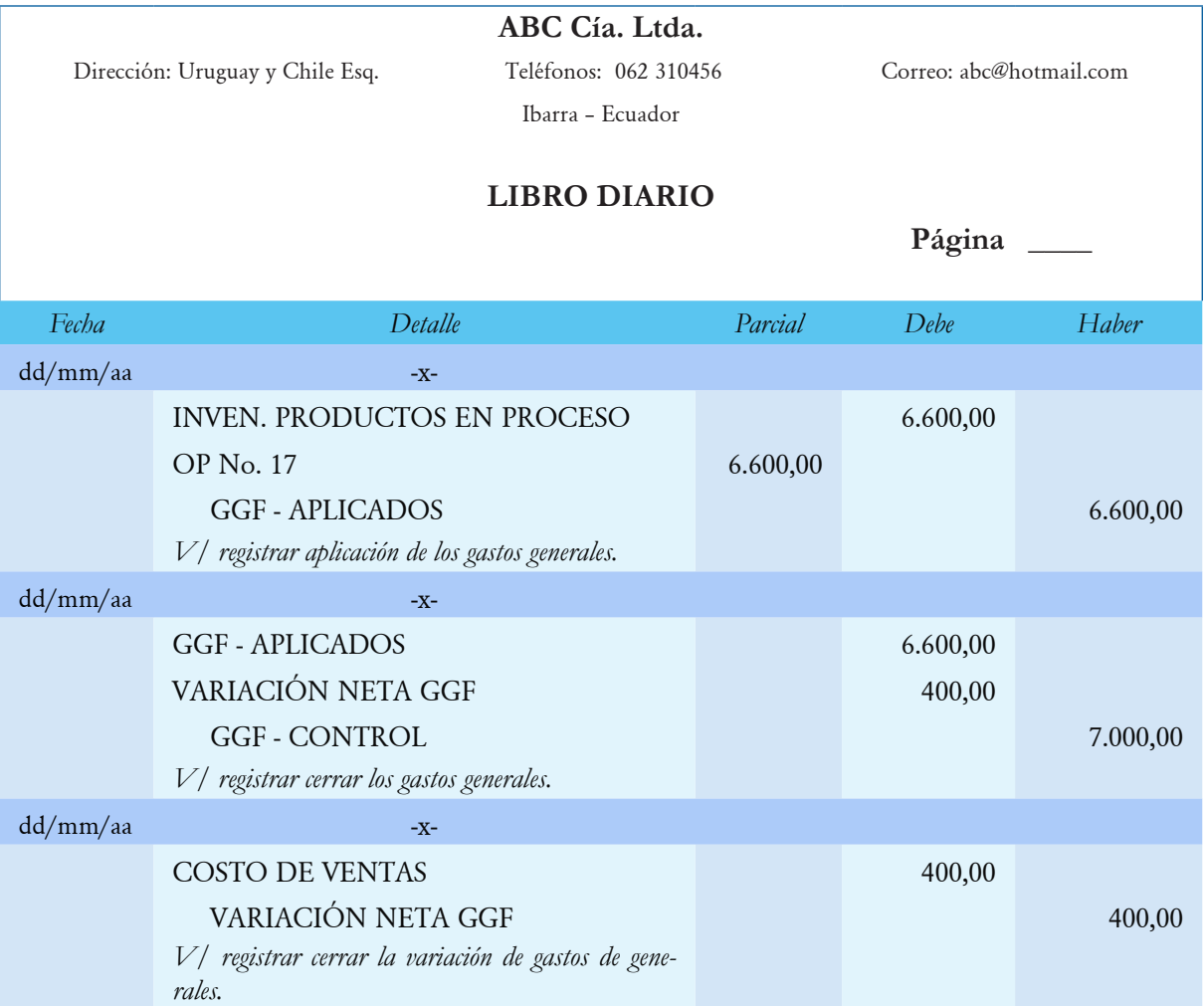

6. Además, se procede al registro en la hoja de costos en la columna para los GGF – Aplicados.

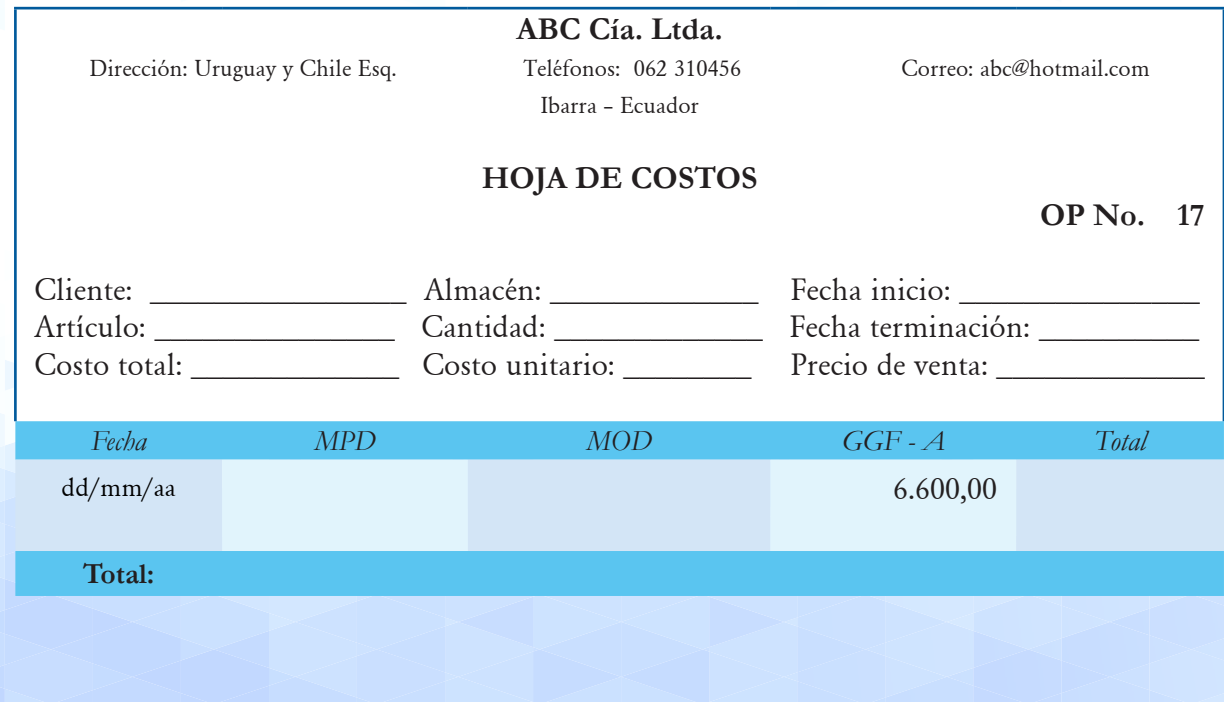
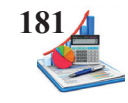

**Taller:** La industria Más S.A., en el proceso productivo aplica el sistema de costos por órdenes de producción y los gastos generales usan como base las unidades producidas, presenta los siguientes presupuestos:

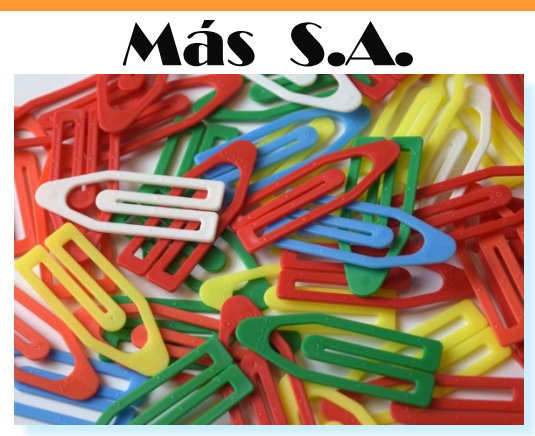

Fuente: https://pixabay.com/photos/paper-clips-clips-plastic-colorful-401188/

# **Datos**

# *Presupuestado*

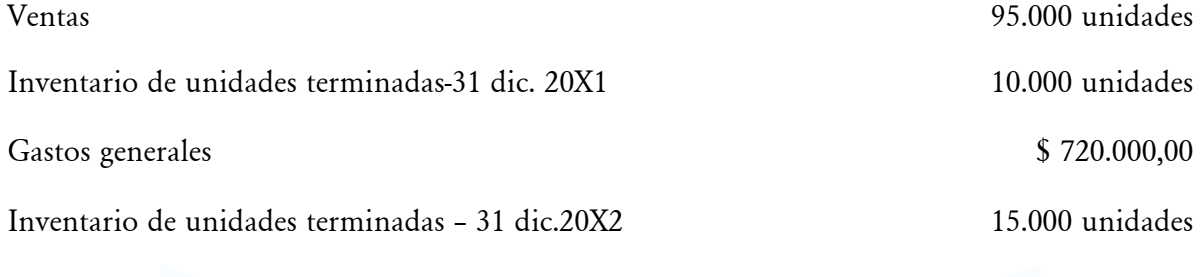

Durante el mes de enero se procesan 4.000 unidades O.P. No. 15 Gastos generales reales ascienden a \$30.000 La producción del mes se encuentra vendida.

# **Se pide:**

- • Calcular los gastos generales que se aplican a la producción.
- Hacer los asientos contables.
- Cerrar las cuentas de gastos generales aplicados y reales.
- • Registrar los GGF Aplicados en las hojas de costos. Solución del taller:

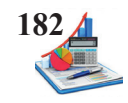

1. Obtener los datos.

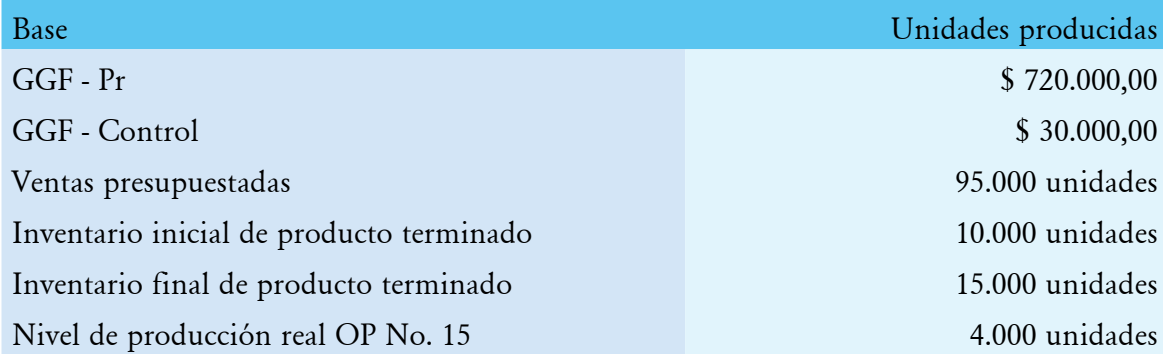

2. Determinar el presupuesto de producción en unidades.

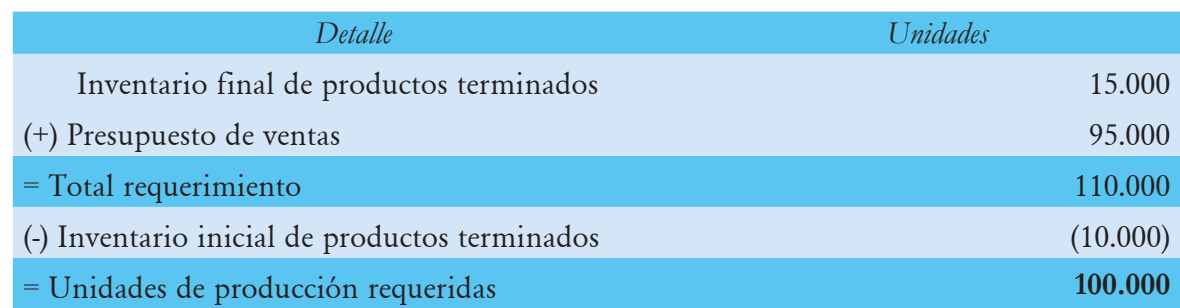

3. Tasa predeterminada presupuestada.

$$
Tp = \left(\begin{array}{c}\text{Gastos generales de fabricación - Presupuestados} \\ \text{Unidades de producción - Presupuestados}\end{array}\right)
$$

$$
Tp = \left(\begin{array}{c} GGF - Pr \\ UP - Pr \end{array}\right)
$$

$$
Tp = \left(\begin{array}{c} \frac{\$ \, 720.000,00}{100.000 \, \text{unidades}} \end{array}\right)
$$

Tp=\$ 7,20 cada unidad

# 4. Tasa predeterminada aplicada.

Tasa predeterminada = 
$$
\left(\begin{array}{c}\text{Gastos generales de fabricación - Aplicado} \\ \text{Nivel de producción realmente aplicado}\end{array}\right)
$$

$$
Tp = \left(\begin{array}{c}\text{GGF - A} \\ \text{NPRA}\end{array}\right)
$$

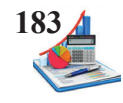

$$
Tp = \left(\begin{array}{c} GGF - A \\ UP \end{array}\right)
$$

$$
7,20 = \left(\frac{GGF - A}{4.000 \text{ unidades}}\right)
$$

GGF-A=\$ 7,20 x 4.000 unidades

GGF-A=\$28.800,00

# 5. Realizar los registros contables.

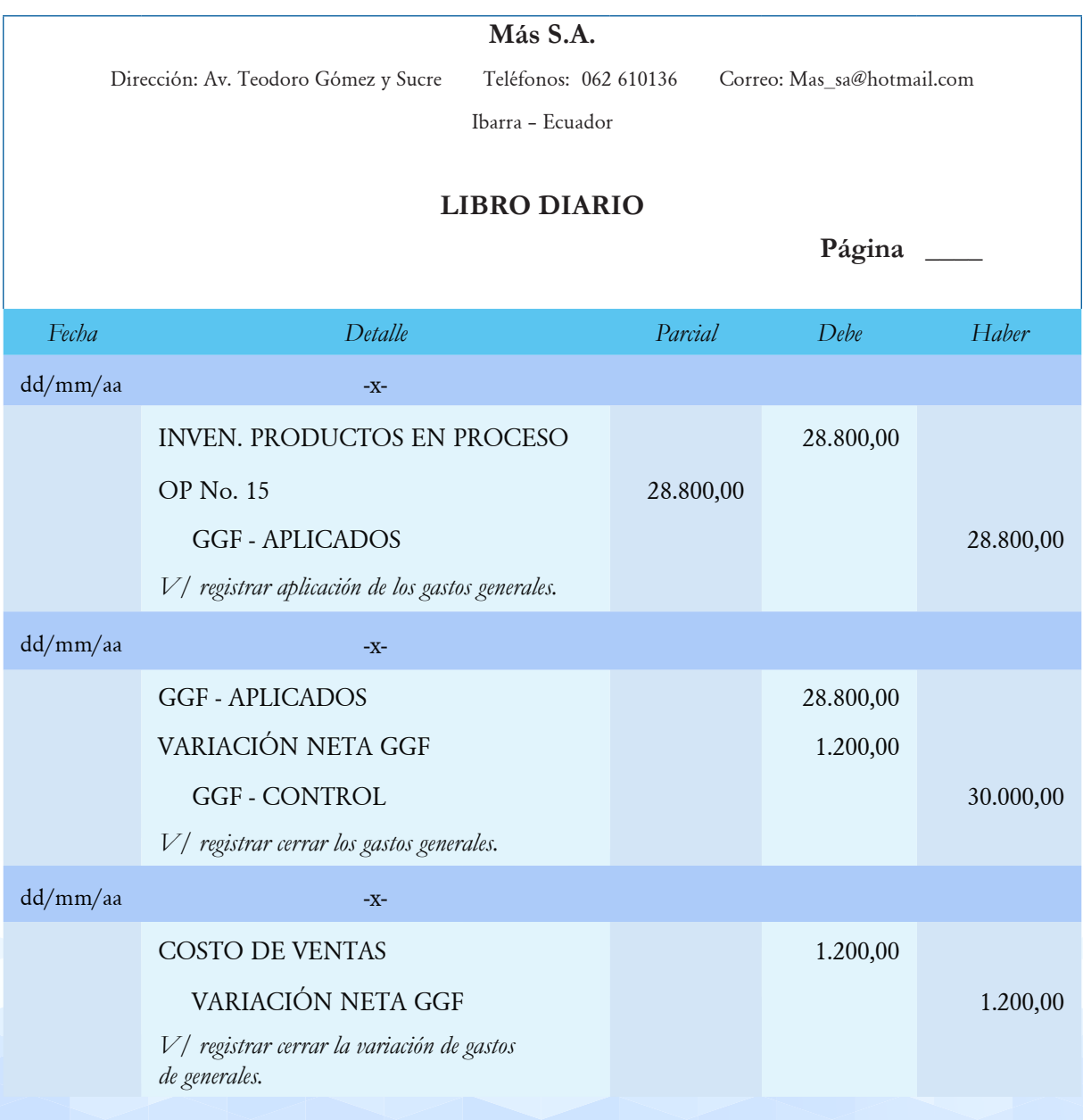

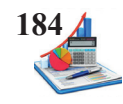

# 6. Reconocer en la hoja de costos los GGF - Aplicados.

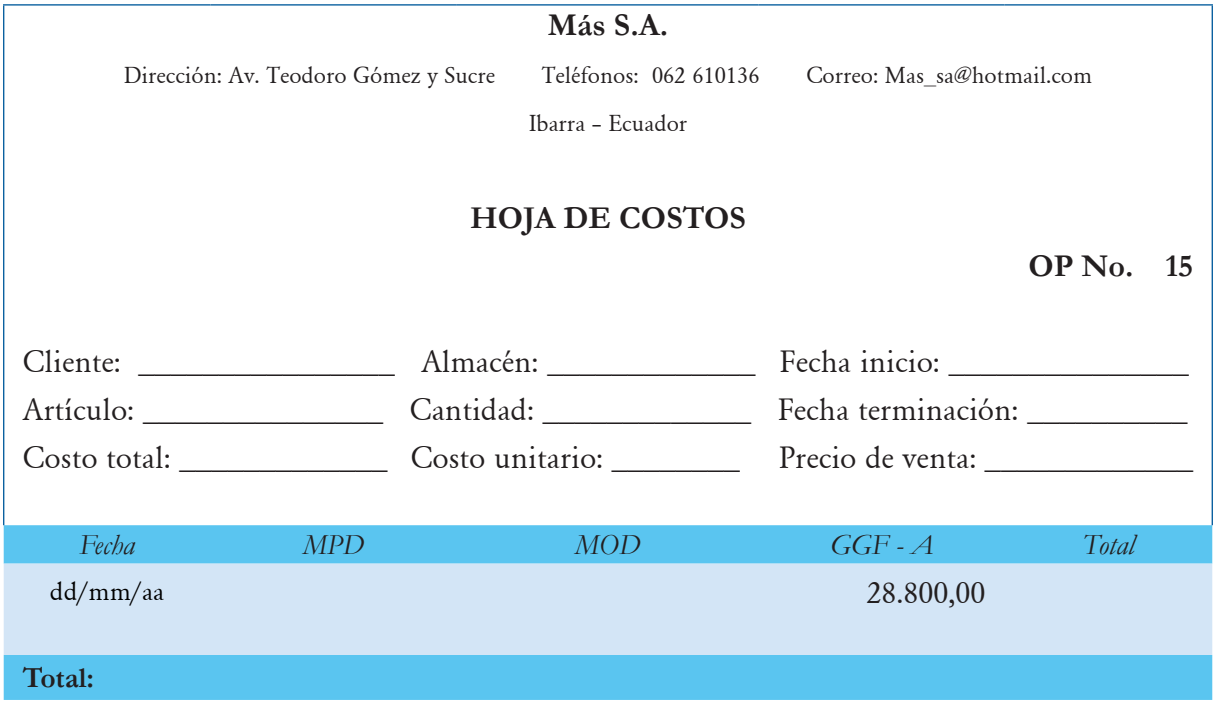

# **Aplicación práctica GGF**

1. Con los datos presentados a continuación realizar los registros contables necesarios y elaborar la hoja los costos No. 33, para los gastos generales de fabricación:

# **ARELLANO Cía. Ltda.**

**Datos** *Presupuestado*

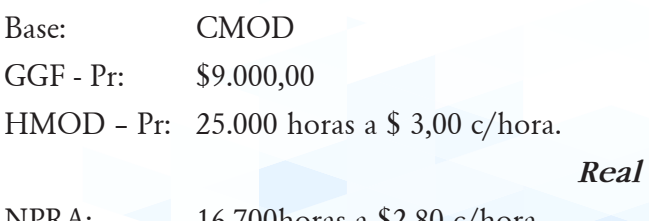

NPRA: 16.700horas a \$2,80 c/hora GGF – C: \$7.385,00

# **Se pide:**

- • Calcular los gastos generales que se aplican a la producción.
- • Hacer los asientos contables.
- Cerrar las cuentas de gastos generales aplicados y reales.
- Registrar los GGF Aplicados en las hojas de costos.

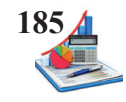

**Taller propuesto:** Con los datos presentados a continuación realizar los registros contables necesarios y elaborar la hoja los costos No. 100, para los gastos generales de fabricación:

# **Emilia Cía. Ltda.**

# **Datos**

En la orden de producción No. 100, la empresa ha presupuestado para abril: gastos generales \$10.000,00; horas mano de obra directa 20.000 horas a \$2,00 cada hora. Durante el mes de abril se utilizaron 19.800 horas de mano de obra directa a \$2,00 cada hora, además los gastos generales reales fueron de \$9.500,00. La empresa aplica los gastos generales a la producción tomando como base el costo de la mano de obra directa. La producción del mes se encuentra vendida.

# **Se pide:**

- • Calcular los gastos generales que se aplican a la producción.
- Hacer los asientos contables.
- • Cerrar las cuentas de gastos generales aplicados y reales.
- Registrar los GGF Aplicados en las hojas de costos.

**Taller:** Con los datos presentados a continuación realizar los registros contables para los gastos generales de fabricación:

# **Peques Cía. Ltda.**

## **Datos**

Peques Cía. Ltda., mantiene el sistema de costos por órdenes de producción. Los costos generales de fabricación se aplican en base a la capacidad normal de producción de 100.000 horas de mano de obra directa por año. El presupuesto de costos generales de fabricación para el año ascendió a \$450.000,00. Para los siguientes 4 meses se presenta la siguiente información:

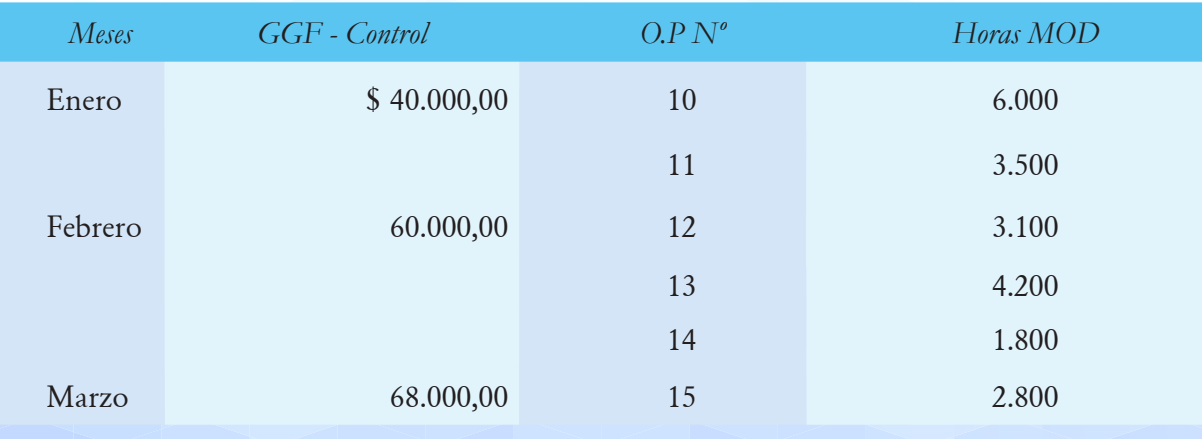

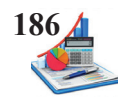

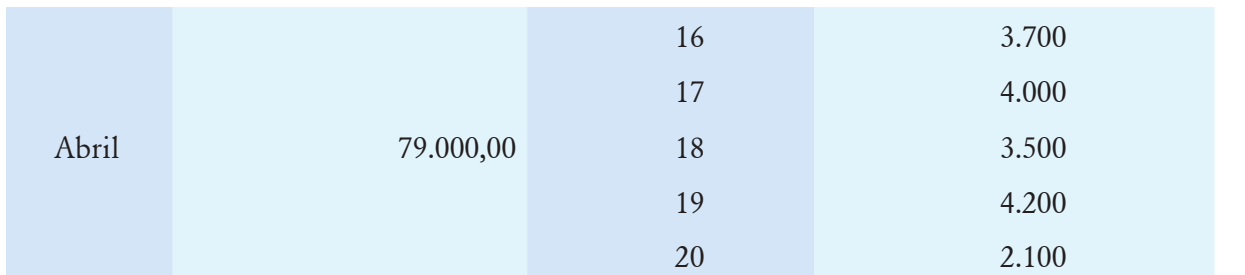

# **Se pide:**

- Calcular los gastos generales que se aplican a la producción.
- Hacer los asientos contables.
- Cerrar las cuentas de gastos generales aplicados y reales.
- Registrar los GGF Aplicados en las hojas de costos.

# **Consolidación del ciclo contable**

Mediante la aplicación de la contabilidad de costos se determina el costo unitario de los productos terminados o semielaborados, mismos que se registran en el estado de situación financiera en el grupo de los inventarios y a la vez en el estado de resultados a través del estado de costos de productos vendidos, con la finalidad de establecer las utilidades o pérdidas del período.

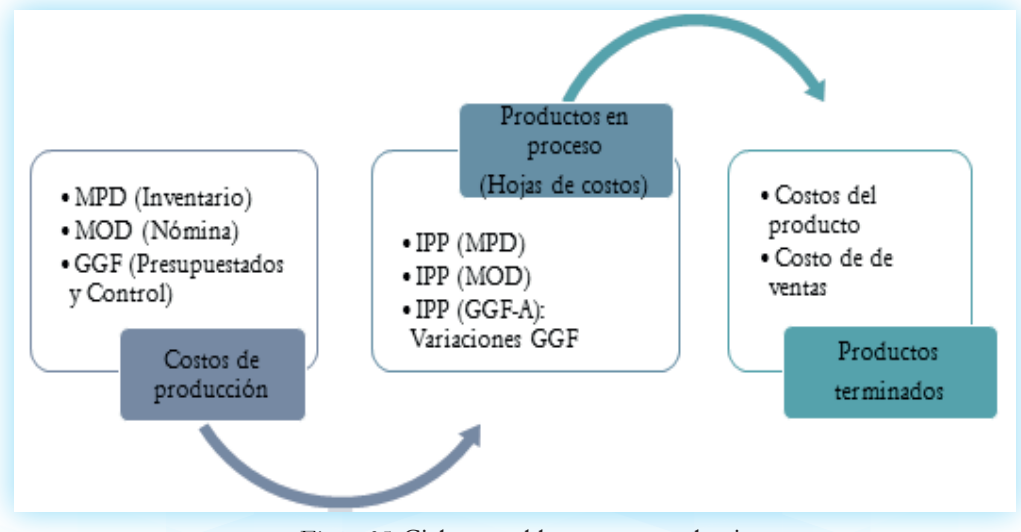

*Figura 35*. Ciclo contable proceso productivo.

Concluido el proceso productivo de las respectivas órdenes de producción, el departamento de costos procede a realizar la liquidación de la hoja de costos, de acuerdo a los siguientes puntos:

- Sumar vertical y horizontalmente los elementos del costo de producción.
- Determinar el costo de producción total.
- Calcular el costo unitario, mediante la división del costo total para la cantidad de unidades fabricadas.

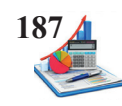

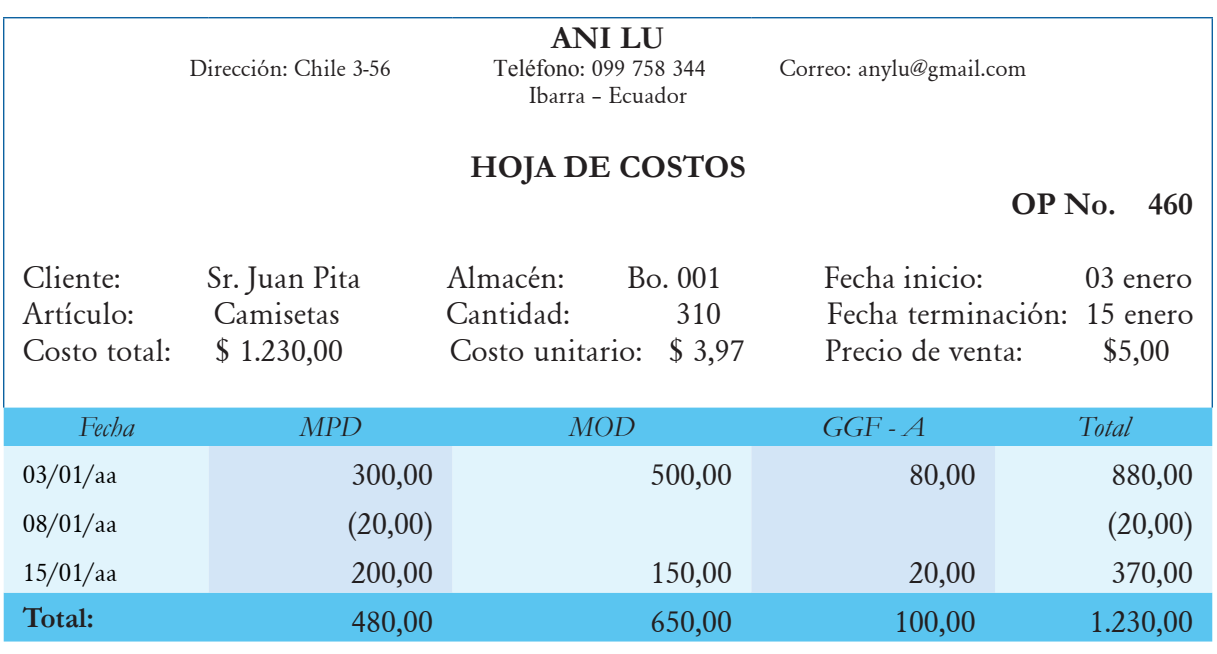

Se procede a la sumatoria de los elementos del costo de producción horizontal y vertical. El costo total se divide para las unidades producidas y se determina el costo unitario. Y finalmente se establece el precio de venta estableciendo un margen de ganancia razonable, para cubrir los costos y gastos de la empresa considerando además a la competencia.

Una vez determinado el costo de producción se procede en el área de contabilidad a realizar en el libro diario el registro del valor de inventarios de productos terminados:

*Tabla 37. Asiento inventario productos terminados.*

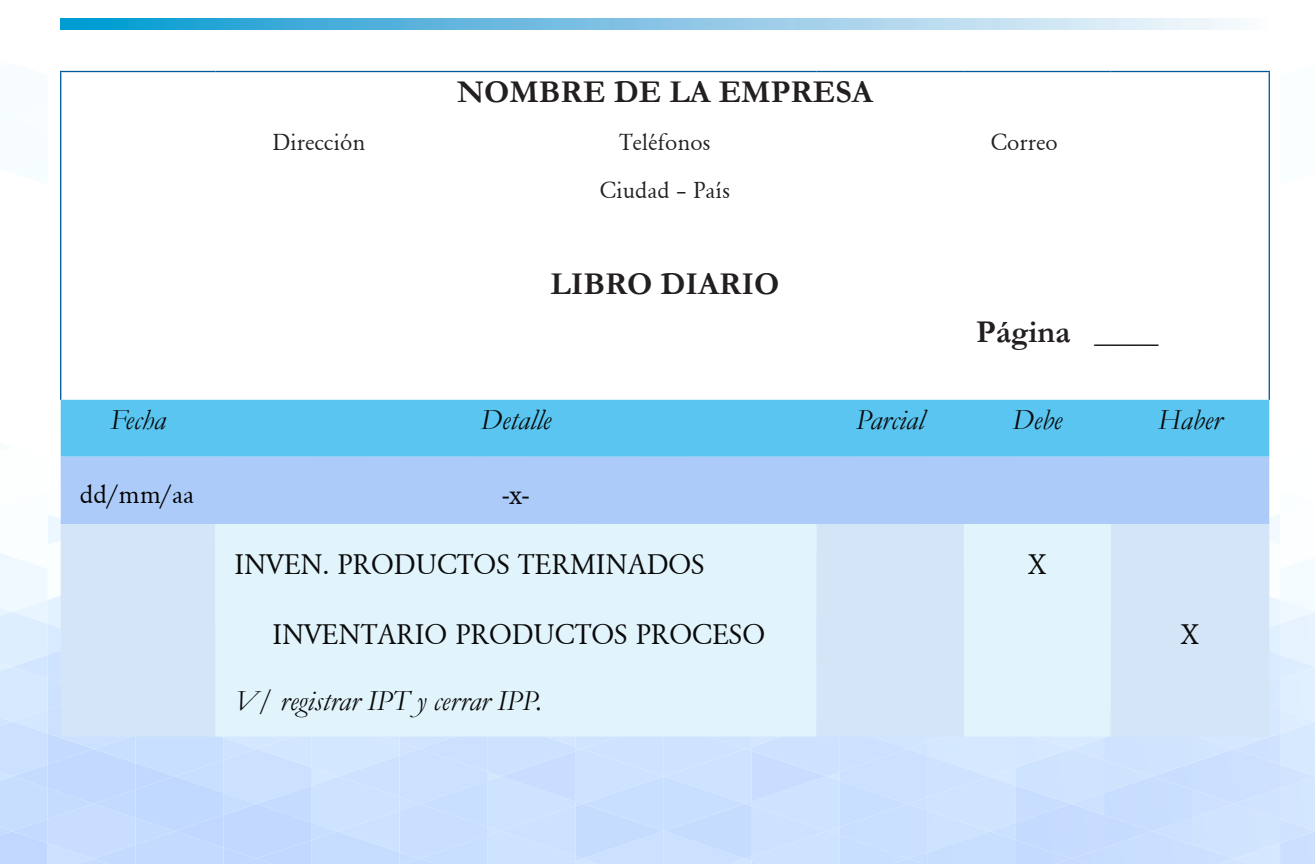

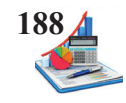

Una vez realizado el asiento contable en bodega se procede al registro del ingreso en las tarjetas kárdex de los productos terminados, y de los productos en proceso para asentar la salida de fábrica. Hay ocasiones en que los productos como se trabajan bajo pedido desde fábrica se despachan directamente al cliente, sin embargo, por control se realiza los registros correspondientes, así como el respectivo ingreso y salida de las tarjetas kárdex.

1. Productos en proceso.

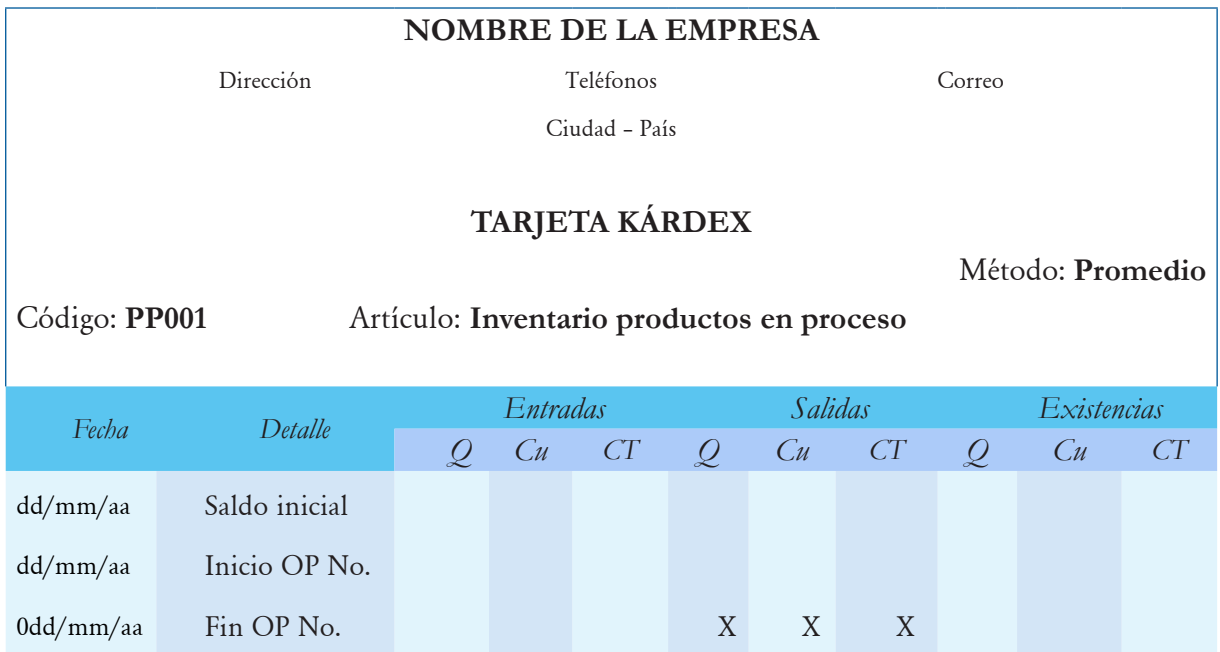

# 2. Productos terminados.

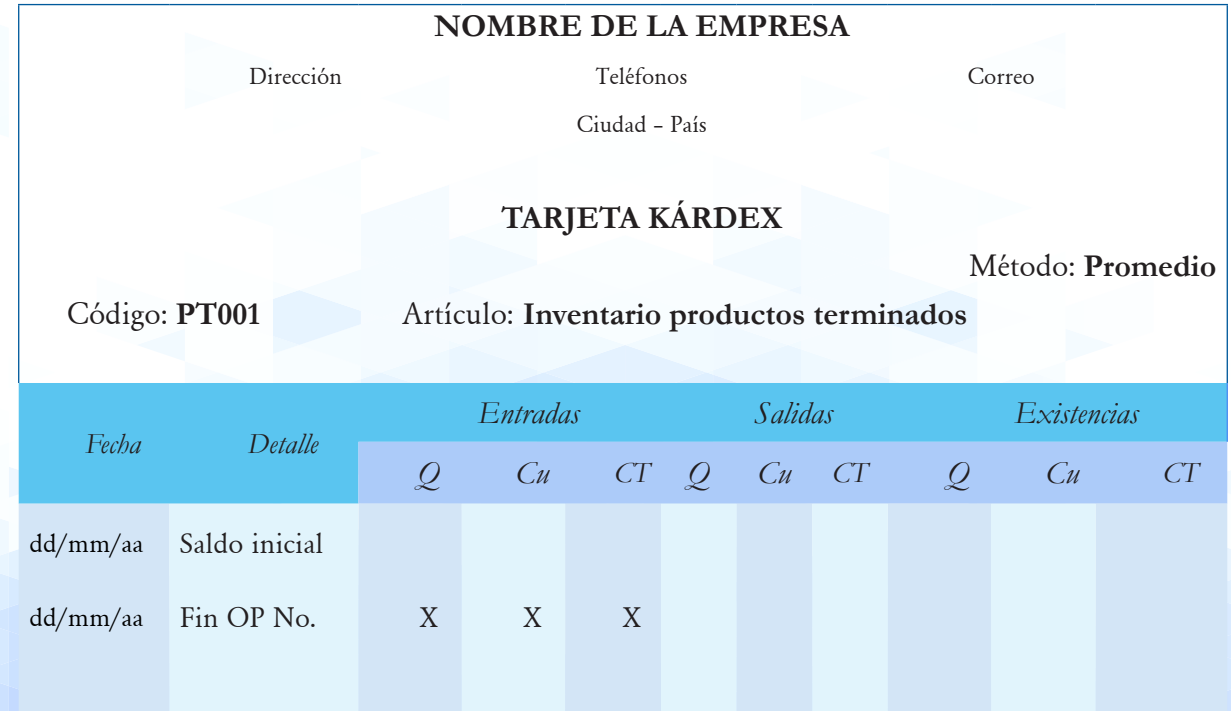

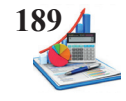

Los productos terminados se destinan a la comercialización considerando un margen de ganancia que le permita a la empresa cubrir los costos y gastos que se incurren en las funciones de producción, administración, distribución y financiamiento, en la venta se realiza el siguiente registro:

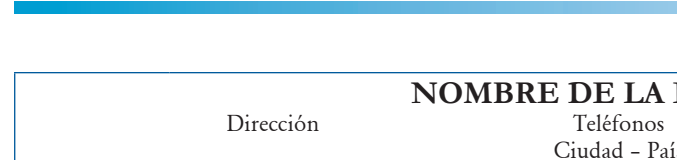

*Tabla 38. Asiento de venta.*

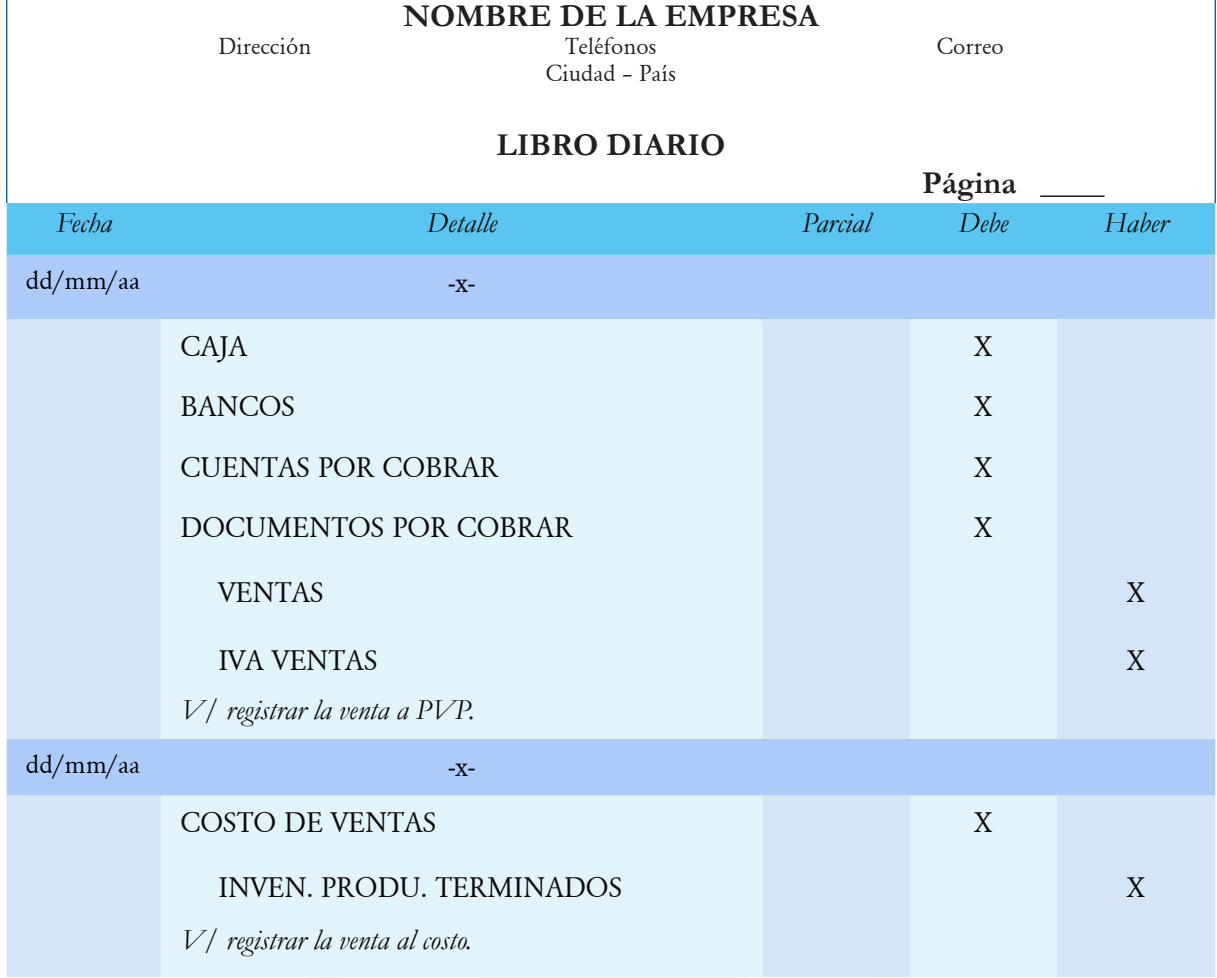

Las industrias que manejan el sistema permanente en la venta de productos se ven obligados a realizar dos asientos contables, el primero para registrar la venta al precio de venta al público y el segundo para asentar la salida de los productos de inventarios terminados al costo de ventas.

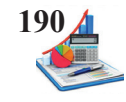

Finalmente se registra en la columna de salidas de las tarjetas kárdex, las unidades y costo de la mercadería que se vende.

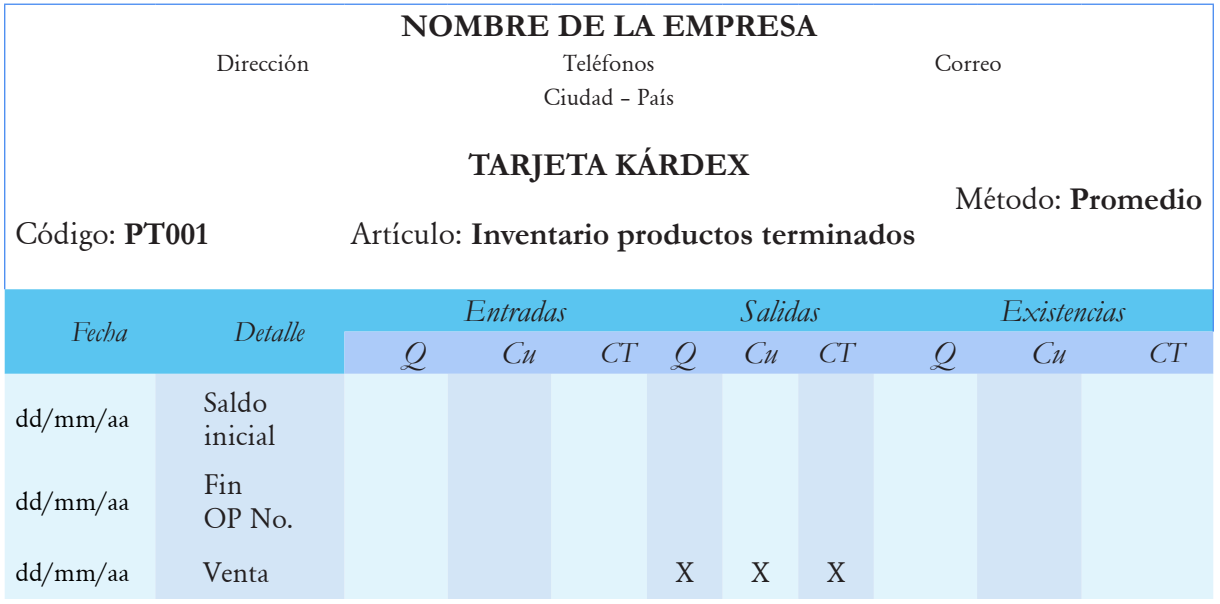

**Taller:** Con los datos presentados a continuación realizar los registros contables:

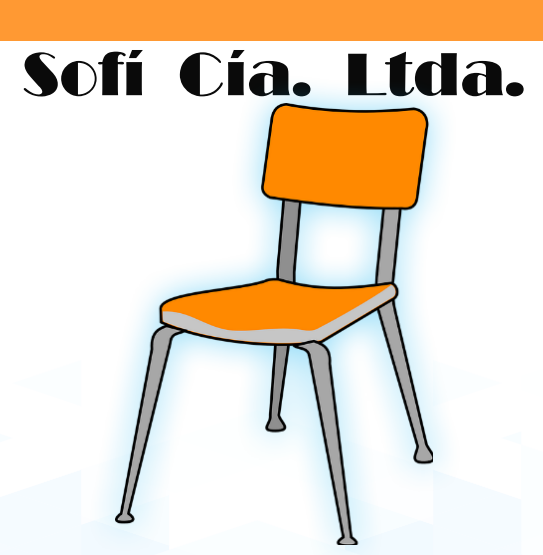

Fuente: https://pixabay.com/es/vectors/silla-de-pl%C3%A1stico-muebles-aislados-304188/**Datos**

Al terminar una orden de producción las unidades se transfieren a la bodega de productos terminados, el departamento de contabilidad procede con el siguiente asiento con la información recibida del departamento de costos. Se transfieren 1.000 unidades con un costo unitario de \$20,00.

Se pide:

- Asientos contables.
- Registro tarjeta kárdex.

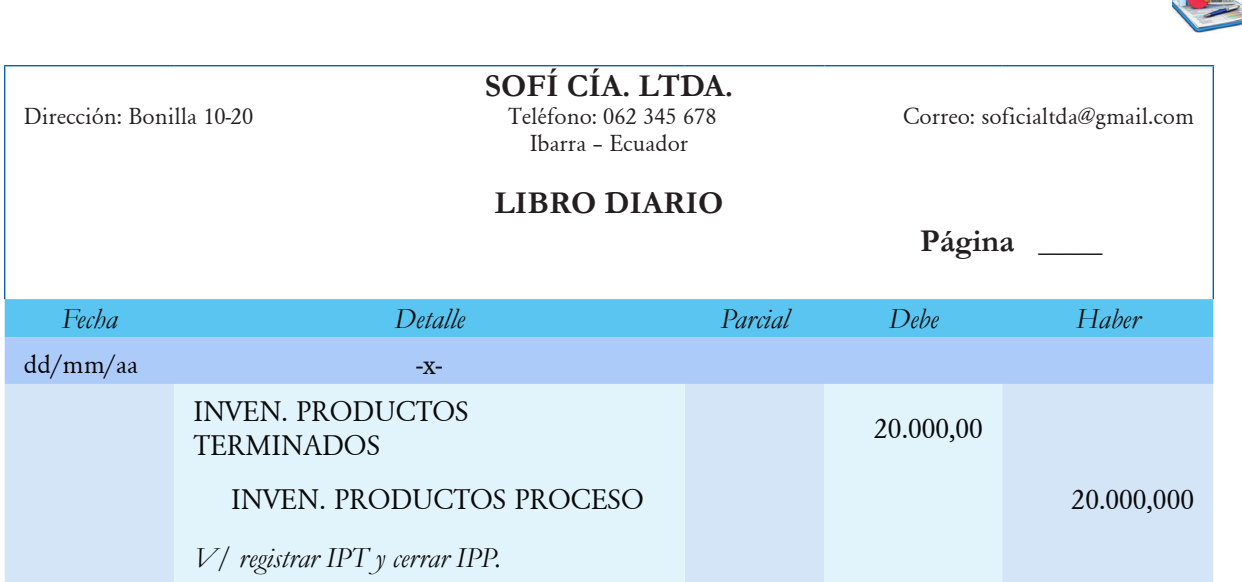

*Contabilidad de Costos Órdenes de Producción* **191**

El precio de venta fijado por la empresa está previsto para recuperar costos, gastos y generar una utilidad para la empresa. Al integrar el precio de venta por las unidades vendidas se obtienen las ventas.

Se vende a crédito personal 400 unidades a un precio unitario de \$45,00 + 12% IVA.

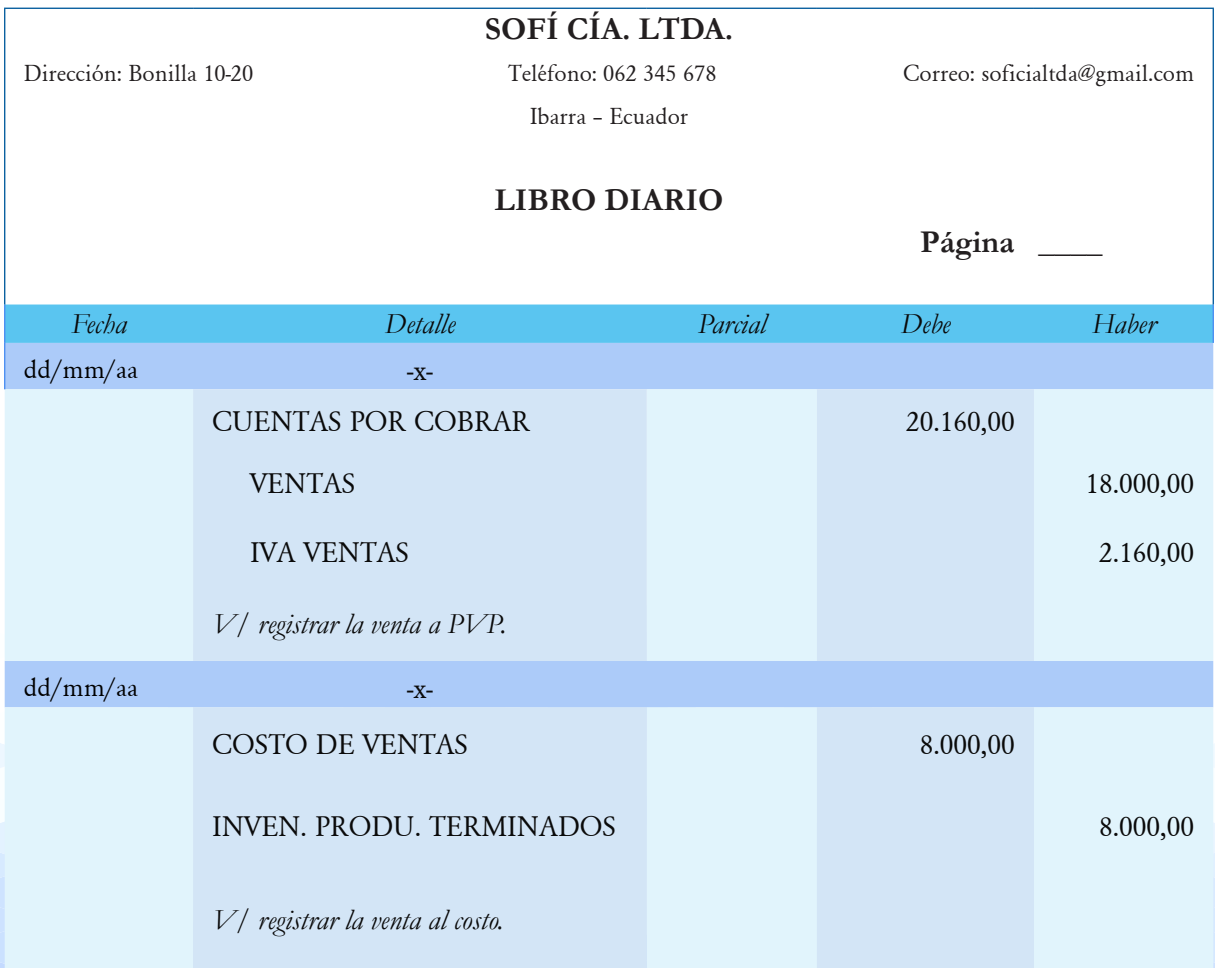

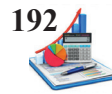

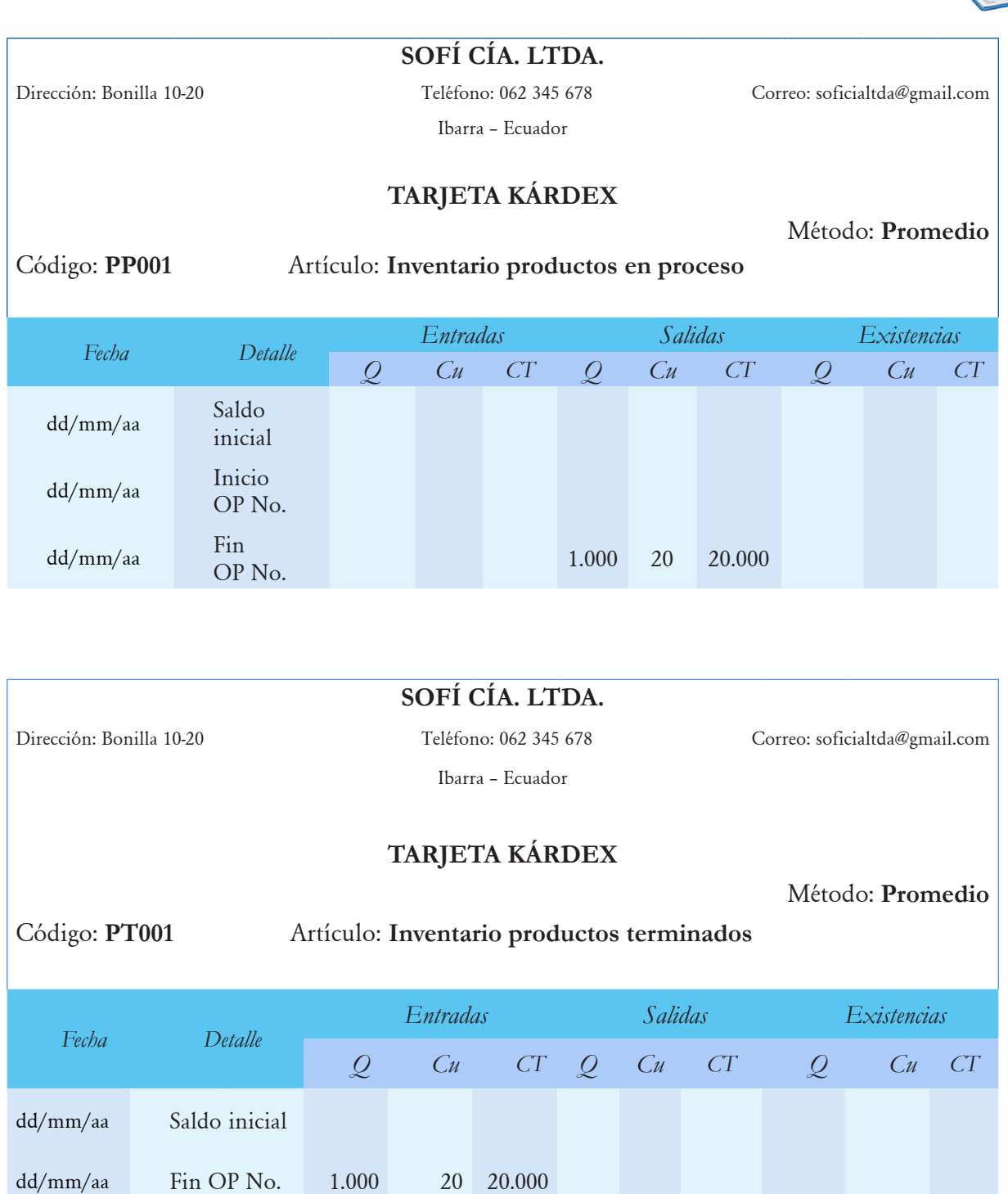

dd/mm/aa Venta 400 20 8.000

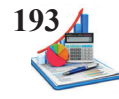

**Taller:** Con la siguiente información determinar la utilidad operativa.

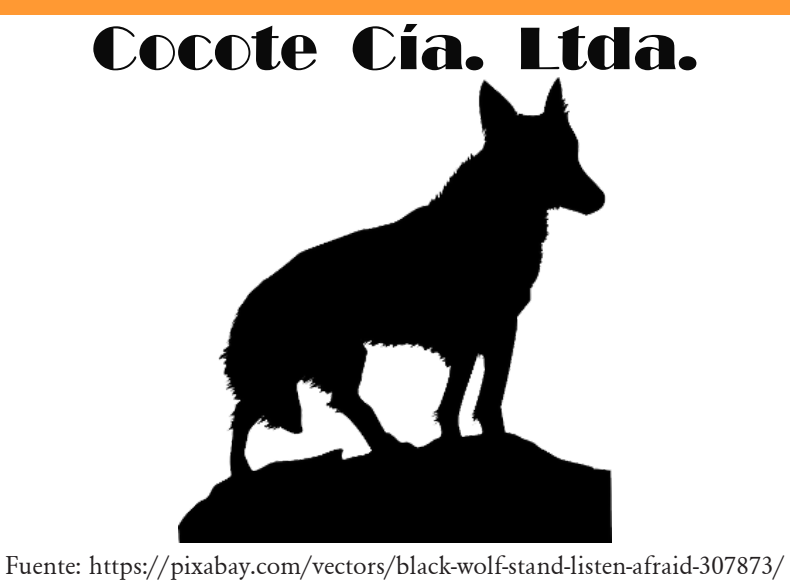

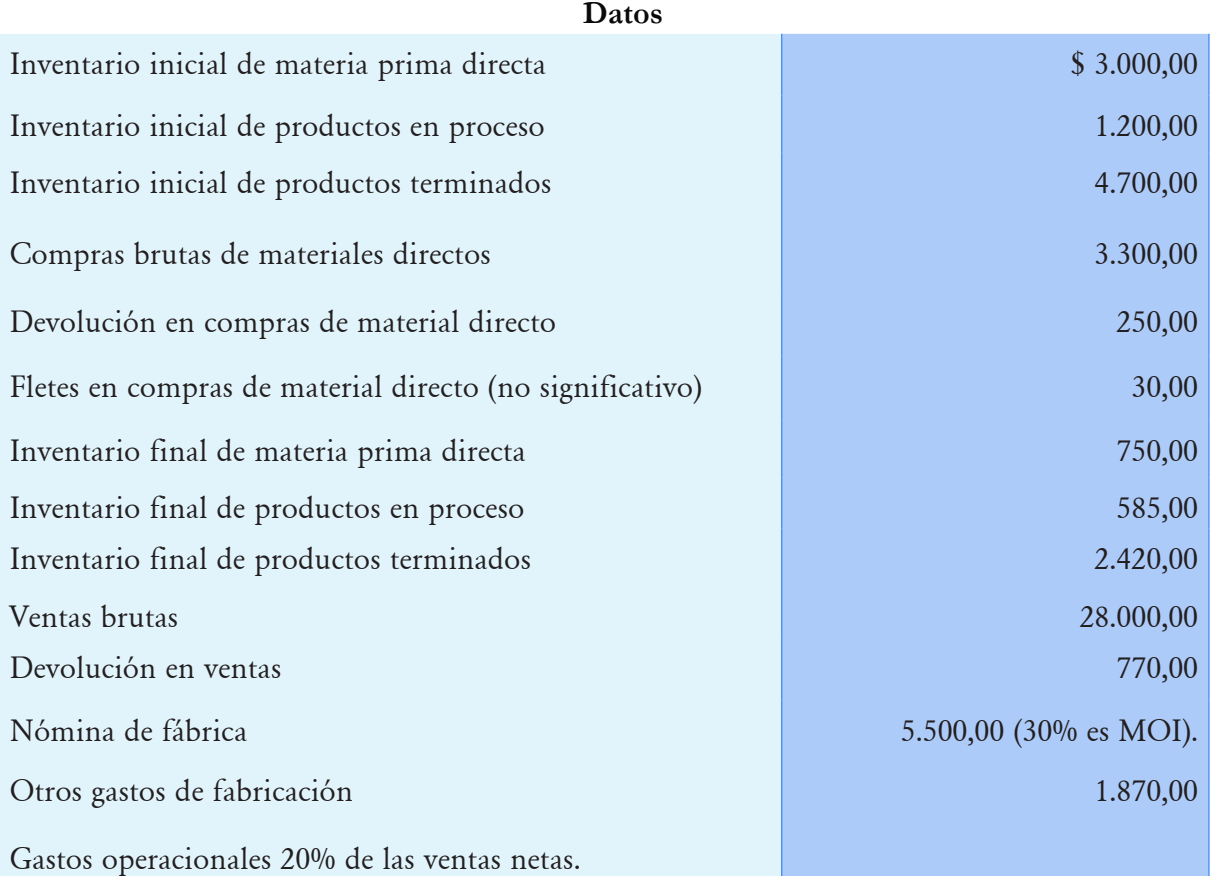

## **Se pide:**

- Estado de costos de productos vendidos.
- Estado de resultados.

# **Solución del taller:**

# **COCOTE CÍA. LTDA**.

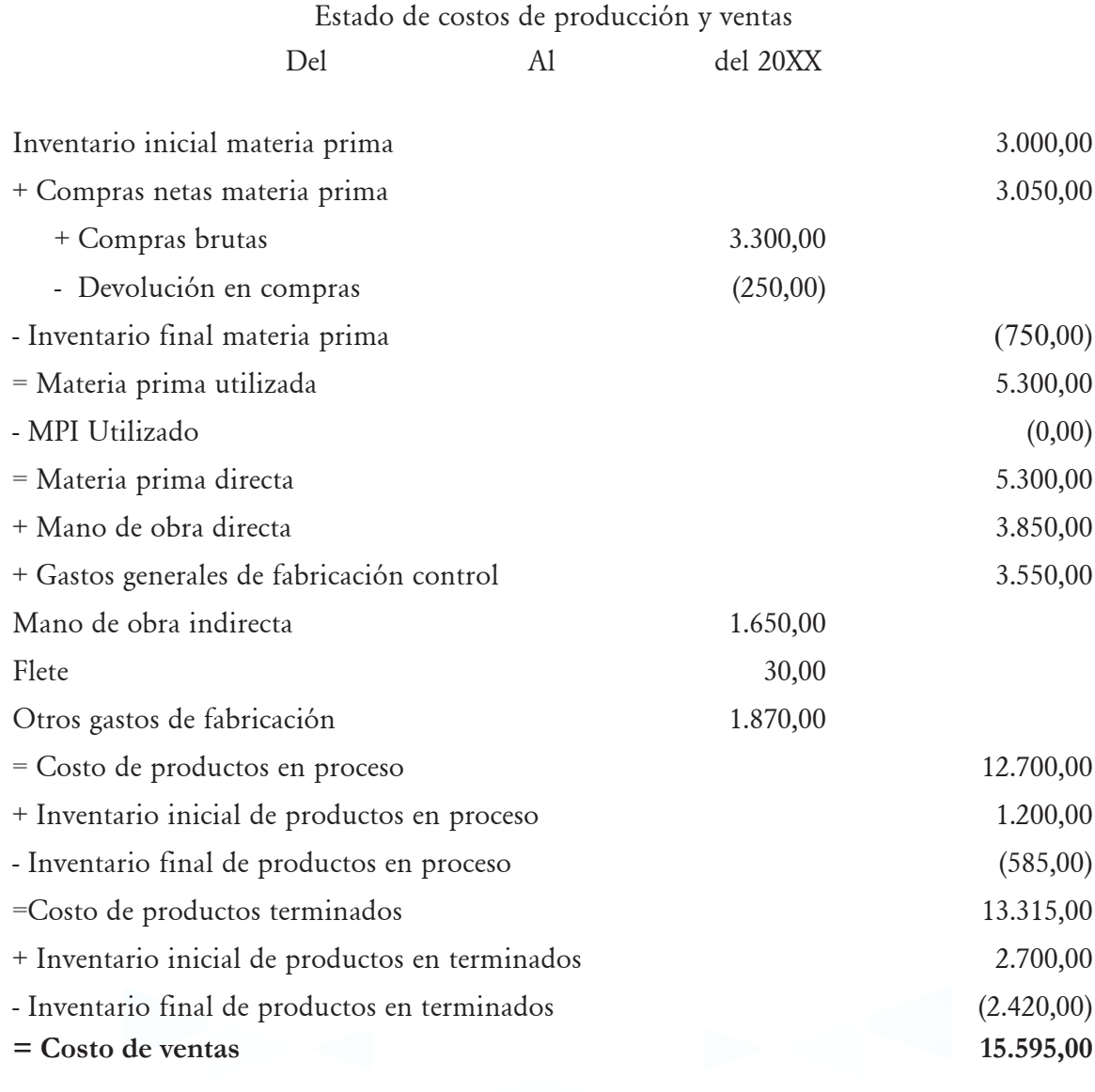

# **COCOTE CÍA. LTDA**.

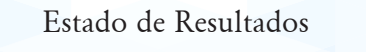

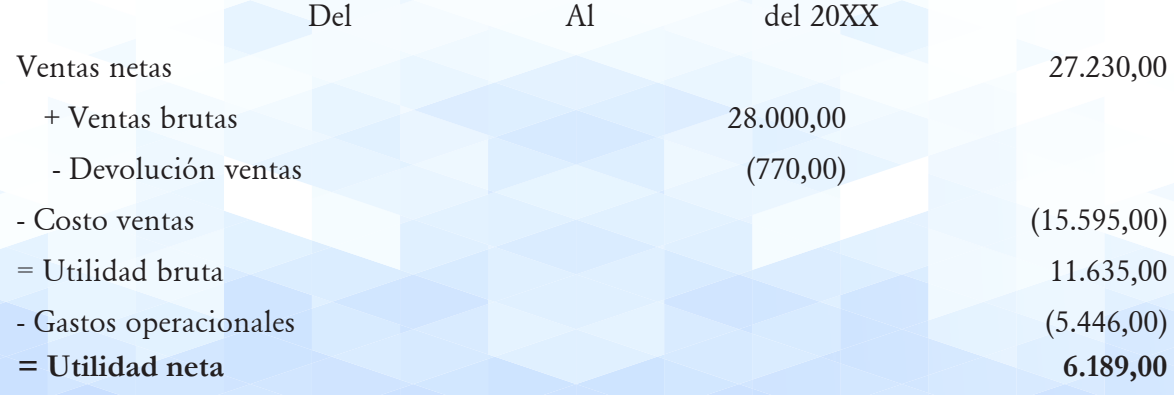

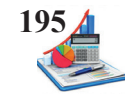

**Taller propuesto:** Determinar los inventarios inicial y final de productos en proceso, así como la utilidad antes de participación e impuestos si se conoce la siguiente información:

# **Albín Cía. Ltda.**

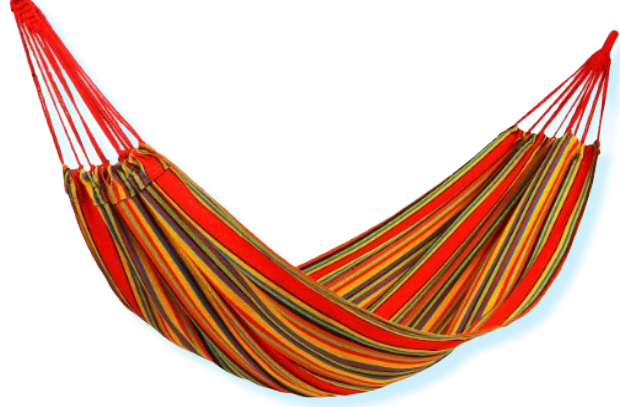

Fuente: http://pngimg.com/download/64079

### **Datos**

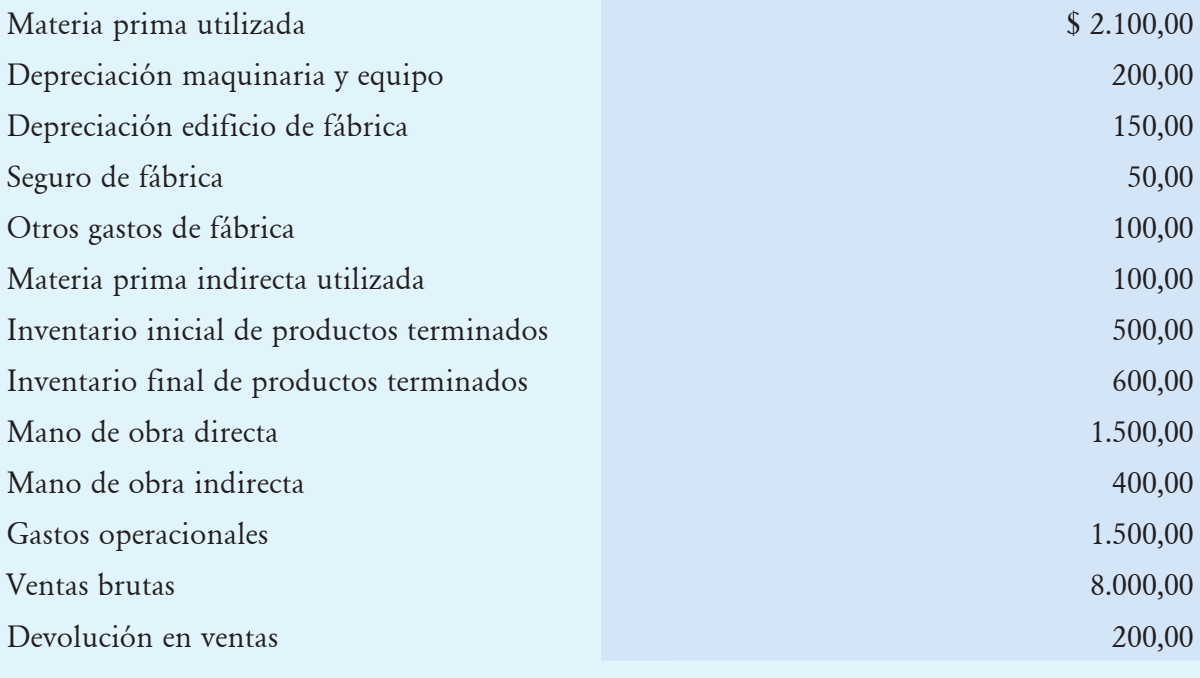

Utilidad bruta en ventas 50% de las ventas netas.

Inventario inicial de productos en proceso 50% del inventario final de productos en proceso.

# **Se pide:**

- Estado de costos de productos vendidos.
- Estado de resultados.

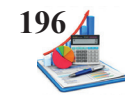

La empresa dispone del personal necesario para el desarrollo del proceso productivo, al mismo tiempo poner en aplicación una serie de controles que posibiliten el oportuno asentamiento de los registros contables con el propósito de proporcionar a la gerencia información actualizada que contribuya en la toma de decisiones.

Para facilitar la comprensión a continuación se presenta un flujo del proceso productivo, así como la consolidación de los asientos contables desarrollados en cada unidad.

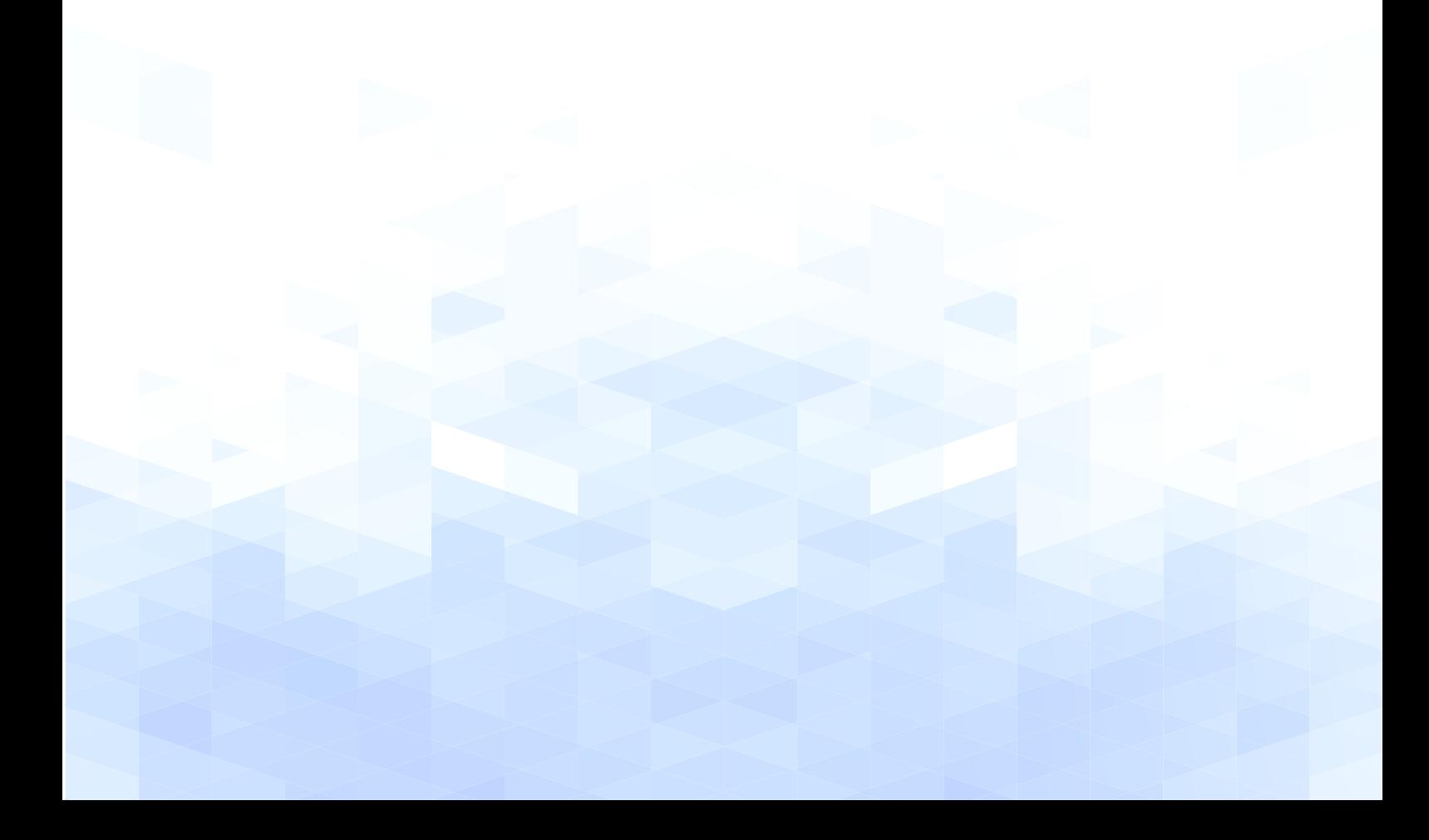

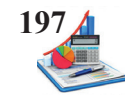

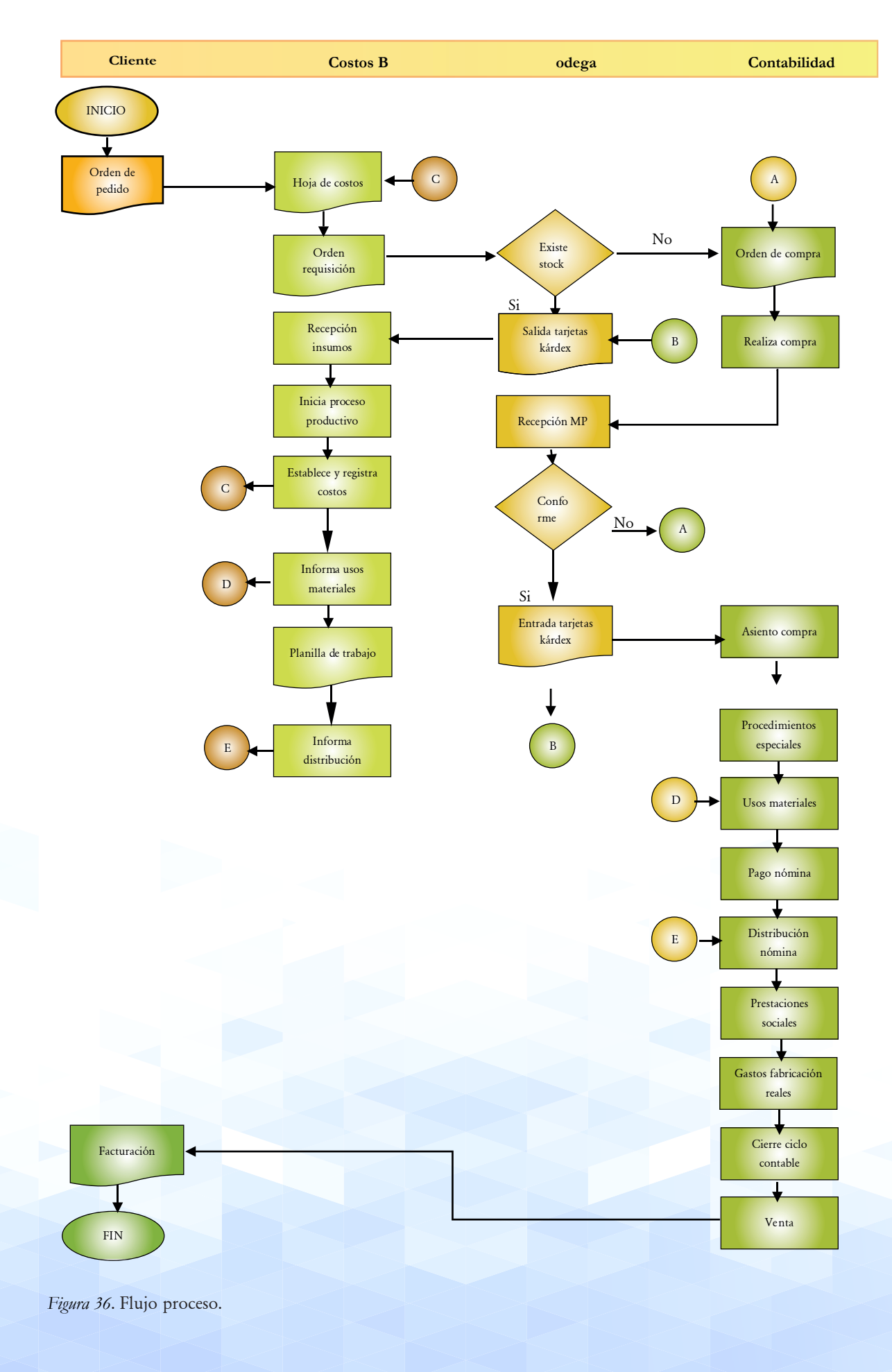

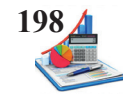

El departamento contable realiza el registro de los asientos contables en el libro diario según los informes que reciba de cada departamento.

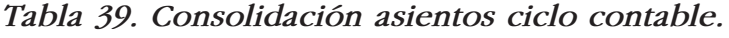

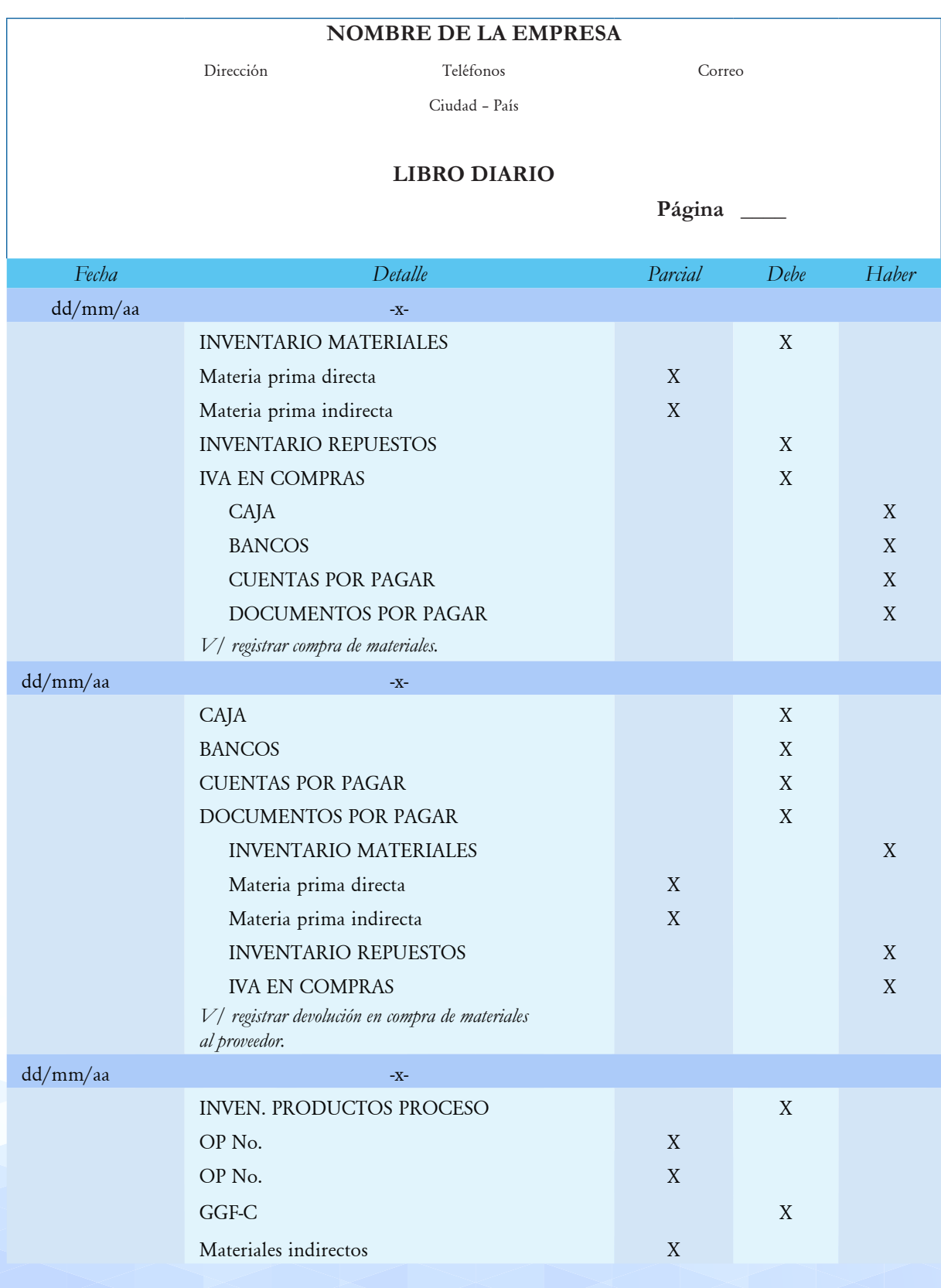

# *Contabilidad de Costos Órdenes de Producción* **199**

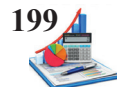

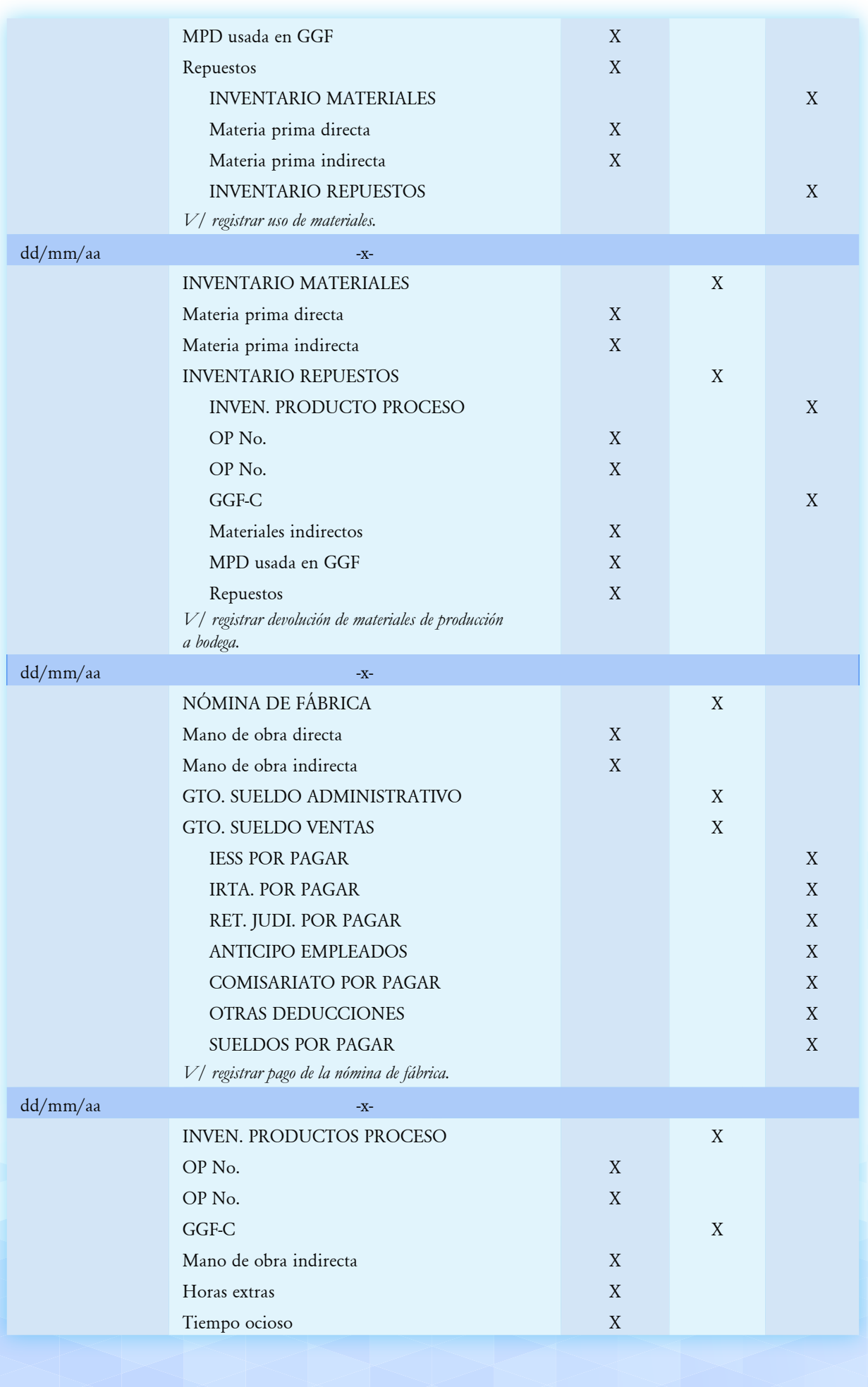

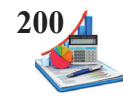

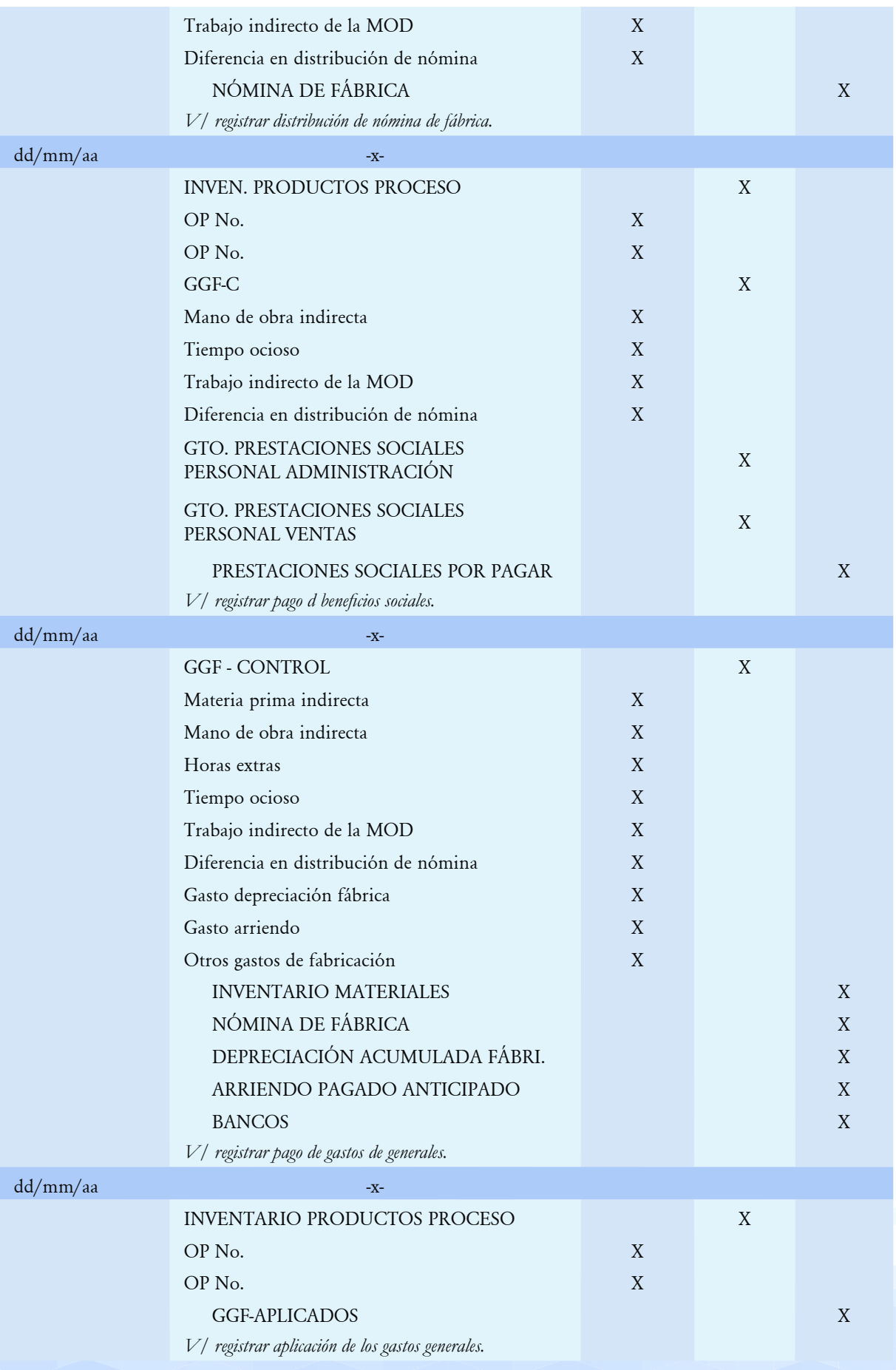

# *Contabilidad de Costos Órdenes de Producción* **201**

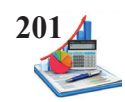

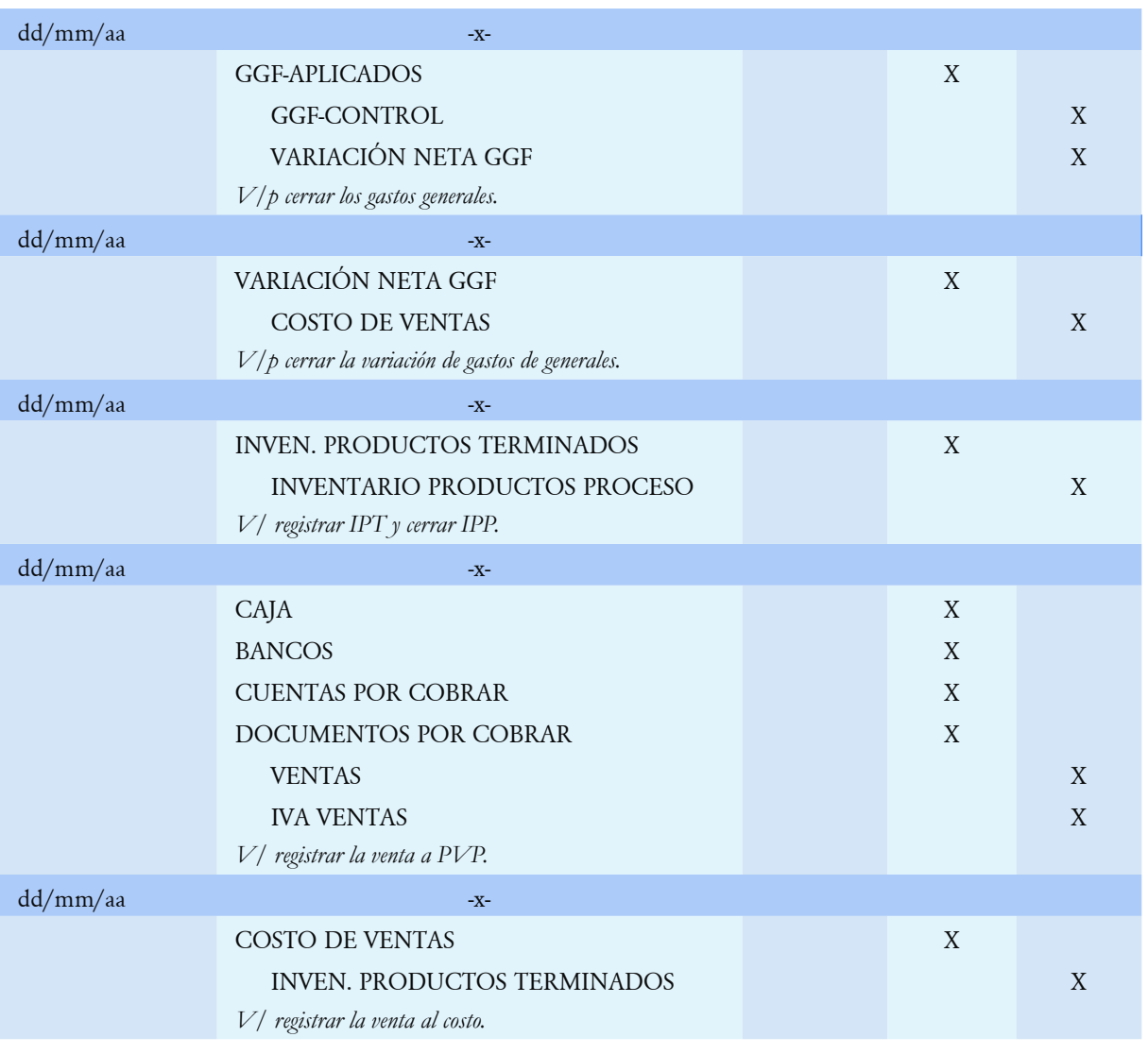

El departamento de bodega mantiene actualizados las tarjetas kárdex de los insumos, productos en proceso y productos terminados.

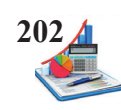

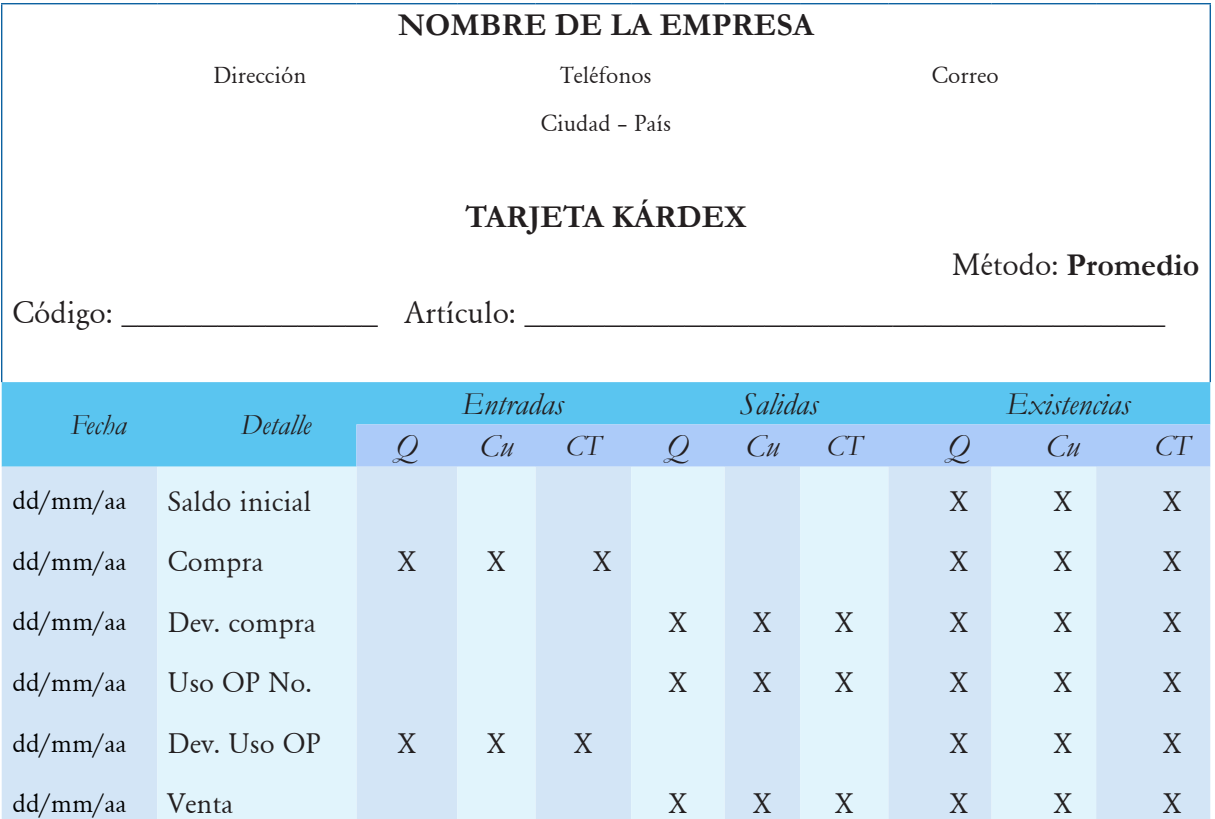

Además, el departamento de costos lleva el control de las hojas de costos y está pendiente de asignar los valores correspondientes a cada elemento de producción.

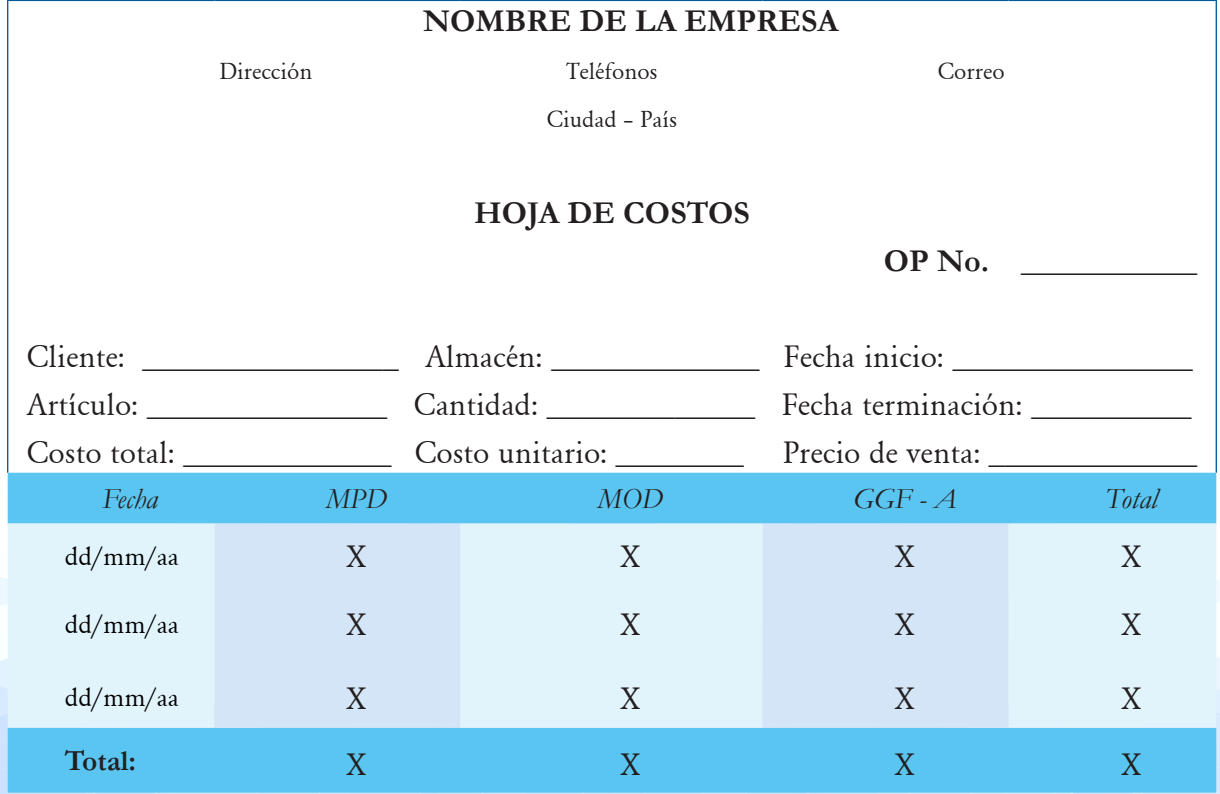

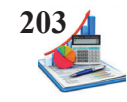

**Taller:** La empresa aplica el sistema de costos por órdenes de producción. Con los datos presentados a continuación realizar los registros contables, recibe un pedido para elaborar 2.000 camisetas T12.

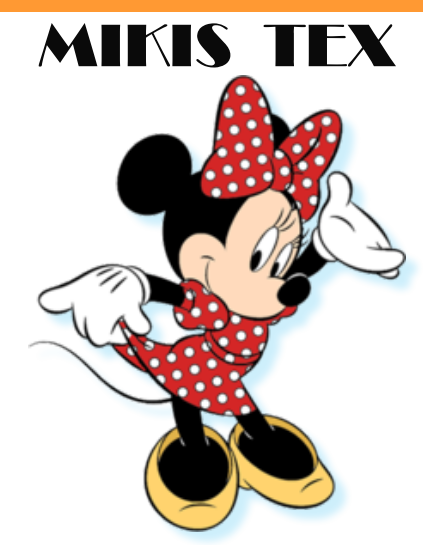

Fuente: https://pt.wikipedia.org/wiki/Minnie\_Mouse

# **Datos**

La empresa inicia las operaciones al 01 de enero con los siguientes datos:

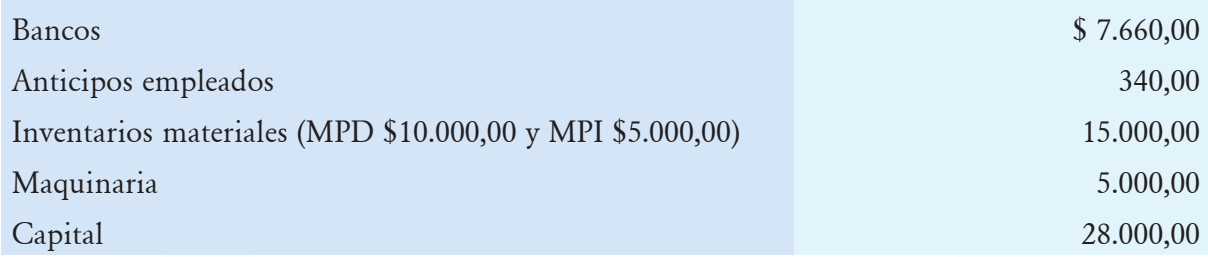

Transacciones:

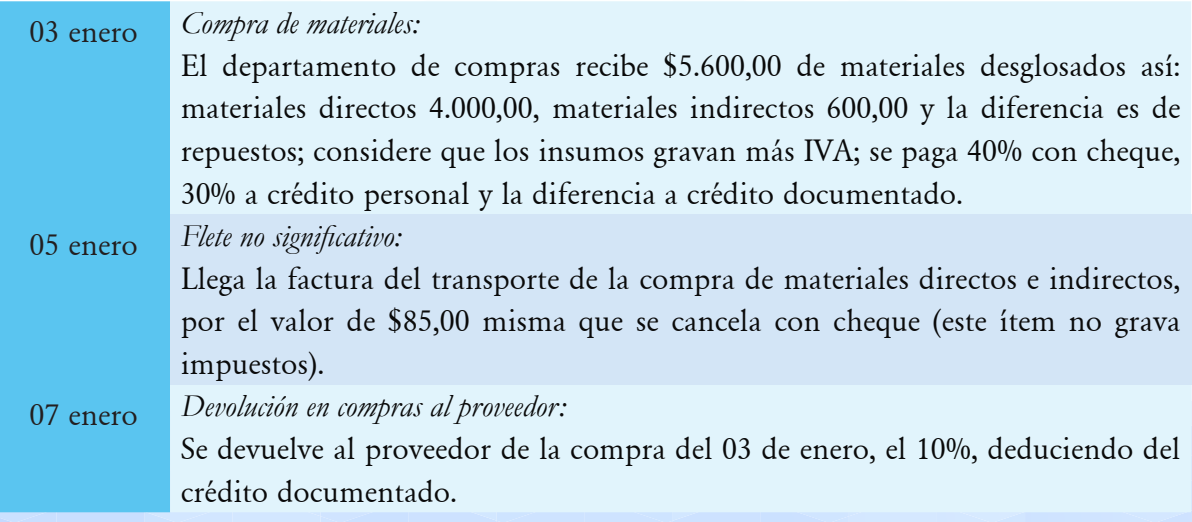

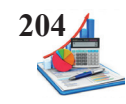

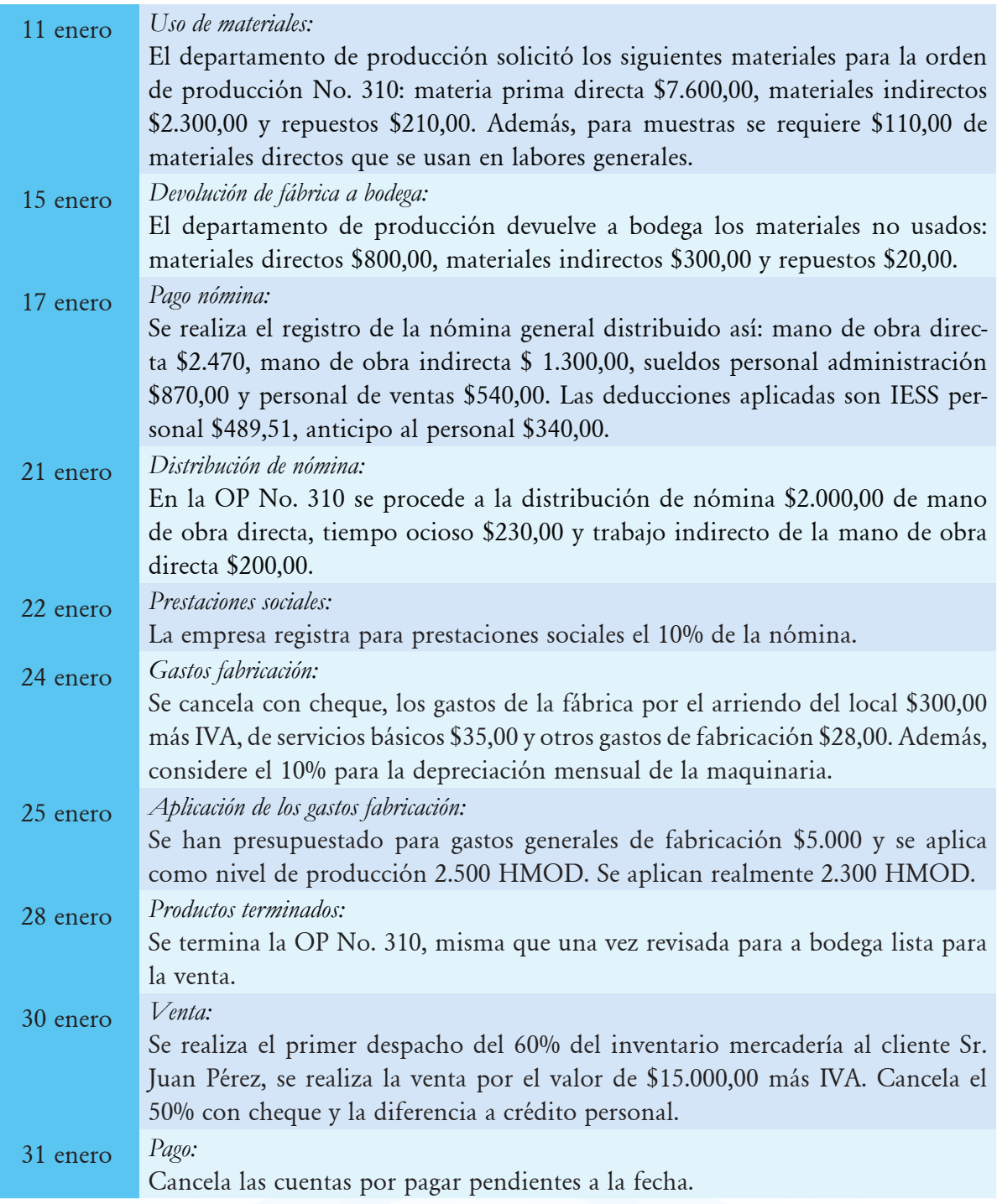

# **Se pide:**

- • Asientos contables.
- • Mayorización.
- • Tarjetas kárdex.
- • Hoja de costos.
- • Mayorización.
- • Balance de comprobación.
- • Estado de costos de productos vendidos.
- • Estado de resultados antes de impuestos.

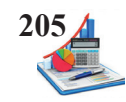

# **Solución del taller.**

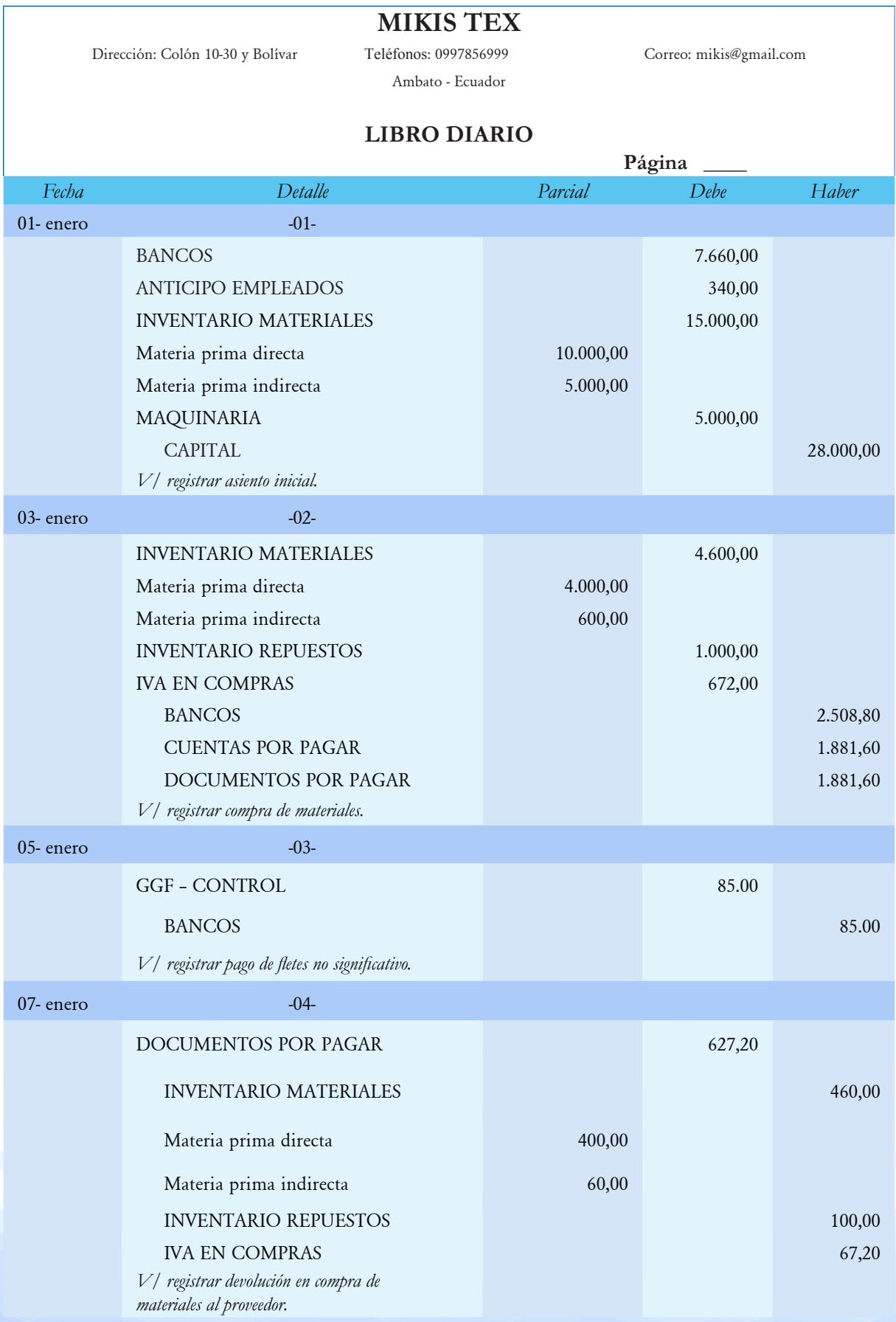

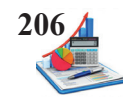

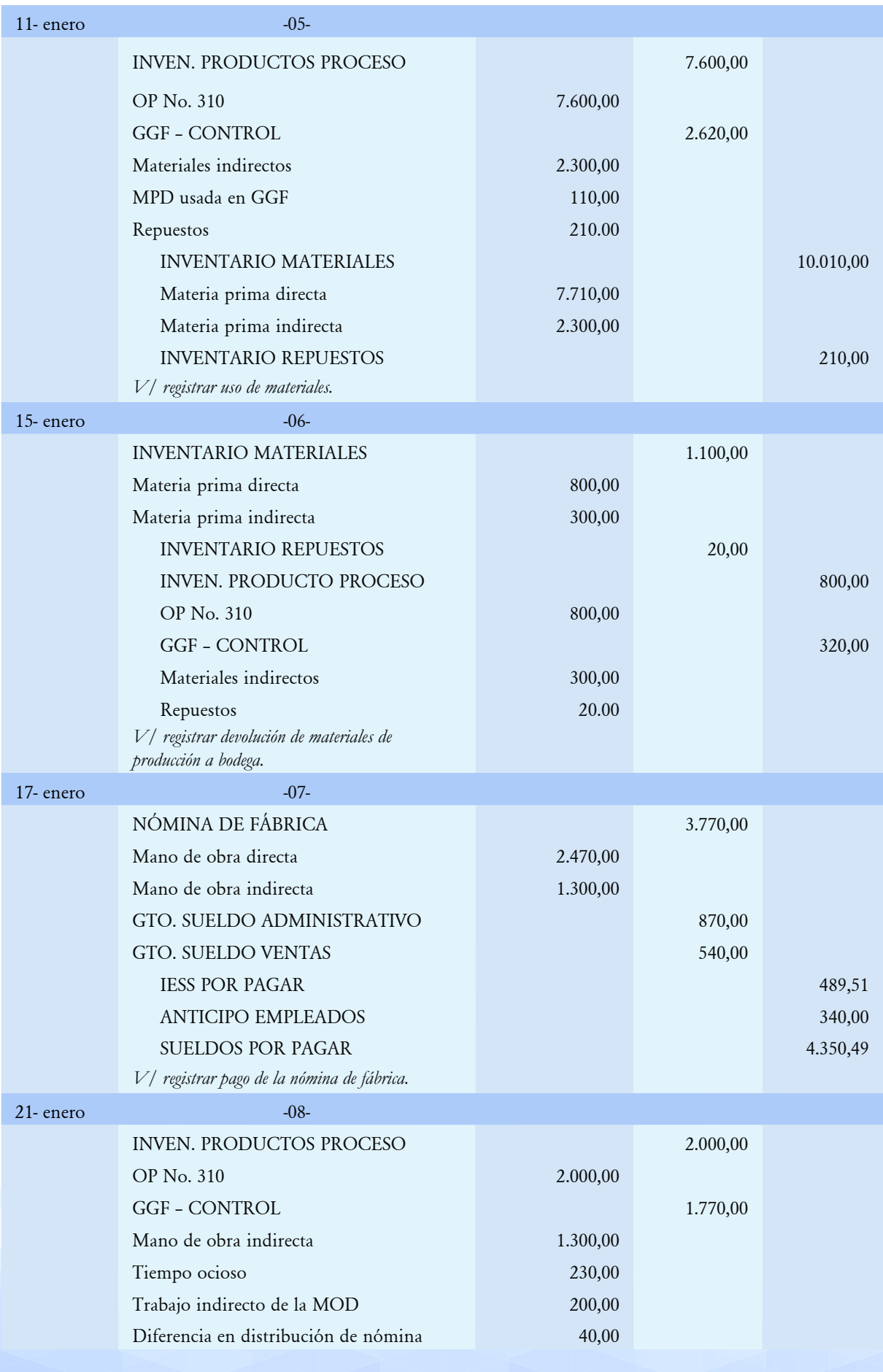

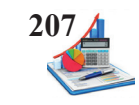

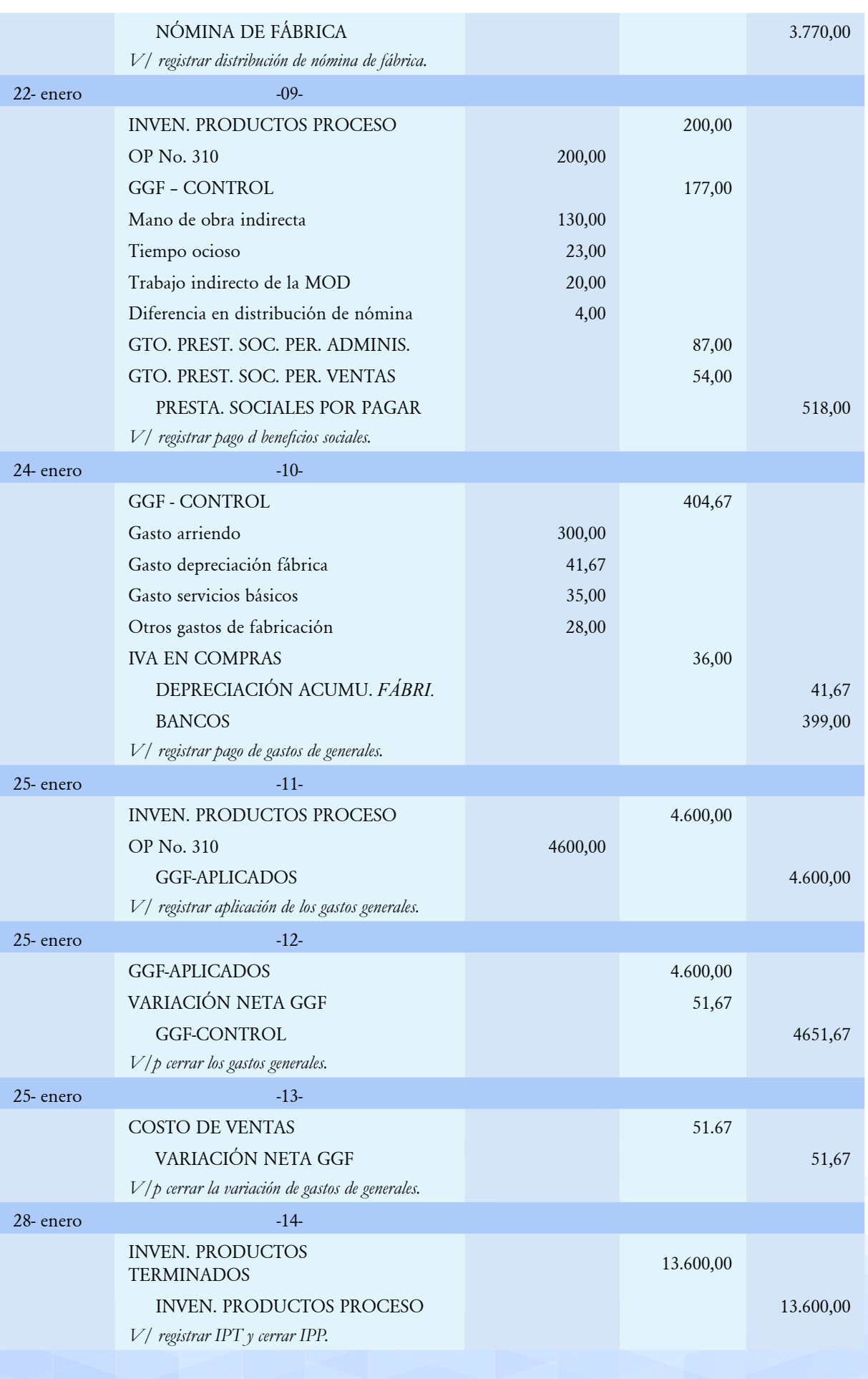

# **<sup>208</sup>** *Contabilidad de Costos Órdenes de Producción*

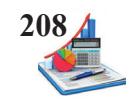

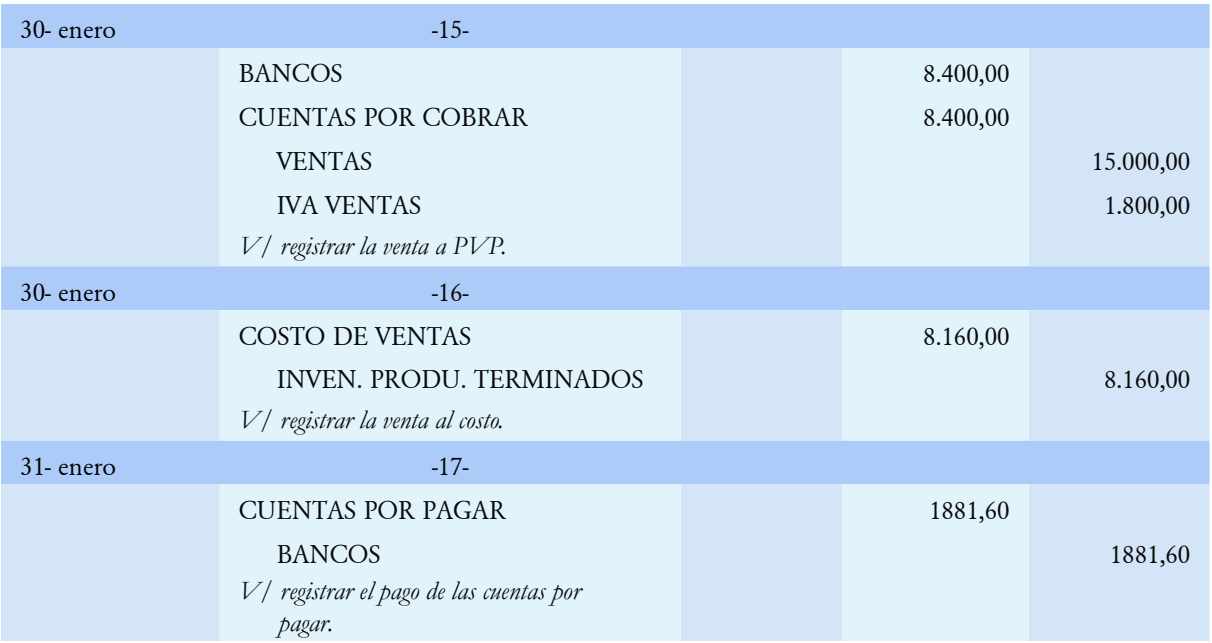

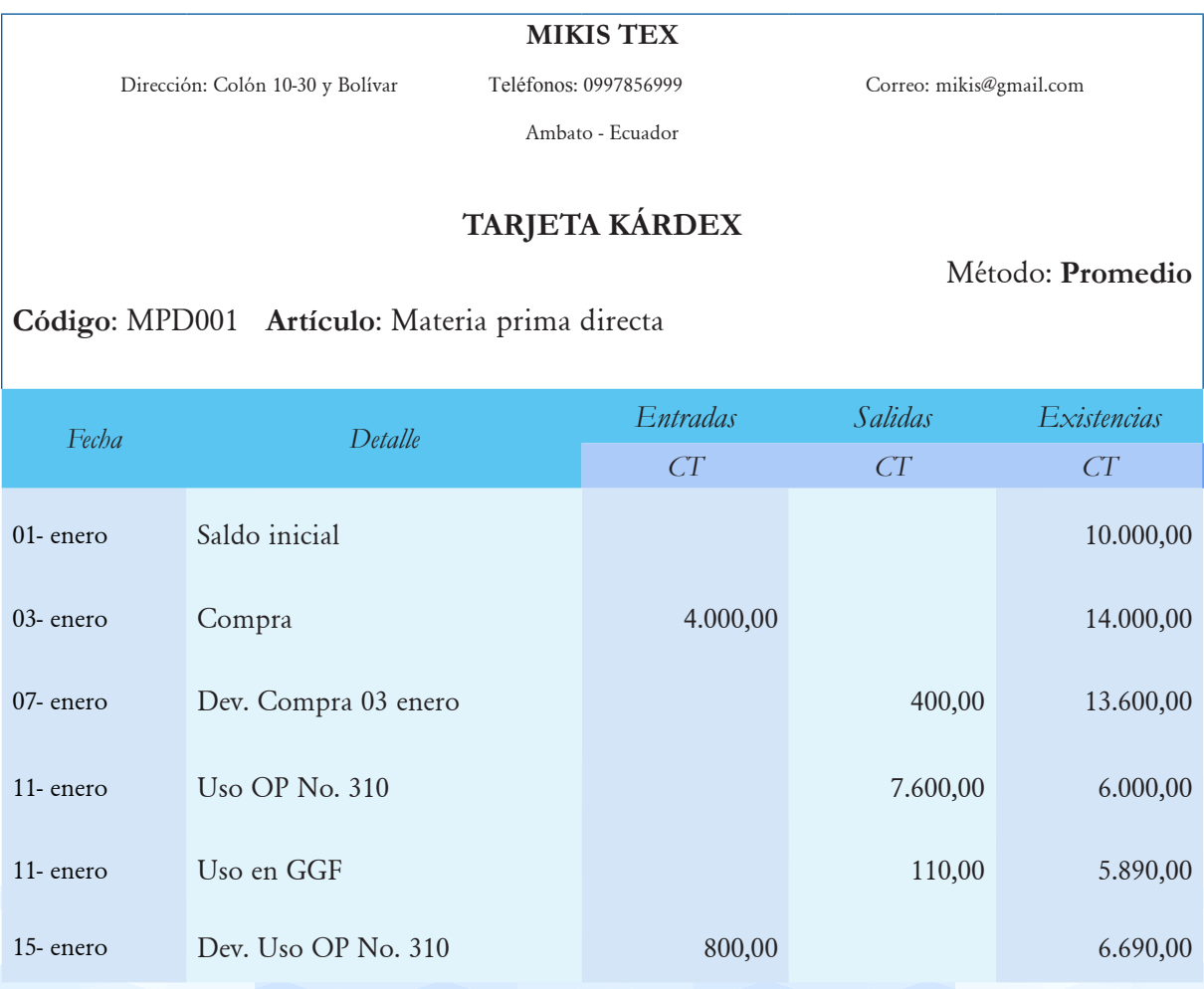

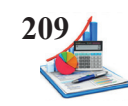

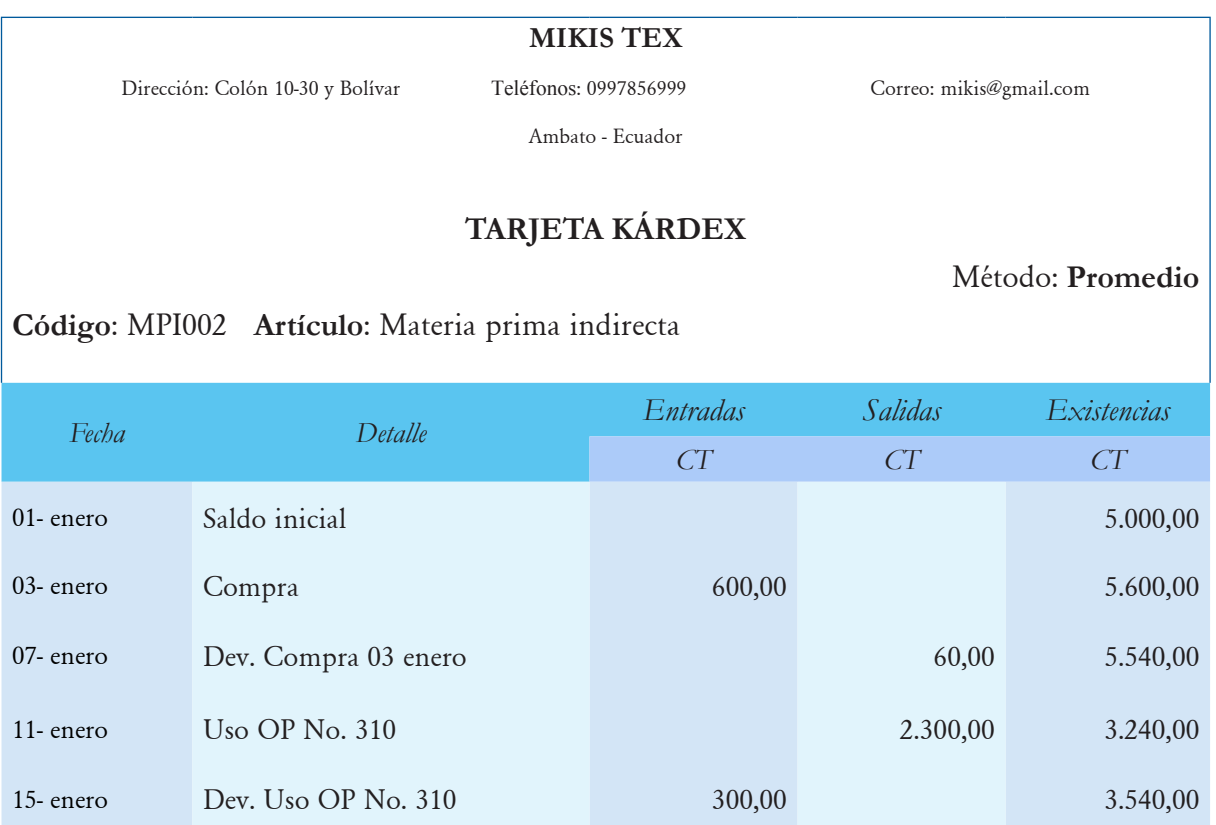

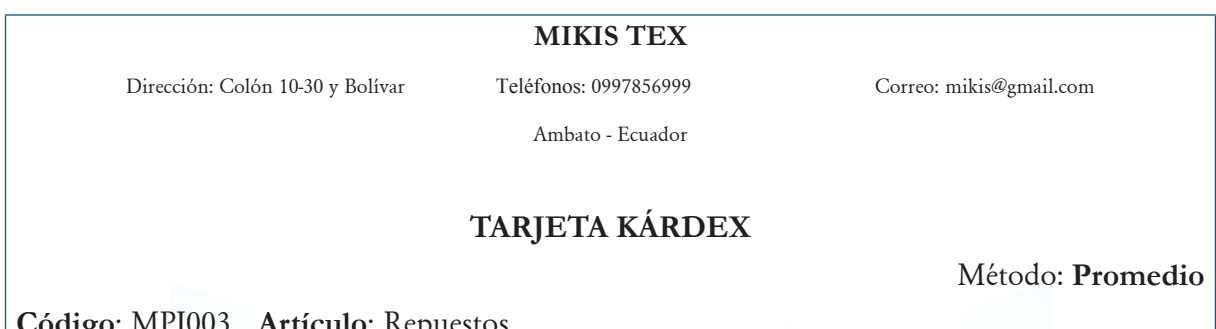

# **Código**: MPI003 **Artículo**: Repuestos

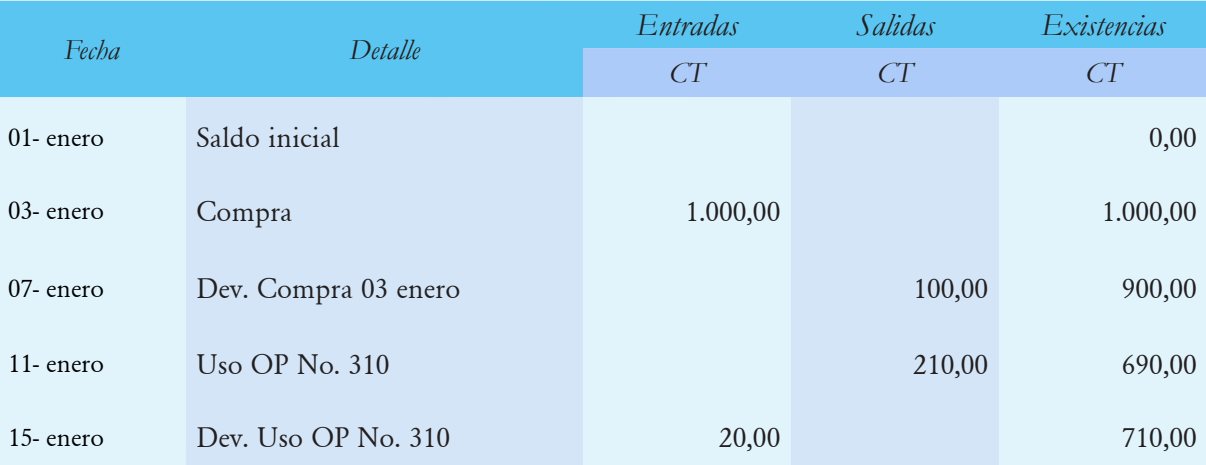

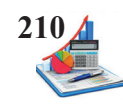

## **MIKIS TEX**

Dirección: Colón 10-30 y Bolívar Teléfonos: 0997856999 Correo: mikis@gmail.com

Ambato - Ecuador

# **TARJETA KÁRDEX**

Método: **Promedio**

**Código**: IPP 001 **Artículo**: Inventario productos en proceso

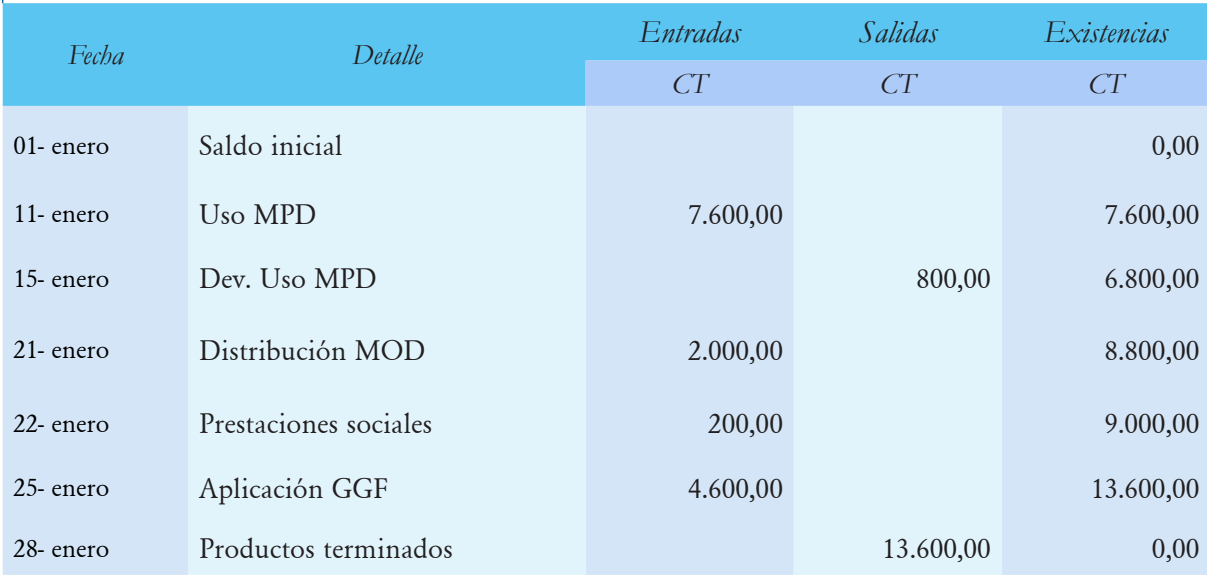

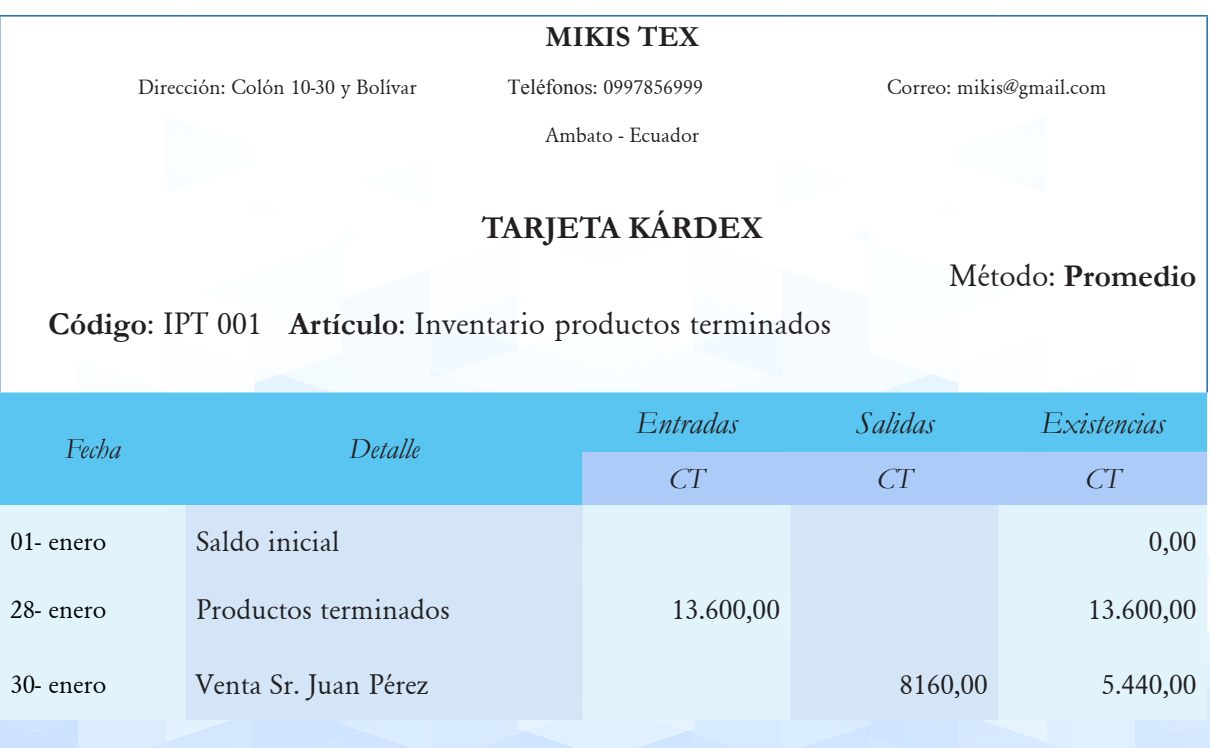

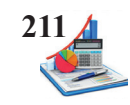

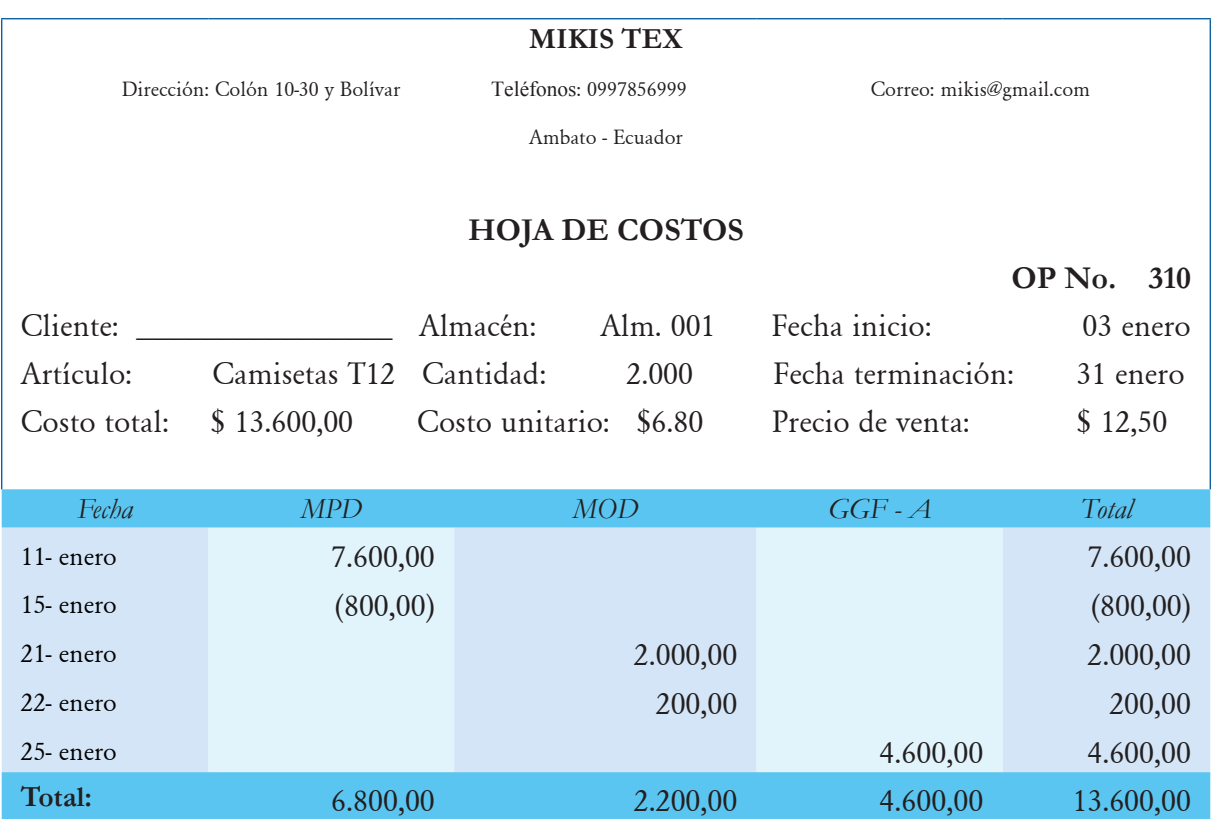

**Cálculo de los GGF -Aplicados.**

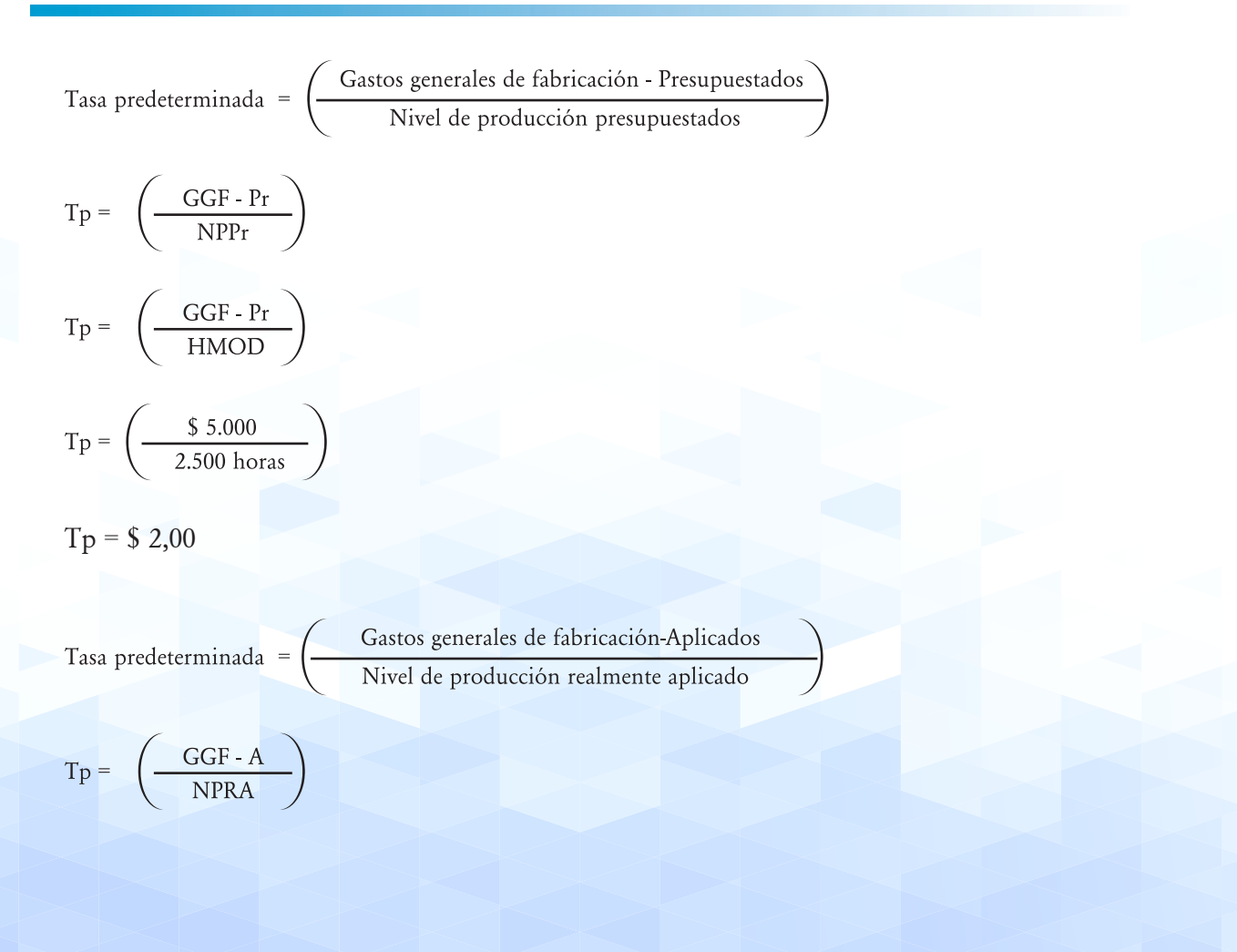

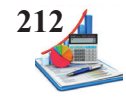

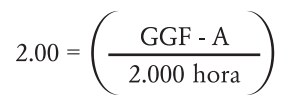

GGF-A=\$ 2,00 x 2.300 horas

GGF-A=\$ 4.600,00

## **MIKIS TEX**

Dirección: Colón 10-30 y Bolívar Teléfonos: 0997856999 Correo: mikis@gmail.com

Inven. producto terminado **Inven. producto terminado** Cuentas por cobrar

 $13.600,00$  8.160,00 8.400,00

Ambato - Ecuador

# **MAYOR GENERAL**

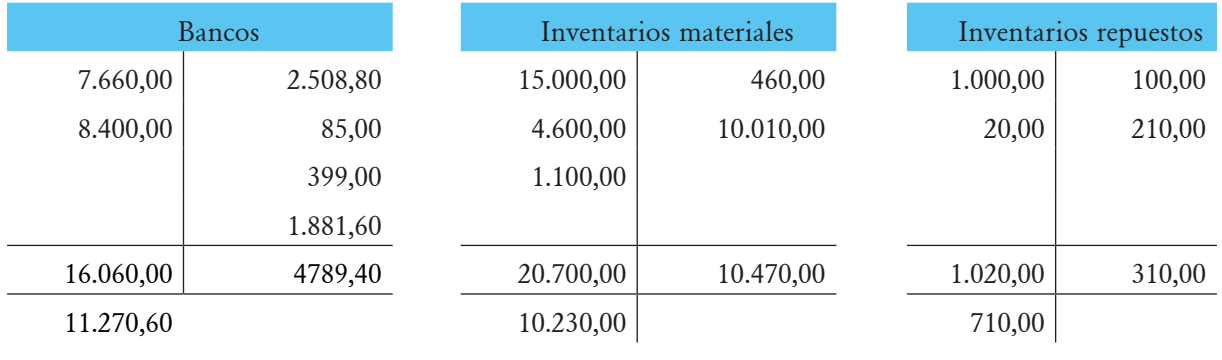

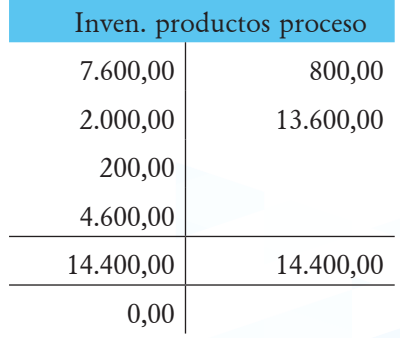

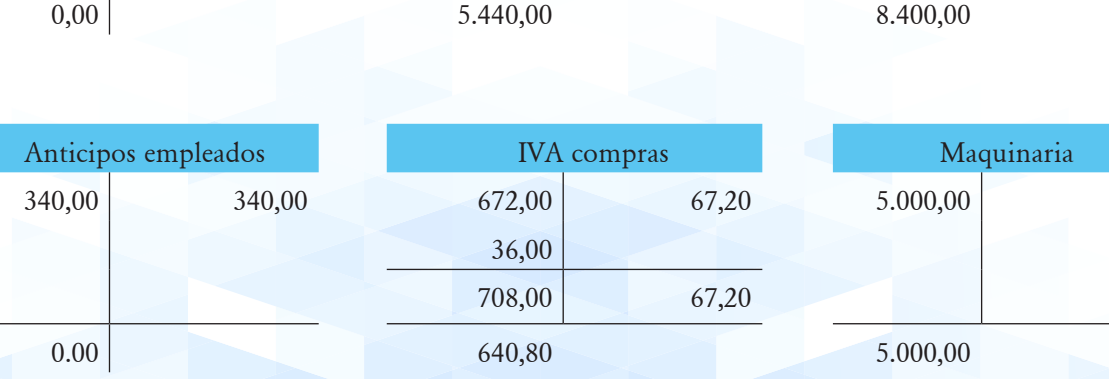

13.600,00 8.160,00

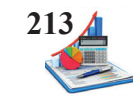

# *Contabilidad de Costos Órdenes de Producción* **213**

Press por pagar **IESS** por pagar **IESS** por pagar

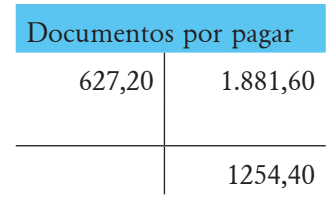

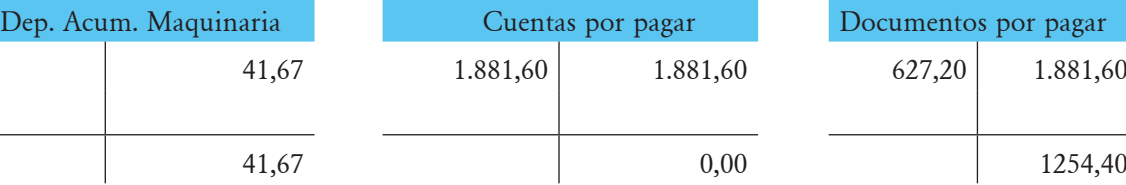

![](_page_212_Picture_195.jpeg)

![](_page_212_Picture_196.jpeg)

![](_page_212_Picture_197.jpeg)

489,51 4350,49

![](_page_212_Picture_198.jpeg)

![](_page_212_Picture_199.jpeg)

GGF - Control

 $2.620,00$  4651,67

4971,67 4971,67

1.770,00 177,00 404,67

![](_page_212_Picture_200.jpeg)

![](_page_212_Picture_201.jpeg)

![](_page_212_Picture_202.jpeg)

![](_page_212_Picture_203.jpeg)

![](_page_212_Picture_204.jpeg)

![](_page_213_Picture_1.jpeg)

# **MIKIS TEX**

Dirección: Colón 10-30 y Bolívar Teléfonos: 0997856999 Correo: mikis@gmail.com

Ambato - Ecuador

# **MAYOR AUXILIAR**

![](_page_213_Picture_123.jpeg)

![](_page_214_Picture_1.jpeg)

## **MIKIS TEX**

Dirección: Colón 10-30 y Bolívar Teléfonos: 0997856999 Correo: mikis@gmail.com

Ambato – Ecuador

# **BALANCE COMPROBACIÓN**

Del 01 al 31 de enero del 20XX

![](_page_214_Picture_155.jpeg)

Firma Gerente Firma Contador

![](_page_215_Picture_1.jpeg)

## Estado de costos de productos vendidos aplicando GGF – Control.

Dirección: Colón 10-30 y Bolívar Teléfonos: 0997856999 Correo: mikis@gmail.com

**MIKIS TEX**<br>Teléfonos: 0997856999 Ambato – Ecuador

# **ESTADO DE COSTOS DE PRODUCTOS VENDIDOS**

Del 01 al 31 de enero del 20XX

![](_page_215_Picture_151.jpeg)

Firma Gerente Firma Contador
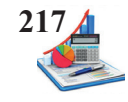

### Estado de costos de productos vendidos aplicando GGF – Aplicados.

#### **MIKIS TEX**

Dirección: Colón 10-30 y Bolívar Teléfonos: 0997856999 Correo: mikis@gmail.com

Ambato – Ecuador

### **ESTADO DE COSTOS DE PRODUCTOS VENDIDOS**

Del 01 al 31 de enero del 20XX

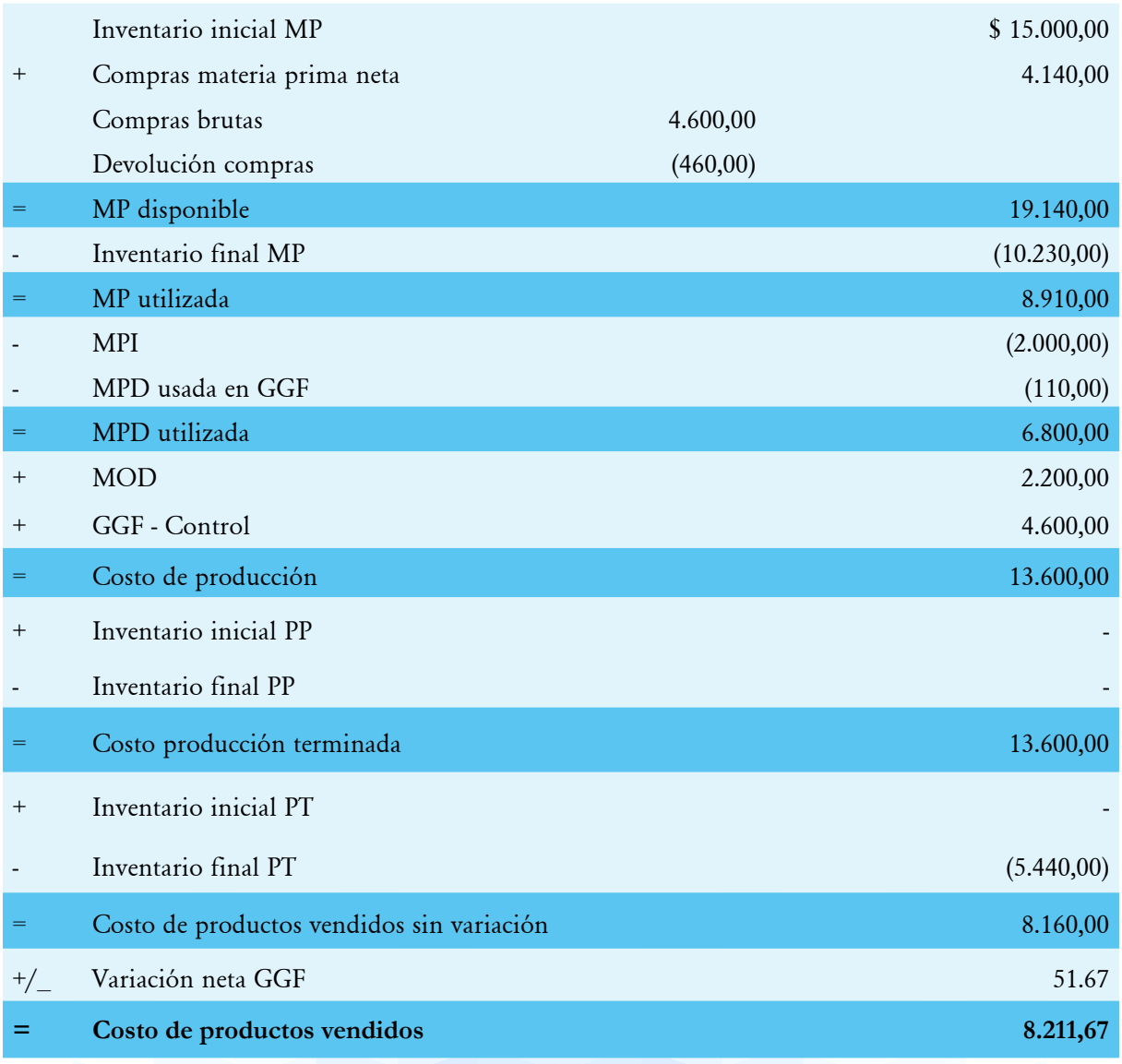

Firma Gerente Firma Contador

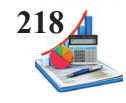

#### **MIKIS TEX**

Dirección: Colón 10-30 y Bolívar Teléfonos: 0997856999 Correo: mikis@gmail.com

Ambato – Ecuador

### **ESTADO DE RESULTADOS**

Del 01 al 31 de enero del 20XX

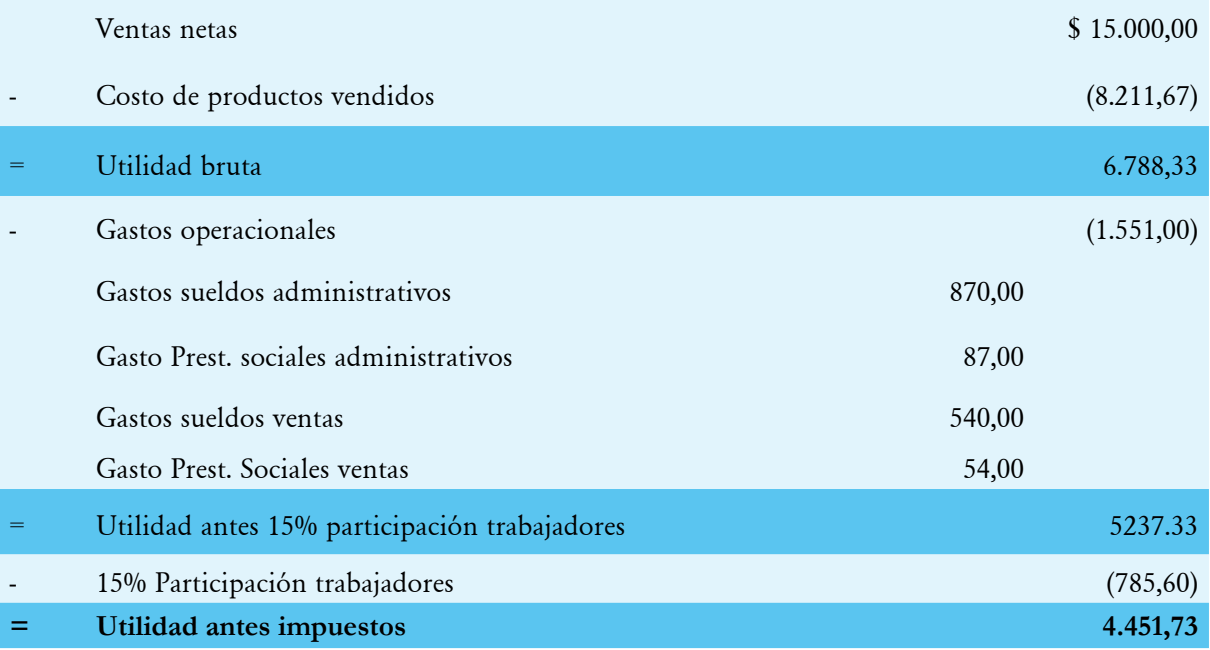

Firma Gerente Firma Contador

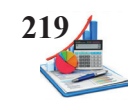

### **Aplicación práctica**

### **Preguntas**

En cada una de las preguntas señale con X la respuesta que considere correcta:

### **1. ¿Qué es tasa predeterminada?**

Es el factor que permite aplicar los gastos generales de fabricación a cada orden de producción.

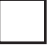

Es un factor determinado por el jefe de área en base a la experiencia.

Es un porcentaje de dividir el costo real de fabricación para unidades terminadas.

### **2. ¿Cuál es el nivel de actividad recomendado para producciones homogéneas?**

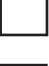

Costo de materia prima directa.

Unidades de producto.

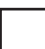

Horas mano de obra directa.

### **3. ¿Cuál es el nivel de actividad recomendado para producciones heterogéneas?**

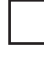

Costo mano de obra directa.

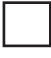

Horas máquina.

Horas mano de obra directa.

### **4. ¿Cuándo los GGF – Control superan a los GGF – Aplicados la variación neta es?**

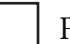

Favorable.

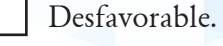

No hay variación.

### **5. ¿Cuándo la variación neta es desfavorable se registra en el libro diario en la columna?**

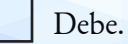

Haber.

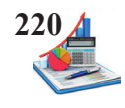

Parcial.

### **6. ¿La liquidación de las hojas de costos consiste en?**

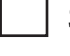

Sumatoria horizontal.

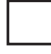

Sumatoria vertical.

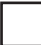

Sumatoria horizontal y vertical.

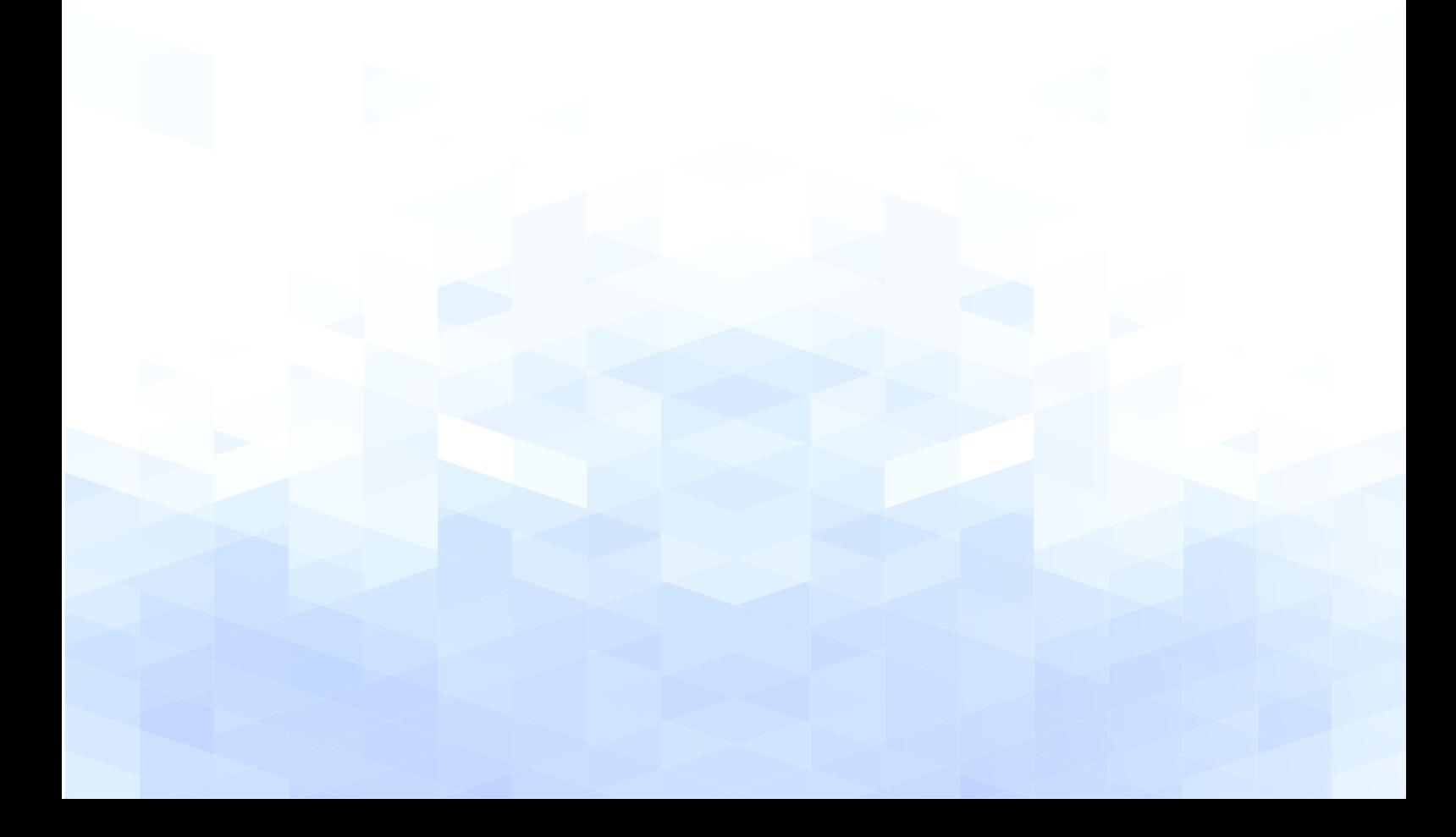

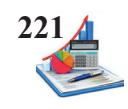

### *Problemas*

1. Anthony tiene un sistema de costos por órdenes de producción. Con los datos presentados a continuación elaborar los registros contables y las hojas de costos.

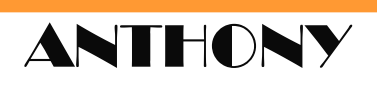

### **Datos**

Capacidad práctica 100.000 HMOD (base para calcular la tasa predeterminada). Fórmula presupuestal de los costos generales de fabricación:

- o Fijos \$ 50.000,00
- o Variables \$1,00 cada HMOD

Costos generales aplicados \$350.000,00.

Variación de GGF \$1.200,00 (favorable)

### **Se pide:**

- • Calcular la capacidad real (HMOD reales).
- Asientos contables.

2. Moda Cía. Ltda., tiene un sistema de costos por órdenes de producción. Con los datos presentados a continuación elaborar los registros contables y las hojas de costos.

# **Moda Cía. Ltda.**

### **Datos**

Capacidad práctica 85.000 HMOD (base para calcular la tasa predeterminada). Fórmula presupuestal de los costos generales de fabricación: Fijos \$ 15.000,00 Variables \$2,00 cada HMOD Costos generales aplicados \$25.000,00. Variación de GGF \$200,00 (desfavorable)

### **Se pide:**

- Calcular la capacidad real (HMOD reales).
- Asientos contables.

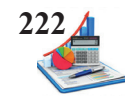

3. JT S.A. Con la siguiente información determinar la utilidad del ejercicio 20X1, prepare la liquidación de la utilidad del ejercicio y genere los asientos considerando que el 60% de la utilidad neta se declaran dividendos y el 40% se deja como utilidades no distribuidas.

# **JT S.A.**

#### **Datos**

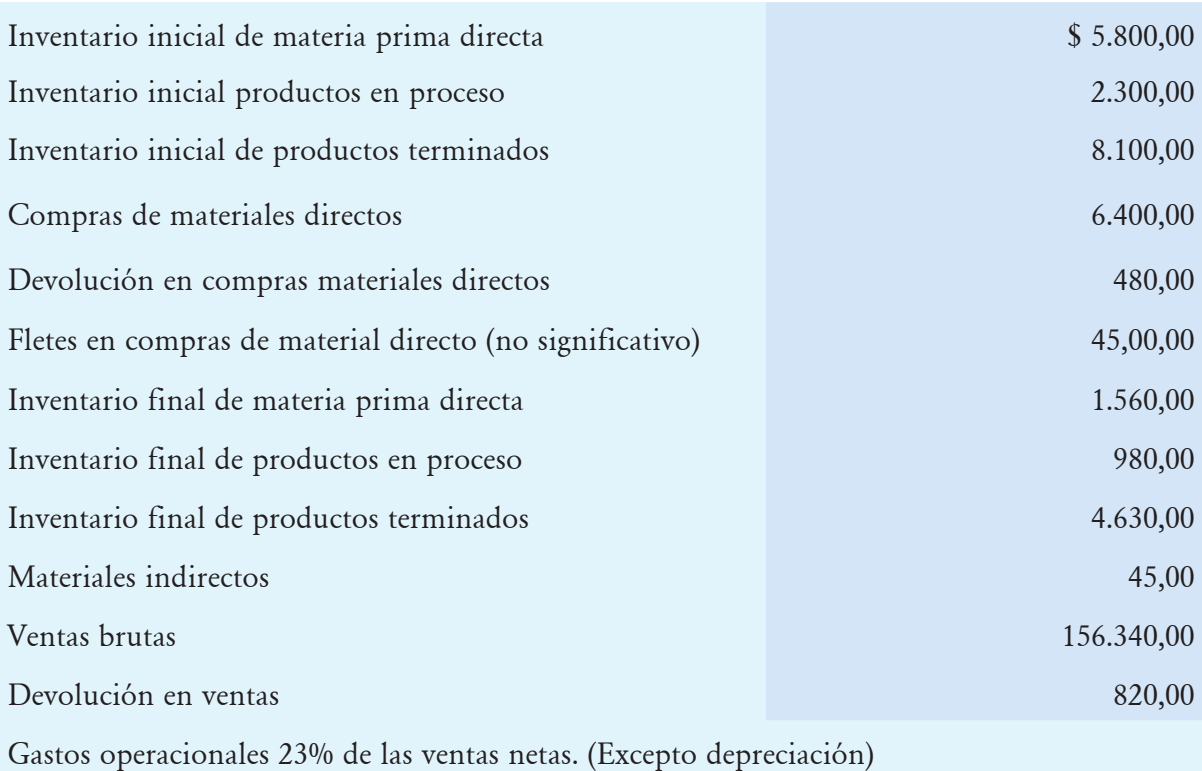

### Mano de obra directa:

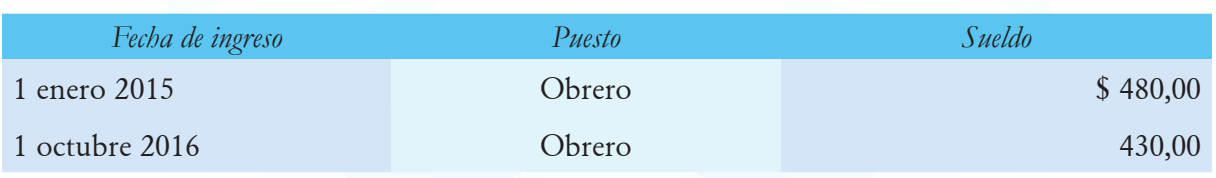

### Nómina mano de obra indirecta:

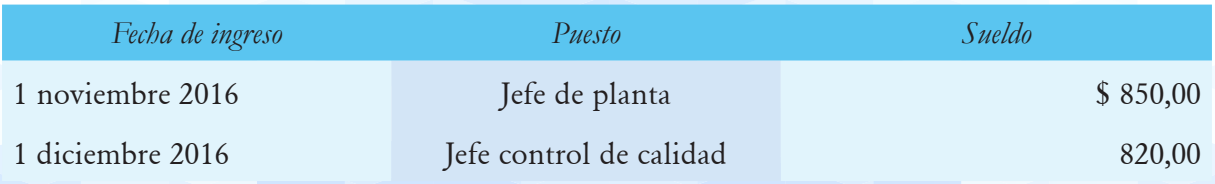

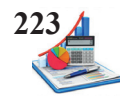

Anexo propiedad, planta y equipo:

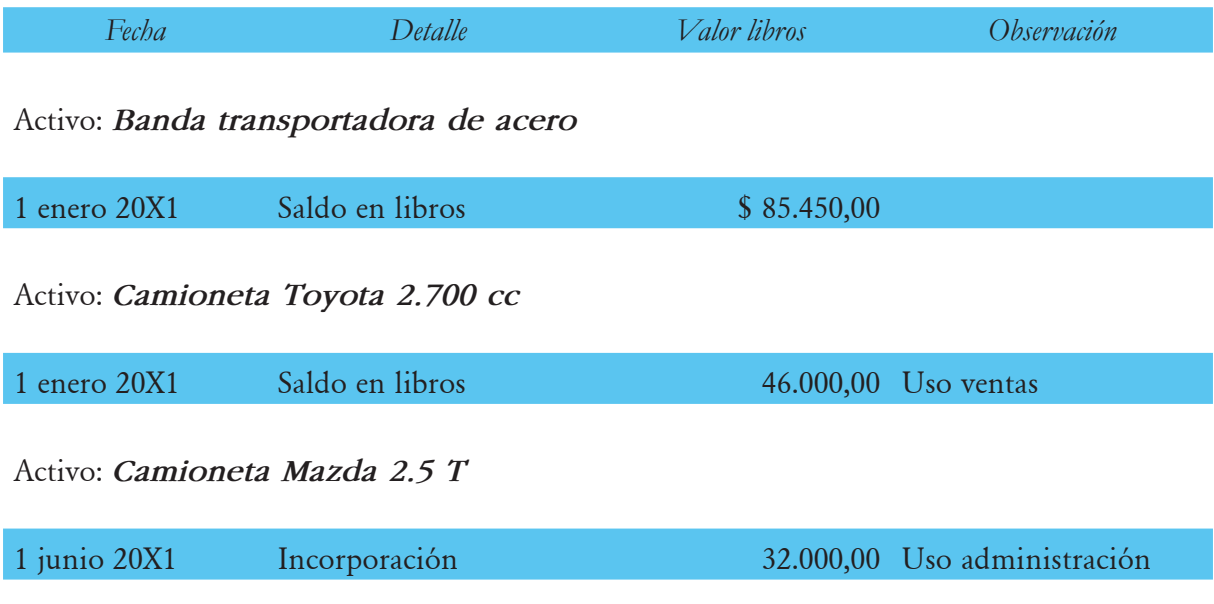

Préstamo por \$ 38.000,00 a un año plazo con el interés del 15 % anual. Cuotas trimestrales.

### **Se pide:**

- • Estado de costos de productos vendidos.
- • Estado de resultados.

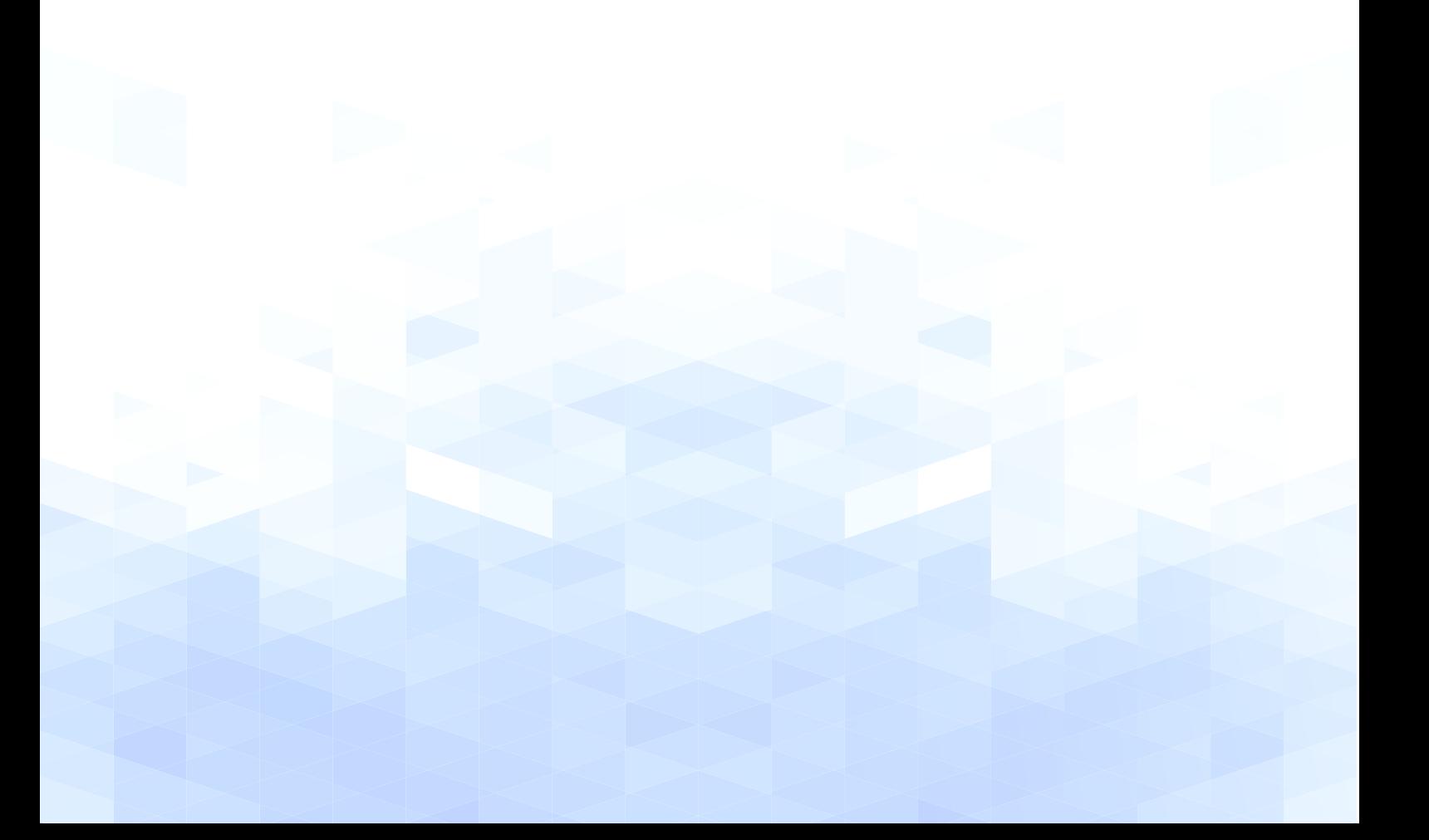

4. La empresa aplica el sistema de costos por órdenes de producción. Con los datos presentados a continuación realizar los registros contables, recibe un pedido para elaborar 2.000 camisetas T12.

# **ELEGANCIA TEX**

### **Datos**

La empresa inicia las operaciones al 01 de marzo con los siguientes datos:

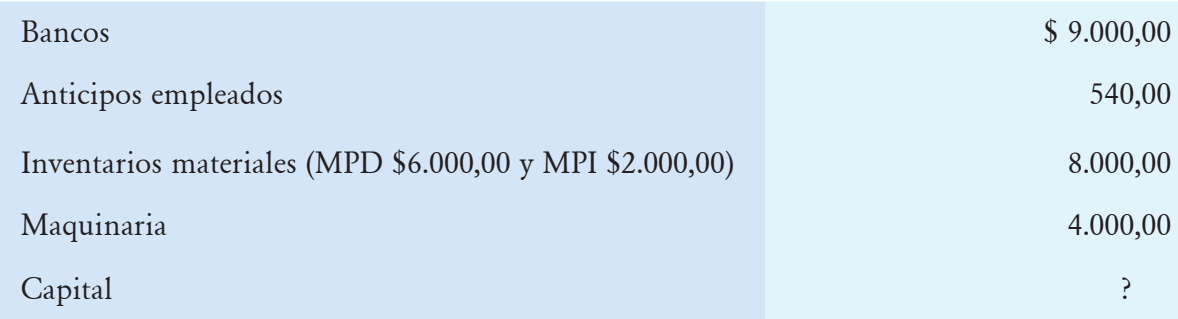

Transacciones:

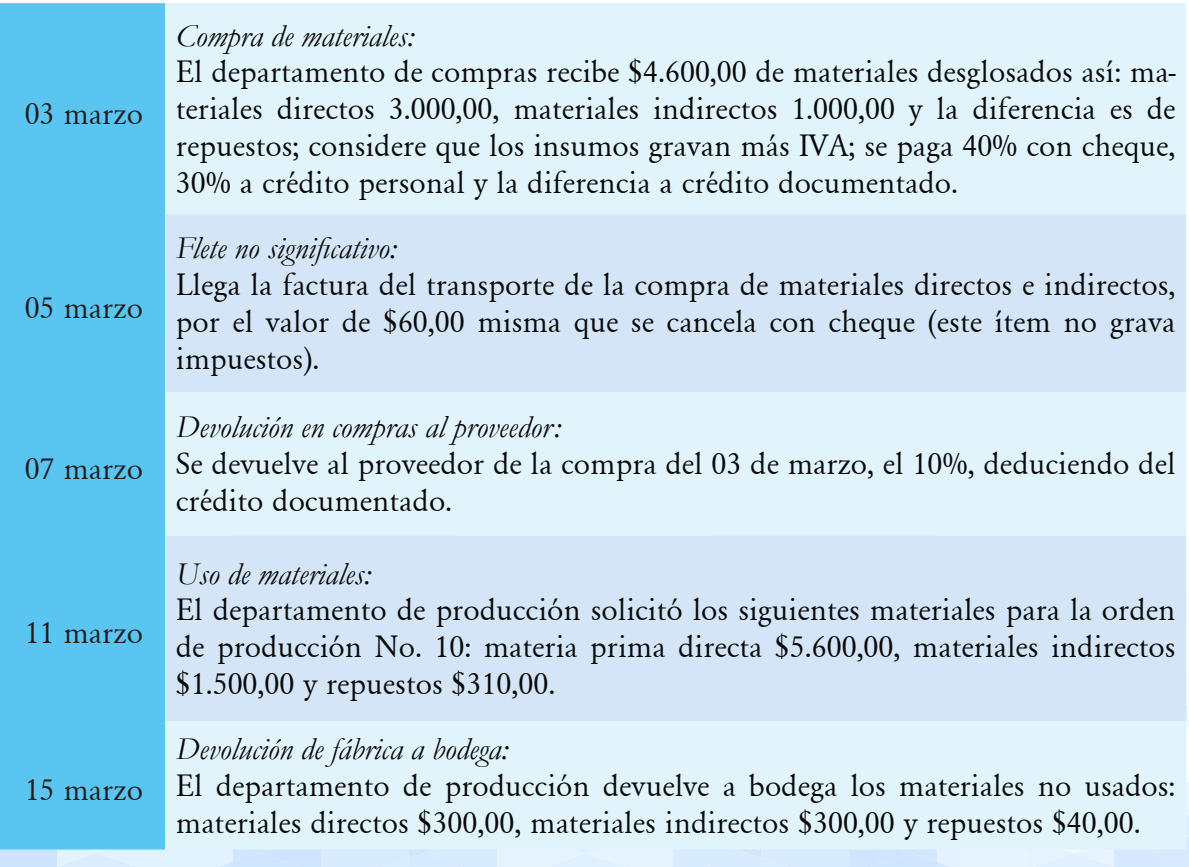

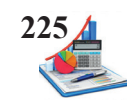

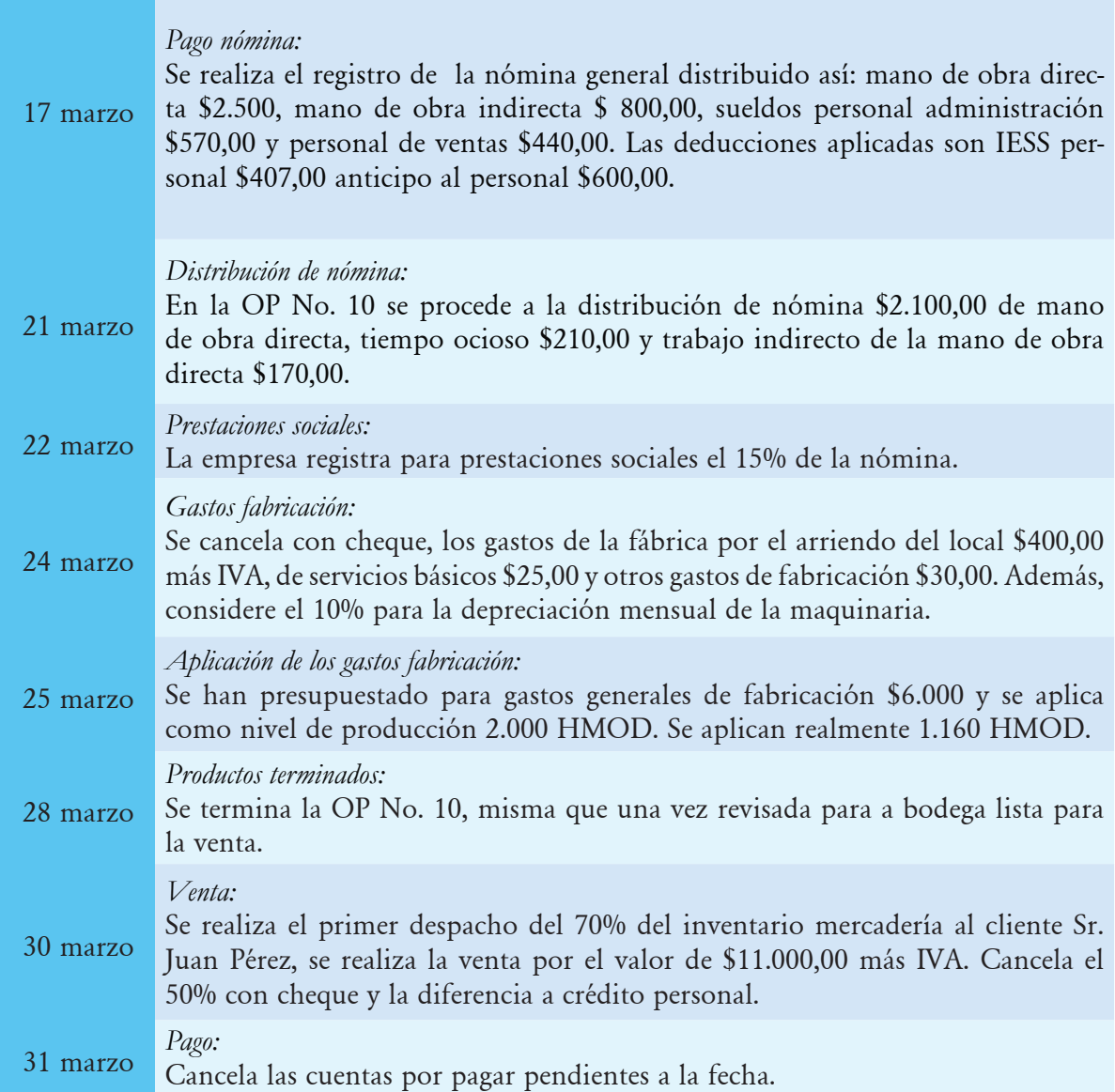

### **Se pide:**

- • Asientos contables.
- • Mayorización.
- • Tarjetas kárdex.
- • Hoja de costos.
- • Mayorización.
- • Balance de comprobación.
- • Estado de costos de productos vendidos.
- • Estado de resultados antes de impuestos.

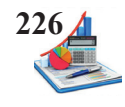

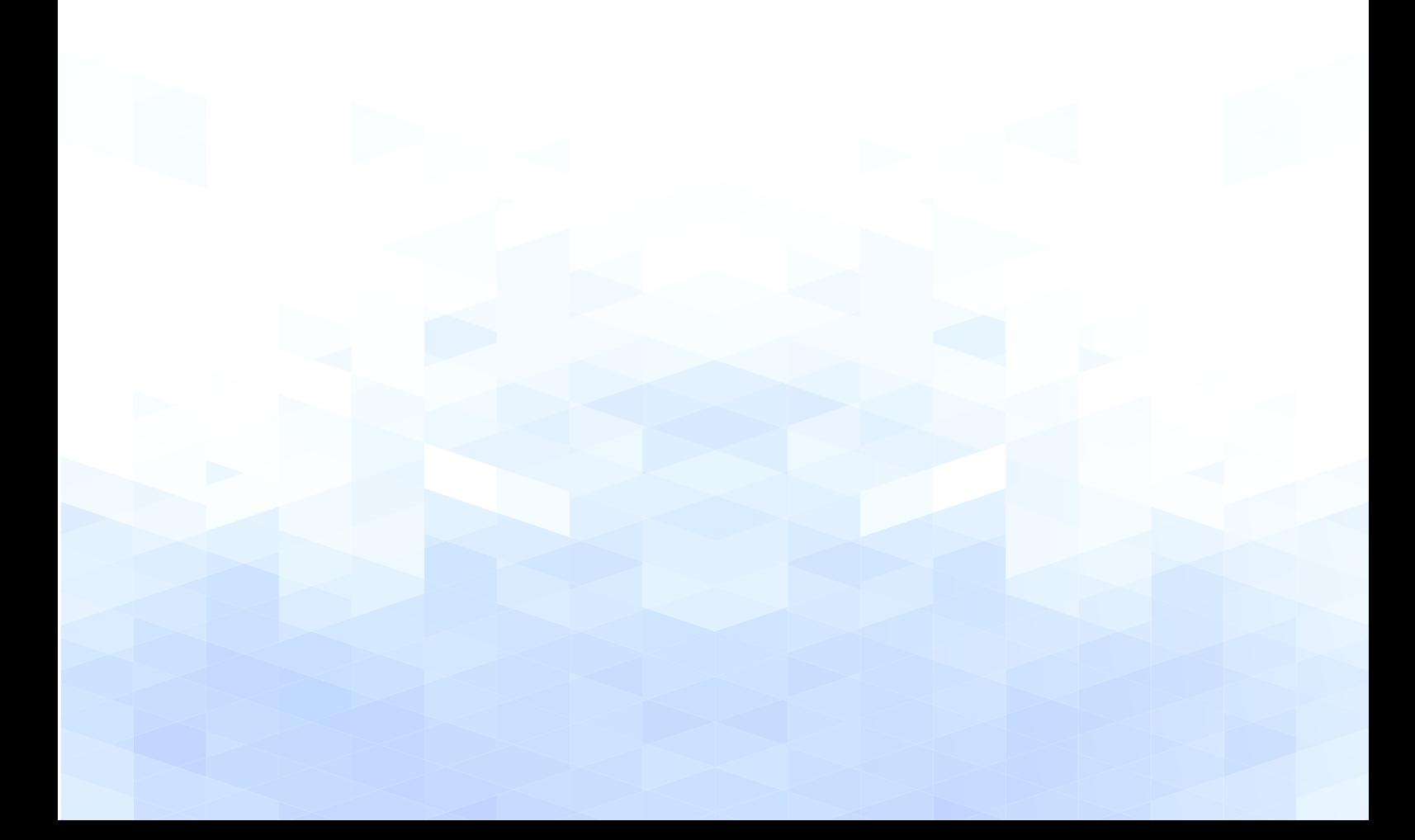

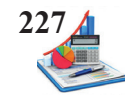

## **REFERENCIAS BIBLIOGRÁFICAS**

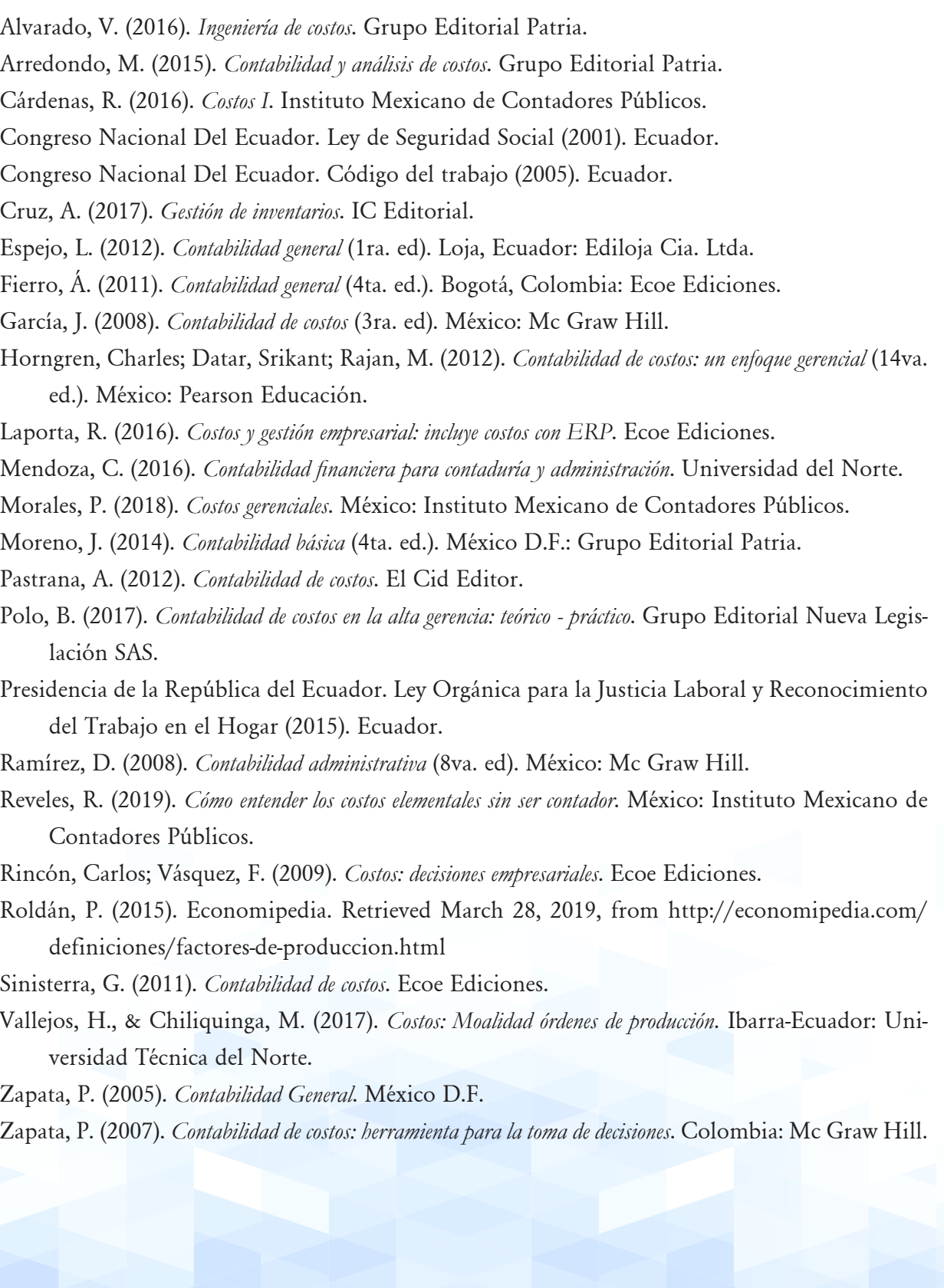

### **LINKOGRAFÍAS**

Buenos Aires Ciudad. El distrito de diseño tiene el primer espacio de trabajo colaborativo textil. Recuperado el 30 junio 2019, de https://www.buenosaires.gob.ar/noticias/llego-el-primer-coworking-textil-al-distrito-de-diseno

Claves de salud. El pan que comes te puede estar matando. Recuperado el 30 septiembre 2019, de https://clavesdesalud.blogspot.com/2013/08/

Derecho TK. Guía de seguimiento a la contratación en Colombia. Recuperado 15 mayo 2018, de http://www.derechotk.com/guia-de-seguimiento-a-la-contratacion-en-colombia/

DmodayDtendencia. Looks by blanco. Recuperado 01 junio 2019, de https://dmodaydtendencia.blogspot.com/2012/04/looks-by-blanco.html

Eco inteligencia. Recicla tus bolígrafos. Recuperado 18 noviembre 2019, de http://www. ecointeligencia.com/2011/07/recicla-tus-boligrafos/

El taller de la inventiva. Recuperado 30 mayo 2019, de http://eltallerdelainventiva.blogspot. com/2013/11/

Escuela de organización industrial. Debate: ¿Cuánto valor aportan los Sistemas de Gestión Ambiental? Recuperado el 04 enero 2020, de Fuente: http://www.eoi.es/blogs/lauranavas/

Flickr. Galería. Recuperado 01 enero 2020, de https://www.flickr.com/photos/54749189@ N03/5071191545

Grafito. En construcción. Recuperado el 27 enero 2019 de https://graphigeo.com/2015/10/

Gettyimages. Tallarines. Recuperado el 27 diciembre 2019, de https://www.gettyimages.es/ ilustraciones/plato-de-tallarines.

Ingeniería Industrial Online. Mantenimiento industrial. Recuperado 17 diciembre 2019, de https://www.ingenieriaindustrialonline.com/herramientas-para-el-ingeniero-industrial/mantenimiento/

Infogram. Empresa. Recuperado el 27 diciembre 2019, de https://infogram.com/fundamentos-de-administracion-1ho16vxypxe74nq.

La clase de Oscar. Los costes y el cálculo de transporte terrestre. Recuperado el 04 enero 2020, de https://laclasedeoscarboluda.blogspot.com/2015/02/los-costes-y-el-calculo-del-transporte. html.

Metanoverde. Recuperado el 23 diciembre 2019, de http://metanoverde.blogspot.com/.

Mini moda. Ropa para bebes prematuros. Recuperado el 12 diciembre 2019, de https://www. minimoda.es/ropa-para-ninos-prematuros-de-la-marca-early-birds/

Nishioka Karina. Vendedores. Recuperado 17 diciembre 2019, de http://karinanishioka.blogspot.com/2012/10/vendedores.html

Nobre Larissa. Coser: cosa vieja. Recuperado 15 octubre 2019, de https://cronicanto.wordpress.com/category/cronicas/larissa-nobre/

Orientacion Andujar. Conjunto de sesiones de psicomotricidad para 3 años educación infantil o prescolar. Recuperado 12 septiembre 2019, de https://www.orientacionandujar.es/2015/01/22/

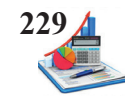

Pxhere. Recuperado 30 diciembre 2019, de https://pxhere.com/nl/photo/863334

Pxhere. Recuperado 30 diciembre 2019, de https://pxhere.com/es/photo/751826

Pixabay. Recuperado el 31 octubre 2019, de https://pixabay.com/en/night-table-bedside-tablewood-576103/

Pixabay. Recuperado el 31 octubre 2019, de https://pixabay.com/vectors/hibiscus-burgundy-foliage-303339/

Pixabay. Recuperado el 31 octubre 2019, de https://pixabay.com/vectors/swiss-cheese-swisscheese-food-575541/

Pixabay. Recuperado el 31 octubre 2019, de https://pixabay.com/vectors/muffin-cupcake-strawberry-

Pixabay. Recuperado el 31 octubre 2019, de https://pixabay.com/photos/paper-clips-clips-plastic-colorful-401188/

Pixabay. Recuperado el 31 octubre 2019, de https://pixabay.com/es/vectors/silla-de-pl%C3%A1stico-muebles-aislados-304188/

Pixabay. Recuperado el 31 octubre 2019, de https://pixabay.com/vectors/black-wolf-stand-listen-afraid-307873/

Pixnio. Recuperado el 01 enero 2020, de https://pixnio.com/furniture/room-rows-school-seatchairs-classroom-college-desks-fraise-307906/

Pngimg. Hamaca con fondo transparente. Recuperado el 02 enero 2010 de http://pngimg. com/download/64079

Public Domain Pictures.net. Recuperado el 30 noviembre 2019, de https://www.publicdomainpictures.net/en/view-image.php?image=34461

Science. Recetas y formulaciones químicas – Libro guía para hacer jabón. Recuperado el 30 octubre 2019, de http://cosasdequimicos.blogspot.com/2010/05/recetas-y-formulaciones-quimicas.html.

Simples cosas. Hablar bien es hablar correctamente. Recuperado el 17 diciembre 2019, de https://thiarasilva.wordpress.com/category/administracao/

Sistema de bibliotecas SENA. Modistería conocimientos básicos. Recuperado 20 diciembre 2019, de https://repositorio.sena.edu.co/sitios/modisteria\_conocimientos\_basicos/seguridad\_ en\_el\_trabajo\_y\_salud\_ocupacional.html

Sistema de bibliotecas SENA. La máquina de coser. Recuperado el 04 enero 2020, de https:// repositorio.sena.edu.co/sitios/modisteria\_conocimientos\_basicos/hilos\_maquina/maquina\_coser.html

Wikimedia. Emojione. Recuperado el 28 diciembre 2019, de https://commons.wikimedia.org/ wiki/File:Emojione\_1F4DA.svg

Wikimedia. Wiki. Recuperado 28 diciembre 2019, de Fuente: https://pt.wikipedia.org/wiki/ Minnie\_Mouse

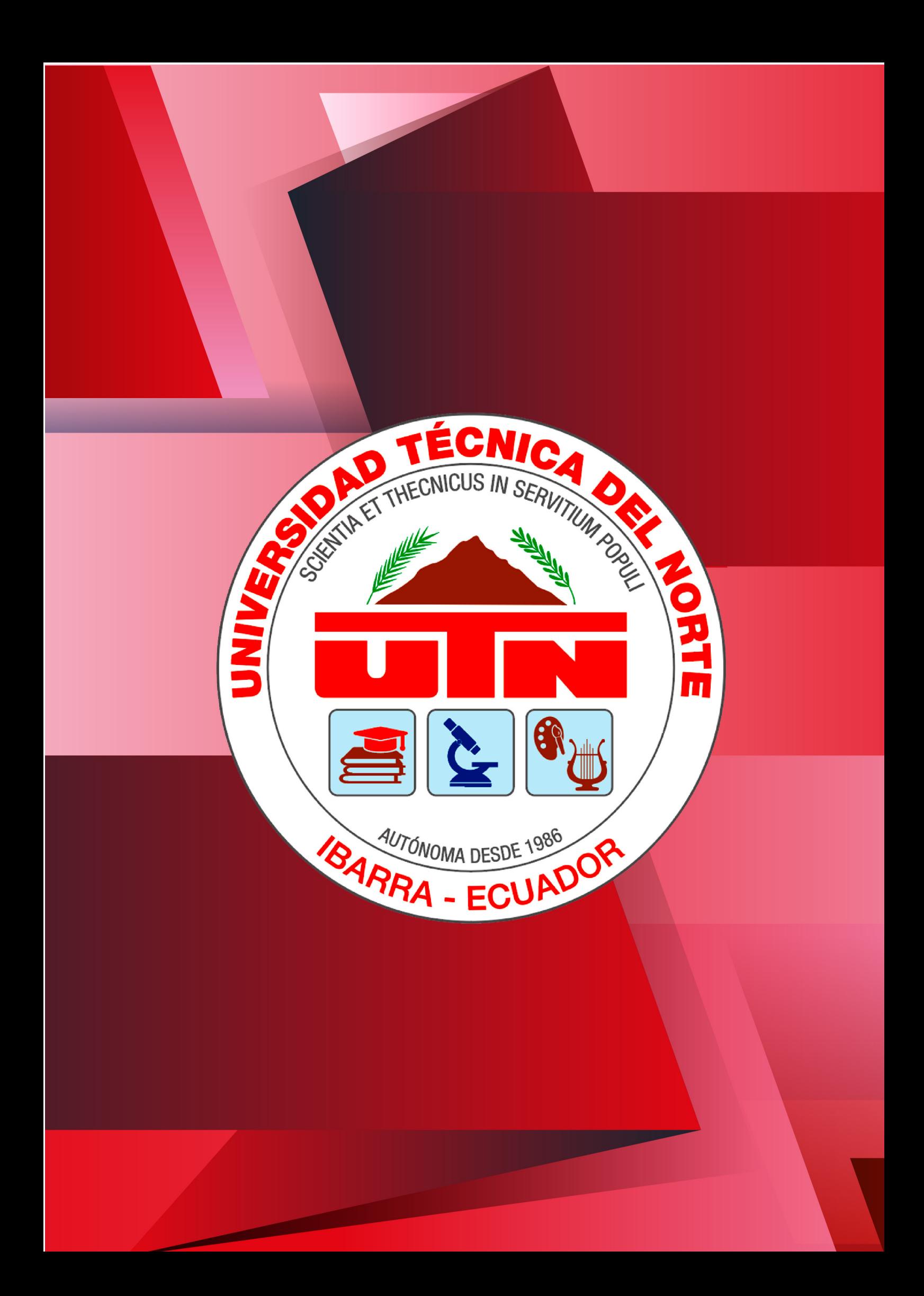